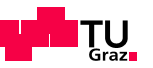

# **MASTERARBEIT**

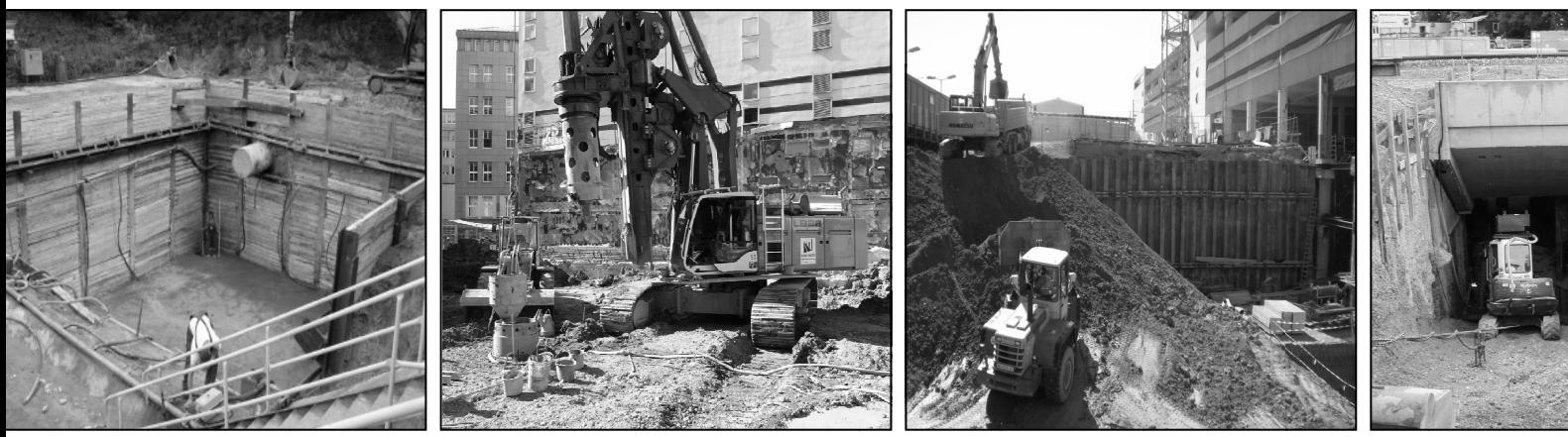

# SYSTEMATISCHER VERFAHRENSVERGLEICH – ANWENDUNG EINER **ENTSCHEIDUNGSMATRIX IM SPEZIALTIEFBAU**

Herold Daniel, BSc.

Institut für Baubetrieb und Bauwirtschaft Projektentwicklung und Projektmanagement Vorge legt am

Assoc.Prof. Dipl.-Ing. Dr.techn. Christian Hofstadler B Betreuer

Graz am 23. M ai 2011

**III** and the state of the state of the state of the state of the state of the state of the state of the state of the state of the state of the state of the state of the state of the state of the state of the state of the

# **EIDESSTATTLICHE ERKLÄRUNG**

Ich erkläre an Eides statt, dass ich die vorliegende Arbeit selbstständig verfasst, andere als die angegebenen Quellen/Hilfsmittel nicht benutzt, und die den benutzten Quellen wörtlich und inhaltlich entnommenen Stellen als solche kenntlich gemacht habe.

Graz, am ........................... ...............................................

(Daniel Herold)

## **STATUARY DECLARATION**

I declare that I have authored this thesis independently, that I have not used other than the declared sources / resources, and that I have explicitly marked all material which has been quoted either literally or by content from the used sources.

Graz, ................................. ...............................................

date (Daniel Herold)

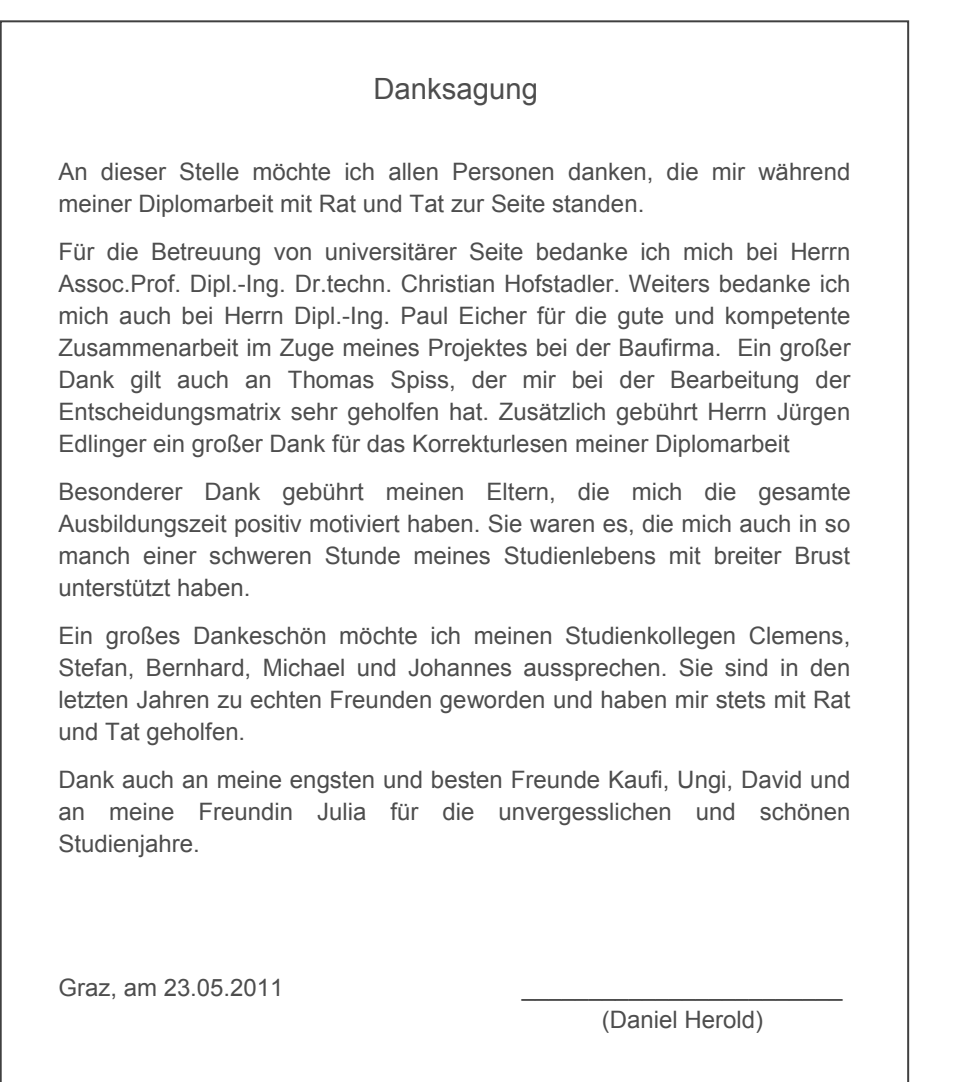

#### Kurzfassung

Systematische Verfahrensvergleiche sind Teil eines Entscheidungsfindungsprozesses zur optimalen Auswahl eines Bauverfahrens. Dabei lassen sich in der Regel baubetriebliche Prozesse mit mehreren verschiedenartigen technologischen Verfahren abwickeln. Durch den enormen Konkurrenzdruck werden Bauunternehmen gezwungen kostengünstig und zeitgerecht zu produzieren um im Wettbewerb bestehen zu können. Verfahrensvergleiche dienen dabei zur Untersuchung der unterschiedlichen Bauverfahren hinsichtlich ihrer Wirtschaftlichkeit, Zuverlässigkeit und ihrer Auswirkung auf die Umwelt.

In dieser Masterarbeit werden eingangs verschiedene Problemlösungsmethoden zur Entscheidungsfindung aufgezeigt. Zusätzlich werden betriebswirtschaftliche Berechnungssysteme und Methoden von Nutzwertanalysen vorgestellt, die einem kalkulatorischen sowie einem differenzierten Verfahrensvergleich als Grundlage dienen. Ein besonderes Augenmerk wird dabei auf den Verfahrensvergleich anhand einer Entscheidungsmatrix gelegt.

Des Weiteren wird die Wichtigkeit von Verfahrensvergleichen in den unterschiedlichen Bauprojektphasen erläutert. Eine besondere Bedeutung kommt dabei der Phase der Arbeitsvorbereitung zu, wo die wesentlichen Entscheidungen der Bauverfahrensauswahl getroffen werden.

Ein wesentlicher Aspekt dieser Arbeit wird sich mit dem Aufzeigen von konkreten Zielen einer Verfahrensentscheidung sowie mit entscheidenden Einflussfaktoren und Kriterien eines Verfahrensvergleichs beschäftigen. Es werden daher wirtschaftliche, technische, organisatorische sowie auch geotechnische und umweltbedingte Kriterien ermittelt und bewertet.

Abschließend wird diese Masterarbeit den Einsatz der Entscheidungsmatrix an einem aktuellen Projekt aus der Praxis bei der Auswahl von Bauverfahren im Spezialtiefbau für Tiefengründungen zeigen.

#### **Abstract**

Systematic process comparisons are part of a decision making process in order to select the most optimal building method. Construction processes can be realised with many different technological procedures. Building companies are forced to produce in a very economic and efficient way to stand any competition. Procedure comparisons enable to examine building methods in terms of profitability, reliability and environmental implications.

In the beginning of this thesis several problem solving methods are explained in order to simplify the decision making process. Additionally economic calculation systems and methods of value benefit analysis based on a calculated and differentiated process comparison are presented. Special attention was given to the process comparison based on a decision matrix.

Furthermore the importance of process comparisons in the different construction phases is explained. Practice comparison is particularly important because essential decisions regarding building methods are taken.

This thesis demonstrates the aims of a procedure decision and concentrates on the influencing factors as well as the criteria of a process comparison. Hence economical, technical, organisational, geotechnical and environmental criteria are determined and evaluated.

Finally the implementation of the decision matrix in special deep foundation based on a current practical project for foundation methods is presented in this thesis.

# **Inhaltsverzeichnis**

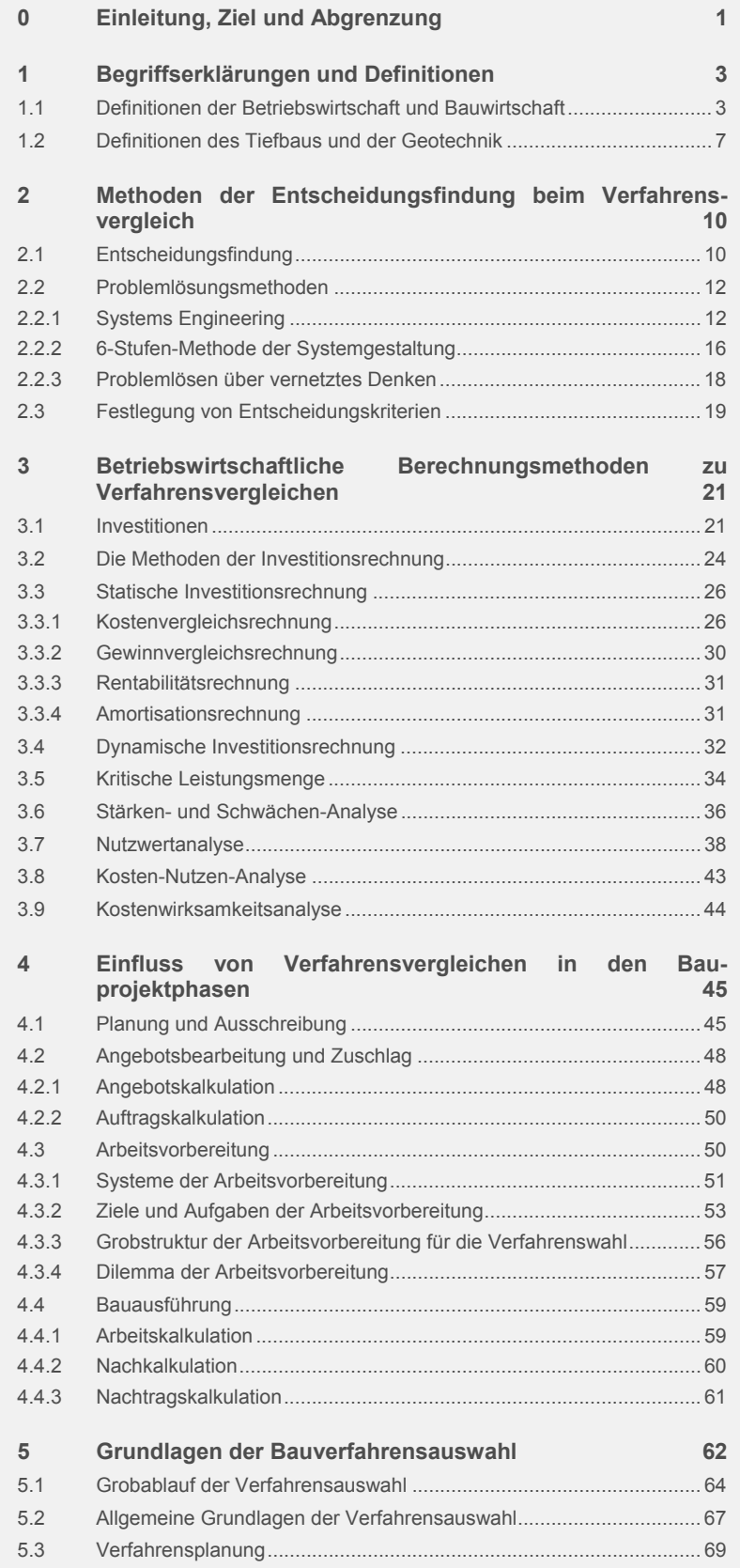

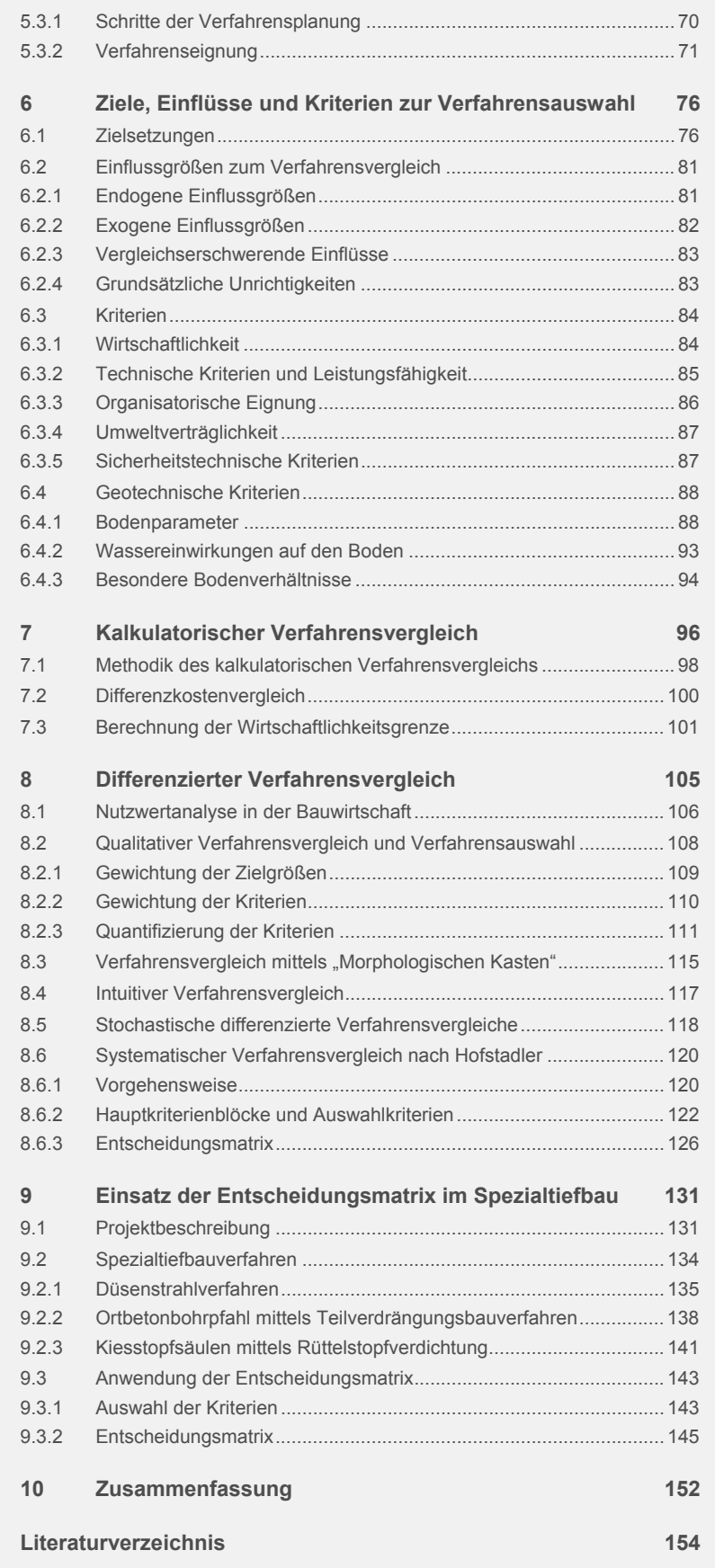

# **Abbildungsverzeichnis**

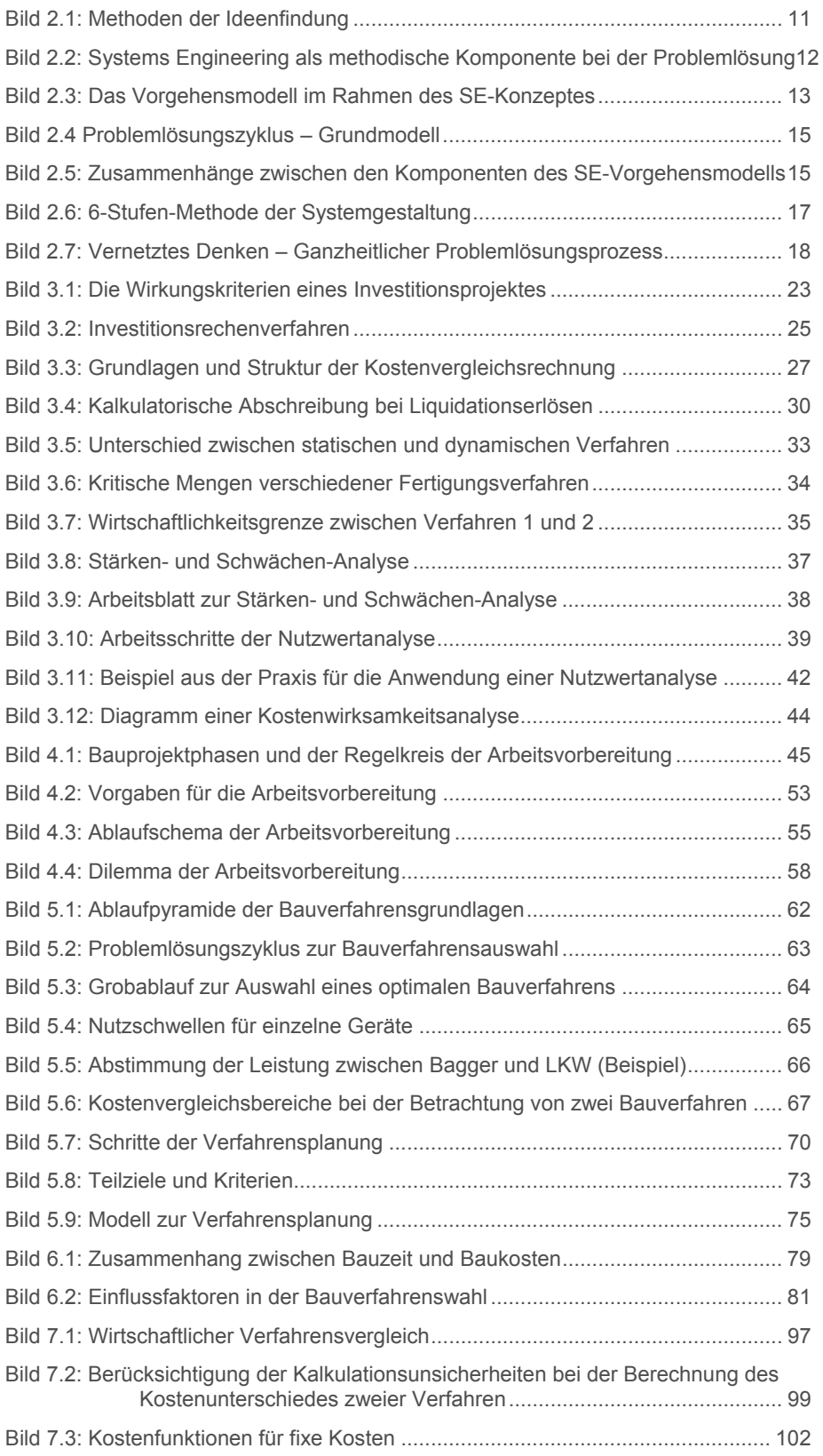

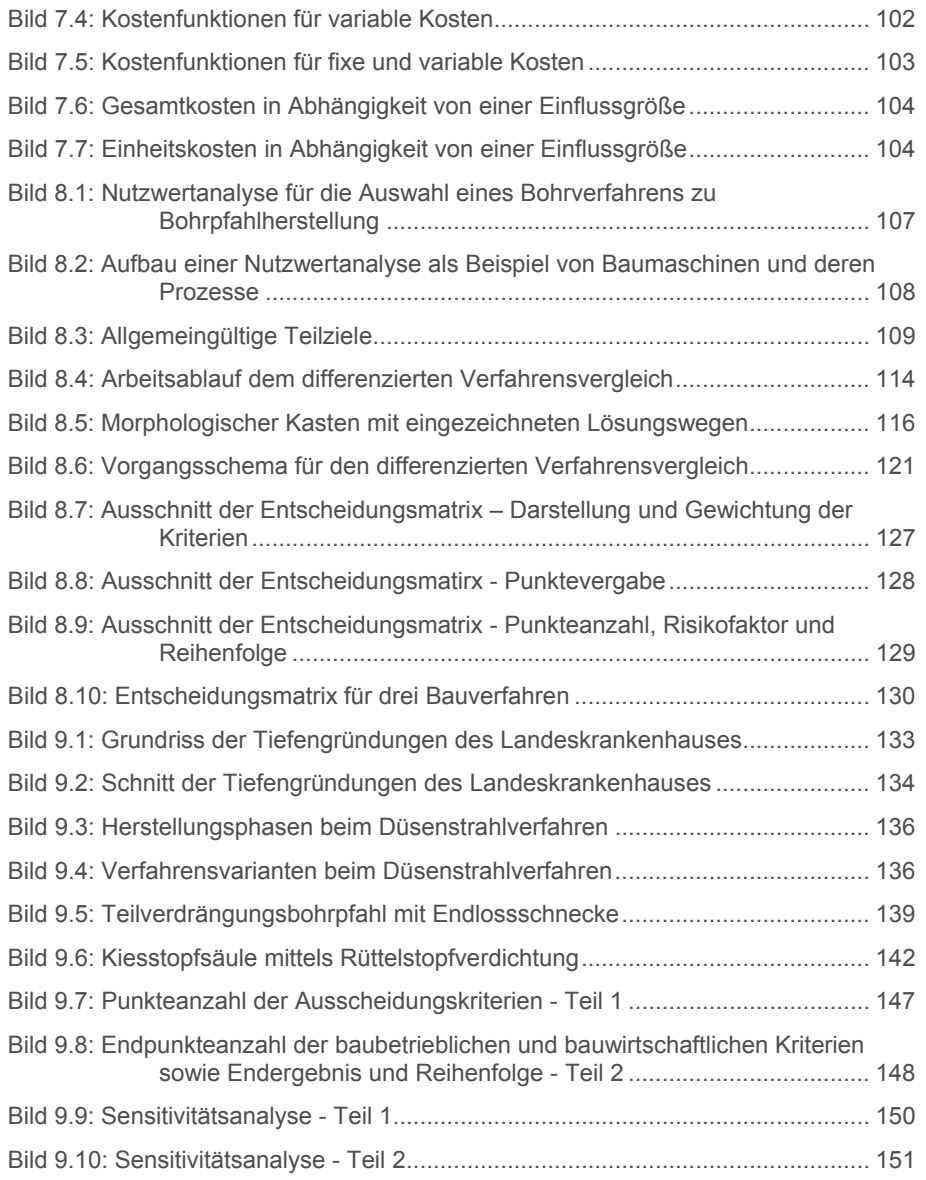

# **Tabellenverzeichnis**

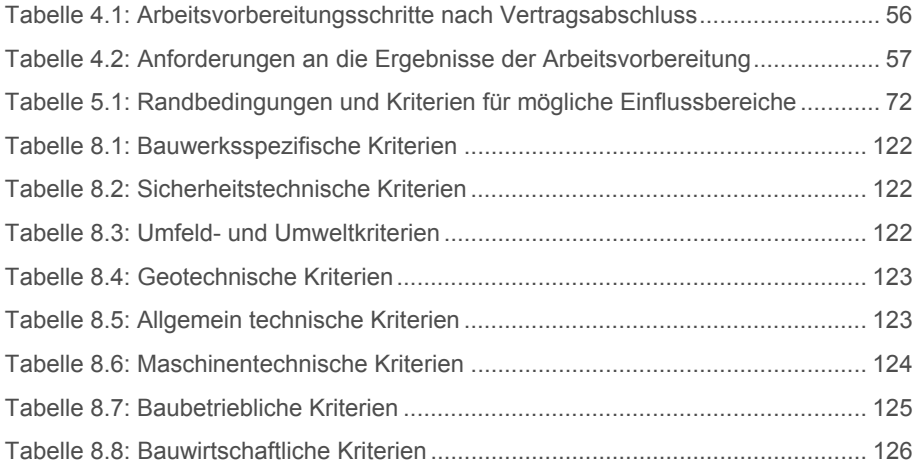

# **Abkürzungsverzeichnis**

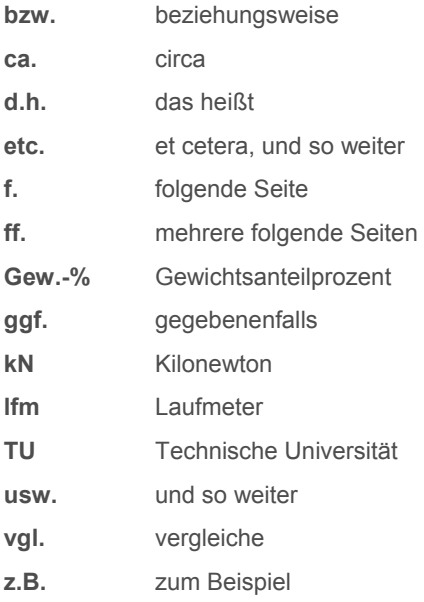

## **0 Einleitung, Ziel und Abgrenzung**

Systematische Verfahrensvergleiche sind für die Bauwirtschaft bei der Auswahl von Bauverfahren von zentraler Bedeutung. Bauwerke und baubetriebliche Prozesse können in der Regel mit verschiedenen Verfahren hergestellt werden. Während der Entstehungsphase eines Bauprojektes ist es jedoch notwendig, Entscheidungen bezüglich der Verwendung eines Verfahrens zu treffen. Die Entscheidung für ein Bauverfahren kann zum Teil auf Erfahrungswerten basieren, jedoch bei komplizierteren Fällen bedarf es einer genaueren Betrachtungsweise.

Ein Verfahrensvergleich dient als Entscheidungshilfe, anhand dieser aus mehreren geeigneten Verfahren das Geeignetste ausgewählt wird. Die Verfahrensauswahl erfolgt auf der Grundlage der im Verfahrensvergleich entwickelten Entscheidungshilfen. Oft stützen sich Verfahrensentscheidungen nur auf die eine Zielgröße "Wirtschaftlichkeit", jedoch fließen bei einem differenzierten Verfahrensvergleich weitere Zielgrößen wie z.B. Leistungsfähigkeit, organisatorische Eignung, Unfallsicherheit und Umweltbeeinträchtigungen mit ein.

Die Grundlage bauwirtschaftlicher Verfahrensvergleiche stützt sich auf betriebswirtschaftliche Berechnungsmethoden. Dabei haben Investitionsrechnungen einen entscheidenden Einfluss auf die Auswahl des passenden Verfahrens. Oft sind alleine die Kosten ausschlaggebend für die Auswahl eines Bauverfahrens. Aus diesem Grunde werden nur reine Kostenvergleiche zu Geräte-, Anschaffungs- oder Mietkosten durchgeführt. Dabei können jedoch Nutzwertanalysen – als mehrdimensionale Verfahren – zur Bewertung von verschiedenen Verfahren anhand qualitativer und quantitativer Vor- und Nachteile dienen. Zusätzlich ermöglichen Nutzwertanalysen die Auflösung von komplexen Problemen.

Bereits in den unterschiedlichen Bauprojektphasen werden inhaltliche Details festgelegt, damit die optimalen Methoden und Verfahrensabläufe durchgesetzt werden können. Speziell in der Arbeitsvorbereitung werden die wichtigsten Entscheidungen für den Erfolg oder den Misserfolg einer Baustelle getroffen. Dabei soll die Arbeitsvorbereitung nicht erst mit der Auftragserteilung beginnen, da sie die Produktivität steigern und die Wirtschaftlichkeit durch Rationalisierungsmaßnahmen bei der Auswahl von Bauverfahren verbessern kann. In vielen Fällen werden in Unternehmen die Optimierungsmöglichkeiten, die eine gut funktionierende Arbeitsvorbereitung leisten kann, übersehen. Oft werden Bauverfahren ausgewählt, weil sie im Betrieb bewährt sind oder das nötige Know-how fehlt. Dabei können veränderte Randbedingungen oder neue Technologien zu einem ganz anderen Ergebnis bei der Verfahrensauswahl führen.

Ziel dieser Masterarbeit ist es, einen Weg aufzuzeigen, der mittels eines systematischen Verfahrensvergleichs unter Berücksichtigung von Einflüssen sowie von Kriterien zur optimalen Auswahl eines Bauverfahrens führt. Der Aufbau erfolgt nach dem Prinzip vom "Groben ins Feine". Dabei werden zuerst Begriffsdefinitionen sowie verschiedene Problemlösungsmethoden beschrieben. Es werden weiters unterschiedliche betriebswirtschaftliche Investitionsrechnungen vorgestellt und die Aufgaben von Bauverfahrensvergleichen in den einzelnen Bauprojektphasen erklärt. Zusätzlich werden die Grundlagen sowie der Grobablauf von Verfahrensvergleichen beleuchtet. Dabei werden die einzelnen Schritte, wie die Prüfung der Verfahrenseignung für ein Bauprojekt, beschrieben.

Ein wichtiger Punkt dieser Masterarbeit ist es, die Ziele, Einflüsse und Kriterien, die entscheidend für die Auswahl eines Verfahrens sind, darzulegen. Dabei wird ein großer Wert auf die Erstellung von Kriterienblöcken gelegt. Bei Bauverfahrensvergleichen wird im Allgemeinen zwischen kalkulatorischen und differenzierten Verfahrensvergleichen unterschieden. Der vertiefende Teil dieser Masterarbeit wird sich jedoch mit dem differenzierten bzw. systematischen Verfahrensvergleich nach Hofstadler befassen. Dabei kommt eine Entscheidungsmatrix zur Anwendung, welche an einem praxisbezogenen Projekt angewendet wird. Die Unterlagen werden dabei von einem Bauunternehmen zur Verfügung gestellt. Ziel ist es, das Ergebnis der Entscheidungsmatrix mit jenen des baufirmeninternen Verfahrensvergleichs zu überprüfen und herauszufinden, ob eine andere Lösung wirtschaftlicher oder verfahrenstechnisch besser gewesen wäre. Im Speziellen wird sich die Anwendung der Entscheidungsmatrix mit verschiedenen Bauverfahren des Spezialtiefbaus für Tiefengründungen befassen.

Es ist nicht Gegenstand dieser Masterarbeit einzelne Bauverfahren des Spezialtiefbaus für Tiefengründungen und Baugrundverbesserungen bis ins letzte Detail zu beschreiben. Es werden jedoch Beschreibungen und Erklärungen zu den angeführten Bauverfahren angegeben.

## **1 Begriffserklärungen und Definitionen**

In diesem Kapitel werden wichtige Begriffserklärungen und Definition aus der Literatur beschrieben. Die Begriffe und Definitionen werden aus den Bereichen der Betriebswirtschaftslehre, der Bauwirtschaft und dem Spezialtiefbau, mit den geologischen und geotechnischen Begriffen, erklärt und sollen in dieser Masterarbeit als Verständnishilfe für die Thematik dienen. Begriffe in der Bauwirtschaft sind oft Anpassungen und Abwandlungen von Begriffen der Betriebswirtschaft. Weiters gibt es in der Literatur oft unterschiedliche Erklärungen und Definitionen zu bestimmten Begriffen. Daraus lässt sich schließen, dass Begriffe häufig gemeinsam untereinander verwendet werden, jedoch nicht jeder das Gleiche darunter versteht und damit meint.

#### **1.1 Definitionen der Betriebswirtschaft und Bauwirtschaft**

#### **Arbeitskraft:**

Die Arbeitskraft ist der Mensch bei der Durchführung des Bauprozesses<sup>1</sup>

#### **Arbeitsmittel:**

Das Arbeitsmittel ist eine Maschine, Anlage oder ein Gefäß, das den Arbeitsvorgang bestimmt.<sup>2</sup>

#### **Arbeitsgegenstand:**

Der Arbeitsgegenstand stellt im Bauprozess das Verarbeitungsgut (Material, Stoff) dar.<sup>3</sup>

#### **Bauablauf:**

*Fiedler <sup>4</sup>* beschreibt den Bauablauf als zeitliche Ordnung der Durchführung des Bauprozesses.

#### **Baubetrieb:**

*Brüssel <sup>5</sup>* beschreibt, dass der Baubetrieb einerseits als Bauunternehmung, oder aber als Teils davon, wie z.B. Niederlassung, Baustelle etc. verstanden werden. Zum anderen bezeichnet man mit Baubetrieb auch umfassender das "Betreiben des Bauens" im Sinne eines Auftraggebers. Daher steht im ersten Fall die rechtliche Einheit, im zweiten Fall die wirtschaftliche Betrachtungsweise im Vordergrund.

 $<sup>1</sup>$  [Stadler]; 33.</sup>

 $2^2$  [Stadler]; 33.

<sup>&</sup>lt;sup>3</sup> [Stadler]; 33.

<sup>4</sup> [Fiedler]; 199.

<sup>&</sup>lt;sup>5</sup> vgl. [Brüssel]; 59.

#### **Bauprozess:**

*Fiedler<sup>6</sup>* beschreibt den Bauprozess als einen Produktionsprozess des Bauwesens bzw. als die Gesamtheit aller Fertigungs-, Transport-, Lager-, Kontroll- und Wartungsprozesse, innerhalb derer Bauelemente, Bauteile, Bauwerke und bauliche Anlagen hergestellt bzw. instand gesetzt werden.

#### **Baustellengemeinkosten:**

Baustellengemeinkosten sind die Bereitschaftskosten der Baustelle<sup>7</sup>

#### **Bauverfahren:**

Das Bauverfahren beschreibt die Methode bzw. die Art und Weise, wie ein Bauprozess durchgeführt wird. Ein Bauverfahren kennzeichnet den zeitlichen Ablauf sowie die kapazitative und räumliche Kombination von Produktionsfaktoren nach Maybaum<sup>8</sup>.

#### **Bauverfahrenstechnik:**

*Fiedler<sup>9</sup>* erklärt die Bauverfahrenstechnik als Prinzip (Art und Weise) des Zusammenwirkens von Arbeitsmitteln (maschinellen und andere) mit Arbeitsgegenstand und Arbeitskräften zur Realisierung von Vorgängen/Abläufen.

#### **Bauwerk:**

*Brüssel<sup>10</sup>* erklärt, dass ein Bauwerk das Ergebnis einer Bauleistung ist und wird nach einer gängigen Definition als "eine unbewegliche, durch Verwendung von Arbeit und Material in Verbindung mit dem Erdboden hergestellte Sache" bezeichnet.

#### **Fertigungsprozess:**

*Fiedler <sup>11</sup>* erklärt, dass beim Fertigungsprozess der Arbeitsgegenstand unter Einwirkung der Arbeitskräfte und Arbeitsmittel qualitativ und häufig auch quantitativ verändert wird und daher einen höheren Fertigstellungsgrad erreicht.

#### **Funktionale Leistungsbeschreibung:**

*Brüssel<sup>12</sup>* erklärt im Gegensatz zur weitgehend üblichen standardisierten Leistungsbeschreibung mit Leistungsverzeichnis wird bei der

<sup>&</sup>lt;sup>6</sup> [Fiedler]; 199.

 $<sup>7</sup>$  [Brüssel]; 83.</sup>

 $^8$  [Maybaum]; 5.

<sup>&</sup>lt;sup>9</sup> [Fiedler]; 199.

<sup>&</sup>lt;sup>10</sup> [Brüssel]: 89.

<sup>&</sup>lt;sup>11</sup> val. [Fiedler]: 199.

<sup>12 [</sup>Brüssel]; 158.

funktionalen Leistungsbeschreibung auf der Grundlage der Vorplanung bzw. eines Rahmenentwurfes ein Leistungsprogramm mit der Erläuterung der Bauaufgabe in Form von Funktionsbeschreibungen, Raumprogrammen, der Festlegung von Mindestqualitäten etc. ausgeschrieben. Die Aufgabe der Bieter besteht dann darin, im Zuge der Angebotsbearbeitung den für ihr Unternehmen und ihr Produktionsprogramm am besten passenden Entwurf nebst Vorstatik sowie den zugehörigen Leistungsbeschreibungen einschließlich der Mengen- und Preisangaben auszuarbeiten.

#### **Generalunternehmer:**

Nach *Brüssel <sup>13</sup>* übernimmt der Generalunternehmer die Gesamterstellung eines Bauwerkes sowie die Gewährleistung dafür und führt wesentliche Teile der Bauleistung selbst aus. Die restlichen Gewerke vergibt er an die Nachunternehmer (Subunternehmer), die ihre Arbeit selbstständig und eigenverantwortlich durchführen. Der Generalunternehmer ist ihr Auftraggeber.

#### **Gewinn:**

Gewinn ist einmal die tatsächliche Differenz zwischen den Erträgen und dem Aufwand eines Geschäftsjahres. In der Bauauftragsrechnung ist es üblich einen kalkulatorischen Gewinn anzusetzen, mit dem ein Leistungsgewinn bei Vorliegen einer besonderen unternehmerischen Leistung abgegolten wird. Dabei soll dieser Leistungsgewinn der unternehmerischen Mehrleistung entsprechen und zusätzlich auch das allgemeine Unternehmerwagnis abdecken.<sup>14</sup>

#### **Hauptunternehmer:**

Brüssel beschreibt den Hauptunternehmer als ein Unternehmen, dass bei einer gewerkeweisen Vergabe die Rohbauarbeiten durchführen. Sollten andere Unternehmen in einem engen technischen Zusammenhang mit den Rohbauarbeiten sein, so kann der Hauptunternehmer die Aufsichtspflicht des Bauherrn und ggf. auch die Gewährleistungspflicht mit übernehmen, obwohl zwischen den beiden Unternehmen kein Vertragsverhältnis besteht.<sup>15</sup>

#### **Investition:**

*Bauer <sup>16</sup>* versteht unter einer Investition im weitesten Sinne jede betriebliche Verwendung von finanziellen Mitteln (Kapital). In der Regel wird jedoch der Investitionsbegriff enger ausgelegt, indem man nur die

<sup>&</sup>lt;sup>13</sup> [Brüssel]; 164.

<sup>14</sup> vgl. [Brüssel]; 175.

<sup>15</sup> vgl. [Brüssel]; 187ff.

<sup>16 [</sup>Bauer 2]; 7-3.

Anschaffung von Anlagevermögen (eventuell inklusive Umlaufvermögen) als Investition bezeichnet.

#### **Kosten:**

Kosten sind betriebs- und periodenbezogene Werteinsätze zur Leistungserstellung und Leistungsverwertung nach *Bauer17.*

#### **Leistungsbeschreibung:**

*Brüssel <sup>18</sup>* beschreibt die Leistungsbeschreibung als das zentrale Teilstück eines Bauvertrages, in dem die zu erbringende Bauleistung so eindeutig und erschöpfend beschrieben sein soll, dass dem Auftragsnehmer kein ungewöhnliches Wagnis für Umstände und Ereignisse, auf die er keinen Einfluss hat, aufgebürdet wird.

#### **Liquidität:**

Für *Bauer<sup>19</sup>* ist Liquidität gleichzusetzen mit der Zahlungsfähigkeit, es ist die Fähigkeit, alle zwingenden fälligen Zahlungsverpflichtungen termingerecht und uneingeschränkt zu erfüllen. Liquidität ist unabdingbare Voraussetzung für die Lebensfähigkeit eines Betriebs.

#### **Mittellohn:**

Der Mittellohn ist der in der Kalkulation zu berücksichtigende Mittelwert aller auf einer Baustelle anfallenden Lohnkosten nach *Brüssel<sup>20</sup>*.

#### **Produktion und Produktionsprozess:**

*Fiedler <sup>21</sup>* versteht unter Produktion die Gesamtheit aller Vorgänge, innerhalb derer die Menschen die materiellen Güter in Form von Produktionsmitteln und Kosumtionsmitteln erzeugen. Der Produktionsprozess hat eine materiell-technische und eine sozial-ökonomische Seite. Der Produktionsprozess umfasst Fertigungs-, Transport-, Lagerungs-, Kontroll- und Wartungsprozesse.

#### **Produktionsfaktoren:**

Produktionsfaktoren sind ein Wirtschaftsgut, das bei der Leistungserstellung (Produktion) eingesetzt wird. Dabei wird unterschieden zwischen den Produktionsfaktoren Arbeit, Boden (u.a. Umwelt und natürliche Ressourcen) und Kapital (u.a. Sachkapital und Humankapital). $^{22}$ 

<sup>17 [</sup>Bauer 2]; 3-70.

<sup>18 [</sup>Brüssel]; 230.

<sup>19 [</sup>Bauer 2]; 7-8.

<sup>&</sup>lt;sup>20</sup> [Brüssel]: 249.

 $21$  [Fiedler]: 203.

<sup>&</sup>lt;sup>22</sup> vgl. [Gabler]; am 17.02.2011 um  $18^{00}$ .

#### **Subunternehmer:**

*Brüssel<sup>23</sup>* beschreibt den Subunternehmer, auch als Nachunternehmer bezeichnet, als einen Unternehmer, der Bauleistungen bzw. Teile davon ausführt, ohne von einem Bauherrn dazu beauftragt zu sein. Sein Auftraggeber ist ein anderer Unternehmer (Haupt-, General-, oder Totalunternehmer), und ein Vertragsverhältnis besteht zwischen diesen beiden.

#### **Verfahren:**

*Fiedler<sup>24</sup>* beschreibt ein Verfahren als ein System, dass der Veränderung eines Gegenstandes im Sinn einer gestellten Aufgabe dient und auf einem bestimmten Wirkprinzip beruht. Es wird gekennzeichnet durch eine bestimmte Kombination von produktionstechnischen Faktoren.

#### **Wagnis:**

*Brüssel<sup>25</sup>* erklärt, dass Wagnis in der Kalkulation für die zusätzlichen Kosten angesetzt wird, die zwar im einzelnen noch unbekannt sind, deren Auftreten aber aufgrund langjähriger Erfahrung mit Sicherheit zu erwarten sind.

#### **1.2 Definitionen des Tiefbaus und der Geotechnik**

Die Abgrenzungen zwischen dem Tiefbau und dem Spezialtiefbau ist nicht immer einfach oder nachvollziehbar. Dabei sind Maßnahmen des Spezialtiefbaus heute bei keiner Tiefbauleistung mehr wegdenkbar, sei es eine Baugrubensicherung als Vorbedingung für den Erdaushub, sei es eine Wasserhaltung oder Sohlinjektion für die Gründung eines Gebäudes, oder sei es eine Pfahlgründung für einen Brückenpfeiler. Im Wesentlichen lassen sich die zwei Tiefbaubereiche wie folgt unterscheiden und beschreiben:

#### **Allgemeiner Tiefbau:**

Bauwerke in offener Baugrube oder Deckelbauweise wie Fundamente, Unterfangungen, Kellerbauten, Stützmauern, Bauwerke für Brauchwasser, Bauwerke für Abwasser, Bunker, Kraftwerke, Tiefgaragen, Lärmschutzwände und

Bauwerke in untertägiger Bauweise wie eine Sanierung von Leitungen mit begehbarem Querschnitt und Ein- und Ausbauarbeiten in unterirdischen Anlagen.<sup>26</sup>

<sup>23</sup> vgl. [Brüssel]; 254.

<sup>24 [</sup>Fiedler]; 38.

 $25$  [Brüssel]; 374.

<sup>&</sup>lt;sup>26</sup> val. [Englert]: 12.

#### **Spezialtiefbau:**

Der Spezialtiefbau wird in folgende Untergruppen eingeteilt:

Wasserbau wie Dammschüttungen und –abdichtungen bzw. Ufer-, Sohlen- und Böschungsbefestigungen und –abdichtungen;

Baugruben- und Hangsicherungen durch (Berliner) Verbau, Spund-, Schlitz- oder Bohrpfahlwand und Böschungssicherungen;

Bodenverbesserung durch Injektionen, Verdichtungen, Vereisungen und Wasserhaltung;

Gründungsarbeiten durch Flach- und Tiefgründungen u.a. mit Gründungspfählen, Injektionssohlen usw;

Grundwasserabsenkungen durch Brunnen oder Pumpen;

Erkundungsarbeiten wie Aufschluss- und Probebohrungen;

Spezialarbeiten und Altlast-Sanierungsarbeiten.<sup>27</sup>

Zusätzlich werden in weiterer Folge noch einige Begriffe und Definitionen, die als Grundlage und Hilfestellung für einen Verfahrensvergleich zur optimalen Auswahl eines Spezialtiefbauverfahrens dienen, erklärt.

#### **Geologie:**

*Murawski<sup>28</sup>* beschreibt die Geologie als die Wissenschaft vom Aufbau, der Zusammensetzung und Struktur der Erde. Dabei werden weiters ihre physikalischen Eigenschaften und ihre Entwicklungsgeschichte, die sie formten und auch heute noch formen, erklärt. Das Material der Geologie sind die Bausteine der festen Erdkruste, wie z.B. Gesteine oder auch das in ihnen gespeicherte Wasser.

#### **Geotechnik:**

Die Geotechnik beschäftigt sich mit der technischen Planung und Herstellung dauerhafter und standsicherer Bauwerke im Baugrund wie Boden oder Fels. Dabei begnügt sich die Geotechnik nicht nur mit der Beschreibung des Baugrundes, sondern versucht auch technisch und wirtschaftlich optimale Lösungen für die Bauaufgabe zu finden.<sup>29</sup>

<sup>&</sup>lt;sup>27</sup> vgl. [Englert]; 13f.

<sup>&</sup>lt;sup>28</sup> vgl. [Murawski]; 58.

<sup>29</sup> vgl. [Voth]; 14.

#### **Bodenmechanik:**

Die Bodenmechanik, die auch Baugrund- oder Erdbaumechanik genannt wird, befasst sich mit den Zusammenhängen zwischen Belastung und Verformung eines Bodens. Weiters erklärt die Bodenmechanik die physikalischen Eigenschaften des Bodens, ausgedrückt durch genau definierte Kenngrößen (Bodenkennwerte).<sup>30</sup>

#### **Baugrund:**

*Lorenz<sup>31</sup>* erklärt, dass unter dem Baugrund der komplette Boden oder Fels zu verstehen ist, in/auf dem die Baumaßnahme durchgeführt wird oder der durch eine Baumaßnahme beeinflusst wird. Der Baugrund besteht nicht nur aus Boden/Fels, sondern enthält auch andere Bestandteile, wie z.B. Grundwasser oder Verunreinigungen.

#### **Boden:**

*Murawski<sup>32</sup>* beschreibt den Boden als die oberste Verwitterungsschicht der Erdrinde. Der Boden enthält neben zerkleinerten Gesteins- und Mineralbruchstücken mehr oder minder große Mengen von schon zersetzten oder noch im Zersatz befindlichen organischen Substanzen, die vorwiegend im obersten Abschnitt, dem Oberboden, angereichert sind. Seine Entwicklung wird durch die Faktoren der Bodenbildung wie Ausgangsgestein, Klima, Pflanzenbewuchs, Bodenorgansimen, Relief und Wasser bestimmt.

Weiters ist der Boden von großen statischen und dynamischen Beanspruchungen ausgesetzt. Die Standfestigkeit und Haltbarkeit ist von der Beschaffenheit des Bodens in hohem Maße abhängig. Deswegen sind Kenntnisse über dessen physikalische Eigenschaften, insbesondere über sein Verhalten unter Einwirkung vornehmlicher rollender Lasten sowie unter dem Einfluss von Wasser und Frost unerlässlich.<sup>33</sup>

#### **Grundwasser:**

Wasser, das infolge durch Versickerung von atmosphärischen Niederschlägen und oberirdischer Gewässer in die Gesteine eindringt und dort Hohlräume (Poren, Klüfte usw.) zusammenhängend füllt. Die Grundwasserbewegung wird dabei nahezu ausschließlich von der Schwerkraft und den durch die Bewegung selbst ausgelösten Reibungskräften bestimmt.34

<sup>30</sup> vgl. [Voth]; 26.

<sup>31 [</sup>Lorenz]; 10.

<sup>32</sup> vgl. [Murawski]; 20.

<sup>33</sup> vgl. [Voth]; 23.

<sup>34</sup> vgl. [Murawski]; 67.

## **2 Methoden der Entscheidungsfindung beim Verfahrensvergleich**

Ein Vergleich von unterschiedlichen Verfahren ist für jedes Unternehmen ein wichtiges Kriterium, um wirtschaftlich arbeiten zu können. Dabei werden die verschiedenen Verfahren hinsichtlich ihrer Kriterien miteinander vergleichen, was folglich zu einer Entscheidungsfindung führt. Der Ausgangspunkt von Bauverfahrensvergleichen lässt sich auf die Investitionsentscheidungen der Betriebswirtschaft zurückführen.

#### **2.1 Entscheidungsfindung**

Bei der Erzeugung von Produkten gibt es meist mehrere Möglichkeiten um diese auszuführen. Dabei steht am Ende eines Verfahrensvergleichs immer die Entscheidung für ein Verfahren, das ausschlaggebend für die Herstellung eines Produktes ist. Die unterschiedlichen Möglichkeiten zur Entscheidungsfindung werden in diesem Kapitel näher beschrieben.<sup>35</sup>

Die Notwendigkeit eines Verfahrensvergleichs lässt sich auf den ständig wachsenden Bedarf an Bauleistungen zurückführen. Die Forderung nach wirtschaftlichen Verfahrenstechniken zwingen die Bauunternehmen dabei zu einer differenzierten Betrachtungsweise der infrage kommenden Bauverfahren. In der Bauwirtschaft werden täglich neue Bauverfahren entwickelt um auf Kostenexplosionen und gestiegene Marktanforderungen eine technologische Antwort zu geben. Dabei wird versucht Verlustquellen im Betrieb aufzufinden und Leistungsreserven freizusetzen. Damit dies erreicht werden kann, ist die Kenntnis über vermeidbare Kosten und das Erarbeiten von Vorschlägen zur Kostenreduzierung erforderlich. Hierzu ist es wichtig die Bauverfahren zu untersuchen, d.h. es ist ein Verfahrensvergleich notwendig. Bei der Festlegung auf eine von mehreren zur Auswahl stehenden Entscheidungsalternativen, erfolgt die Entscheidung meist mit einer gewissen Ungewissheit. Dabei kann der Grad der Ungewissheit oft recht unterschiedlich sein. Entscheidungsfindungen unter Ungewissheit lassen sich in der Regel folgend unterscheiden:

Entscheidungsfindung bei Risiko

Grundlage sind – z.B. statistische – gesicherte Informationen, d.h. das Entscheidungsrisiko ist aufgrund stochastischer Daten eingrenzbar.

nstitut für baubetrieb <sub>+</sub> bauwirtschaft<br>projektentwicklung + projektmanagement

<sup>35</sup> vgl. [Lang]; 22.

**Entscheidungsfindung bei Unsicherheit** 

Grundlagen sind Hypothesen, wobei das Entscheidungsrisiko dabei wesentlich höher ist.

Die Erkenntnis daraus ist, das Verfahrensvergleiche in der Bauwirtschaft oft zu risikobehafteten Entscheidungsfindungen führen.<sup>36</sup>

Der erste Schritt im Rahmen einer Investitionsentscheidung für in kostenoptimales Bauverfahren ist es das anstehende Problem zu analysieren, bevor es in weiteren Schritten gelöst werden kann. Daher kann unter Entscheidungsfindung im weitesten Sinn das Lösen von Problemen verstanden werden. Weiters können Probleme oft nicht auf Anhieb gelöst werden, deshalb gliedern verschieden Methoden die Aufgabe des Problemlösens in Phasen und Schritte.<sup>37</sup>

Das Bild 2.1 zeigt Methoden zur Ideenfindung, die weiters zur Problemlösung und damit Entscheidungsfindung beitragen können. Es findet hier eine Gegenüberstellung von intuitiven und analytischen Praktiken statt.

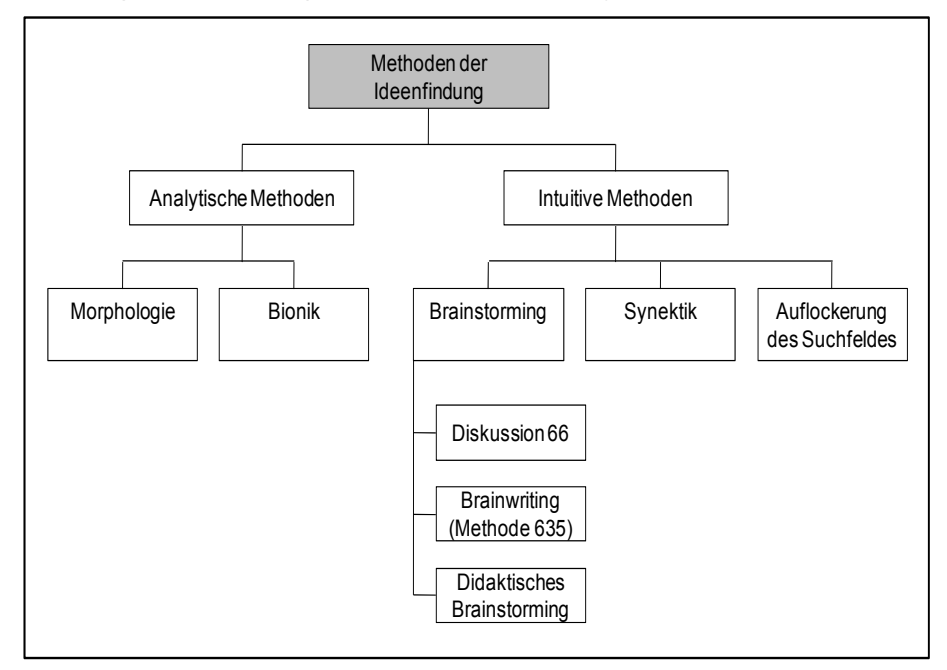

**Bild 2.1: Methoden der Ideenfindung38**

Im Kapitel 2.2 wird nun auf weitere unterschiedliche Methoden der Problemlösung eingegangen. Dabei wird auch der Begriff des Systems Engineering genauer erläutert.

<sup>&</sup>lt;sup>36</sup> val. [Teschke]: 6f.

 $37$  vgl. [Bauer]; 635f.

<sup>38 [</sup>Bauer]; 637.

#### **2.2 Problemlösungsmethoden**

#### **2.2.1 Systems Engineering**

Systems Engineering (SE) beruht auf bestimmten Denkmodellen und Grundprinzipien, die zur zweckmäßigen und zielgerechteten Gestaltung komplexer Systeme durchgeführt wird. Damit die Probleme einer Lösung beseitigt werden können, muss eine Reihe von Faktoren wirkungsvollen zusammenspielen. Weiters soll damit zum Ausdruck gebracht werden, dass die Methodik nur eine von mehreren Komponenten ist und allein nicht imstande ist Probleme wirkungsvoll zu lösen. Das Systems Engineering soll helfen, ihr Zusammenspiel zu organisieren und in wirkungsvoller Weise die Voraussetzungen für gute und kreative Lösungen zu schaffen.<sup>39</sup>

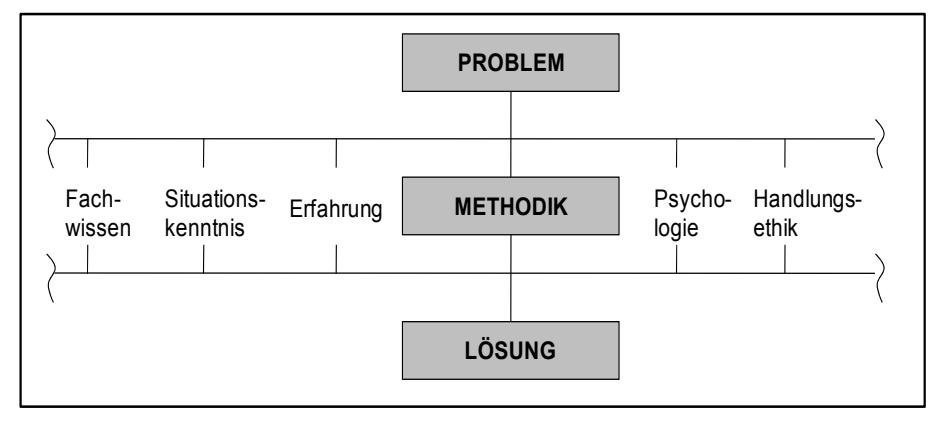

**Bild 2.2: Systems Engineering als methodische Komponente bei der Problemlösung<sup>40</sup>**

Die Hauptaufgabe der SE-Methodik ist es den Problemlösungsprozess durchzuführen, der zwei gedanklich voneinander abgrenzbare Komponenten enthält. Die erste Komponente ist die Systemgestaltung, die als konstruktive Arbeit für die Findung der Lösung verantwortlich ist. Dabei stehen die inhaltlichen Aspekte des Problemlösungsprozesses, das zu gestaltende Objekt und dessen relevante Umwelt im Vordergrund. Die zweite Komponente ist das Projektmanagement, das die Organisation und Koordination des Problemlösungsprozesses regelt. Weiters gilt es dabei Aufgaben, Kompetenzen und Verantwortung an die am Projekt beteiligten Personen oder Gruppen aufzuteilen. Die inhaltlichen Aspekte des Problemlösungsprozesses (Systemgestaltung) und die organisatorischen (Projektmanagement) lassen sich in der

<sup>39</sup> vgl. [Haberfellner]; XVIIIf.

<sup>&</sup>lt;sup>40</sup> [Haberfellner]; XIX.

Realität nur schwer voneinander trennen, da sie sich auf vielfältige Weise untereinander beeinflussen.<sup>41</sup>

Das im Bild 2.3 beschriebene Vorgehensmodell enthält eine Reihe von Richtlinien, jedoch hat es sich in der Praxis bewährt und stellt daher einen wesentlichen Bestandteil der SE-Methodik dar.

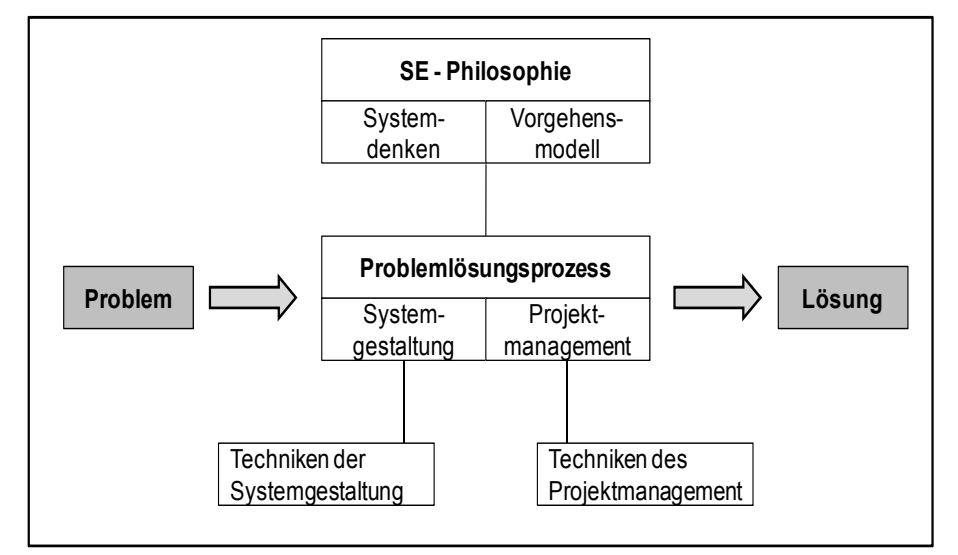

Bild 2.3: Das Vorgehensmodell im Rahmen des SE-Konzeptes<sup>42</sup>

Dem Vorgehensmodell liegen vier Grundgedanken zugrunde, die in Kombination der verwendeten Komponenten betrachtet werden sollen. Diese Vorgehenskomponenten lauten:

- das Vorgehen vom Groben zum Detail und nicht umgekehrt,
- das Prinzip in mehreren Varianten denken, d.h. sich nicht grundsätzlich mit der erstbesten Variante zufrieden geben, sondern nach Alternativen fragen und suchen,
- den Prozess der Systemgliederung und –realisierung nach zeitlichen Gesichtspunkten zu gliedern,
- eine Arbeitslogik als formale Vorgehensleitfaden um den Problemlösungszyklus, gleichgültig welcher Art sie sind und in welcher Phase sie auftreten, anzuwenden.

Dabei bilden diese vier Komponenten ein sinnvolles Ganzes, da sie miteinander verbunden werden können.<sup>43</sup>

Die Grundidee, die Entwicklung und Realisierung einer Lösung in einzelne Phasen zu untergliedern, stellt eine Konkretisierung und

<sup>41</sup> vgl. [Haberfellner]; XX.

<sup>42 [</sup>Haberfellner]; 29.

<sup>43</sup> vgl. [Haberfellner]; 29f.

Erweiterung der beschriebenen Vorgehenskomponenten dar. Ziel ist es dabei den Werdegang einer Lösung in überschaubare Teiletappen zu gliedern. Damit wird ein stufenweiser Planungs-, Entscheidungs- und Konkretisierungsprozess mit vordefinierten Korrekturpunkten ermöglicht. Weiters ist die Anzahl der Projektphasen, mit dem sie abgewickelt werden, abhängig vom Umfang und Bedeutung des Projektes.<sup>44</sup>

Abschließend sollte der Problemlösungszyklus als Leitfaden zur Behandlung von Problemen oder Aufgabenstellungen in jeder Phase eines Projektes zur Anwendung kommen. Dabei gelten folgende Teilschritte:

- Zielsuche bzw. Zielkonkretisierung (bestehend aus Situationsanalyse und Zielformulierung), die das Augenmerk auf folgende Fragen richten soll:
	- Wo stehen wir?
	- Was/wohin wollen wir?
	- Warum?
- Lösungssuche (bestehend aus Lösungs-Synthese und –Analyse)
	- Welche Möglichkeiten gibt es, um dorthin zu kommen?
- Auswahl (bestehend aus Bewertung und Entscheidung)
	- Welche Möglichkeit ist die Beste?

Bei einer zulässigen Reduktion auf diese Grundschritte kann der Problemlösungszyklus als universelles Denkschema sowohl für einfache als auch für hochkomplexe Probleme verwendet werden.<sup>45</sup>

<sup>44</sup> vgl. [Haberfellner]; 37.

<sup>45</sup> vgl. [Haberfellner]; 58.

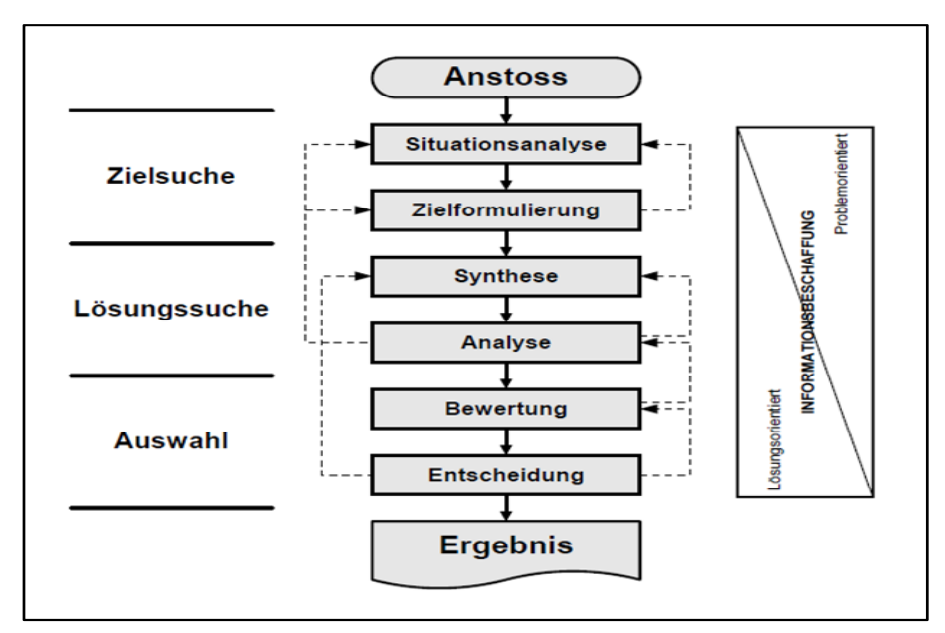

Bild 2.4 Problemlösungszyklus - Grundmodell<sup>46</sup>

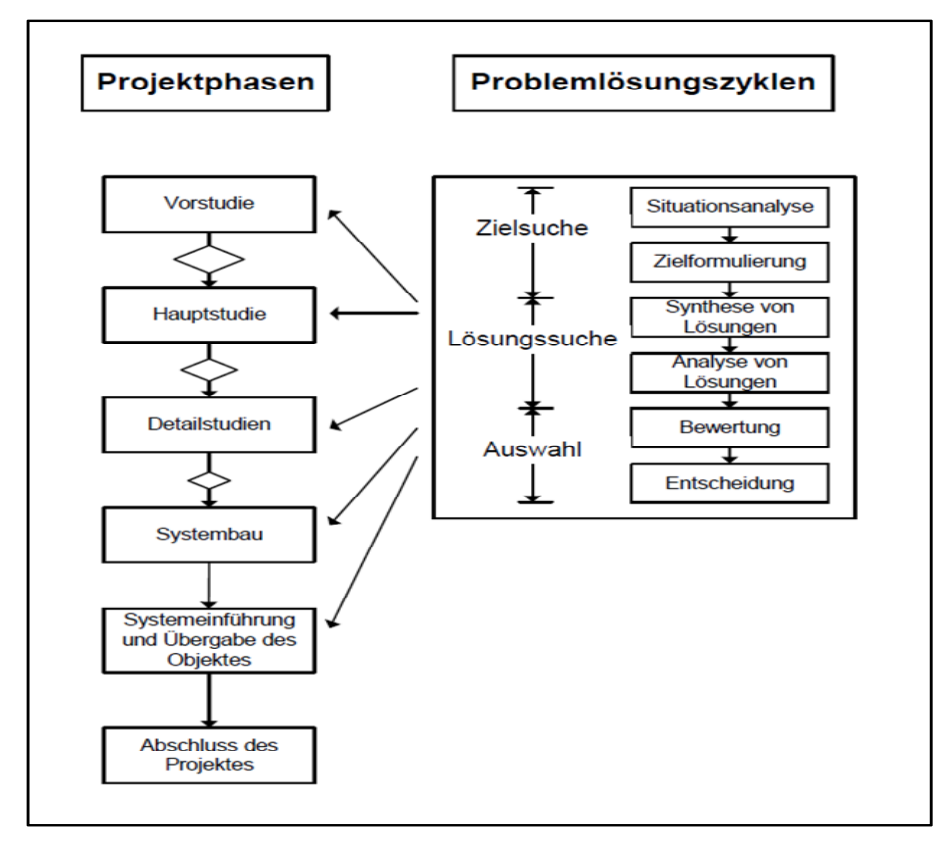

**Bild 2.5: Zusammenhänge zwischen den Komponenten des SE-Vorgehensmodells47**

<sup>46 [</sup>Haberfellner]; 48.

<sup>47 [</sup>Haberfellner]; 59.

#### **2.2.2 6-Stufen-Methode der Systemgestaltung**

In diesem Kapitel wird die 6-Stufen-Methode der Systemgestaltung nach *Bauer <sup>48</sup>* beschrieben. Die 6-Stufen-Methode eignet sich zur Lösung vieler Aufgaben, die im Baubetrieb erforderlich sind.

Die Lösung des Problems wird dabei in den 6 folgenden Schritten gesucht:

- 1. Ziele setzen,
- 2. Aufgabe abgrenzen,
- 3. ideale Lösung suchen,
- 4. Daten sammeln und praktikable Lösungen entwickeln,
- 5. optimale Lösung auswählen,
- 6. Lösung einführen und Zielerfüllung überwachen.

Die Anwendung und das Schema mit den erforderlichen Rückkopplungen wird im Bild 2.6 näher beschrieben und dargestellt.

Um diese Methode anzuwenden, können weitere verwandte Techniken und Hilfsmittel zielführend helfen und mitberücksichtigt werden. Hierfür kommen folgende in Frage:

- das Brainstorming und verwandte Techniken, um bei der dritten Stufe ideale Lösungen zu finden
- Zeitstudien und Nachkalkulationen für die vierte Stufe
- die Kostenvergleichsrechnung, um bei der fünften Stufe die wirtschaftliche optimale Lösung zu finden.

Methoden um für die dritte Stufe neue Ideen zu finden wurden bereits im Bild 2.1 dargestellt.

Die statische Investitionsrechnung sowie deren Unterpunkt, die Kostenvergleichsrechnung wird im folgenden Kapitel 3.3 bzw. 3.3.1 noch näher beschrieben und erklärt.

<sup>48</sup> vgl. [Bauer]; 635.

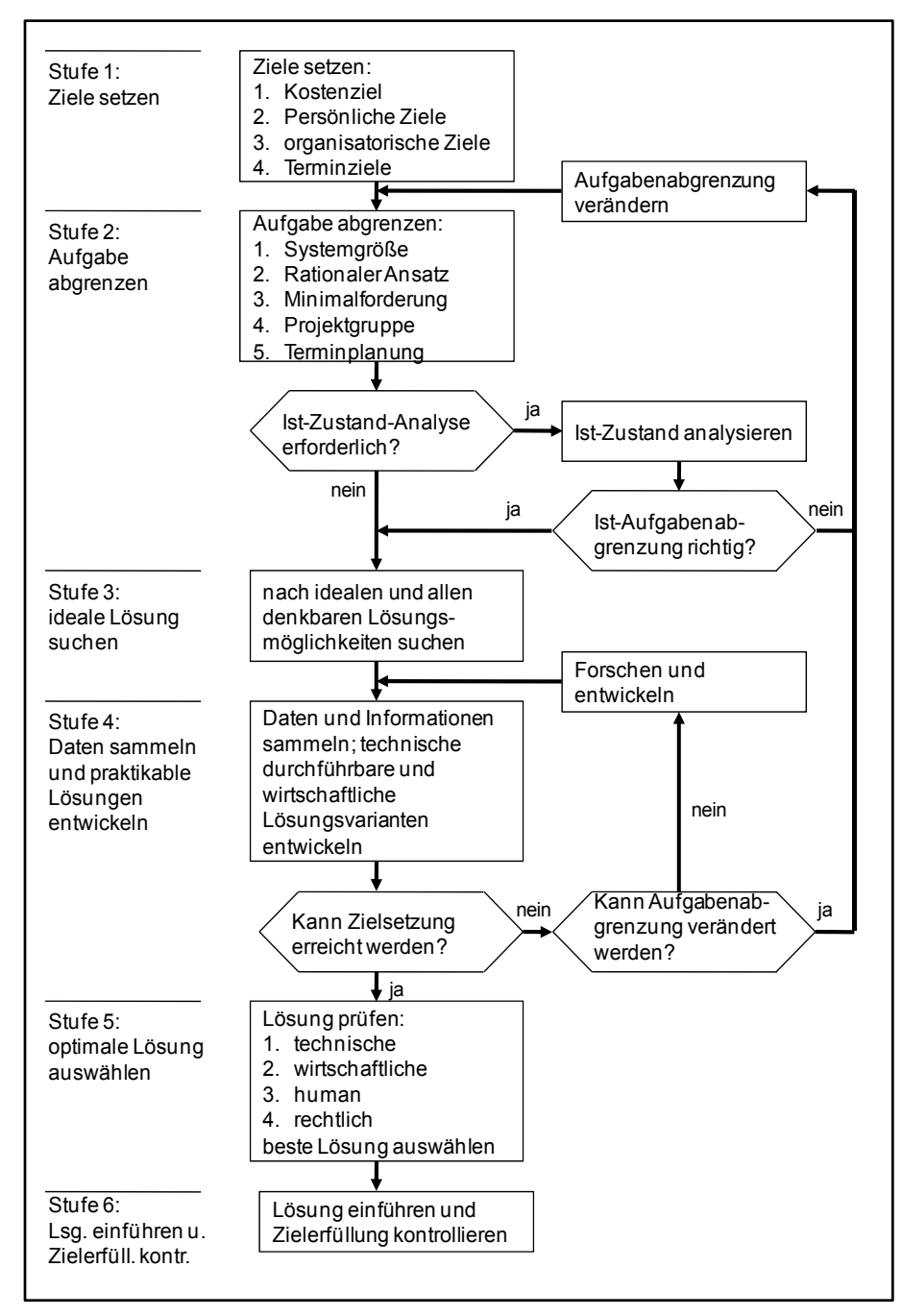

Bild 2.6: 6-Stufen-Methode der Systemgestaltung<sup>49</sup>

<sup>49 [</sup>Bauer]; 636.

#### **2.2.3 Problemlösen über vernetztes Denken**

Bei der Methodik des Problemlösens über vernetztes Denken werden die Lösungsschritte je nach den Bedingungen der Aufgabe eng miteinander vernetzt. Dabei sind bei diesem Problemlösungsprozess ebenfalls 6 Schritte zu unterscheiden. Diese sind nach *Bauer<sup>50</sup>* folgende:

- 1. Bestimmen der Ziele und Modellieren der Problemsituation,
- 2. Analysieren der Wirkungsverläufe,
- 3. Die Veränderungsmöglichkeiten der Situation erfassen und interpretieren,
- 4. Abklären der Lenkungsmöglichkeiten
- 5. Strategien und Maßnahmen planen,
- 6. Die Problemlösung verwirklichen.

Die Gliederung und die Schrittfolge dieser Methode muss nicht als maßgebend angesehen werden. So muss zwangsläufig nicht der erste Schritt abgeschlossen sein, bevor der zweite getan werden kann. Komplexe Problemsituationen beanspruchen eben ein mehrfaches Durchlaufen der einzelnen Lösungsschritte. Weiters können Zwischenergebnisse häufig korrigiert werden, um eine akzeptable Lösung zu finden.

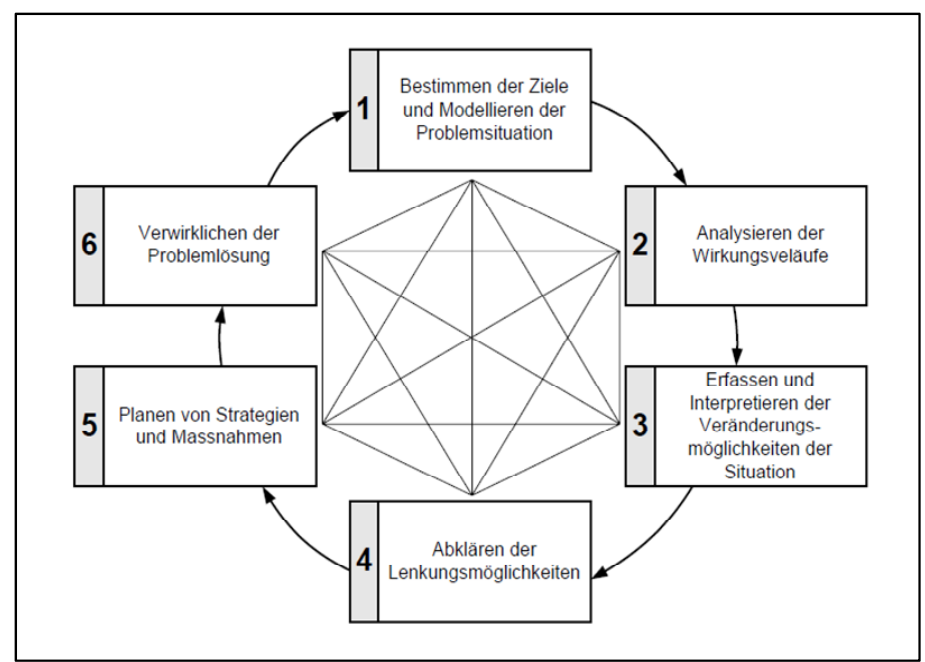

**Bild 2.7: Vernetztes Denken – Ganzheitlicher Problemlösungsprozess51**

51 [Bauer]; 637.

<sup>50</sup> vgl. [Bauer]; 636ff.

#### **2.3 Festlegung von Entscheidungskriterien**

Um das Ziel einer optimalen Lösung in der Entscheidungsfindung bei einem Verfahrensvergleich zu erreichen, müssen Entscheidungskriterien definiert werden. Daher ist es wichtig bei der Findung von Problemlösungen, dass Kriterien aufgestellt und festgelegt werden. Unter einem Entscheidungskriterium wird dabei die konkrete Formulierung eines Zieles im Hinblick auf die Bewertung von Verfahren in einer speziellen Entscheidung verstanden. Weiters müssen häufig mehrere Entscheidungskriterien definiert werden, um die Wirkung der Verfahren in Bezug auf ein Ziel messen zu können. Sollte die Verfahrensbeurteilung ausnahmsweise bloß aufgrund eines Entscheidungskriteriums erfolgen, wird von einem einwertigen Entscheidungsproblem gesprochen. Kommen bei der Verfahrensbewertung mehrere Entscheidungskriterien zum Einsatz und diese nicht in einem zahlenmäßigen Verhältnis zueinander stehen, wird von einer mehrwertigen Entscheidung gesprochen.<sup>52</sup>

Weiters sollte ein gutes Entscheidungskriterium gleichzeitig zwei Bedingungen erfüllen:

- Einerseits sollte es das repräsentierte Ziel oder zumindest einen Ausschnitt des repräsentierten Zieles in zweckmäßiger Weise abdecken.
- Andererseits sollte ein gutes Entscheidungskriterium regeln, wie die unterschiedlichen Verfahren bezüglich des Entscheidungskriteriums zu bewerten sind. Dabei gilt eine präzise Idee als Voraussetzung, was mit dem Entscheidungskriterium gemeint ist. Besteht eine klare Vorstellung davon, wie die Entscheidungsverfahren bezüglich des Kriteriums zu beurteilen sind, so wird von einem operationalen (konkretisierten) Entscheidungskriterium gesprochen.<sup>53</sup>

Die Anforderung der Operationalität (Konkretisierung) führt dazu, dass die Festlegung der Entscheidungskriterien im Allgemeinen erst nach der Erarbeitung der Verfahren erfolgt. Erst wenn die zu beurteilenden Bauobjekte bekannt sind, kann genügend verlässlich beurteilt werden, ob ein Entscheidungskriterium die Verfahrensbeurteilung mit der geforderten Genauigkeit berechtigt. Wenn die Verfahrensbewertung auf mehreren Entscheidungskriterien beruht, sollte diese voneinander unabhängig sein bzw. einander nicht überschneiden. Sonst misst man mit zwei Kriterien, ohne sich dessen bewusst zu sein, die gleichen Verfahrensalternativen zweimal. Dies würde die Alternativen mit einer

<sup>52</sup> vgl. [Grünig]; 119ff.

<sup>53</sup> vgl. [Grünig]; 121f.

doppelt positiven Wirkung bevorteilen. Sollten die beiden Kriterien weiters nicht voneinander unabhängig sein und ein Ursachen-Wirkungs-Zusammenhang bestehen, so sollte man sich für die wichtigere Variable entscheiden. Um eine ungewollte Bevorteilung bzw. Benachteilung von Alternativen zu vermeiden, kann man die beiden verknüpften Kriterien niedriger gewichten als die übrigen voneinander unabhängigen Kriterien.<sup>54</sup>

Weiters können Entscheidungskriterien noch in quantitative und qualitative Kriterien eingeteilt werden. Quantitative Kriterien sind solche, die sich direkt in Geldeinheiten bewerten lassen im Gegensatz zu den qualitativen Kriterien. In weiterer Folge werden noch einige Beispiele aufgelistet:

#### **Quantitative Kriterien:**

- Kosten für Gerät, Betriebsstoff, Material und Arbeitskraft
- **Miete, Leasing**
- **EXECT:** Zinsen infolge Kapitalbindung usw.

#### **Qualitative Kriterien:**

- Qualität
- **EXECUTE:** Termintreue
- Standortnähe
- **Umweltfreundlichkeit der Materialien**
- **Service**
- $\blacksquare$  Knowhow usw.  $55$

<sup>54</sup> vgl. [Grünig]; 122f.

 $55$  vgl. [Wikibooks]; am 06.04.2011 um  $18^{00}$ .

## **3 Betriebswirtschaftliche Berechnungsmethoden zu Verfahrensvergleichen**

Investitionsrechnungen haben einen entscheidenden Einfluss auf die Auswahl des passenden Verfahrens. Verfahrensvergleiche in der Betriebswirtschaft stützen sich dabei auf zwei wesentliche Komponenten. Zum einen gilt es die Situation zu analysieren und zum anderen die Sachlage zu entscheiden.

#### **3.1 Investitionen**

Investitionen können im weiteren Sinn als die Verwendung finanzieller Mittel zur Beschaffung von Sachvermögen, Finanzvermögen oder immaterieller Vermögen verstanden werden. Als Sachvermögen gelten Grundstücke und Maschinen, unter Finanzvermögen werden Aktien und bei immateriellen Vermögen Lizenzen und Patenten genannt. Im engeren Sinne werden Investitionen jedoch nur für den Einsatz finanzieller Mittel zur Beschaffung von Betriebsmitteln (Sachinvestitionen) verwendet. Sachinvestitionen werden in Neuinvestitionen (z.B. Beschaffung einer neuen Produktionsanlage), Erweiterungsinvestitionen (z.B. Anschaffung weiterer Maschinen zur Steigerung der Kapazität und der Leistung), Rationalisierungs-investitionen (z.B. Austausch von Altanlagen und Maschinen durch effizientere Neuanlagen und Neumaschinen) und Ersatzinvestitionen (z.B. Ersatz durch nicht mehr zufrieden stellend arbeitender Altmaschinen durch gleiche oder ähnliche Neumaschinen) eingeteilt. Weiters müssen Investitionen sehr gründlich geplant werden, da zum einen Kapital langfristig gebunden und das Leistungsprogramm des Unternehmens beeinflusst wird. Investitionen sollten immer nach ihrer absoluten und relativen Vorteilhaftigkeit überprüft werden. Um die wirtschaftliche Vorteilhaftigkeit bewerten zu können, sind Verfahren für die Entscheidung unter Sicherheit und unter Risiko entwickelt worden.<sup>56</sup>

Da ein ausgewähltes Bauverfahren immer zukunftsbezogen ist, können diese nur auf Erwartungswerten aufgebaut werden. Umso wichtiger ist es, dass bei der Wahl des Bauverfahrens eine genaue und methodische Analyse angewendet wird, um eine gute Grundlage für die Entscheidung zu erreichen.<sup>57</sup>

Bei Investitionen kommt den Bereichen für Planung und Entscheidung eine große Bedeutung zu. Daher wird jener Investitionsprozess auch vielfach als Planungs- und Entscheidungsprozess angeführt. Zusätzlich

<sup>56</sup> vgl. [Balderjahn]; 247.

<sup>57</sup> vgl. [Lang]; 34.

müssen auch die Bereiche Ausführung und Kontrolle berücksichtigt werden. *Baue*r 58 führt dies in seinem Lehrveranstaltungsskriptum im Kapitel Investitionsplanung mit folgenden Punkten an. (Erklärungen zum Prozess Systems Engineering bereits im Kapitel 2.2.1)

- **Allgemeine Führungsprozessstufen:**
	- Zielsetzung
	- Planung
	- **Entscheidung**
- **Planungsprozess nach Systems Engineering:** 
	- **Situationsanalyse**
	- Zielformulierung
	- **Synthese**
	- **Analyse**
	- **Bewertung**
	- **Entscheidung**

Der Investitionsprozess für die Prozesse Planung und Entscheidung ist damit abgeschlossen. Die wichtigen Komponenten Ausführung und Kontrolle dürfen dabei jedoch nicht vernachlässigt werden. Vor allem der Bereich der Kontrolle muss die Richtigkeit des Zieles und der Erfüllung nachweisen. Nur wenn die Kontrolle gewissenhaft durchgeführt wird, können Korrekturmaßnahmen eingeleitet und Fehleinschätzungen vermieden werden.<sup>59</sup>

Wichtig für die Wahl des Bauverfahrens oder des Investitionsprojektes ist die Bewertung durch eine Wirtschaftlichkeitsrechnung. Diese Ergebnisse bilden die Basis der abschließenden Entscheidung. Für jedes Investitionsprojekt müssen die technischen, juristischen, sozialen und wirtschaftlichen Auswirkungen auf den aktuellen Betriebszustand und auf andere Investitionsprojekte charakterisiert werden. Dieser Vorgang kann durch die Einbeziehung von unterschiedlichen Wirkungskriterien vereinfacht werden. Die Wirkungskriterien können dabei Randbedingungen, Gestaltungs-, Beurteilungs- oder Entscheidungskriterien darstellen.<sup>60</sup>

Im nachfolgenden Bild 3.1 werden die 4 Wirtschaftskriterien eines Investitionsprojektes dargestellt.

<sup>58 [</sup>Bauer 2]; 7-9.

<sup>59</sup> vgl. [Bauer 2]; 7-10.

<sup>60</sup> vgl. [Bauer 2]; 7-12.

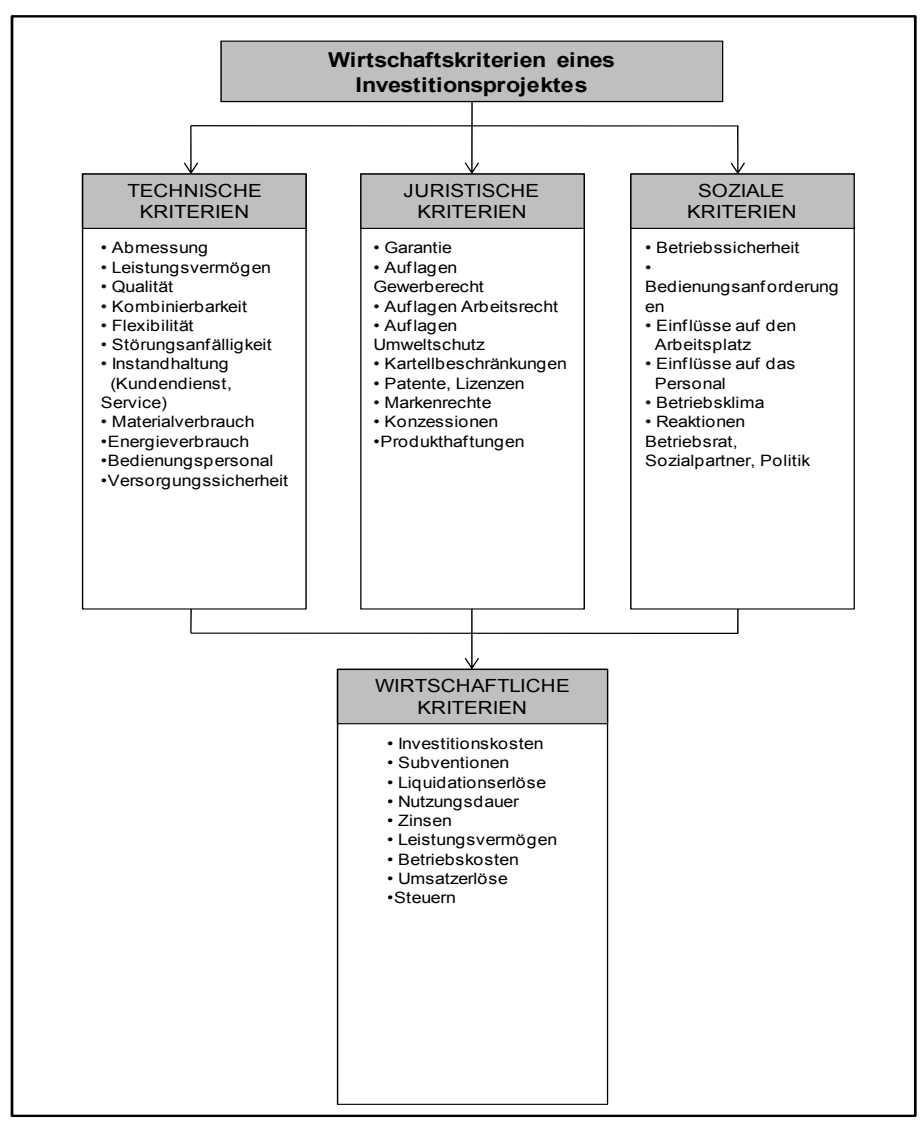

Bild 3.1: Die Wirkungskriterien eines Investitionsprojektes<sup>61</sup>

Die wirtschaftlichen Kriterien stehen in engem Zusammenhang mit den technischen, juristischen und sozialen Kriterien. Diese werden praktisch daraus abgeleitet.

Diese Aspekte lassen sich daher mit der Entscheidung für ein Bauverfahren vergleichen. Bei neuen Bauprojekten müssen meistens neue Investitionen abgewickelt werden. Daher lassen sich die Ziele einer Investition mit den Zielen des Vergleiches der Bauverfahren sehr gut durchführen. Um die Ziele des Bauprojektes zu verwirklichen, bedarf es auch hier zu untersuchen ob eine Neubeschaffung oder Verbesserung und/oder Ersatz die beste Vorgehensweise sind.<sup>62</sup>

<sup>61 [</sup>Bauer 2]; 7-13.

<sup>62</sup> vgl. [Lang]; 34.

#### **3.2 Die Methoden der Investitionsrechnung**

Investitionsrechnungen sind Methoden (Verfahren), mit deren Hilfe die Vorteilhaftigkeit von Investitionsmaßnahmen überprüft und rechnerisch ein Investitionsprogramm bestimmt werden soll, welches in Hinsicht auf die Zielsetzung eines Bauunternehmens am zweckvollsten ist. Investitionsrechnungen sind Rechnungen, wenn die wirtschaftliche Vorteilhaftigkeit alternativer Investitionsvorhaben an Erfolgskriterien gemessen wird. Zu bedenken gilt es, dass in Investitionsrechnungen Entscheidungsfaktoren, wie die einfache Bedienung, das Design, die Umweltverträglichkeit, welche nicht quantifizierbar sind, unberücksichtigt bleiben. Daher können Investitionsrechnungen nur einen Teilaspekt des Entscheidungsproblems abdecken. Trotzdem stellen sie ein wichtiges und unentbehrliches Verfahren bei der Entscheidungsfindung dar.<sup>63</sup>

*Schauer<sup>64</sup>* beschreibt die Beurteilungskriterien für Investitionsvorhaben folgendermaßen:

- **Erfolgswirkung** im Sinne von Kosteneinsparung oder Ertragsverbesserung: Hier kommt es zu einer Periodisierung der den Investitionsobjekten zurechenbaren gesamten Ausgaben und Einnahmen in Periodenkosten und Periodenerträgen.
- **Zahlungswirkung:** Die den Investitionsobjekten zurechenbaren gesamten Ausgaben und Einnahmen werden nach ihrer Fälligkeit geordnet und auf einen gemeinsamen (zeitlichen) Bezugspunkt abgezinst (Barwertmethode) oder aufgezinst (Endwertmethode).
- **Rentabilität:** Bezug der Erfolgswirkung (Gewinnwirkung) auf den erforderlichen Kapitaleinsatz.
- **Amortisationsdauer:** Beurteilung nach der Zeit, innerhalb welcher das zur Investition benötigte Kapital durch den, mit der Investition bewirkten, Einnahmenüberschuss dem Investor wieder zurückfließt.
- **Soziale Kosten-Nutzen-Komponenten:** Bei Investitionen mit öffentlicher Förderung müssen (sollten) neben den einzelwirtschaftlichen Faktoren auch die positiven und negativen Effekte auf die Gesamtwirtschaft bzw. Gesellschaft (z.B. Arbeitsplatzsicherung, Umweltschutz) in die Bewertung einbezogen werden, was jedoch zahlreiche Bewertungsprobleme aufwirft.

<sup>&</sup>lt;sup>64</sup> [Schauer]; 106
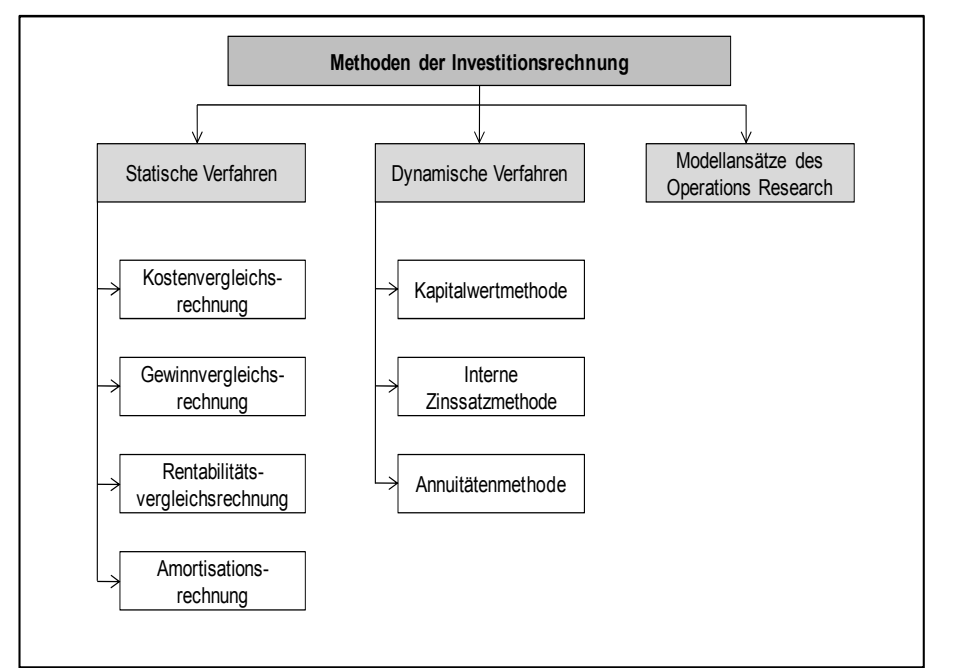

Bei Investitionsrechnungen sind statische und dynamische Verfahren und Modellansätze des Operations Research zu unterscheiden:

**Bild 3.2: Investitionsrechenverfahren<sup>65</sup>**

- **Statische Verfahren** bilden eine Durchschnittsbetrachtung. Es lassen sich damit kalkulatorische Kosten und Erlöse errechnen, welche sich jedoch gleichmäßig auf die Lebensdauer eines Investitionsprojektes verteilen.
- **Dynamische Verfahren** stützen sich auf eine finanzmathematische Vorgehensweise, welche die unterschiedlichen zu verzinsenden Ein- und Auszahlungen über die Nutzungsdauer eines Investitionsprojektes beachten.
- **Operations Research Verfahren** versucht ein optimales Investitionsbudget zu erstellen, welches durch Operations Research Methoden ermittelt wird. Diese Verfahren verfügen über eine hohe mathematische Komplexität und sind daher für konkrete Anwendungen und Verfahren nicht immer geeignet.<sup>66</sup>

In den nachfolgenden Kapiteln werden die jeweiligen Verfahren und deren Unterpunkte noch näher beschrieben.

<sup>&</sup>lt;sup>65</sup> [Balderjahn]; 248.

<sup>66</sup> vgl. [Balderjahn];247f.

### **3.3 Statische Investitionsrechnung**

Wie bereits erwähnt, werden bei der statischen Investitionsrechnung die zeitlichen Unterschiede von Einnahmen und Ausgaben nicht oder nur wenig beachtet. Es wird dabei von durchschnittlichen Periodenkosten ausgegangen. Der große Vorteil liegt vor allem darin, dass die Lösungsgleichungen einfach und daher sehr häufig in der Praxis eingesetzt werden.<sup>67</sup>

*Bauer <sup>68</sup>* kennzeichnet das statische Verfahren für das Bauwesen wie folgt:

- **Die Rechnungen sind nur einperiodig.**
- Beim Kostenvergleich werden nur die Kosten bedacht, wo gegen beim Gewinnvergleich sowohl die Kosten als auch die Erlöse berücksichtigt werden, aber der Kapitaleinsatz unberücksichtigt bleibt.
- Zusätzlich erlauben die Verfahren nur Vergleiche zwischen zwei oder mehreren Alternativen. Diese müssen einen gleichen technischen Entwicklungsstand und eine ähnliche wirtschaftliche Kapazität besitzen.

In der Folge werden nun die einzelnen statischen Investitionsrechnungen, wie im Bild 3.2 vorgestellt, erläutert.

#### **3.3.1 Kostenvergleichsrechnung**

Bei der Kostenvergleichsrechnung werden nur die durch eine Investition getätigten Kosten untersucht und dabei wird angenommen, dass alle Investitionsalternativen denselben Erlös besitzen. Dies ist jedoch nur dann realistisch, wenn alle Investitionsanlagen die gleiche Leistungsfähigkeit besitzen.<sup>69</sup>

Die Methode der Kostenvergleichsrechnung ist im Bauwesen auch als kalkulatorischer Verfahrensvergleich bekannt. Es werden dabei die Kosten zwei oder mehrerer Investitionsalternativen gegenübergestellt und miteinander verglichen, um die günstige Variante zu ermitteln.

Folgende Kostenarten sind für die Kostenvergleichsrechnung bedeutend:

- **Kalkulatorische Abschreibung**
- **Kalkulatorische Zinsen**

<sup>67</sup> vgl. [Lechner] 305.

<sup>68</sup> vgl. [Bauer]; 618.

<sup>&</sup>lt;sup>69</sup> vgl. [Domschke]; 249.

- **Löhne und Lohnnebenkosten**
- Materialkosten
- **Instandhaltungskosten**
- Energiekosten
- Raumkosten
- $W$ erkzeugkosten<sup>70</sup>

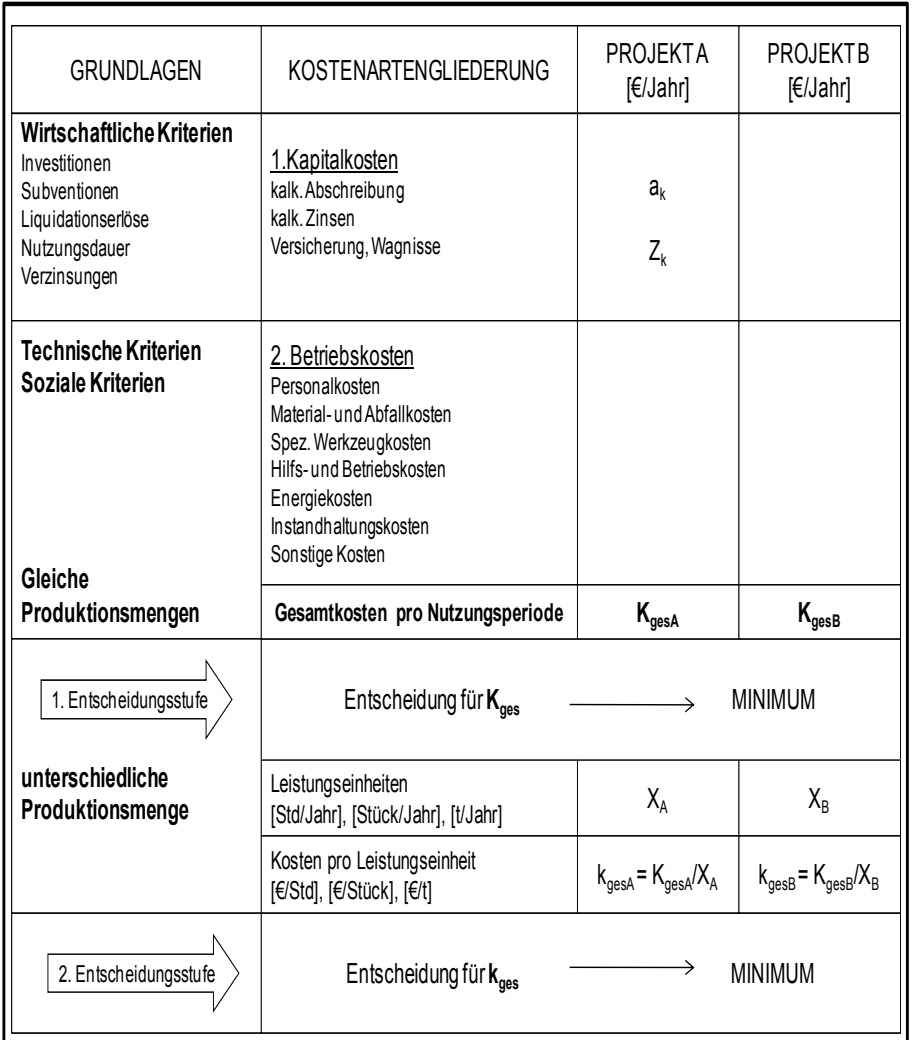

**Bild 3.3: Grundlagen und Struktur der Kostenvergleichsrechnung71**

<sup>70</sup> vgl. [Bauer]; 619.

<sup>71 [</sup>Bauer 2]; 7-20.

Das Bild 3.3 zeigt eine Gegenüberstellung der wirtschaftlichen Kriterien und der Gliederung der Kostenarten. Diese Gegenüberstellung zeigt eine schrittweise Ermittlung der Periodenkosten und der Leistungskosten. Zusätzlich bietet diese Darstellung eine Gliederung der Kostenartengruppen in Kapitalkosten und Betriebskosten. Die Höhe der Kapitalkosten kann durch zielführende Projektgestaltung und Investitionsplanung gelenkt werden, jedoch sind sie nach der Investitionsentscheidung für die gesamte Nutzungsdauer fixiert. Die bei der Nutzung des Investitionsprojektes verursachten Betriebskosten sind hingegen über die Nutzungsjahre beeinflussbar. Da in dieser Rechnung nicht alle Umstände eine Berücksichtigung finden, müssen die Ergebnisse vorsichtig begutachtet werden. So können die errechneten Periodenkosten nicht repräsentativ für später Perioden herangenommen werden, da zum Beispiel in der folgenden Periode steigende Reparaturkosten zu erwarten sind. Ein weiterer Nachteil der Kostenvergleichsrechnung ist, dass entweder nur die Kostenersparnisse oder die Höhe der Periodenkosten der unterschiedlichen Varianten berechnet werden können. Diese Kosten stehen jedoch nicht in Relation zur Höhe des notwenigen und eingesetzten Kapitals.<sup>72</sup>

Die Grundgleichung für den Kostenvergleich zweier Anlagen oder Verfahren lautet nach *Bauer*

$$
B_1 + \frac{A_1}{t_1} + \frac{A_1 * i}{2} \gtrless B_2 + \frac{A_2}{t_2} + \frac{A_2 * i}{2}
$$
 [3.1]<sup>73</sup>

B<sub>12</sub>= Betriebskosten, sie umfassen Löhne und Lohnnebenkosten, Materialkosten, Instandhaltungskosten, Energie-, Raum- und Werkzeugkosten.

 $\frac{A_{1,2}}{A_{1,2}}$  = jährliche kalkulatorische Abschreibung der Maschine und  $t_{1,2}$ Einrichtung.

 $t_{1,2}$ = wirtschaftliche Nutzungsdauer

i= kalkulatorische Zinsen

 $72$  vgl. [Bauer 2]; 7-19ff.

<sup>73 [</sup>Bauer]; 620.

Die kalkulatorische Abschreibung, welche eine Wertminderung der betriebsnotwendigen Anlagen ist, findet in dieser Formel Anwendung. Sie wird unabhängig von der bilanzmäßigen Abschreibung ermittelt und wird als Kostenart bei den Leistungen mit eingerechnet.

Bei Kostenvergleichsrechnungen wird eine gleichbleibende Abschreibung verwendet, da kaum sicherer Voraussagen, besonders bei Beschäftigungsschwankungen, getroffen werden können. Die Kostenvergleichsrechnung ist eine zukunftsorientierte Rechnung, die als erste Annäherung bei gleichbleibender Beschäftigung über die Gesamtnutzungsdauer der Anlage verwendet werden kann.

Der Anschaffungswert A einer Anlage kann nur als Ersatzwert verwendet werden, da der Wiederbeschaffungswert keine Berücksichtigung findet. Die Nutzungsdauer t ist für eine periodische Abschreibung von wichtiger Bedeutung, dennoch ist sie stark abhängig vom laufenden Erhaltungsaufwand. In der Praxis zur rechnerischen Ermittlung werden ermittelte Erfahrungswerte, zum Beispiel aus der Baugeräteliste, angenommen um die Unsicherheiten bei der Nutzungsdauer zu berücksichtigen.

Weiters ist der gewählte Zinsfuß nicht entscheidend, da er bei beiden Projekten mit dem gleichen Wert angesetzt wird.

Daher enthält bei praktischen Anwendungen die einfache Gleichung der Kostenvergleichsrechnung eine Reihe von betriebswirtschaftlichen Problemen. Deswegen kommt es zu einer Erweiterung der Gleichung um das Problem des Restbuchwertes bzw. des Liquidationserlöses R mit einzubeziehen.<sup>74</sup>

$$
B_1 + \frac{A_1 - R_1}{t_1} + \frac{(A_1 + R_1)^{*_1}}{2} \gtrless B_2 + \frac{A_2 - R_2}{t_2} + \frac{(A_2 + R_2)^{*_1}}{2}
$$
 [3.2]<sup>75</sup>

 $R_{1,2}$ = Liquidationserlös bzw. Restbuchwert

<sup>74</sup> vgl. [Bauer]; 620ff.

<sup>75 [</sup>Bauer]; 622.

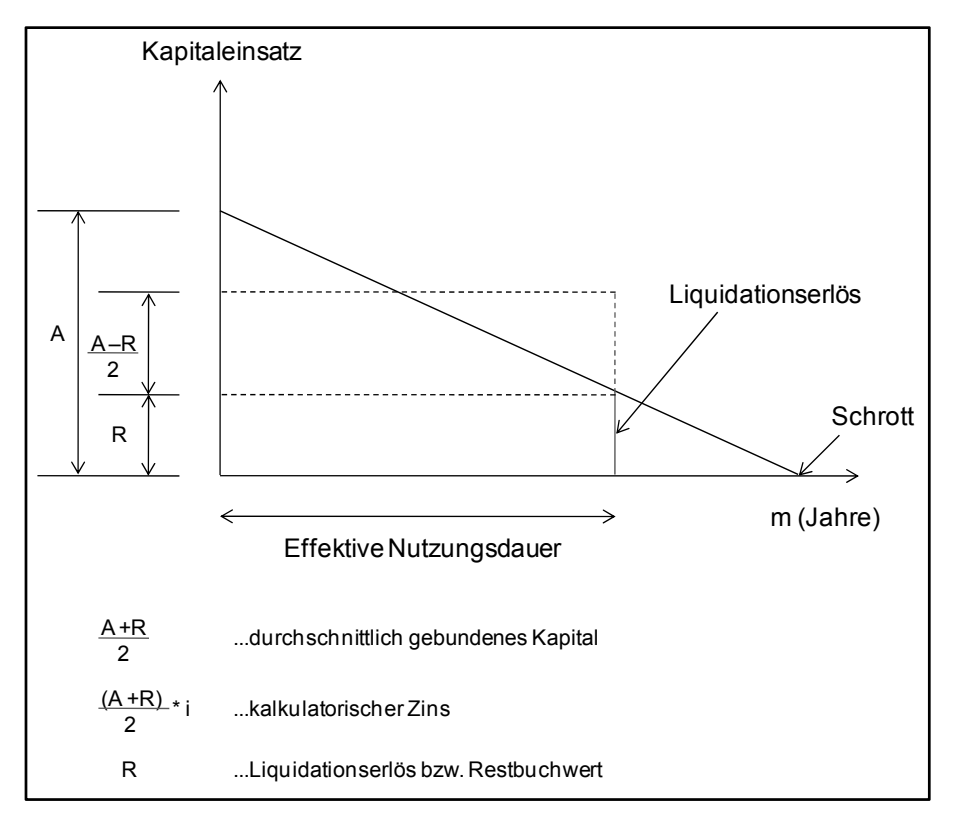

**Bild 3.4: Kalkulatorische Abschreibung bei Liquidationserlösen<sup>76</sup>**

### **3.3.2 Gewinnvergleichsrechnung**

Als Erweiterung der Kostenvergleichsrechnung kann die Gewinnvergleichsrechnung verstanden werden. Diese setzt voraus, dass für ein Investitionsprojekt nicht nur Kosten, sondern auch Erlöse und zurechenbare Teile des Unternehmensgewinnes ermittelt werden können. Es können dabei Preisschwankungen in Abhängigkeit der Absatzmenge berücksichtigt werden. Der Maßstab zur Beurteilung in der Gewinnvergleichsrechnung ist somit der durchschnittliche Gewinn pro Periode. Das Verfahren oder die Variante mit dem größten Gewinn ist dabei die vorteilhafteste. Jedoch lässt diese keine Aussage über die Wirtschaftlichkeit eines Investitionsprojektes zu, da der ermittelte Gewinn nicht mit dem notwendigen Kapitaleinsatz in Verbindung gebracht wird.<sup>77</sup>

*Domschke <sup>78</sup>* schreibt, dass die Gewinnvergleichsrechnung nur dann offensichtlich geeignet ist, wenn die zu vergleichenden Investitionen dieselbe Nutzungsdauer und denselben Kapitaleinsatz aufweisen. Ansonsten werden wesentliche Einflussgrößen bei der Entscheidung

<sup>76 [</sup>Bauer]; 623.

<sup>77</sup> vgl. [Lechner]; 307f.

<sup>78 [</sup>Domschke]; 248.

nicht berücksichtigt. Außerdem ergibt sich – wie bei allen statischen Verfahren – die Problematik, dass die zeitliche Verteilung der Ein- und Auszahlung keine Rolle bei der Entscheidungsfindung spielt.

Weiters ist festzuhalten, dass bei einzelnen Investitionen der Gewinn eines Gesamtunternehmens nicht zugerechnet werden kann, daher wird auf diese Methode nicht näher eingegangen.<sup>79</sup>

## **3.3.3 Rentabilitätsrechnung**

Bei einem Rentabilitätsvergleich kommt es zu einer Gegenüberstellung der durchschnittlichen Kostenersparnis oder des Gewinns einer Investitionsalternative je Periode mit dem Kapitaleinsatz zum Investitionszeitpunkt.<sup>80</sup>

Weiters findet bei der Rentabilitätsrechnung der unterschiedliche Einsatz an Kapital je Investitionsalternative Berücksichtigung. Dies geschieht dadurch, dass der durchschnittliche Gewinn nicht als absolute Größe verwendet, sonder in Beziehung zum durchschnittlich eingesetzten Kapital gebracht wird. Auf Grund dieser Überlegungen kann als Fazit festgestellt werden, dass auch die Rentabilitätsvergleichsrechnung schwere Mängel aufweist, wenn Nutzungsdauer und Kapitaleinsätze der Alternative oder Verfahren unterschiedlich sind. Bei gleichen Kapitaleinsätzen liefert die Rentabilitätsrechnung dasselbe Ergebnis wie die Gewinnvergleichsrechnung. 81

Kapitalrentabilität = 
$$
\frac{\text{Gewinn/Jahr}}{\text{durchschnittlicher Kapitaleinsatz/Jahr}} * 100\%
$$
 [3.3]<sup>82</sup>

Zusätzlich besteht auch hier der Mangel, dass der Gewinn der einzelnen Investition nur in den wenigsten Fällen zurechenbar ist.<sup>83</sup>

### **3.3.4 Amortisationsrechnung**

Die Amortisationsrechnung, die auch als Pay-off-Methode oder Einnahmen-Ausgaben-Vergleich bezeichnet wird, baut auf den Vergleich der erwarteten Einnahmen und Ausgaben, die einem Investitionsobjekt zugeteilt werden können. Als Ziel kann jener Zeitpunkt festgelegt

<sup>79</sup> vgl. [Bauer]; 619.

<sup>80</sup> vgl. [Lechner]; 208.

<sup>&</sup>lt;sup>81</sup> vgl. [Domschke]; 249f.

<sup>&</sup>lt;sup>82</sup> [Domschke]: 249.

<sup>83</sup> vgl. [Bauer]; 619.

werden, bei dem die Anschaffungsausgaben und die anfallenden Ausgaben durch die erzielten Gewinne zum ersten Mal gedeckt sind.<sup>84</sup>

Mit dieser Methode lässt sich das Risiko einer Investition sehr gut abschätzen. Beim Vergleich mehrerer unterschiedlicher Verfahren oder Investitionsobjekte wird jenes als das Beste betrachtet, welches die kürzeste Amortisationszeit hat.

 $m = \frac{Kapitaleinsatz}{\text{durchschritt! Rückfluss}}$  [Jahre] [3.4]<sup>85</sup>

Durchschnittlicher Rückfluss = Einnahmen – Ausgaben

Die Amortisationsrechnung ist als einzelne Entscheidungsvariante ungeeignet, da sie die Entwicklung ab einem bestimmten Zeitpunkt nicht berücksichtigt. Es wird davon ausgegangen, dass die weiteren Einzahlungen die weiteren Auszahlungen übersteigen. Daher folgt, dass rentable, kurzfristige Investitionen gegenüber rentablen, langfristigen Investitionen im Vorteil sind. Da sich mittels der Amortisationsdauer eine kritische Nutzungsdauer feststellen lässt, kann dieses Verfahren jedoch von Vorteil sein, um abzuleiten wie lange die Periode eines Investitionsobjektes genutzt werden muss, damit kein Gesamtverlust verursacht wird.<sup>86</sup>

### **3.4 Dynamische Investitionsrechnung**

Bei der dynamischen Investitionsrechnung wird im Gegensatz zu den statischen Verfahren der Zeitfaktor mitberücksichtigt. Es wird dabei von Zahlungsreihen, also Ein- und Auszahlung, ausgegangen, die bis zum Ende einer wirtschaftlichen Nutzungsdauer oder bis zu einem bestimmten Planungszeitpunkt beobachtet werden.<sup>87</sup>

*Lechne*r 88 schreibt zum Thema Zeit folgendes. Der Zeitfaktor wird durch die Verwendung der Zinseszinsrechnung berücksichtigt. Dies geschieht in der Regel durch Abzinsung der Ein- und Auszahlung auf den Investitionsentscheidungszeitpunkt (Barwertmethode), kann aber auch durch Aufzinsung auf das Ende des Nutzungszeitraumes für das Investitionsobjekt (Endwertmethode) erfolgen.

<sup>84</sup> vgl. [Lechner]; 309.

<sup>85 [</sup>Bauer]; 619.

<sup>86</sup> vgl. [Domschke]; 251.

<sup>87</sup> vgl.[Domschke]; 251.

<sup>&</sup>lt;sup>88</sup> [Lechner]; 311f.

Bild 3.5. erklärt die wesentlichen Unterschiede zwischen statischen und dynamischen Verfahren nochmals.

| Wesentliche Unterschiede                               |                                                                                                    |
|--------------------------------------------------------|----------------------------------------------------------------------------------------------------|
| Statische Verfahren                                    | Dynamische Verfahren                                                                                   |
| ■kalkulatorische Größen                                | ■Zahlungsströme (Cash-Flow):<br>Einzahlung, Auszahlung                                                 |
| ■Zeitpunkt des Zahlungsanfalls<br>nicht berücksichtigt | ■Zeitpunkt des Zahlungsanfalls wird<br>berücksichtigt (Verzinsung mit Hilfe<br>der Zinseszinsrechnung) |
| ■Bildung von<br>Jahresdurchschnittswerten              | ■gesamte Nutzungsdauer betrachtet<br>(Ausnahme: Annuitäten)                                            |

**Bild 3.5: Unterschied zwischen statischen und dynamischen Verfahren<sup>89</sup>**

Auf dynamischen Investitionsverfahren, wie Kapitalwertmethode, Barwertmethode, Endwertmethode, interne Zinssatzmethode und Annuitätenmethode, wird nicht näher eingegangen. Sie sind in der Praxis nicht leicht anzuwenden und für Investitionsvergleichsrechnung werden vornehmlich statische Verfahren angewendet.<sup>90</sup>

Spezialliteratur zu diesen dynamischen Verfahren kann man in den Büchern von *Bauer<sup>91</sup>, Domschke<sup>92</sup> und Lechner<sup>93</sup> anfinden.* 

In den nachfolgenden Kapiteln werden neuere Verfahren, welche zu der Operations-Research-Methode angehören, vorgestellt. Sie geben Auskunft über Verfahrensentscheidungen, die nicht nur Kostenvergleiche anwenden sondern auch Auskunft über Nutzungsmöglichkeiten, Stärken und Schwächen der jeweiligen Verfahren geben.

<sup>89 [</sup>Bauer 2]; 7-32.

<sup>90</sup> vgl. [Lang]; 43.

<sup>91 [</sup>Bauer 2]; 7-32ff.

<sup>&</sup>lt;sup>92</sup> [Domschke]; 251ff.

<sup>&</sup>lt;sup>93</sup> [Lechner]; 311ff.

# **3.5 Kritische Leistungsmenge**

Ein wesentlicher Punkt für eine Investitionsentscheidung ist neben der Ermittlung der Kosten für eine Leistungseinheit, die Bestimmung der kritischen Menge. Diese ist dann nötig zu berechnen, wenn die quantitative Leistung von Anlagen oder Maschinen voneinander abweichen. Probleme gibt es, wenn eine quantitative Leistungsmenge nicht zukünftig vorherbestimmt werden kann. Es kommt dann zu einer Abschätzung, ob die kritische Menge möglicherweise über- oder unterschritten wird.<sup>94</sup>

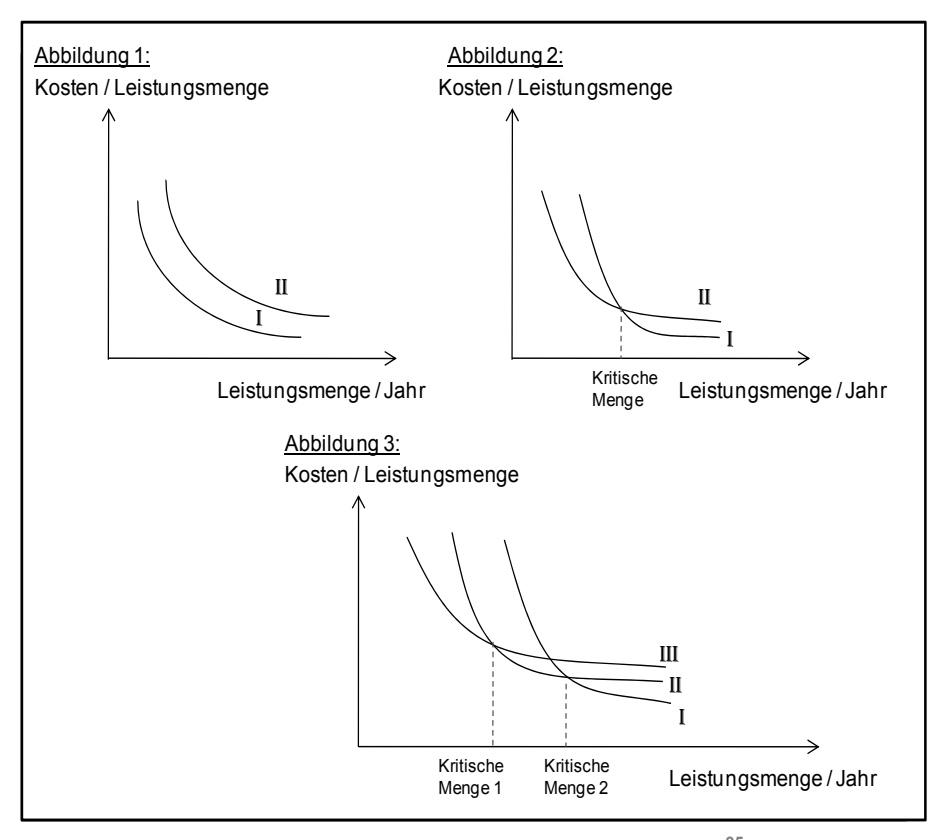

**Bild 3.6: Kritische Mengen verschiedener Fertigungsverfahren<sup>95</sup>**

Bei der Abbildung 1 lässt sich feststellen, dass das Verfahren I bei jeder Leistungsmenge günstiger ist, da keine kritische Menge existiert.

Bei den Kostenverläufen der Abbildung 2 arbeitet das Verfahren II bis zum Punkt der kritischen Menge vorteilhafter, danach ist das Verfahren I kostengünstiger. Die kritische Menge gibt jene Leistung bekannt, wo bei beiden Varianten die Kosten gleich hoch sind.

<sup>94</sup> vgl. [Bauer]; 620.

<sup>&</sup>lt;sup>95</sup> [Bauer]; 621.

Wenn mehrere Verfahren miteinander verglichen werden, kommen in der Regel auch mehrere kritische Mengen vor (Abbildung 3).<sup>96</sup>

Um die kritische Menge (Bild 3.7) berechnen zu können, um festzustellen ab welcher Produktionsmenge oder Bauzeit ein Verfahren kostengünstiger ist, müssen die gesamten Produktionskosten der beiden Verfahren in ihre einmaligen und laufenden (mengenabhängigen) Kosten gegliedert werden. Die einmaligen Kosten ergeben sich durch die gesamte Produktmenge, die laufenden Kosten werden für die Mengeneinheit ermittelt.<sup>97</sup>

Die Formeln zur Berechnung der Wirtschaftlichkeitsgrenze lauten wie folgt:98

$$
K_1 = C_1 + x^*k_1 \tag{3.5}
$$

$$
K_2 = C_2 + x^*k_2
$$
 [3.6]

 $C_{1,2}$  = einmalige Kosten der beiden Verfahren

 $k_{12}$  = laufende Kosten / Produktionsmengeneinheit der beiden Verfahren

aus den beiden Gleichungen 3.5 und 3.6 folgt:

$$
x = \frac{C_1 - C_2}{k_2 - k_1}
$$
 [Menge/Zeit] [3.7]

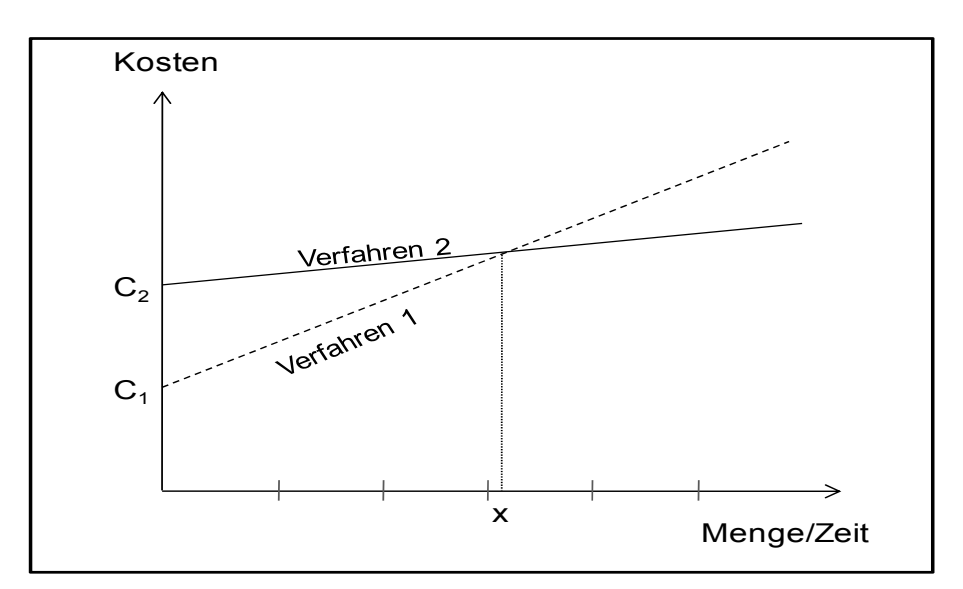

**Bild 3.7: Wirtschaftlichkeitsgrenze zwischen Verfahren 1 und 299**

<sup>96</sup> vgl. [Bauer]; 620.

<sup>97</sup> vgl. {Bauer]; 622f.

<sup>98 [</sup>Bauer]; 623.

<sup>99 [</sup>Bauer]; 623.

#### **3.6 Stärken- und Schwächen-Analyse**

Mit einer Stärken- und Schwächen-Analyse werden Potentiale und Ressourcen untersucht, welche noch nicht genutzt worden sind sowie Schwächen, die ausgeglichen werden sollten. Eine Stärken- und Schwächen-Analyse ist immer ein Vergleich und es werden dabei 3 Hauptvergleichsmöglichkeiten überprüft.

- **Zeitvergleiche**
- Konkurrenzvergleiche
- Vergleich von kritischen Erfolgsfaktoren

Bei einem Zeitvergleich werden die Bereiche der jetzigen Situation mit der nächsten Periode verglichen. Dabei sollen noch nicht genutzte Potentiale und Entwicklungen eines Unternehmens erkannt werden und gegebenenfalls verbessert werden. Beim Konkurrenzvergleich werden die Vorteile und Nachteile gegenüber der Konkurrenz oder des Branchenführers verglichen. Das Ergebnis zeigt dabei nicht nur die eigene Stärken und Schwächen, sondern auch die des Konkurrenten. Informationen über Mitbewerber sind allerdings schwierig zu erlangen. Die kritischen Erfolgsfaktoren sichern das Überleben eines Unternehmens in einem gesättigten Marktsegment. Das Ergebnis einer solchen Analyse zeigt auf, inwieweit ein Unternehmen seine kritischen Erfolgsfaktoren erfüllt.<sup>100</sup>

*Bramsemann<sup>101</sup>* beschreibt weiter Zusammenhänge zur Stärken- und Schwächen-Analyse. Die Analyse kann auch als Kontrollinstrument genutzt, sowie in zeitlichen Abständen in den Planungs- und Realisierungsprozess eingebaut werden, wie etwa:

- **EXEC** zu Beginn eines strategischen Planungszeitraumes zur Analyse und Bewertung.
- zur Formulierung der Soll-Stärken und Schwächen zu bestimmten Zeitpunkten innerhalb des Planungszeitraumes als Benennung der Wirksamkeit der geplanten Schritte.
- und zur Gegenüberstellung der Soll-Größen mit den sich einstellenden Ist-Größen.

Die Darstellung der Stärken und Schwächen kann entweder tabellarisch und/oder in Form einer Bewertungsskala erfolgen.

Im nachfolgenden Beispiel (Bild 3.8) sind die Faktoren Strategie, Infrastruktur, Kosten und Produktivität im Verhältnis zum stärksten

 $100$  vgl. [Controlling]; am 10.01.2011 um  $18^{30}$ .

<sup>101</sup> vgl. [Bramsemann]; 203.

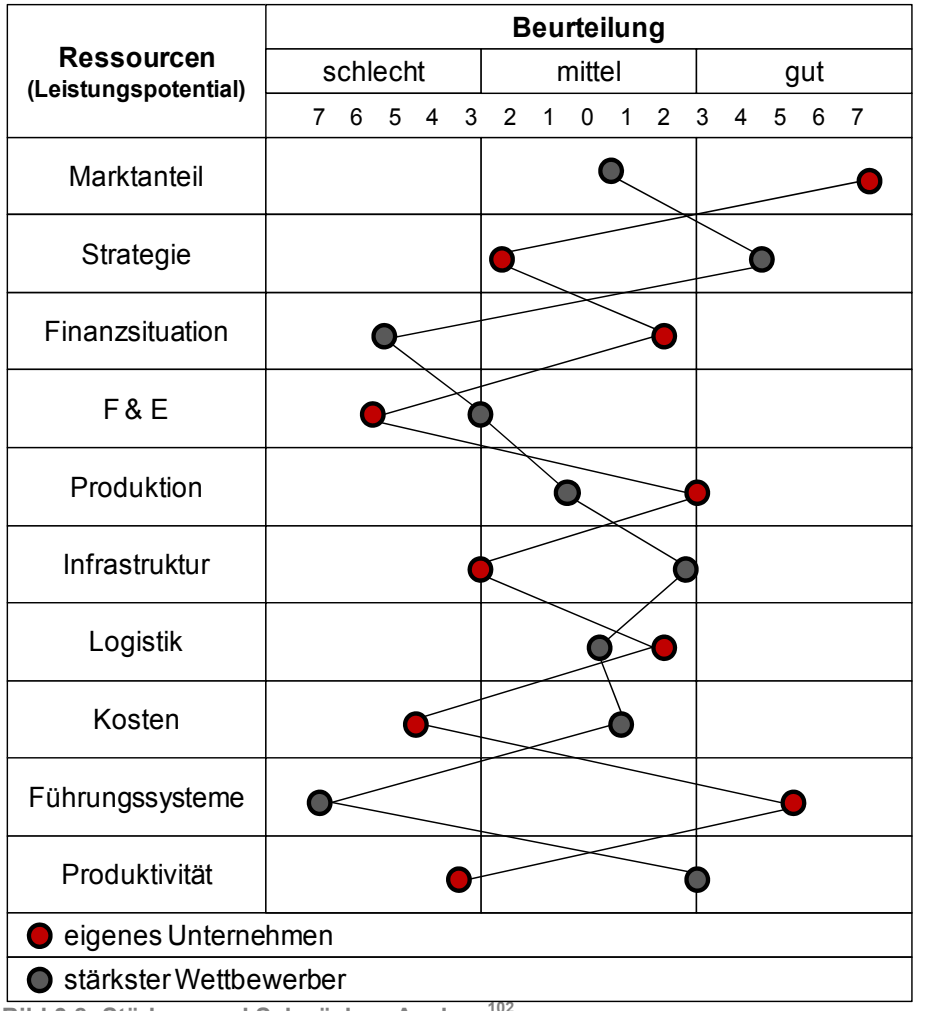

Mitbewerber besonders schlecht. Daher sollte in diesen Bereichen eine Verbesserung des Unternehmens im Markt angestrebt werden.

**Bild 3.8: Stärken- und Schwächen-Analyse<sup>102</sup>** 

Die Stärken- und Schwächen-Analyse hat sowohl Vorteile als auch Nachteile. Das Unternehmen verschafft sich einen Überblick über die strategischen Faktoren sowie über Vergleichspositionen. Zusätzlich untersucht der Unternehmer nie das Gesamtbild, sondern immer nur bestimmte Teile des Unternehmens. Des Weiteren erfolgt die Beurteilung oft subjektiv und diese muss daher nicht immer gänzlich der Wirklichkeit entsprechen.<sup>103</sup>

Das Bild 3.9 zeigt ein Arbeitsblatt zur Stärken- und Schwächen-Analyse. Die Beurteilung erfolgt mittels des Schulnotensystems und der Vergleich kann dabei zum Beispiel mit der stärksten Konkurrenz durchgeführt

 $102$  [Controlling]; am 10.01.2011 um 19<sup>00.</sup>

 $103$  vgl. [Controlling]; am 10.01.11 um 19<sup>15</sup>.

werden. Die Potentialpunkte bestimmen sich aus der Multiplikation mit den gewichteten Bewertungskriterien und den Schulnoten. Die Summe der Potentialpunkte ergibt im Maximum 500 und im Minimum 100 Punkte.

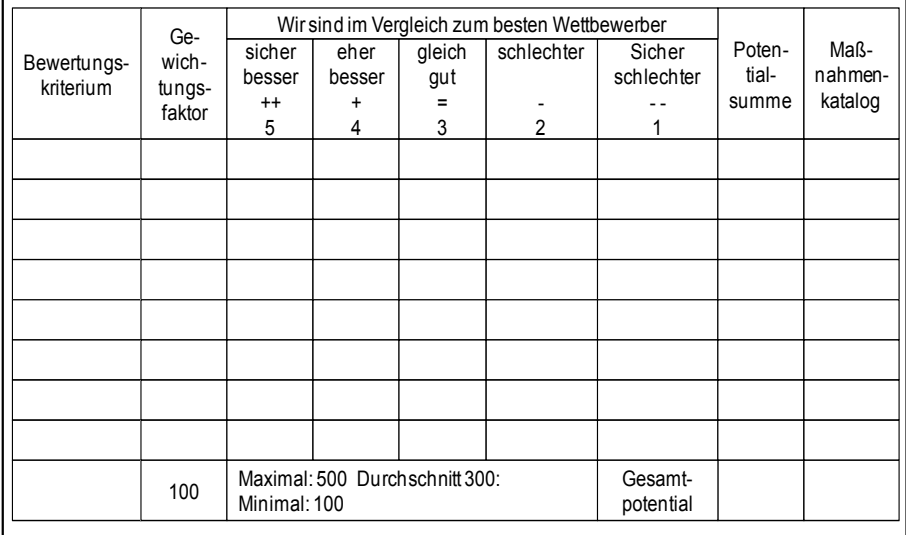

**Bild 3.9: Arbeitsblatt zur Stärken- und Schwächen-Analyse<sup>104</sup>**

Ein großer Vorteil dieser Methode ist die Übersichtlichkeit und Einfachheit der Methode. Negativ ist jedoch festzuhalten, dass sich nur schwer eine eindeutige Lösungsmöglichkeit davon ableiten lässt.<sup>105</sup>

### **3.7 Nutzwertanalyse**

Um verschieden Verfahren miteinander vergleichen und bewerten zu können, findet die Nutzwertanalyse als mehrdimensionales Verfahren Anwendung. Mit einer Nutzwertanalyse lässt sich eine beabsichtigte Investition mit ihren qualitativen und quantitativen Vor- und Nachteilen bewerten.<sup>106</sup>

*Bechmann <sup>107</sup>* beschreibt dies folgendermaßen. Das wesentliche Charakteristikum der Nutzwertanalyse ist die Auflösung einer komplexen Bewertungsproblematik in einfache Teilaspekte, die Bewertung dieser Teilaspekte und die daran anknüpfende Zusammenfassung der Teilbewertung zu einer umfassenden Bewertungsaussage: dem Nutzwert.

<sup>104 [</sup>Bramsemann]; 206.

<sup>105</sup> vgl. [Bramsemann]; 206f.

<sup>106</sup> vgl. [Benesch]; 165.

 $107$  [Bechmann]; 21.

Die Nutzwertanalyse konzentriert sich auf die Auswirkungen der einzelnen Verfahren, ohne dabei die Kostenseite zu beachten. Anwendung findet die Nutzwertanalyse bei Ausschreibungen für öffentliche Projekte und zur Beantwortung bei wirtschaftlichen Fragestellungen. Das Bild 3.10 stellt den grundsätzlichen Ablauf der Nutzwertanalyse nach *Benesch* dar.

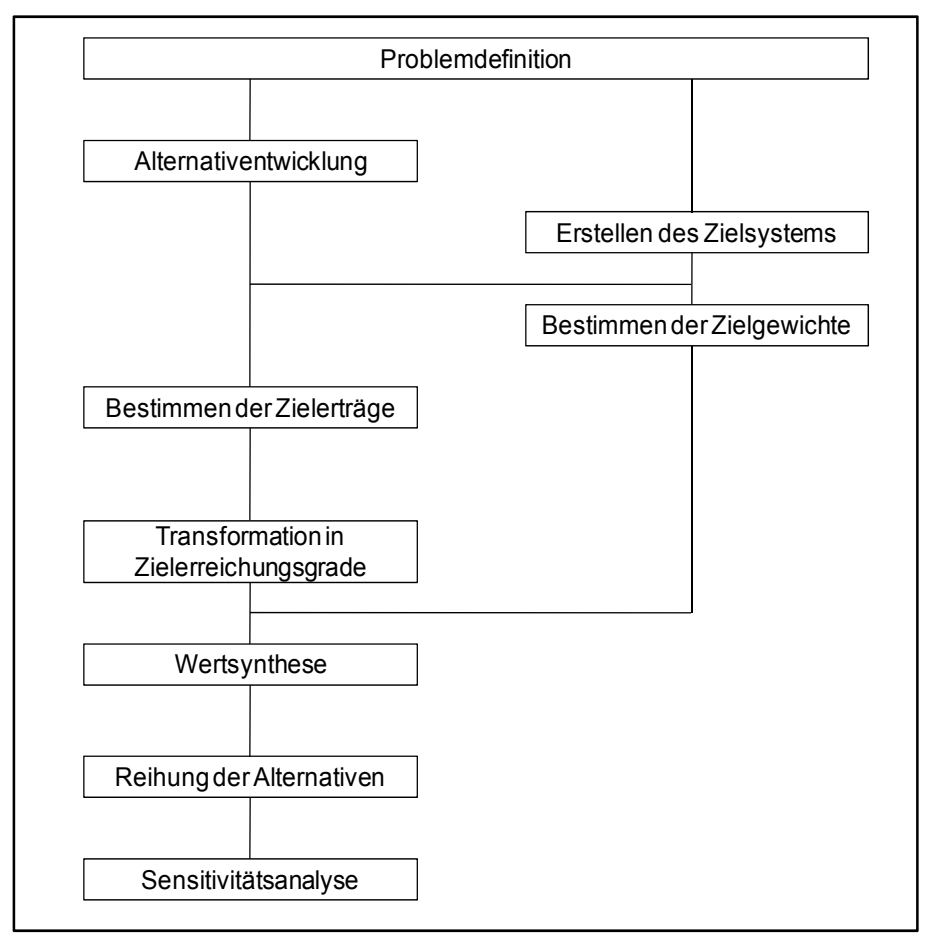

**Bild 3.10: Arbeitsschritte der Nutzwertanalyse<sup>108</sup>**

Die einzelnen Arbeitsschritte zur Anwendung der Nutzwertanalyse werden folgend nach Benesch<sup>109</sup> erklärt.

- 1. Schritt: Das Ziel der Entscheidung klar definieren.
- 2. Schritt: Kriterien festlegen, welche für die Entscheidung unbedingt erfüllt werden müssen.
- 3. Schritt: Aufstellen der Auswahlkriterien. Diese sind die Grundlage für die Auswahl der verschiedenen Verfahren und Alternativen.

<sup>108 [</sup>Benesch]; 165.

<sup>109</sup> vgl. [Benesch]; 166ff.

Dabei werden Oberbegriffe festgelegt, welche im Anschluss zergliedert werden.

- 4. Schritt: Die Gewichtung der Auswahlkriterien. Dabei werden die Oberbegriffe nach ihrer relativen Wichtigkeit für das Entscheidungsziel gewichtet. Des Weiteren können für die Oberbegriffe insgesamt 100 % vergeben werden. Für die daraus abgeleiteten Auswahlkriterien werden bestimmte Prozentsätze zugeteilt.
- 5. Schritt: Erarbeitung der unterschiedlichen Verfahren und Alternativen.
- 6. Schritt: Bewertung der Verfahren und Alternativen. Zur Bewertung verschiedener Alternativen bedarf es der Angabe einer Skala, sowie einer Vereinbarung über die Beziehung zwischen den Zahlen der Skalen. Die Eigenschaften der benutzen Skalen lassen sich in folgende Skalentypen einteilen:
	- Nominalskala: Die Merkmalausprägungen entsprechen begrifflichen Kategorien und lassen sich daher nicht in einer Größer-Kleiner-Relation anordnen.
	- Ordinalskala: Diese Merkmalausprägungen lassen eine Größer-Kleiner-Relation zu. Der Abstand zwischen zwei Bewertungen hat keine inhaltliche Bedeutung und daher dienen sie als Angabe von Rangplätzen.
	- **Intervallskala: Diese Skala zeigt eine Rangordnung und** eine Interpretationsmöglichkeit zwischen den Abständen der einzelnen Merkmalausprägungen auf.
	- Verhältnisskala: Diese Merkmalausprägungen besitzen einen natürlichen Nullpunkt und des Weiteren gelten die Eigenschaften der Intervallskala. Zusätzlich ist die Berechnung von Verhältniszahlen sinnvoll und möglich.
	- Kardinalskala: Intervall- und Verhältnisskala werden oft in diesem Begriff zusammengefasst. Zu beachten gilt es, dass innerhalb eines Merkmales die gleichen Maßeinheiten verwenden werden müssen.

Bei einer Bewertung von Alternativen haben Verhältnisskalen die beste Aussagekraft. Die Intervalllänge kann dabei festgelegt werden und die Messwerte können miteinander addiert werden. Nach der Festlegung der Wertzahlen werden die gewichteten Auswahlkriterien mit den Wertzahlen der Alternativen multipliziert (G x W) und anschließend in dieser Spalte aufsummiert. Zur Verdeutlichung des Vorganges wird dies im Bild 3.11 dargestellt. Zur Bewertung von Alternativen gibt es weitere Methoden, die wie folgt lauten:

- Regel der befriedigenden Lösung ("Simon-Regel"): Dabei werden die Alternativen in zwei Klassen eingeteilt. Das Bewertungsniveau wird von den Kriterien erfüllt / nicht erfüllt beurteilt und Anwendung findet diese Methode meistens bei Vorauswahlentscheidungen, da wenige Informationen zur Bewertung ausreichen.
- Majoritätsregel: Anwendung findet diese Methode bei zwei unterschiedlichen Alternativen, wo die eine Alternative A dann einen besseren Nutzen gegenüber B hat, wenn sie bei mehr als 50 % der Kriterien besser abschneidet.
- Copeland-Regel: Die Alternative A erhält einen Pluspunkt, wenn sie aufgrund der Bewertungskriterien besser als B liegt und umgekehrt. Die Größe der Überlegenheit eines Kriteriums wird nicht beachtet.
- Rangordnungssummenregel: Bei jeder Alternative werden die Rangergebnisse der einzelnen Kriterien aufsummiert. Jene Alternative mit der geringsten Summe hat den höchsten Gesamtwert.
- Additionsregel bei absoluter Skalenfixierung: Dabei bekommen alle Einzelwerte dieselbe Bewertungseinheit und den gleichen Skalen-Nullpunkt. Diese Methode ist sehr von Vorteil, da sämtliche Einzelwerte miteinander verglichen werden können. Der Gesamtwert einer Alternative ist die Summe aller ihrer Einzelwerte.
- 7. Schritt: Auswahl der besten Alternativen für die Entscheidung. Jene Alternative mit den meisten Bewertungspunkten und den geringsten Nachteilen wird ausgewählt. Leider ist dieser Idealfall nicht immer gegeben und daher kann es zu einer Stichwahl zwischen den beiden Varianten anhand der relevantesten Kriterien kommen.

Das Bild 3.11 zeigt in Anlehnung an *Benesch* ein Bespiel aus der Praxis für die Anwendung einer Nutzwertanalyse.

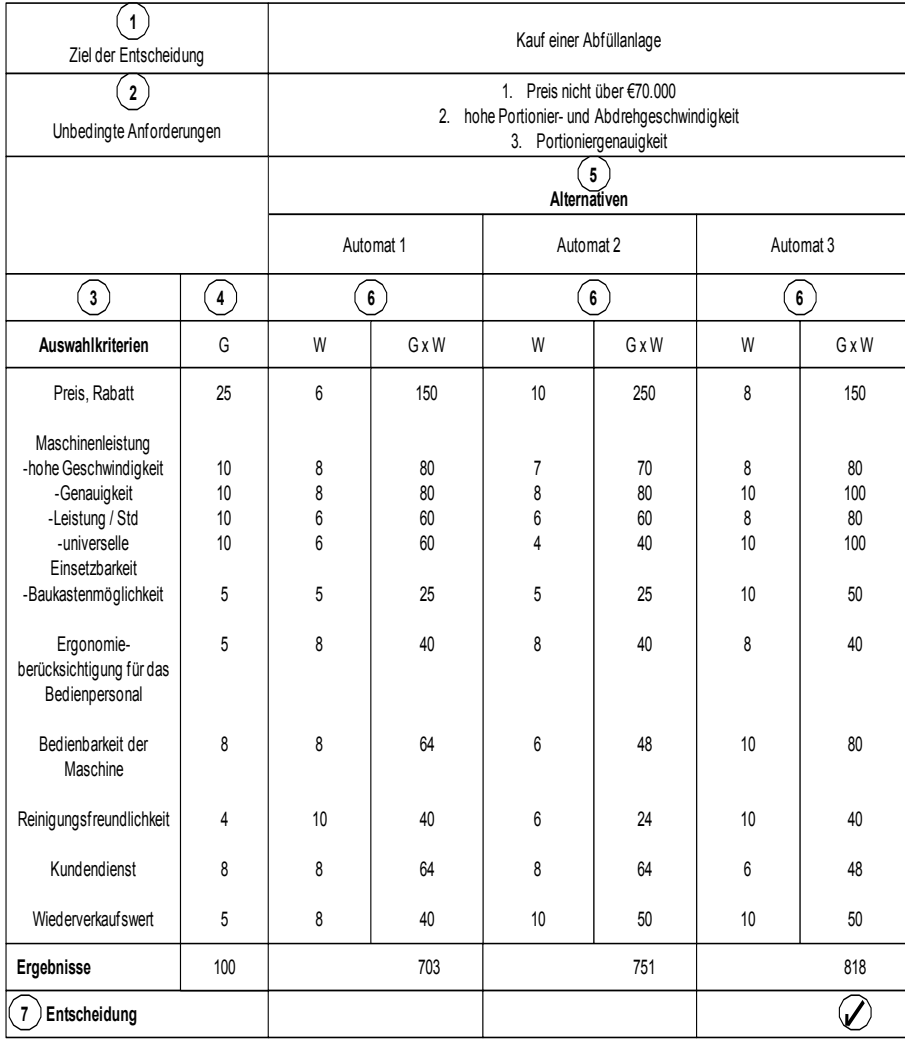

Bild 3.11: Beispiel aus der Praxis für die Anwendung einer Nutzwertanalyse<sup>110</sup>

#### **Vorteile der Nutzwertanalyse:**

- Mehrere Zielsetzungen können untersucht werden.
- Einzelne Kriterien können differenziert betrachtet werden.
- Die Entscheidungsfindung wird deutlich gemacht.
- Die Entscheidung wird objektiv.
- Nachvollziehbarkeit aufgrund differenzierter Formalisierung.
- Flexible Anwendung gegeben durch zahlreiche Bewertungsregeln.

<sup>110</sup> In Anlehnung: [Benesch]; 171.

#### **Nachteile der Nutzwertanalyse:**

- Finanzielle Kriterien werden nicht entsprechend berücksichtigt.
- Die Gewichtung der Kriterien sollte bei wichtigen Entscheidungen von mehreren Entscheidungsträgern vorgenommen werden.
- **Hoher Aufwand beim Erheben des Datenmaterials.**
- Die Auswahlkriterien und die Gewichtung erfolgt subjektiv.

Die Nutzwertanalyse zielt auf die Effektivität eines Projektes ab, jedoch wird dabei die Kostenseite vernachlässigt. Zur Behebung dieser Schwachstelle sollte eine Kosten-Nutzen-Analyse angeschlossen werden<sup>111</sup>

Für eine genauere Betrachtung der Nutzwertanalyse wird auf *Bechmann* verwiesen.

Im nächsten Kapitel 3.8 wird daher näher auf dieses Verfahren eingegangen.

# **3.8 Kosten-Nutzen-Analyse**

Die Kosten-Nutzen-Analyse versucht eine Beziehung zwischen dem Nutzen und den, durch die Investition verursachte, Kosten herzustellen um eine Beurteilung der Vorteilhaftigkeit dieser Investition zu gewährleisten. Das Ziel dabei ist es den gesamtwirtschaftlichen Nutzen zu maximieren. Anwendung findet diese Analyse, wenn alle betrieblichen und gesellschaftlichen Nutzen- und Kostenfaktoren mit Geldeinheiten bewerthar sind.<sup>112</sup>

Für *Bramsemann <sup>113</sup>* dient die Kosten-Nutzen-Analyse (Cost-Benefit-Analysis) zur Bestimmung der gesamtwirtschaftlichen Effizienz. Ziel ist es jene Alternative auszufiltern, die die größte Differenz zwischen gesamtwirtschaftlichen Nutzen und gesamtwirtschaftlichen Kosten verursacht. Anwendung findet dieses Verfahren bei öffentlichen Strukturinvestitionen wie zum Beispiel im Straßenbau und der Verkehrswirtschaft. Der Vorteil dieser Analyse ist es, dass die Beteiligten gezwungen sind bei allen Planungs- und Entscheidungsproblemen in Alternativen zu denken und diese entsprechend zu gewichten. Nachteilig muss jedoch festgestellt werden, dass bei dieser Methode Abschätzungen und Bezifferungen qualitativer Größen und damit verbundene Unsicherheiten nur schwer möglich sind.

<sup>&</sup>lt;sup>111</sup> val. [Benesch]: 172.

 $112$  vgl. [Ahrens]; 40.

<sup>113</sup> vgl. [Bramsemann]; 268ff.

### **3.9 Kostenwirksamkeitsanalyse**

Die Kostenwirksamkeitsanalyse ist ein Verfahren zur Rangbestimmung bei komplexen Entscheidungs- oder Handlungsalternativen. Des Weiteren werden keine Einzelmaßnahmen bei Investitionen beurteilt, sondern nur Aussagen über die relative Vorteilhaftigkeit einer Investitionsalternative getätigt.<sup>114</sup>

Den Nachteil der Nutzwertanalyse, das Fehlen der monetären Dimension, beseitigt die Kostenwirksamkeitsanalyse. Es wird eine Kostenanalyse ergänzt und dann die, in einer Punktesumme ermittelten, Nutzwerte des Objektes durch die ermittelte Kostensumme dividiert. Der Ausdruck einer Vorteilhaftigkeit eines Objektes ist somit der Quotient.

Nutzwert des Objektes (als Summe der erreichten Punkte) Kosten des Objektes (Kostenbarwertsumme des Objektes)

Kosten, welche nicht quantifizierbar sind, werden dabei als Verringerung des Nutzwertes berücksichtigt.<sup>115</sup>

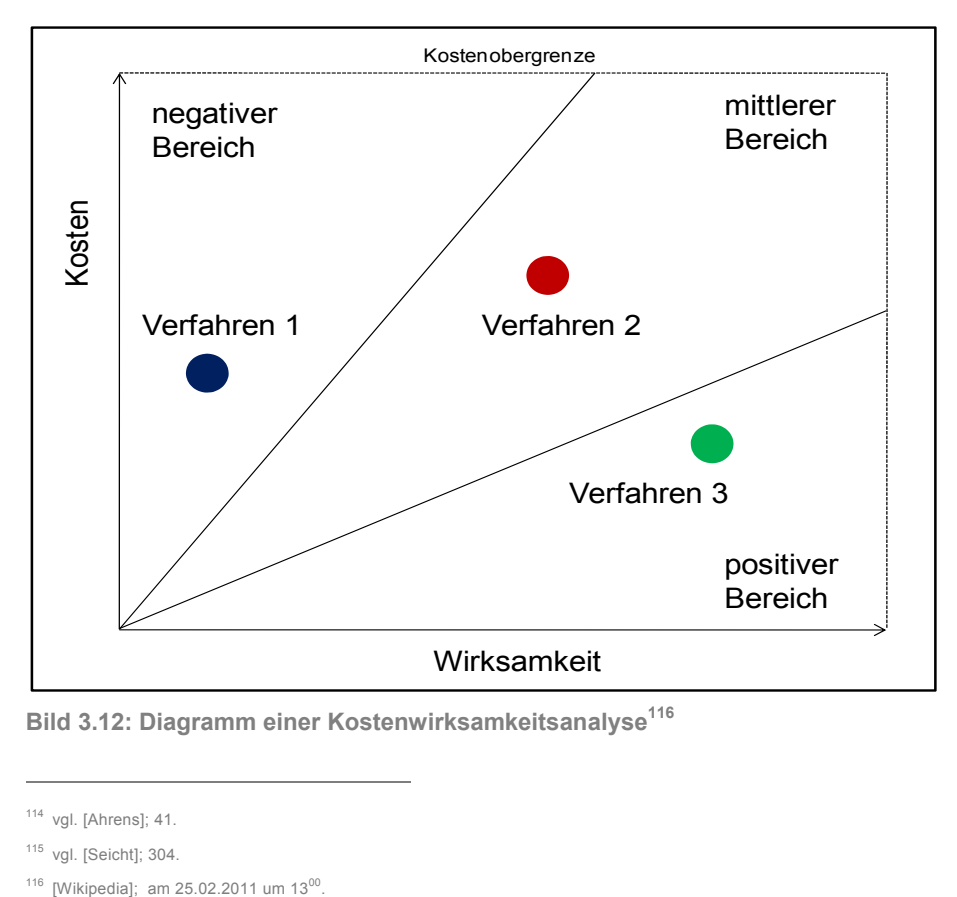

Bild 3.12: Diagramm einer Kostenwirksamkeitsanalyse<sup>116</sup>

<sup>114</sup> vgl. [Ahrens]; 41.

<sup>115</sup> vgl. [Seicht]; 304.

# **4 Einfluss von Verfahrensvergleichen in den Bauprojektphasen**

In diesem Kapitel werden die unterschiedlichen Bauprojektphasen vorgestellt. Es wird dabei untersucht in welchen Projektphasen die Entscheidungen und die Vergleiche für ein Bauverfahren getroffen werden. Das Bild 4.1 liefert dafür einen Überblick welche Projektphasen innerhalb eines Bauprojektes auftreten. Die einzelnen Phasen von Planung bis Bauausführung werden auf den nächsten Seiten erläutert und beschrieben.

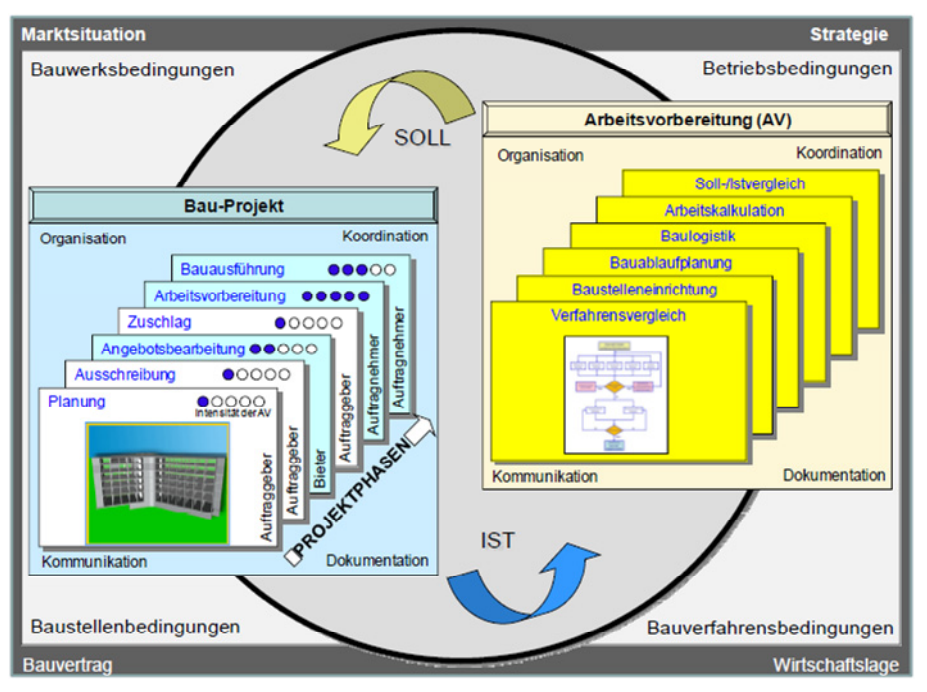

**Bild 4.1: Bauprojektphasen und der Regelkreis der Arbeitsvorbereitung117**

### **4.1 Planung und Ausschreibung**

In der Planungs- und Ausschreibungsphase sollten unterschiedliche Ausführungs- und Verfahrensmöglichkeiten bereits vom Planer beachtet werden. Durch die Beschäftigung mit einzelnen Bauverfahren können diese oft schon vom Planer ausgeschlossen oder empfohlen und dadurch in der Ausschreibung mitberücksichtigt werden.<sup>118</sup>

Für Lechner<sup>119</sup> ist Planung ein "systematischer rationaler Entwurf, der ein erwünschtes Ziel und dessen Verwirklichung gedanklich vorwegnimmt,

<sup>117 [</sup>Hofstadler]; 11.

<sup>118</sup> vgl. [Lang]; 68.

<sup>119 [</sup>Lechner 2]; 101.

statt sein Eintreffen dem Zufall oder seine Herbeiführung der Intuition zu überlassen".

Die Planung dient zur Vorbereitung von zielbewussten Entscheidungen und Handlungsalternativen. Des Weiteren werden inhaltliche Details festgelegt, damit die optimalen Methoden und Verfahrensabläufe durchgesetzt werden können. Ausführliche Planungsleistungen sind zur Errichtung eines Bauwerkes unbedingt erforderlich, da ohne sie die eigentlichen Bauleistungen nicht möglich sind.<sup>120</sup>

Geforderte Bauleistungen sowie der Bauinhalt und die Bauumstände beeinflussen das jeweilige Bauverfahren. Daher ist das gewählte Bauverfahren wesentlich von der Leistungsbeschreibung des Auftraggebers abhängig. Zusätzlich sind die Einflussmöglichkeiten im Rahmen einer Angebotsbearbeitung des ausführenden Unternehmens sehr begrenzt. Bei einer ausführlichen Leistungsbeschreibung sind dem Bauunternehmen enge Grenzen für eine Verfahrenswahl gesetzt, jedoch wächst bei abnehmender Anzahl der Beschreibungsparameter der Spielraum für die Auswahl und Entscheidung eines Bauverfahrens. Eine weitere Möglichkeit ist, dass einzelne Teilleistungen einer Leistungsbeschreibung frei wählbar sind. So kann zum Beispiel ein Bauunternehmen beim Aushub einer 8 m tiefen Baugrube einschließlich Verbau ein Bauverfahren frei wählen, welches innerhalb der technischen Grenzen und unter Berücksichtigung der örtlichen Rahmenbedingungen möglich ist.<sup>121</sup>

Speziell bei anfallenden Spezialtiefbauarbeiten sind die Bauaufgaben oft ein gesondertes Gewerk in der Leistungsbeschreibung. Die Ausschreibung erarbeitet dabei ein Fachingenieur. Wird die Arbeit nicht gesondert ausgeschrieben, so wird das betreffende Gewerk vom Hauptoder Generalunternehmer einem Spezialtiefbauunternehmen angeboten, damit dieses die Arbeit unter den Bedingungen der Gesamtausschreibung anbietet. Ziel ist es, dass der Bieter Sondervorschläge unterbreitet, welche den Anforderungen und Randbedingungen entsprechen, um dadurch einen Preisvorteil zu erwirken.<sup>122</sup>

Des Weiteren beschreibt *Würfele <sup>123</sup>* , dass es das Ziel des Bauunternehmens sein muss, die geforderten Leistungen mit jenem Bauverfahren auszuführen, welches das preisgünstigste Angebot liefert. Bei größerem Gestaltungsspielraum besteht die Möglichkeit besonderes technisches Know-how in das Angebot einfließen zu lassen. Durch solche Verfahrensoptimierungen entstehen gegenüber dem

<sup>120</sup> vgl. [Lechner 2]; 101.

<sup>121</sup> vgl. [Würfele]; 143f.

 $122$  vgl. [Buja]; 3.

<sup>123</sup> vgl. [Würfele]; 144.

Auftraggeber günstige Angebotspreise. Auf diesen Effekt zielt eine funktionale Leistungsbeschreibung ab, indem dem Bieter die Möglichkeit gewährt wird, Änderungsvorschläge bei der Ausschreibung mit Leistungsverzeichnis eingeräumt werden. Besonders im Ingenieurbau und Spezialtiefbau werden derartige Abänderungen der Ausschreibungsentwürfe durchgeführt. Der erfolgreiche Bieter muss jedoch die zusätzlichen Planungsleistungen sowie ein Mengenrisiko bei den abgeänderten Teilleistungen übernehmen. Außerdem ist eine Änderung der Vertragsart damit verbunden. Die Wahl des passenden Verfahrens hat zudem einen großen Einfluss auf die Bauabwicklung. Zum einen gilt es abzuklären, ob der erforderliche Kapazitätseinsatz verfügbar ist und zum anderen, ob der Bauablauf mit allen Terminen durchführbar ist. Kommt es zu Änderungen bei den vorgesehen Bauverfahren während der Leistungserstellung, hat dies Auswirkungen auf die Bauzeit und die Kapazitätsbindung. Auch wenn dies oft nicht zu einer Bauverzögerung oder Kostensteigerung führt, hat es dennoch einen Einfluss auf das Nachtragsmanagement unter baubetrieblichen Gesichtspunkten.

Weiters gilt es zu erwähnen, dass der Baugrund einen wichtigen Einfluss auf die Auswahl eines Bauverfahrens hat. Daher muss in jeder Ausschreibung im Spezialtiefbau ein Baugrundgutachten beigegeben werden, das die wahre Situation im Untergrund zu beschreiben versucht. Ein solches Gutachten enthält normalerweise:

- Angaben über die geologische Vorgeschichte
- **Bohrprofile**
- **Sieblinien**
- bodenmechanische Kennwerte
- **Grundwasserstand**
- **Wasserandrang**
- Wasserzusammensetzung

Als Problem muss jedoch festgehalten werden, dass die Ergebnisse nicht immer eindeutig stimmen. Ein Bodengutachter kann die Bohrergebnisse usw. nur versuchen zu interpretieren und mit seinen eigenen Erfahrungen anreichern.<sup>124</sup>

<sup>124</sup> vgl.[Kühn]; 83.

# **4.2 Angebotsbearbeitung und Zuschlag**

## **4.2.1 Angebotskalkulation**

Die Angebotskalkulation dient zunächst der Preisfindung im Rahmen der Angebotsbeschaffung. Dabei zählen das Leistungsverzeichnis und die Baubeschreibung des Auftraggebers als Grundlage. Die angegebenen Mengen der Ausschreibung bilden dabei den Preis der Angebotskalkulation.<sup>125</sup>

Liegt eine Ausschreibung vor, sind einige grundsätzliche Vorentscheidungen zu treffen, damit nicht unnötige Arbeit und Zeitaufwand in eine Kalkulation investiert werden:

- Sind die angefragten Arbeiten bzgl. Umfang, Termin und Art vom Unternehmen ausführbar?
- Passt die Art der Arbeit grundsätzlich ins Unternehmenskonzept? Ist z.B. ein Bohrpfahldurchmesser angefragt, für den keine Geräte zur Verfügung stehen. Im Einzelfall können dabei Alternativen überprüft und vorgeschlagen werden.
- Ist das zu erwartende Risiko abschätzbar oder ist es sinnvoller. aufgrund zu großer Unsicherheiten auf den Vertrag zu verzichten?
- Muss wegen vieler Bieter mit einem harten Preiskampf gerechnet werden?
- Oder ist die Annahme des Auftrages für die Auslastung des Unternehmens von großer Bedeutung?126

Entscheidet man sich für die Bearbeitung eines Projektes, so gilt es verschiedene Vorarbeiten zu leisten, damit ein kostendeckender aber angemessener Preis für die Leistungen ermittelt werden kann. Die Voraussetzungen für eine Preisermittlung sind ein genaues Studium der Ausschreibungsunterlagen und detaillierte Kenntnisse über die jeweiligen möglichen Herstellungsverfahren und Bauabläufe. Die Auswahl des Bauverfahrens ist in der Angebotskalkulation von zentraler Bedeutung für den wirtschaftlichen und zeitlich optimalen Bauablauf. Um eine optimale wirtschaftliche Lösung zu finden, muss der Kalkulator über entsprechende verfahrenstechnische Kenntnisse verfügen. Dieser muss dabei die Reihenfolge und die gegenseitige Abhängigkeit der einzelnen Teilleistungen bei der Herstellung eines Bauwerkes berücksichtigen. Fertigungsabläufe müssen dabei technologisch vorgedacht werden, um

<sup>&</sup>lt;sup>125</sup> vgl. [Brecheler]; 14.

<sup>126</sup> vgl. [Buja]; 43.

Arbeitsabläufe technisch und wirtschaftlich analysieren zu können und um die dabei entstehenden Kosten der einzelnen Teilleistungen so sicher wie möglich zu erfassen. Des Weiteren dienen Planungsunterlagen für die Angebotskalkulation als Grundlage für die Mengenermittlung. Die eigentliche Problematik der Kalkulation besteht darin, die folgenden Rechengrößen für die einzelnen zu erstellenden Teilleistungen zu kennen. Daher gilt es zuerst den Leistungsansatz (Fertigungsmenge durch Zeiteinheit) zu bestimmen. Der Kalkulator hat dabei verschiedene Möglichkeiten diesen zu bestimmen. Er kann entweder Erfahrungswerte verwenden, welche er selbst auf Baustellen gesammelt hat, oder er kann sich auf die Erfahrungen anderer Personen (Fachgespräche, Fachliteratur) stützen. Eine weitere Möglichkeit besteht darin eine firmeneigene Nachkalkulation auszuwerten, die über ähnliche Bauvorhaben erstellt worden ist.<sup>127</sup>

Schwierig für die Kalkulation im Spezialtiefbau ist es, die speziellen Situationen, die sich aus Wasser, Boden und Fels ergeben, präzise genug anzunehmen, um kein zu großes Wagnis einzugehen. Bei der Kalkulation sollten daher die naturbedingten Schwankungen in Boden und Fels ausreichend berücksichtigt werden. Bei der Ausführung sollten sehr genaue Aufzeichnungen über die Behinderungen geführt werden. Oft führen Spezialtiefbauarbeiten zu Nachforderungen an den Auftraggeber, und daher ist eine sorgfältige Beweissicherung unabdingbar. Bei der Angebotskalkulation sollte weiters sehr auf die Auswahl der Maschinen geachtet werden. Dabei sollte an mögliche Änderungen des Untergrundes beim Durchfahren in größeren Tiefen und an die Vielseitigkeit einer Maschine gedacht werden. Als Beispiel kann hier ein Drehbohrgerät genannt werden, welches eine ganze Palette von Bohrwerkzeugen zur Verfügung steht, im Sinne einer weitgehenden Optimierung des Bauverfahrens.128

Weiters gilt es zu erwähnen, dass konkrete Angaben zu Böden nahezu unmöglich sind, da die Beschaffenheit und Zusammensetzung ständig wechselt. Dennoch wird im Angebot für eine Leistungsposition nur eine konkrete Zahl (z.B. in €/m³) erwartet. Die Unsicherheiten bei Bodengutachten sind besonders groß, was dadurch oft zu Auseinandersetzungen führt, da beim Aushub ein ganz anderer Boden zutage tritt als im Gutachten beschrieben wurde. In der Angebotskalkulation ist es für den Kalkulator wichtig zuerst ein Bauverfahren auszuwählen um die Kosten ermitteln zu können. Daher hängt der baubetriebliche Aufwand für z.B. das Lösen von Boden oder Fels davon ab, welche Geräte dafür erforderlich sind, welche Stärke und welche Aushubleistung erzielt werden muss. Erst dann lassen sich

<sup>127</sup> vgl. [Leimböck]; 11.

<sup>128</sup> vgl. [Kühn]; 30.

einigermaßen verbindliche Angaben über die Kosten in €/m<sup>3</sup> bzw. €/lfm in der Angebotskalkulation machen.<sup>129</sup>

### **4.2.2 Auftragskalkulation**

Die Auftragskalkulation wird in der Literatur auch häufig als Vertragskalkulation bezeichnet. Sie bildet die Vertragsgrundlage und bleibt weitgehend unverändert bis zur Beendigung des Bauvertrages.<sup>130</sup>

Des Weiteren erklärt *Leimböck <sup>131</sup>* , dass vor der Auftragserteilung Verhandlungen zwischen dem Auftraggeber und den potentiellen Auftragnehmern stattfinden können. Verhandlungsgegenstände können unter anderem sein:

- zusätzliche oder wegfallende Teilleistungen
- Fragen zur Preisgleitklausel
- Festlegung von Wahlpositionen (Alternativpositionen)
- Gewähren von Nachlässen

Die Ergebnisse dieser Verhandlungen werden in die Vertrags- bzw. Auftragskalkulation eingearbeitet.

### **4.3 Arbeitsvorbereitung**

Für *Buja<sup>132</sup>* ist die Arbeitsvorbereitung eine der wichtigsten zentralen Dienstleistungen, die allerdings immer unter großem Zeitdruck steht. Zwischen den Terminen Auftragserteilung und Baubeginn ist jedoch erfahrungsgemäß zu wenig Zeit für die Arbeitsvorbereitung vorgesehen, dennoch fallen in diesem Zeitraum die meisten wichtigsten Entscheidungen für den Erfolg oder den Misserfolg der Baustelle. Das Ziel einer jeden Arbeitsvorbereitung sollte es nicht nur sein eine bessere Abwicklung einzelner Baustellen durchzuführen, sondern auch den Betriebsmitteleinsatz aller laufenden Baustellen besser einzuteilen. Dabei sollen das Personal und die Engpassgeräte möglichst projektübergreifend eingeplant werden. Des Weiteren hat die Bauwirtschaft den Vorteil, dass sie bei jeder neuen Bauaufgabe die geeigneten Produktionsmittel neu zusammenstellen kann und dabei auf begangene Fehler nutzbringend reagieren kann. Die Besonderheit jedoch bei der Herstellung eines Bauwerkes ist es, dass die Verantwortung nicht alleine

<sup>129</sup> vgl. [Kühn]; 103f.

<sup>130</sup> vgl. [Brecheler]; 14.

<sup>&</sup>lt;sup>131</sup> [Leimböck]: 2.

<sup>132</sup> vgl. [Buja]; 147.

beim ausführenden Unternehmen liegt, sondern bei mehreren Gruppen liegt.

- **Bauherr**
- **•** planende Architekten
- Fachingenieure (Bodengutachter, Tragwerksplaner, Prüfingenieure)
- **Bauunternehmen**

Daher kommt es meist zu Abstimmungsproblemen zwischen Bauplanung und Ausführung, da die Aufteilung zwischen planenden und ausführenden Baubeteiligten nicht immer klar definiert ist. Zusätzlich führt dies zu Problemen bei der Arbeitsvorbereitung, da die Interessenslagen sehr unterschiedlich sind und die Arbeitsvorbereitung für verschiedene Baubetriebe noch immer ein Stiefkind ist.

## **4.3.1 Systeme der Arbeitsvorbereitung**

Im Wesentlichen unterscheidet man 2 Systeme der Arbeitsvorbereitung. Es gibt die zentrale und dezentrale Arbeitsvorbereitung. Beide Systeme haben ihre Vorteile und Nachteile, die nachfolgend aufgelistet werden.

### **Zentrale Arbeitsvorbereitung:**

Die zentrale Arbeitsvorbereitung bildet das Bindeglied zwischen der Angebotsabteilung und der Bauleitung. Sie übergibt nach der Auftragserteilung das ausführungsreife Projekt an die Bauausführung (Bauleitung). Zusätzlich dient sie der Bauleitung als Unterstützung bei ausführungsbegleitenden Arbeiten. Zu den Aufgaben der zentralen Arbeitsvorbereitung gehören unter anderem:

- **Sichten und Prüfen der Auftragsunterlagen**
- **■** Mengenermittlung
- **•** Preisanfragen
- **Baustellenbegehung**
- **Lage der Ver- und Entsorgungsleitungen prüfen**
- Klärung und Veranlassung der Strom- und Wasserversorgung
- **Entsorgungsmöglichkeit für Bohrgut und Sonderabfall**
- **Vermessungsarbeiten veranlassen**
- Flächen für Baustelleneinrichtung und Lagerplätze prüfen
- Ausführungsunterlagen erstellen und Termin- und Baustelleneinrichtungspläne vorbereiten
- Genehmigung für Schwertransport einholen
- **Geräte- und Personaldisposition**
- **Projektbesprechungen mit Bauleiter, Auftraggeber und** Fachingenieuren veranlassen
- Nachunternehmer beauftragen
- eventuell notwendige Eignungsprüfungen veranlassen.

Der wesentliche Vorteil der zentralen Arbeitsvorbereitung liegt darin, dass der Bauleiter diese umfangreichen aber erforderlichen Vorbereitungsarbeiten nicht übernehmen muss. Dieser kann sich dadurch voll auf seine laufenden Baustellen konzentrieren. Der Nachteil einer zentralen Arbeitsvorbereitung liegt dagegen bei den dabei entstehenden Kosten, welche allerdings bei näherer Betrachtung durch weniger Bauleitungspersonal aufgehoben wird. Des Weiteren muss festgehalten werden, dass ein Bauleiter, der gleichzeitig die Arbeitsvorbereitung durchführen muss, nicht die gleiche Anzahl an Baustellen betreuen kann, wie ein Bauleiter, der sich nur auf die laufenden Baustellen konzentrieren kann. Dabei stellt sich noch eine Steigerung der Produktivität ein.

#### **Dezentrale Arbeitsvorbereitung:**

Bei einer dezentralen Arbeitsvorbereitung muss der Bauleiter in eigener Verantwortung seine Bauleiteraufgaben und die Vorbereitung zur nächsten Baustelle durchführen. Der Vorteil liegt hierbei, dass sich der Bauleiter von Anfang an sehr intensiv mit der zukünftigen Baustelle befassen muss, und sich daher rechtzeitig einen guten Überblick verschaffen kann. Die Nachteile sind zum einen, durch die sehr aufwendigen Tätigkeiten für die Arbeitsvorbereitung, kann sich der Bauleiter nicht so intensiv mit der laufenden Baustelle befassen. Des Weiteren werden der Bauleiter bei der Material-, Geräte- und Personaldisposition zunächst die Vorteile für seine Baustelle sehen und weniger die Interessen des gesamten Unternehmens. Beim Ausfall des Bauleiters ist es für den Vertreter schwierig die Bauleitungsaufgaben als auf die Aufgaben für die Arbeitsvorbereitung zu übernehmen. Zusätzlich kann die Kosteneinsparung als vernachlässigt gelten, da diese durch die geringere Produktivität bei der Bauleitung aufgezehrt wird. Abschließend ist zu sagen, dass die dezentrale Arbeitsvorbereitung vor allem in kleinen Unternehmen praktiziert wird.<sup>133</sup>

<sup>133</sup> vgl. [Buja]; 148f.

## **4.3.2 Ziele und Aufgaben der Arbeitsvorbereitung**

*Brecheler<sup>134</sup>* beschreibt, dass die Abwicklung eines Bauprojektes zwei wesentlichen Einflussgrößen unterliegt. Es sind dies die Bedingungen des Bauvertrages des Auftraggebers und die betrieblichen Gegebenheiten des Auftragnehmers. Die Aufgabe der Arbeitsvorbereitung ist es das Bauprojekt mit den geringstmöglichen Kosten herzustellen und dabei die vertraglichen Abmachungen einzuhalten sowie die betrieblichen Möglichkeiten auszunutzen. Die sicherzustellenden Vorgaben der Arbeitsvorbereitung sind daher:

- **ausreichende Menge;**
- **erforderliche Qualität;**
- **festgelegte Termine;**
- und der richtige Ort.

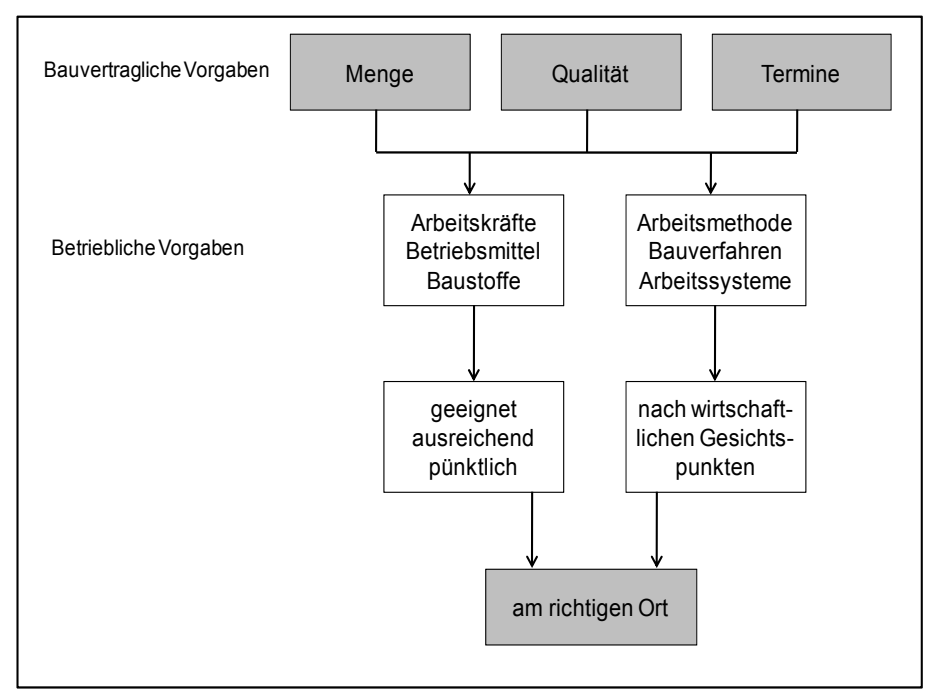

**Bild 4.2: Vorgaben für die Arbeitsvorbereitung135**

Für *Buja<sup>136</sup>* ist es das Ziel der Arbeitsvorbereitung die Produktivität zu steigern und die Wirtschaftlichkeit durch Rationalisierungsmaßnahmen und Verbesserungen in der Zusammenarbeit zu erreichen. Diese Maßnahmen sollen sich dabei auf das gesamte Unternehmen beziehen. Daher gilt es zu erreichen:

<sup>134</sup> vgl. [Brecheler]; 99.

<sup>135 [</sup>Brecheler]; 100.

<sup>136</sup> vgl. [Buja]; 150.

- **Verbesserung der Organisation und Arbeitsmethoden**
- **sparsamer und gut gewählter Personaleinsatz**
- Einsatz von leistungsfähigen Geräten und Maschinen
- Leistungssteigerung und Steigerung der Leistungsbereitschaft
- menschengerechte Gestaltung der Arbeitsplätze
- **Sicherheit am Arbeitsplatz**
- reibungslosen Arbeitsablauf
- Vermeidung und Reduzierung von Stillständen
- geeignete Betriebseinrichtungen

*Brecheler*<sup>137</sup> gibt weitere Ziele der Arbeitsvorbereitung an:

- Die Senkung der Kosten durch eine Verminderung der Selbstkosten. Dadurch können über die kalkulatorischen Ansätze für Wagnis und Gewinn weitere Gewinne erwirtschaftet werden.
- **Termineinhaltung**
- **Eine Organisationsoptimierung um dadurch Reibungsverluste** während der Abwicklung von baubetrieblichen Vorgängen zu vermeiden.

Wie bereits erwähnt, sollte die Arbeitsvorbereitung nicht erst mit der Auftragserteilung beginnen. Des Weiteren gilt es festzuhalten, dass die Kalkulation als eine Unterabteilung der Arbeitsvorbereitung integriert sein müsste, damit ein reibungsarmer Betriebsablauf und eine enge Zusammenarbeit dieser beiden Bereich einschließlich der Bauleitung möglich ist. Zu den Aufgaben der Arbeitsvorbereitung zählt zum einen die Personalplanung. Hierzu ist es notwendig die Personalbeschaffung rechtzeitig durchzuführen. Ein weiterer Aufgabenbereich ist die Gerätebeschaffung, die speziell im geräteintensiven Spezialtiefbau eine dominierende Rolle inne hat. Dabei gilt es folgende Fakten abzuklären.

- Welches Gerät wird benötigt?
- Ist eine Auslastung auf längere Sicht gewährleistet?
- Wie soll die Anschaffung finanziert werden.<sup>138</sup>

Die Möglichkeiten zur Finanzierung von Baugeräten werden auf die Literatur von *Buja*139 verwiesen.

<sup>&</sup>lt;sup>137</sup> vgl. [Brecheler]; 102.

<sup>138</sup> vgl. [Buja]; 151ff.

<sup>139 [</sup>Buja]; 155f.

Im nachfolgenden Bild 4.3 wird der Ablauf einer Arbeitsvorbereitung schematisch dargestellt. Es werden die unterschiedlichsten Aufgaben von der Auftragserteilung bis hin zum Baubeginn abgebildet.

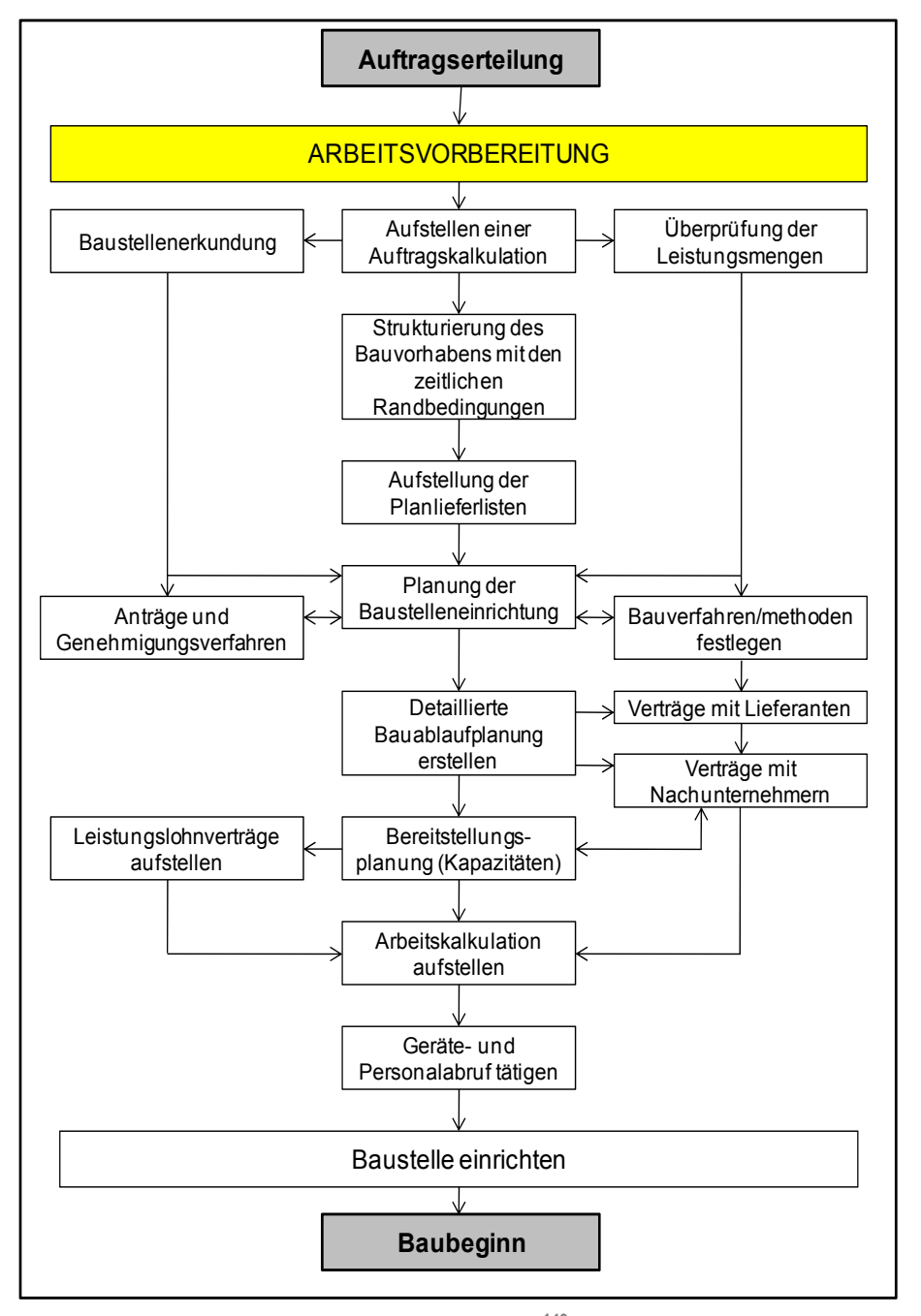

**Bild 4.3: Ablaufschema der Arbeitsvorbereitung140**

<sup>140 [</sup>Brecheler]; 140.

## **4.3.3 Grobstruktur der Arbeitsvorbereitung für die Verfahrenswahl**

Die Grobstruktur der Arbeitsvorbereitung wird in diesem Kapitel nach *Nagel<sup>141</sup>* erklärt. Die Arbeitsvorbereitung enthält Komponenten wie die Verfahrensauswahl und die Ablauforganisation, die Schritt für Schritt mit zunehmender Exaktheit bearbeitet werden muss. Dabei gilt es die ausgewählten Fertigungstechniken (Bauverfahren), sowie die Fertigungsorganisation und die Baustelleneinrichtung zu optimieren. Die ersten Ziele dabei sind, die Anforderungen des Bauherren zu erfüllen und die Kosten zu minimieren. Des Weiteren gilt es damit Probleme beim Ablauf zu vermeiden, Unfallverhütungsvorschriften einzuhalten und Umweltbelastungen zu minimieren.

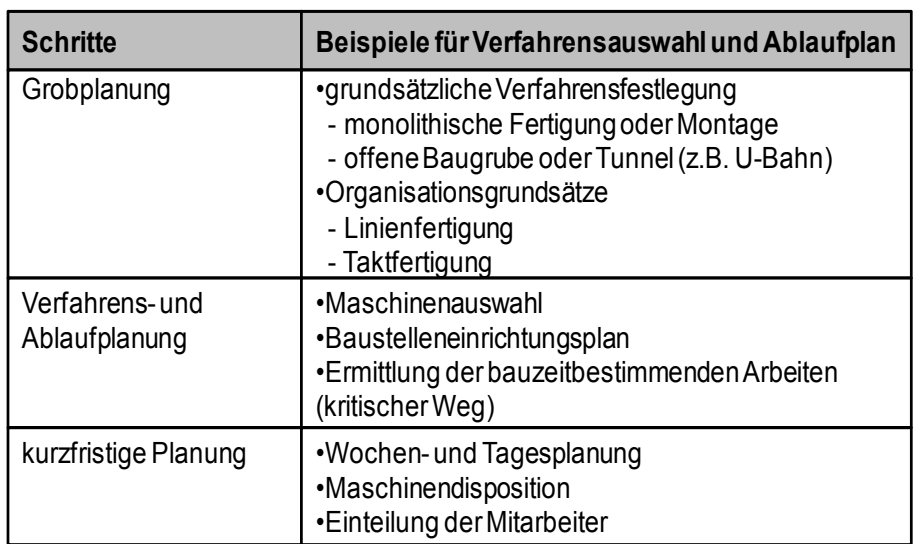

Die Tabelle 4.1 zeigt die Schritte der Arbeitsvorbereitung nach Vertragsabschluss.

Tabelle 4.1: Arbeitsvorbereitungsschritte nach Vertragsabschluss<sup>142</sup>

Die Optimierungsaufgabe darf nicht einseitig gelöst werden und muss daher in mehreren Stufen gelöst werden. Bei einer zu frühen Festlegung auf ein Bauverfahren schränkt dies die Optimierungsmöglichkeiten ein und bringt bei späteren Veränderungen nur noch geringe Erfolge.

Die Tabelle 4.2 stellt die gewünschten Ergebnisse und Anforderungen an die Arbeitsvorbereitung für die Verfahrenswahl und Organisation dar.

<sup>141</sup> vgl. [Nagel]; 112ff.

<sup>142 [</sup>Nagel]; 112.

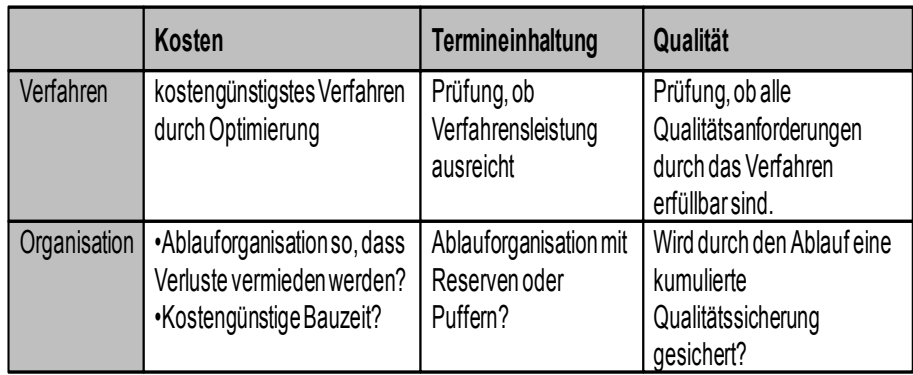

**Tabelle 4.2: Anforderungen an die Ergebnisse der Arbeitsvorbereitung<sup>143</sup>**

# **4.3.4 Dilemma der Arbeitsvorbereitung**

*Hofstadler <sup>144</sup>* beschreibt das Dilemma so, dass in der Regel für die Arbeitsvorbereitung sehr wenig Zeit zur Verfügung steht im Verhältnis zur Planung und Bauausführung. Die Arbeitsvorbereitung wird als sehr wichtig für die Bauausführung angesehen, jedoch zeigt die Realität, dass nur sehr wenig Zeit und Personal für die Arbeitsvorbereitung zur Verfügung gestellt wird. Dies führt dazu, dass kaum Stunden zum Vergleich von Bauverfahren und anderen Möglichkeiten wie Fertigungsablauf, Ressourcenverteilung und Baustelleneinrichtung aufgewendet werden. Dies ergibt oft eine unzureichende und unvollständige Arbeitsvorbereitung zum Projektstart. Das daraus entstehende Problem zeigt sich während der Bauausführung, wo es zu negativen Abweichungen bei Qualität, Zeit und Kosten kommt. Des Weiteren haben solche Fehler Auswirkung auf den Unternehmenserfolg. Ziel einer wirtschaftlichen Arbeitsvorbereitung ist es, einen wirtschaftlichen optimalen Bauablauf zu gewährleisten. Dabei soll durch eine effiziente Ressourcennutzung ein wirtschaftlich optimaler Fertigungsablauf gefunden werden. Des Weiteren dürfen die Sollkosten und die Sollbauzeit die Vorgaben nicht überschreiten und die Qualitätsvorgaben müssen ebenfalls eingehalten werden.

Im Bild 4.4 wird schematisch die geringe zur Verfügung stehende Zeit für die Arbeitsvorbereitung im Verhältnis zur Planung und Bauausführung abgebildet.

<sup>143 [</sup>Nagel]; 113.

<sup>144</sup> vgl. [Hofstadler 2]; 37f.

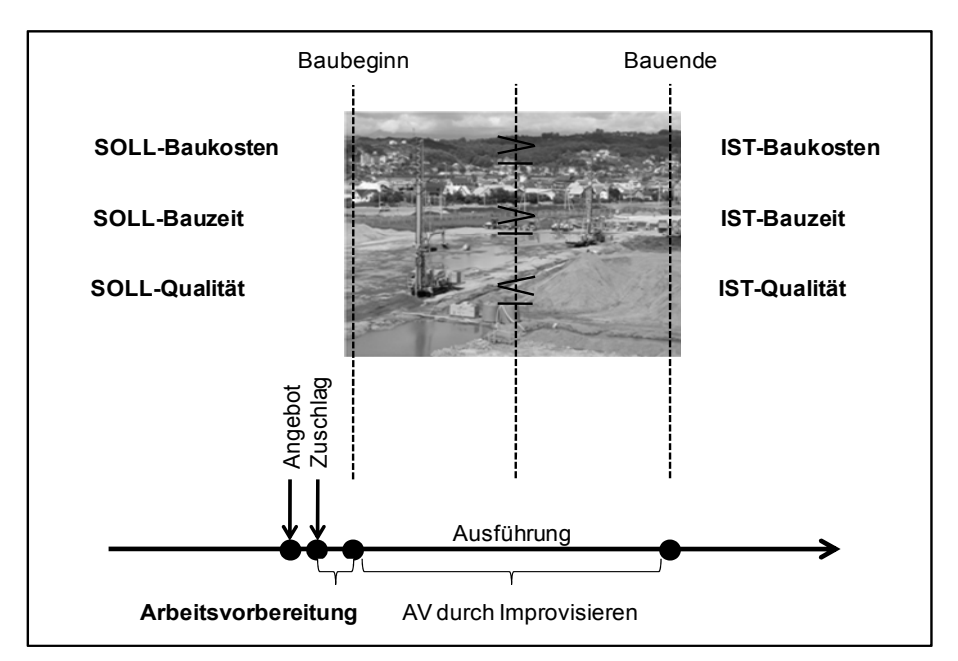

**Bild 4.4: Dilemma der Arbeitsvorbereitung145**

Lösungsansätze für das Dilemma der Arbeitsvorbereitung gibt es laut *Hofstadler*146 folgende:

- Ausdehnung der Zeit und der Ressourcen zur Durchführung der Arbeitsvorbereitung
- bei gleich bleibenden Zeit- und Ressourcenverhältnissen oder gar Einschränkungen: Schaffung von Instrumenten zur Effektivitätssteigerung in der Arbeitsvorbereitung.

Die erste Variante der zwei Lösungsansätze wird wohl ein Wunschgedanke bleiben, da sobald der Zuschlag erteilt wurde, bereits mit dem Bau begonnen werden soll. Die zweite Variante, nämlich Instrumente zu installieren für eine Effektivitätssteigerung in der Arbeitsvorbereitung, erscheint realistischer. Dabei geht es zum Beispiel um Computerprogramme, die die Funktion besitzen mit gleichem Personaleinsatz mehr Ausführungsmöglichkeiten für ein Bauwerk zu untersuchen. Des Weiteren können mittels Bauzeitplanungs-programmen verschiedene Betrachtungen und Untersuchungen miteinander vernetzt und überprüft werden. Diese Art von Software dient jedoch nur als Hilfestellung für jene Mitarbeiter, welche die Arbeitsvorbereitung und Bauausführung durchführen. Weiters ist es wichtig, das bauausführende Personal in die Arbeitsvorbereitung mit einzubinden, da sie die durchdachten Maßnahmen der Arbeitsvorbereitung auf der Baustelle umsetzen.

<sup>145 [</sup>Hofstadler 2]; 37.

<sup>146</sup> vgl. [Hofstadler 2]; 38f.

#### **4.4 Bauausführung**

*Lang <sup>147</sup>* beschreibt, dass zu Beginn der Bauarbeiten festgelegt sein muss, welche Bauverfahren angewendet werden und welche nicht. Dabei kann es vorkommen, dass nicht alle gewählten Einflussparameter für das Bauverfahren richtig gewählt und berücksichtigt wurden. Sollte das in der Arbeitsvorbereitung gewählte Bauverfahren sich als schlecht eignend oder als unbrauchbar erweisen, muss der Bauleiter die getroffenen Entscheidungen überdenken und ein neues Bauverfahren auswählen. Dabei kann der Bauleiter auf die Unterlagen der Arbeitsvorbereitung zurückgreifen und neue Einflussparameter ergänzen sowie neue Vergleiche zur Bauverfahrensauswahl anstellen.

Daher ist es notwendig während der Bauausführung eine ständige baubegleitende Arbeitsvorbereitung durchzuführen. Die Steuerung bei Veränderungen oder Anpassungen des Bauverfahrens ist bei einer sehr detaillierten Arbeitsvorbereitung erst baubegleitend möglich. Weiters gilt es zu erwähnen, dass es selbst für erfahrene Bauingenieure schwierig ist, detailliert vorauszuschauen bei möglichen Störungen der Bauausführung. Der Zeithorizont beträgt dabei zwei bis vier Wochen. Größere Zeiträume entziehen sich der Vorstellung im Detail.<sup>148</sup>

### **4.4.1 Arbeitskalkulation**

Im Gegensatz zur Angebotskalkulation werden in der Arbeitskalkulation, die auch Ausführungskalkulation bezeichnet wird, Änderungen bei den Ausführungsmethoden und damit Veränderungen bei den Kostenstrukturen mitberücksichtigt. Die Arbeitskalkulation stellt also eine Weiterentwicklung der Angebots- und Auftragskalkulation dar.<sup>149</sup>

*Brecheler*<sup>150</sup> beschreibt weiters, dass es für ein möglichst wirtschaftliches Ergebnis zu Abweichungen beim ursprünglich geplanten Bauverfahren, sowie den Arbeitsmethoden, Preise von Baustoffhändlern und Nachunternehmern führen kann. Diese Preise werden nun als Sollkosten in die Arbeitskalkulation übernommen. Die Arbeitskalkulation ist demnach eine Soll-Vorgabe und dient daher dem Bauleiter bei der Bauabwicklung zur:

Kostenkontrolle einzelner Positionen und des Gesamtauftrages,

<sup>147</sup> vgl. [Lang]; 80.

<sup>148</sup> vgl. [Nagel]; 111.

<sup>149</sup> vgl. [Leimböck]; 2.

<sup>150</sup> vgl. [Brecheler]; 15.

- **Steuerung und Optimierung des Bauablaufes z.B. durch** Aufwands- und Leistungswertvorgaben, Wirtschaftlichkeitsvergleiche, Materialbestellungen, Nachunternehmervergaben,
- **ELE** Leistungskontrolle durch vorgangsbezogene Vorgaben,
- **EXECTE Leistungsermittlung in den Berichtsperioden.**

Zusätzlich soll erwähnt sein, dass eine auf den neuesten Stand gebrachte Arbeitskalkulation eine Voraussetzung für die Installierung eines sinnvollen Baustellencontrollings ist.<sup>151</sup>

## **4.4.2 Nachkalkulation**

Die Nachkalkulation dient der Gegenüberstellung der Soll-Rechnung der Vorkalkulation mit der Ist-Rechnung des tatsächlichen Bauablaufes. Daraus sollen neue Kalkulationsrichtwerte für die Angebotskalkulation der zukünftigen Bauvorhaben gewonnen werden.<sup>152</sup>

*Brecheler*153 unterscheidet zwei Arten von Nachkalkulationen.

- Technische Nachkalkulation, die Erkenntnisse über die effektiven Leistungs- und Aufwandswerte liefert. Dabei werden der Aufwand von menschlicher Arbeitskraft, die Maschineneinsatzdauer und Stoffe, mengenmäßig und bezogen auf die einzelnen Teilleistungen, erfasst.
- Kaufmännische Nachkalkulation, zur Erfassung von tatsächlichen Kosten, wie Ansätze für den Mittellohn, Zuschläge für Soziallasten oder Lohnnebenkosten, Material- oder Gerätekosten. Will man daraufhin einen Vergleich der Istwerte der Buchhaltung mit den Sollkosten der Arbeitskalkulation durchführen, so müssen die Buchhaltungskosten nach den Kostengruppen der Kalkulation sortiert werden.

Die Ergebnisse der Nachkalkulation dienen zur:

- Überprüfung der Kalkulationsansätze der Angebotskalkulation und Auftragskalkulation auf ihre Richtigkeit.
- Erhaltung von wertvollen Erfahrungswerten für künftige Angebotskalkulationen
- Lokalisierung von möglichen Verlustquellen und um entsprechende Korrekturen in der Ablaufsteuerung vorzunehmen.

<sup>151</sup> vgl. [Leimböck]; 3.

<sup>152</sup> vgl. [Leimböck]; 3.

<sup>&</sup>lt;sup>153</sup> vgl. [Brecheler]; 15.
Abschließend kann festgehalten werden, dass eine Nachkalkulation in der Regel in periodischen Abständen durchgeführt wird und als Basis für zukünftige Bauverfahrensvergleiche verwendet werden kann.<sup>154</sup>

## **4.4.3 Nachtragskalkulation**

Sollten Bauleistungen zu erbringen sein, welche nicht im Hauptvertrag festgeschrieben sind, so kommt es zu einer Nachtragskalkulation. Dabei können im Rahmen der Nachtragskalkulation Preise für die Bauleistung neu ermittelt werden. Weiters kann es unter bestimmten Voraussetzungen zu einer Nachtragskalkulation kommen, wenn sich die Grundlage des Preises oder der Preisermittlung verändert hat.<sup>155</sup>

Zum Abschluss dieses Kapitels wird noch einmal daraufhin gewiesen, dass die Arbeitsvorbereitung ein wesentlicher Teil der einzelnen Bauphasen darstellt, auch wenn ihre Intensität in den verschiedenen Phasen unterschiedlich groß ist.

<sup>154</sup> vgl. [Lang]; 81.

<sup>155</sup> vgl. [Leimböck]; 3.

# **5 Grundlagen der Bauverfahrensauswahl**

In diesem Kapitel werden die Grundlagen zur Auswahl des optimalen Bauverfahrens erläutert. Das folgende Kapitel soll dazu dienen, die komplexen Zusammenhänge der Verfahrenswahl für Bauverfahren besser zu verstehen. Des Weiteren wird auch auf die unterschiedlichen Grundlagen der Verfahrenswahl eingegangen.

Bauer beschreibt, dass die aktuellen Bauprojekte ein optimal ausgewähltes Bauverfahren, sowie Arbeitskräfte, Betriebsmittel und Energie erfordern. Der optimale Einsatz dieses Potentials erfordert eine dem jeweiligen Bauablauf und seinen Randbedingungen (Bauzeit) angepasste Organisation.<sup>156</sup>

Um ein Bauwerk errichten zu können, bestehen in der Regel mehrere Möglichkeiten. Dies bedeutet, dass man aus unterschiedlichen Varianten wählen kann. Die Auswahl eines Bauverfahrens ist daher von entscheidender Bedeutung. Für einige wenige Projekte kommen nur bestimmte Verfahren zur Anwendung, während andere Projekte mit einer Vielzahl von Bauverfahren hergestellt werden können.<sup>157</sup>

Das folgende Bild 5.1 von *Stadler<sup>158</sup>* zeigt, wie sich das Wissen über die Bauverfahren vom Groben, den technologischen Grundlagen, bis hin zum Detail, der Ausarbeitung von Alternativen entwickelt.

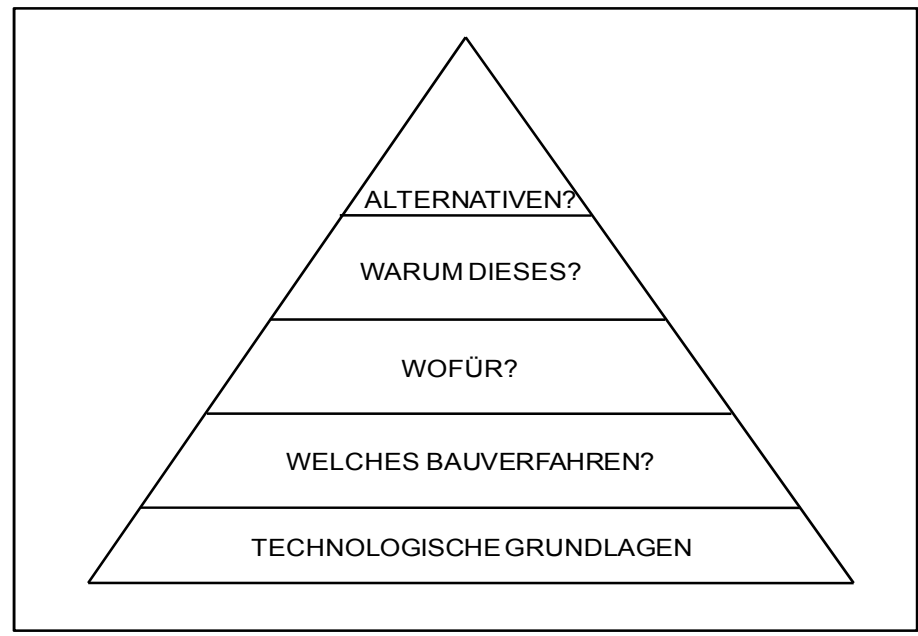

**Bild 5.1: Ablaufpyramide der Bauverfahrensgrundlagen** 

<sup>156</sup> vgl. [Bauer 3]; 57.

<sup>157</sup> vgl. [Lang]; 83.

<sup>158 [</sup>Stadler]; 2.

Wie bereits erwähnt, gibt es mehrere Alternativen von Bauverfahren, die zum Ziel führen. Die Entscheidungsfindung für die Auswahl eines Bauverfahrens erfolgt mittels eines Problemlösungszyklus. Dieser baut sich stufenförmig vom Ziel bis zur Entscheidung auf.

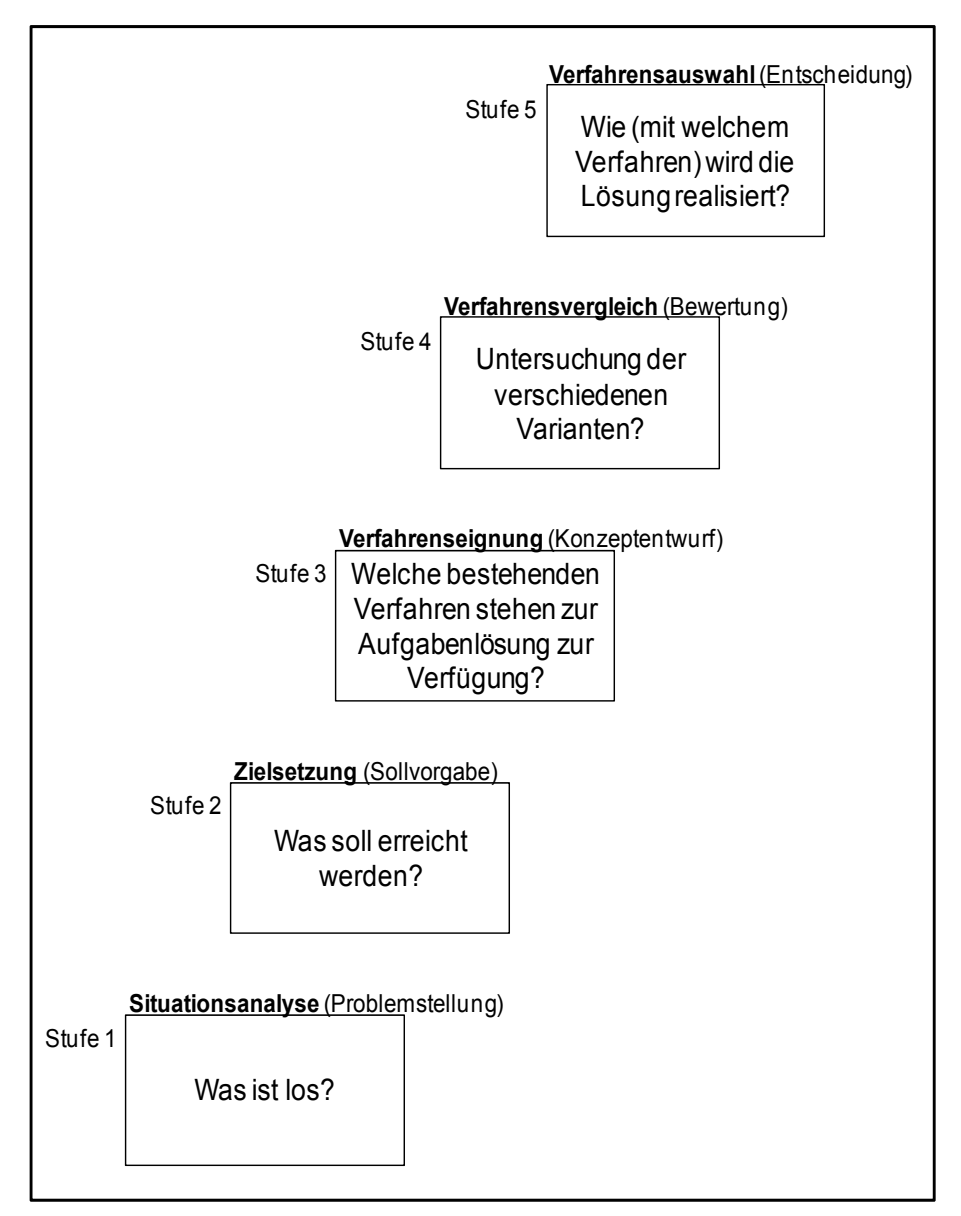

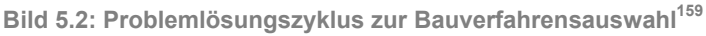

institut für baubetrieb – bauwirtschaft<br>projektentwicklung – projektmanagement

<sup>159 [</sup>Stadler]; 42.

### **5.1 Grobablauf der Verfahrensauswahl**

Für ein Bauunternehmen bietet sich bei der Auswahl eines Bauverfahrens oft ein sehr großer Spielraum an. Dennoch wird dieser bei der Entscheidung für das optimale Bauverfahren und deren Gestaltung der Ablauforganisation nur zu selten genutzt. Als Gründe kann man folgendes auflisten:

- vorhandene Maschinen und Geräte werden eingesetzt, auch dann, wenn sie unwirtschaftlich arbeiten
- mangelnde Ausführung und Ausarbeitung der Arbeitsvorbereitung. Dabei begnügt man sich mit einer möglichen Lösung, welche die Termineinhaltung verspricht.
- unzureichend aufbereitete betriebsinterne Stammdaten zu den Kostenelementen.

Dabei bleibt es immer das Ziel, jenes Bauverfahren auszuwählen, welches das günstigste Verfahren aus mehreren technischen Möglichkeiten ist.<sup>160</sup>

Das Bild 5.3 stellt einen Grobablauf für Bestimmung des optimalen Bauverfahrens dar.

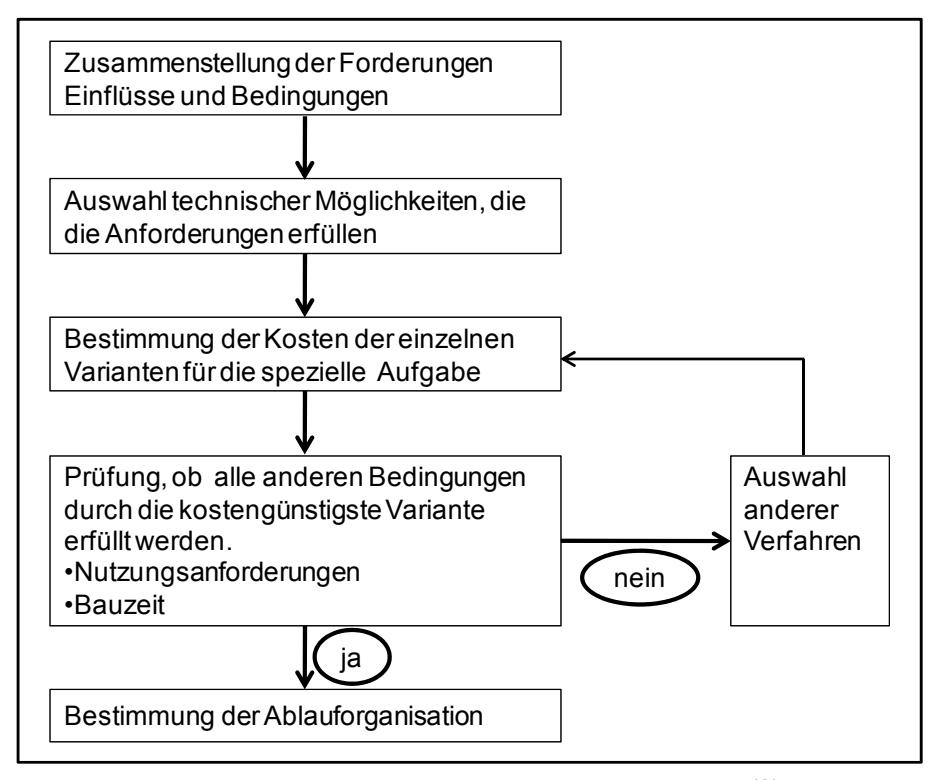

**Bild 5.3: Grobablauf zur Auswahl eines optimalen Bauverfahrens<sup>161</sup>** 

<sup>160</sup> vgl. [Nagel]; 120.

Eine geeignete Verfahrensauswahl beginnt bei der prozessbestimmenden Maschine. Ist dabei die Leistung der Maschine bestimmt durch die Baustellenbedingungen und der vorgesehenen Bauzeit, so müssen auch die anderen Maschinen und Geräte darauf abgestimmt werden. Sind keine eigenen Kennzahlen was die Leistung, Kosten, sowie Nebenkosten der Maschine vorhanden, so kann dabei die Literatur hilfreich sein. Die Literatur liefert zwar keine brauchbaren absoluten Zahlen, aber für die Bestimmung von Nutzschwellen genügen diese Informationen.<sup>162</sup>

Das Bild 5.4 liefert als Beispiel Informationen zu Nutzschwellen von einzelnen Geräten.

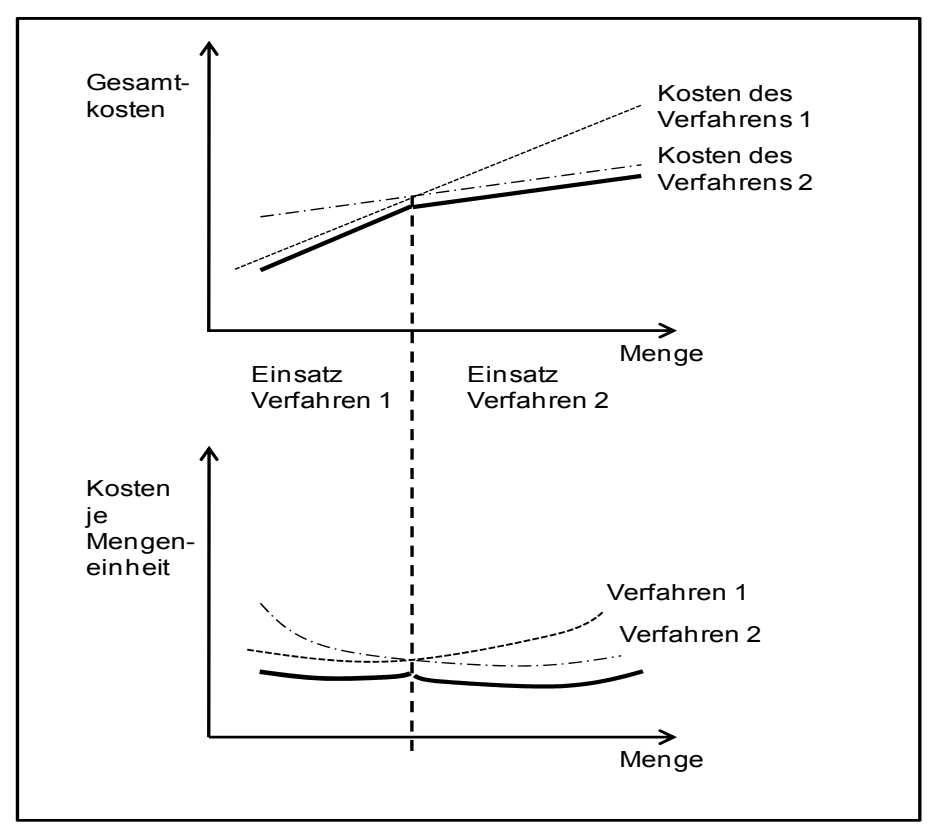

Bild 5.4: Nutzschwellen für einzelne Geräte<sup>163</sup>

Als Beispiel zur Anpassung anderer Geräte an das prozessbestimmende Gerät wird von *Nagel<sup>164</sup>* folgendes dargestellt. Das Beispiel zeigt einen Bagger bei einer Linienbaustelle im Tiefbau mit einer rechnerischen Baggerleistung von 400 m<sup>3</sup>/h. Die Transportleistung eines LKWs wurde

<sup>161 [</sup>Nagel]; 120.

<sup>162</sup> vgl. [Nagel]; 120f.

<sup>163 [</sup>Nagel]; 121.

<sup>164</sup> vgl. [Nagel]; 121f.

mit 100 m<sup>3</sup>/h angenommen. Als Folge wären dafür 4 LKW einzusetzen. In der Praxis lässt es sich doch nicht vermeiden, dass entweder der Bagger wartet, da beim Umlauf der LKW Störungen auftreten, oder die LKW warten, da die vorgesehene Baggerleistung zumindest zeitweilig nicht erreicht werden kann. Daher ist eine sinnvolle Planung des Maschineneinsatzes sehr wichtig. In diesem Beispiel sollten deshalb 5 LKW für einen Bagger zur Verfügung gestellt werden. Des Weiteren ist es wichtig eine ständige Beobachtung durch unmittelbar beteiligte Mitarbeiter durchzuführen.

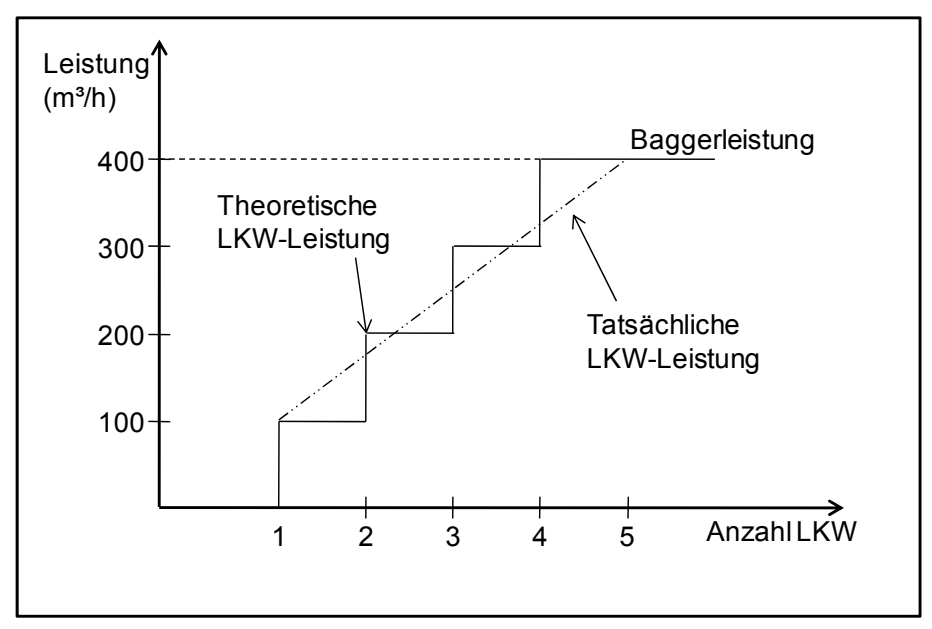

Bild 5.5: Abstimmung der Leistung zwischen Bagger und LKW (Beispiel)<sup>165</sup>

Für die Steuerung des Maschineneinsatzes sollten die gleichen Prinzipien wie für die Steuerung des Arbeitsaufwandes der Mitarbeiter angewendet werden. Die Aufgabe der Beobachtung soll dabei von den Mitarbeitern durchgeführt werden, um festzustellen welche Maschine der Engpass ist, die wiederum Auswirkung auf die Leistung der anderen Maschinen hat. Das nachträgliche Steuern und Optimieren der Prozesse kann während der Bauausführung vorgenommen werden, jedoch muss die grundsätzliche Optimierungsaufgabe, die Bestimmung des günstigsten Verfahrens, vor Baubeginn gelöst sein.<sup>166</sup>

<sup>165 [</sup>Nagel]; 121.

<sup>166</sup> vgl. [Nagel]; 122.

## **5.2 Allgemeine Grundlagen der Verfahrensauswahl**

*Hoffmann<sup>167</sup>* beschreibt als Grundlage für die Verfahrensauswahl einen methodischen Verfahrensvergleich anzuwenden. Dabei sollen diese für den vorgesehenen Anwendungszweck vergleichend untersucht werden.

- Berücksichtigung aller maßgebenden Einflussfaktoren
- **Untersuchung aller Varianten hinsichtlich ihrer technischen,** organisatorischen und wirtschaftlichen Eignung.

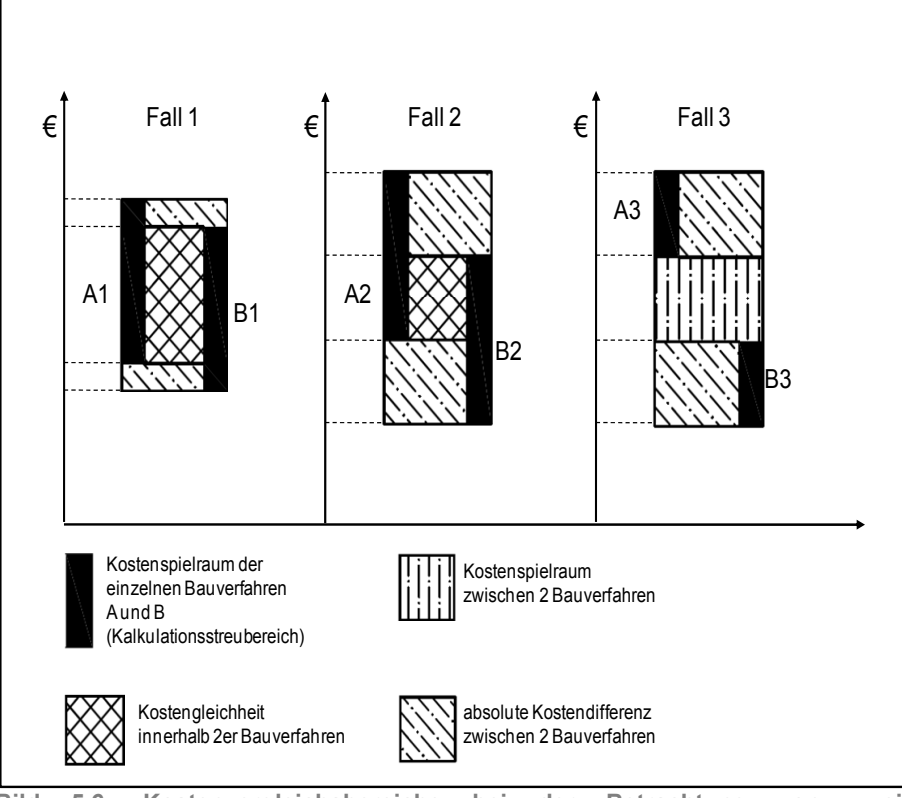

**Bild 5.6: Kostenvergleichsbereiche bei der Betrachtung von zwei Bauverfahren<sup>168</sup>**

**Fall 1:**

Kostengleichheit beider Verfahren ist bis auf wenig Spielraum gegeben. Gewähltes Verfahren muss daher nach anderen Kriterien ausgesucht werden, da kein Vergleich möglich ist.

**Fall 2:** 

Deutliche Überlappung beider Verfahren. Weiters ist ein eindeutiger Verfahrensunterschied nicht gegeben. Daher müssen zusätzliche Kriterien zur Verfahrenswahl gesucht werden.

<sup>167</sup> vgl. [Hoffmann]; 684f.

<sup>168 [</sup>Hoffmann]; 684.

**Fall 3:** 

Keine Überlappung der kalkulatorischen Streubereiche beider Verfahren. Eine eindeutige Aussage zur Verfahrenswahl ist vorhanden.

Bei einer vergleichenden Kalkulation gilt es weiters folgendes zu beachten laut *Hoffmann<sup>169</sup>*:

- Grundsätzliche Unterschiede der Bauverfahren;
- verschiedene Wahl der Baustoffe oder Bauteile, einschließlich deren Herstellung und Anordnung;
- örtliche Baustellengegebenheiten, wie Witterungsbedingungen, Hochwasser, Regenzeit, Geländekennzeichen, Wegenetze bzw. –verhältnisse, Versorgungsmöglichkeiten.
- **Einsatzbedingungen des Unternehmens durch Menschen,** Material und Maschinen, vorhandene Reservekapazitäten wie Überstunden und Mehrarbeit, sowie Kapital- und Finanzierungsgrundlagen.
- besondere Forderungen des Bauherrn hinsichtlich Bauzeit mit Zwischenterminen, Abnahmebedingungen sowie konstruktive Gegebenheiten.
- spezielle Möglichkeiten durch zusätzliche Angebote des Unternehmens hinsichtlich Konstruktion, Materialverwendung oder zeitlichen Ablauf des Bauvorhabens.

Als weiteren Schritt zur Verfahrensauswahl lassen sich zwei Methoden anwenden, die je nach der quantifizierten Erfassung der verschiedenen Einflussfaktoren eingesetzt werden können. Diesen lauten:

- kalkulatorischer Verfahrensvergleich
- differenzierter Verfahrensvergleich

<sup>169</sup> vgl. [Hoffmann]; 685.

## **5.3 Verfahrensplanung**

In diesem Kapitel wird die Verfahrensplanung speziell auf Tiefbauarbeiten untersucht. Es werden dabei Kriterien, Einflussbereiche und Eignungen beschrieben und festgehalten, die im Spezialtiefbau Anwendung finden.

Tiefbauaufgaben können in der Regel nach mehreren verschiedenen technologischen Verfahren ausgeführt werden. Daher müssen während der Entstehungsphase eines Bauwerkes Entscheidungen bezüglich der Verwendung eines möglichen Verfahrens getroffen werden. *Maybaum170* beschreibt dieses Aufgabenfeld am Beispiel eines Gründungsproblems.

- In der Planungsphase kommt es bereits zur Auswahl einer Gründungsart. Als Beispiel können hier Flächengründungen, Einzel- oder Streifenfundamente, sowie Sondergründungen (Pfähle) erwähnt werden. Zu berücksichtigen gilt es, dass es bei den verschiedenen Möglichkeiten zu unterschiedlichen Reaktionen hinsichtlich des Setzungs- und Verdrehungsverhaltens kommen kann, sowie eine differierende Menge an Beton, Schalung und Bewehrung zur Ausführung der Gründungsarten benötigt werden. Daher müssen die unterschiedlichen Kosten eines jeden Verfahrens schon in dieser Phase beachtet werden.
- In der Vorbereitungsphase ist es das Ziel auf Unternehmerseite, ein möglichst optimiertes technologisches Verfahren anzubieten, um im Vergleich zu konkurrierenden Betrieben in Bezug auf Qualität und Angebotspreis zu bestehen.
- Nach der Auftragserteilung besteht die Arbeit des Bauunternehmers darin, die festgehaltenen Randbedingungen des Bauvertrags zu erfüllen und in der Findung einer, der Bauaufgabe gerecht werdenden, Verfahrenslösung.

Jede Entscheidung für ein Verfahren bedarf einer Vorbereitung. Dabei basieren viele der getroffenen Entscheidungen auf Erfahrungswerten. Diese Art der Entscheidungsfindung kann als hinreichend angesehen werden, wenn die Entscheidungsträger die notwendige Erfahrung besitzen. Aufgrund der Tatsache, dass die Personalsituation in vielen Baubetrieben angespannt ist und darunter die Bauvorbereitung leidet, gelingt eine termingerechte Bewältigung der Bauaufgabe oft nur mit Hilfe einfacher Entscheidungskriterien. Bei komplikationsbehafteten Fällen gilt es eine genauere Untersuchung durchzuführen, um das geeignetste Verfahren zu finden und erfolgreich zu gestalten.

<sup>170</sup> vgl. [Maybaum]; 14f.

In weiterer Folge wird nun gezeigt, wie eine systematische Verfahrensplanung unter Berücksichtigung von schwierigen Kriterien erfolgt.

## **5.3.1 Schritte der Verfahrensplanung**

Das Bild 5.7 zeigt 3 Schritte, die sich als sinnvoll bei der Verfahrensplanung erweisen.

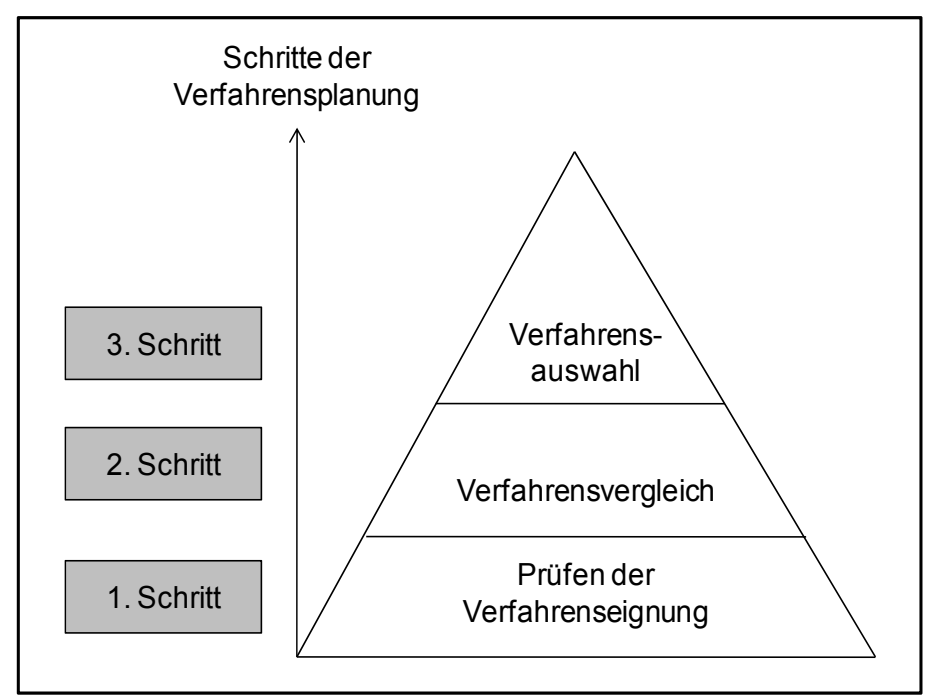

**Bild 5.7: Schritte der Verfahrensplanung171**

### **1. Schritt:**

Alle theoretisch möglichen Verfahren werden zunächst überprüft, ob sie sämtliche Kriterien zur Verfahrenseignung erfüllen.

# **2. Schritt:**

Die verbliebenen Verfahren werden mittels einheitlichen Bewertungsmaßstäben für einen Vergleich bewertet.

**3. Schritt:** 

Abschließend wird jenes Verfahren auf Grundlage eines Verfahrensvergleiches ausgewählt, das am geeignetsten erscheint.<sup>172</sup>

 $171$  [Maybaum]; 15.

<sup>172</sup> vgl. [Maybaum]; 16.

## **5.3.2 Verfahrenseignung**

Eine Verfahrenseignung beschreibt im Wesentlichen eine technische Analyse, um zu überprüfen ob ein oder mehrere Verfahren tauglich hinsichtlich der Lösung einer Bauaufgabe oder einer Teilaufgabe sind. Ein Verfahren findet daher erst dann eine Berücksichtigung in der Planung, wenn alle aus dem Bauprojekt herrührenden Randbedingungen erfüllt sind. Die Erkenntnis einer solchen Überprüfung spiegelt jedoch nicht das geeignetste Verfahren wieder, sondern zeigt mehrere technisch mögliche Durchführungsvarianten auf. Um festzustellen, ob ein Verfahren geeignet ist, empfiehlt sich eine zweistufige Durchführung.

- 1. Verfahrensunabhängige Stufe:
- Zusammenstellung aller Kriterien, die von allen Verfahren zur Umsetzung der konkreten Bauaufgabe einzuhalten sind.
- 2. Verfahrensabhängige Stufe:
- Benennung des auf Eignung zu prüfenden Verfahrens.
- Überschlägige Dimensionierung der Bauprozesse, die für die Durchführung notwendig sind
- Überschlägige Dimensionierung des Verfahrens
- Beurteilung, ob die aufgestellten Kriterien von dem untersuchten Verfahren erfüllt werden
- Entscheidung über den Ausschluss oder der Empfehlung eines Verfahrens bezüglich der Zulassung zum Verfahrensvergleich.<sup>173</sup>

Nachfolgend werden noch mögliche entstehende und allgemeingültige Kriterien zur Lösung der Bauaufgabe von *Maybaum<sup>174</sup>* genannt.

Um Kriterien der Bauaufgabe festzulegen, müssen jene Einflussbereiche untersucht werden, die entweder durch das Bauvorhaben selbst oder durch reale, rechtliche und vertragliche Randbedingungen gegeben sind. Bereiche, aus denen solche Einflüsse hervorgehen, können zum Beispiel sein:

- Das Bauwerk sowie seine Konstruktion einschließlich der Gründung und der Bauwerksnutzung
- Das Baufeld und seine Umgebung
- Der Boden und das Grundwasser
- Gesetzliche Rahmenbedingungen
- Verträge

 $173$  vgl. [Maybaum]; 16.

<sup>174</sup> vgl. [Maybaum]; 16f.

Als nächstes gilt es zu untersuchen, ob verschiedene Randbedingungen der einzelnen Einflussbereiche eine Auswirkung auf die Verfahrensauswahl haben. Existieren solche Randbedingungen, so sollten möglichst konkrete und bewertbare Kriterien aufgestellt werden, die das ausgewählte Bauverfahren einzuhalten hat.

In der Tabelle 5.1 werden die oben genannten Einflussbereiche mit möglichen Randbedingungen sowie Kriterien aufgelistet.

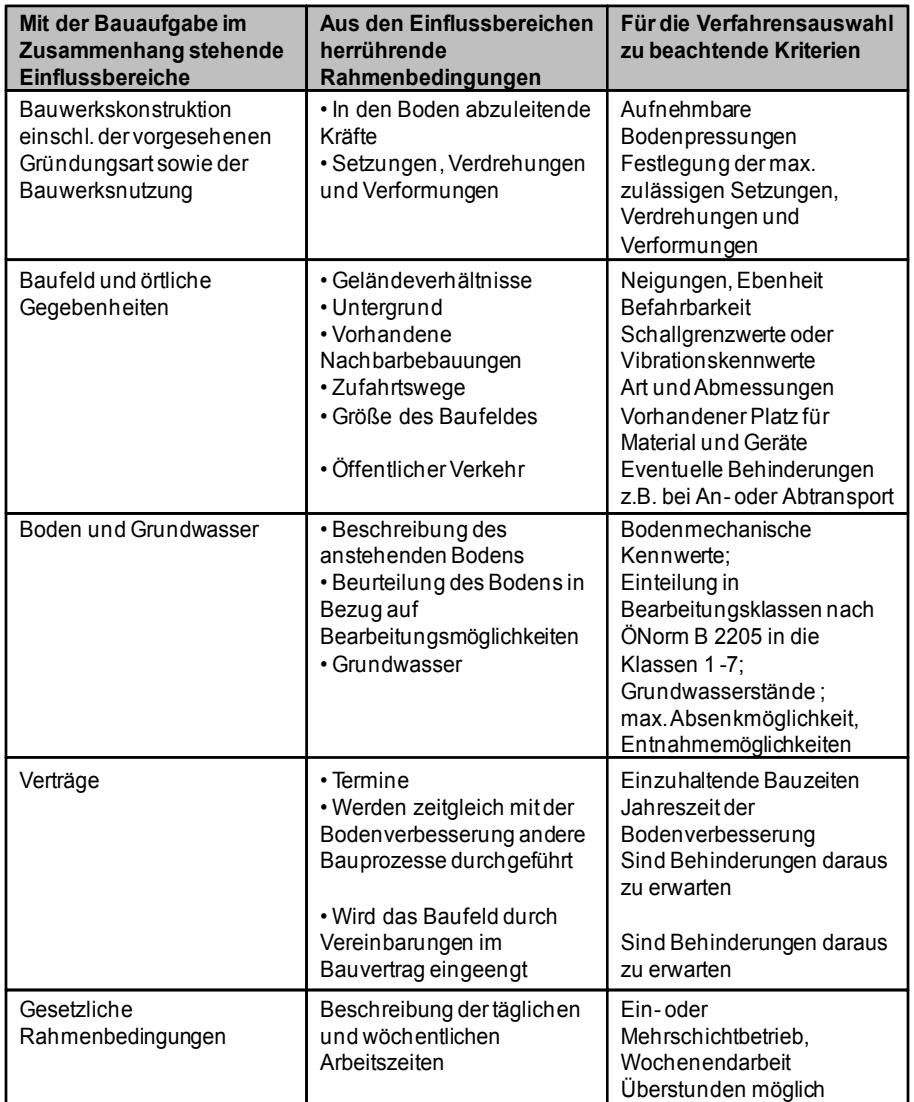

**Tabelle 5.1: Randbedingungen und Kriterien für mögliche Einflussbereiche175**

Allgemeingültige Kriterien sind abhängig vom jeweiligen Ziel eines Unternehmens. Dabei kann eine optimale Abwicklung eines Bauauftrages schon als oberstes Ziel angesehen werden. Für eine

<sup>175</sup> In Anlehnung: [Maybaum]; 17.

weitere Untergliederung können daher folgende Teilziele mit daraus hergeleiteten Kriterien formuliert werden:<sup>176</sup>

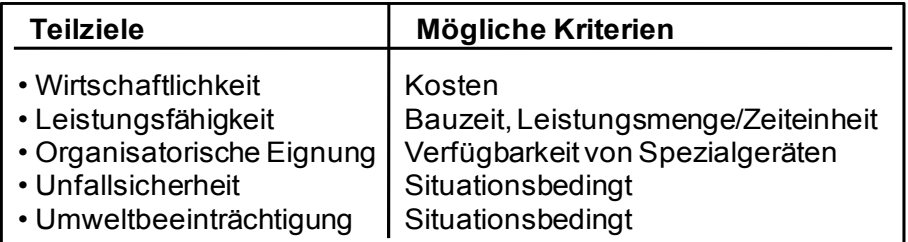

**Bild 5.8: Teilziele und Kriterien<sup>177</sup>** 

Um das Ziel einer optimalen Lösung zu erreichen, gibt es gerade in der Tiefbautechnik sehr viele Wege. Speziell in der Maschinentechnik gibt es eine reichhaltige Palette an Möglichkeiten. Deswegen muss die Lösungsfindung zur Überprüfung der Verfahrenseignung eines Baugerätes sehr ernst genommen werden und das Problem von allen Seiten her betrachtet werden. Es sollte sich immer die Frage gestellt werden, mit welchen maschinellen Möglichkeiten die Arbeit so kostengünstig wie möglich durchzuführen ist. "Kostengünstig" heißt hier immer:

- möglichst wenig Handarbeit,
- optimale Maschinenwahl und
- $\blacksquare$  maximale Ausnutzung der Maschine.<sup>178</sup>

*Buja179* beschreibt, dass die Kriterien zur Auswahl eines Gerätes für ein Bauverfahren unbedingt anhand einer Checkliste erledigt werden soll. Als Beispiel wird die Eignung eines Drehbohrgerätes überprüft. Eine solche Checkliste dient der innerbetrieblichen Entscheidungsfindung und später als Arbeitsgrundlage um die optimale Lösung zu finden. Der Inhalt einer Checkliste könnte folgendermaßen aussehen:

- Welche maximalen Bohrdurchmesser und Bohrtiefen sollen ausgeführt werden?
- Welches Trägergerät soll verwendet werden, bzw. ist ein solches vorhanden?
- Welcher Grundgerättyp (Seil- oder Hydraulikbagger) soll gewählt werden?
- Soll das Fahrwerk starr oder teleskopierbar sein?

<sup>176</sup> vgl. [Maybaum]; 17f.

<sup>177 [</sup>Maybaum]; 18.

<sup>178</sup> vgl. [Kühn]; 126.

<sup>179</sup> vgl. [Buja]; 153f.

- Soll der Transport mit einem eigenen Tieflader erfolgen oder ist grundsätzlich ein Fremdauftrag vorgesehen?
- Welche Bohrverfahren sollen ausgeführt werden?
- **Sind Sonderausstattungen erforderlich?**
- Welche Motorenleistung, hydraulische Leistung oder welches Drehmoment wird benötigt?
- usw.

Auf die Ziele, Einflüsse und den möglichen Kriterien bei der Bauverfahrenswahl, sowie den geotechnischen Kriterien wie den Bodenparametern und den Wassereinwirkungen wird im Kapitel 6 nochmals näher eingegangen.

Des Weiteren ist zu erwähnen, dass das Bild 5.9 einen Ablauf zur Verfahrensplanung darstellt. Dort wird auch der Verfahrensvergleich mit seinen Wahlmöglichkeiten und der Tiefe der Entscheidungsfindung abgebildet. Die zwei Methoden des Verfahrensvergleiches, der kalkulatorische Verfahrensvergleich und der differenzierte bzw. qualitative Verfahrensvergleich, werden in Kapitel 7 und 8 näher beschrieben und mittels Beispielen erläutert.

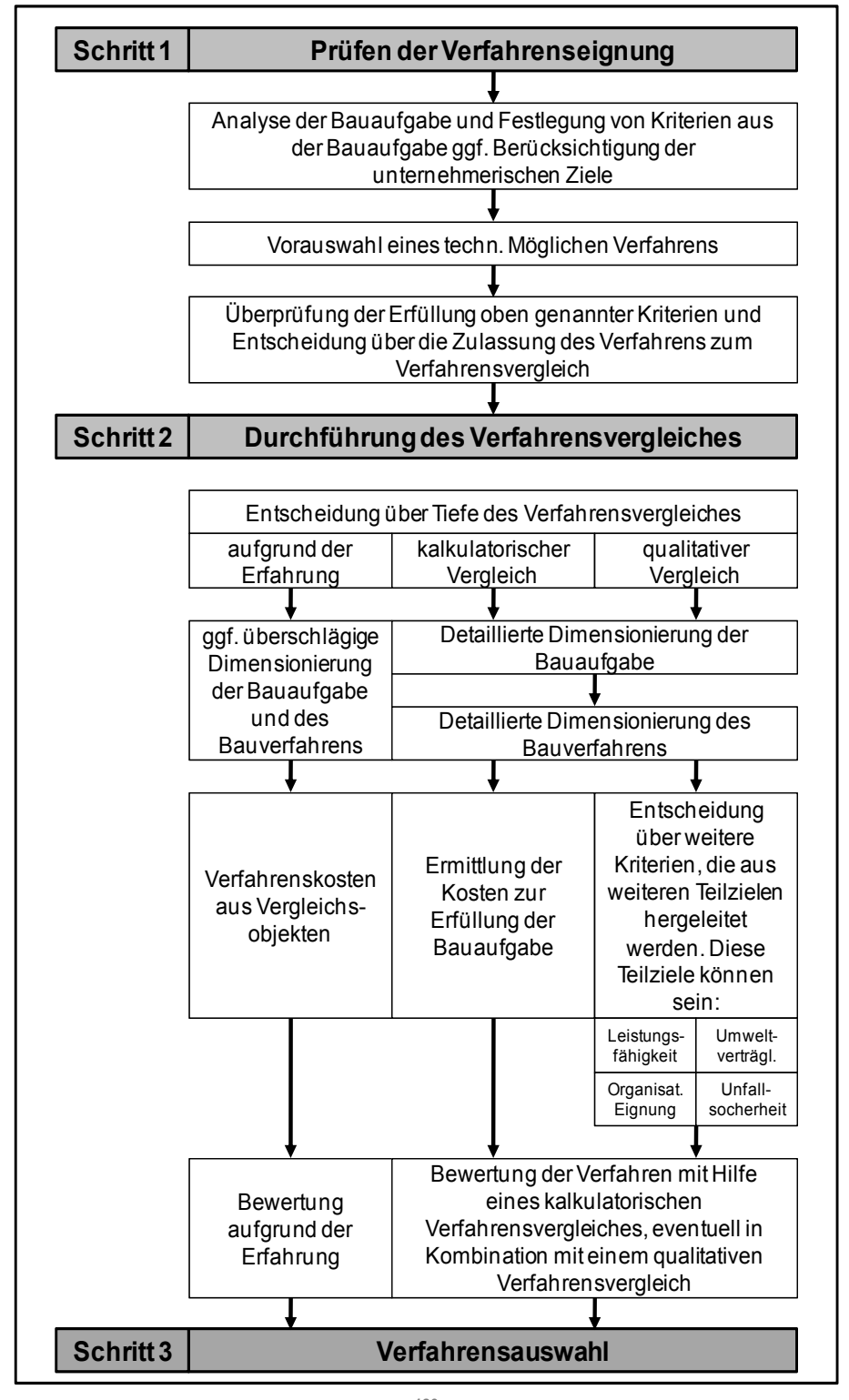

**Bild 5.9: Modell zur Verfahrensplanung180**

<sup>180 [</sup>Maybaum]; 24.

## **6 Ziele, Einflüsse und Kriterien zur Verfahrensauswahl**

In diesem Kapitel werden unter anderem die gewünschten Ziele einer Verfahrensauswahl erläutert. Dabei gilt es zu unterscheiden zwischen Zielen, die unbedingt zu erreichen sind und welchen die es anzustreben gilt. Die Ziele eines Unternehmens bei einem Verfahrensvergleich können von Baustelle zu Baustelle verschieden sein. Bei den anzustrebenden Zielen gilt es zu erwähnen, dass es sich dabei vor allem um wirtschaftliche oder umwelttechnische Ziele handelt, die nicht zwangsmäßig erfüllt werden müssen.

Im zweiten Teil dieses Kapitels werden verschiedene Einflussgrößen aufgelistet, die einen wesentlichen Einfluss auf die Verfahrensauswahl haben. Dabei werden die Unterschiede zwischen inner- und außerbetrieblichen Einflüssen näher erläutert. Zudem werden für die Verfahrensauswahl erschwerende Einflüsse und grundsätzliche Unrichtigkeiten benannt.

Im letzten Teil dieses Kapitels werden verschiedene Kriterien beschrieben, die für die Auswahl des optimalen Bauverfahrens sehr wichtig sind. Ziel dabei ist es, bei den Kriterien eine einheitliche Vergleichsbasis zu erlangen.

## **6.1 Zielsetzungen**

*Bacher<sup>181</sup>* beschreibt und benennt Ziele, welche unbedingt zu erfüllen sind, folgendermaßen:

- **Technische Realisierbarkeit:** Die technische Realisierbarkeit eines Bauvorhabens hängt davon ab, ob das Bauverfahren zur Verfügung steht und den nötigen technischen Entwicklungsstand besitzt um das Bauvorhaben durchzuführen. Weiters ist es wichtig qualifizierte Arbeitskräfte, Geräte mit den erforderlichen Leistungsparametern und in der benötigen Menge zur Verfügung zu haben.
- **Sicherheit:** Die Sicherheit der Arbeitskräfte hat absolute Priorität im Vergleich zur Auswahl des Verfahrens. Es sind daher alle, nach menschlichem Ermessen erkennbaren, Gefahren durch geeignete technische und organisatorische Maßnahmen zu beseitigen, bevor ein Verfahren überhaupt in Betracht gezogen werden kann.

<sup>181</sup> vgl. [Bacher]; 89f.

 **Qualitätssicherung:** Die funktionale Qualität eines Bauwerkes gilt es zuerst sicherzustellen, bevor die Effektivität eines Bauverfahrens in Betracht gezogen wird. Sollte die Qualität nicht erfüllt werden können, so hat dies negative Folgen auf die Effektivität eines Bauvorhabens. Die Folgen können zusätzliche Kosten und eine Verlängerung der Bauzeit erwirken.

Weitere Ziele die ein Bauunternehmen versucht anzustreben, sollten zum Beispiel folgende sein:

- **Hohe Effektivität:** Effektivitätsgrößen können dabei sein: die Bauzeit, Baukosten und die Kapazität an Arbeitskräften und Arbeitsmitteln. Als optimal ist ein Bauverfahren dann anzusehen, wenn die vorgegebene Bauzeit eingehalten wurde und die Baukosten ein Minimum erreichen. Dabei stellen die Kosten das wichtigste Kriterium eines Verfahrensvergleiches dar, da die Kostenminimierung ein grundlegendes Ziel eines jeden Wirtschaftunternehmens ist.<sup>182</sup>
- **Gute Arbeitsbedingungen:** Gesundheits-, Arbeitsschutz und ein gutes Arbeitsklima sind ebenfalls Ziele die ein Bauunternehmen anzustreben versucht. Die Auswirkung bestimmter Verfahren auf den menschlichen Organismus und deren Nebenerscheinung (Lärm, Staub, Erschütterung) haben ebenso einen gewichtigen Anteil an der Entscheidung für ein Bauverfahren und gilt es daher zu berücksichtigen.<sup>183</sup>
- **Sparsamer Umgang mit Ressourcen:** Ein sparsamer Umgang mit Ressourcen hat für die Herstellung eines Bauwerkes bei den Effektivitätsgrößen Kosten, Zeit und Kapazität einen positiven Einfluss. Auch die Senkung des Aufwandes jeder Ressource ist dabei von großer Bedeutung. Die Aufwandssenkung ist ein wesentliches Merkmal der Intensivierung und Optimierung einer Produktion<sup>184</sup>

Weiters gilt es zu erwähnen, dass ein bestimmtes Verfahren so zu wählen ist, dass die geringste Menge an Baustoffen benötigt wird. Dennoch muss bedacht werden, dass eine Ersparnis an Baustoffen oft mit einem höheren Lohnaufwand verbunden ist.

 **Investitionskapital:** Ausführende Bauunternehmen stehen oft nur beschränkte Mittel zur Beschaffung von Baugeräten zur Verfügung. Es empfiehlt sich daher ein weniger mechanisiertes, dafür aber geringere finanzielle Mittel erforderndes Bauverfahren

<sup>182</sup> vgl. [Bacher]; 90.

<sup>183</sup> vgl. [Hütte]; 183.

<sup>184</sup> vgl. [Fiedler]; 194.

auszuwählen. Speziell dann gilt es ein solches Bauverfahren zu verwenden, wenn die weitere Nutzung des beschafften Gerätes nach der Fertigstellung des Bauwerkes nicht garantiert ist.<sup>185</sup>

- **Geringstmögliche Umweltbeeinträchtigung:** Die Auswirkung der Umweltziele auf eine Verfahrenswahl kann sich durch zusätzliche Anforderung an das Bauverfahren bemerkbar machen. Meist führen diese zu einer Erhöhung der Kosten. Die dabei vorzunehmenden Dispositionen werden zu Verzögerungen im Bauablauf führen. Damit können diese Ziele den Zielen der Minimierung der Kosten und der Zufriedenheit des Bauherrn zugeordnet werden.
- **Störungsfreier Bauablauf der Fertigung:** Ein störungsfreier Ablauf der Fertigungsvorgänge ist ein weiterer Aspekt der zur Zufriedenheit des Bauherrn führen kann. Dieser hat dabei großen Einfluss auf die Verfahrenswahl, da nur ein störungsfreier Bauablauf zu minimalen Kosten führen kann. So können Maschinen-, Personenausfälle oder falsche Materialanlieferungen Reibungspunkte verursachen. Daher lässt sich daraus eine weitere Zielsetzung erkennen, und zwar die Vermeidung innerbetrieblicher und organisatorischer Schwierigkeiten.<sup>186</sup>
- **Günstige Anzahl der Arbeitskräfte:** Sollte die Beschaffung von Arbeitskräften nur unter hohen Kosten möglich sein, so sollte das Bauverfahren auf die Arbeitsintensität untersucht werden. Dabei sollten arbeitsintensive Verfahren von vornherein vermieden werden<sup>187</sup>

*Stadler<sup>188</sup>* fasst die vier Hauptziele eines Verfahrensentscheids wegen ihrer gegenseitigen Abhängigkeit wie folgt zusammen:

- **Minimierung der Kosten**
- **EXAGORITY 21 Zufriedenheit des Bauherrn**
- Vermeidung innerbetrieblicher, organisatorischer Schwierigkeiten
- **Einschränkung der Unfallgefahr**

<sup>185</sup> vgl. [Hütte]; 182f.

<sup>186</sup> vgl. [Stadler]; 45.

<sup>187</sup> vgl. [Hütte]; 183.

<sup>188 [</sup>Stadler]; 45.

Die Zusammenhänge zwischen Bauzeiten und Baukosten, sowie der Kapazität an Arbeitskräften und Betriebsmitteln führt zu einer Wechselwirkung damit das Ziel einer optimalen verfahrenstechnischen Lösung der Bauaufgabe erreicht werden kann. Es ist dabei nicht möglich alle drei Grundgrößen gleichzeitig zu minimieren. Bei einer Minimierung der Bauzeiten führt dies zwangsläufig zu einer Erhöhung der Kosten sowie des Kapazitätseinsatzes. Wird die Bauzeit zu lange gewählt, so kommt es zu einem Anstieg der zeitabhängigen Kosten. Nur für eine bestimmte Zeitdauer (optimale Bauzeit) erreichen auch die Kosten ein Minimum.<sup>189</sup>

Das Bild 6.1 stellt diesen Zusammenhang zwischen Bauzeit und Baukosten graphisch dar.

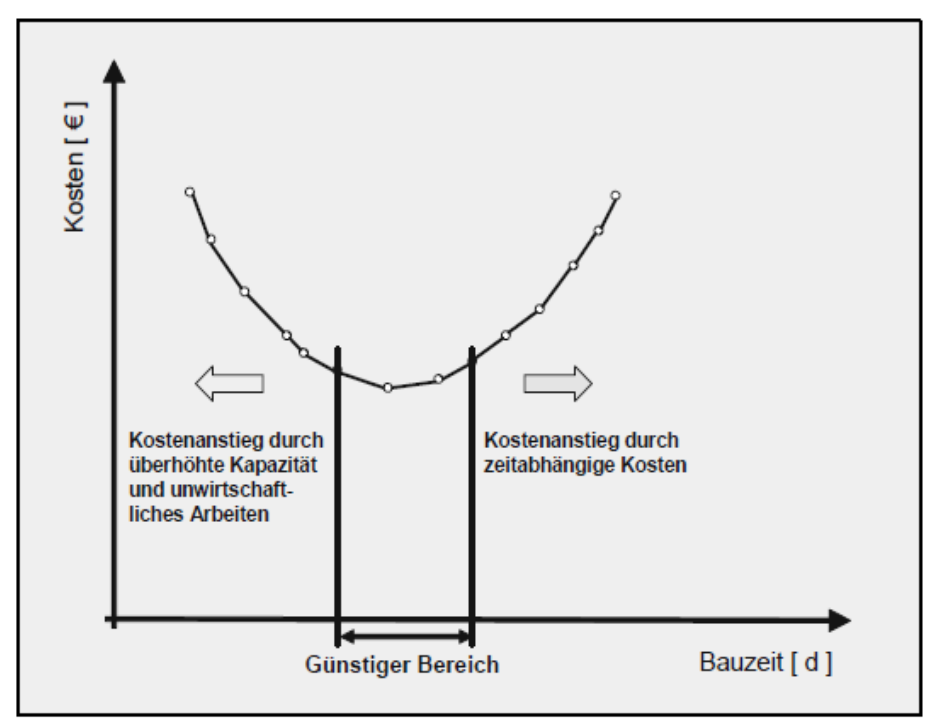

**Bild 6.1: Zusammenhang zwischen Bauzeit und Baukosten<sup>190</sup>** 

*Bacher <sup>191</sup>* beschreibt die Auswirkungen bei einer Veränderung der Bauzeit folgendermaßen:

- Es kann zu einer Veränderung der Kapazitäten kommen. Dabei werden Arbeitskräfte und Geräte verändert.
- Es kann zu einer zeitlichen Änderung führen. Dabei wird die Arbeitszeit bei gleichbleibenden Kapazitäten über die normale Dauer hinaus ausgedehnt (Überstunden).

<sup>189</sup> vgl. [Bacher]; 92.

<sup>&</sup>lt;sup>190</sup> [Hofstadler 2]; 35.

<sup>191</sup> vgl. [Bacher]; 93.

 Die Maßnahme ist eine technologische Änderung. Die Änderung der Bauzeit erfolgt dadurch, dass es zu einem Wechsel des Gerätes oder des Bauverfahrens kommt. Jedoch lässt sich dieser Fall unter Umständen auch auf den Fall der Änderung der Kapazitäten zurückführen.

Des Weiteren gilt es festzuhalten, dass die Änderung der Kapazität sich zwischen einer oberen und unteren Grenze bewegt. Dabei wird die untere Grenze, die sogenannte technologische Mindestkapazität, durch die Vorschriften des Gesundheits- und Arbeitsschutzes, sowie durch die produktionstechnische Lösung bestimmt. Die obere Grenze ergibt sich aus dem benutzbaren Arbeitsraum für Arbeitskraft und Arbeitsmittel am Arbeitsgerät und um damit die Realsierung des Bauprozesses ohne gegenseitige Behinderung oder Gefährdung zu gewährleisten. Deshalb werden diese Effektivitätsgrößen auch durch Veränderung der anderen Ziele wie Sicherheit, Qualität, Arbeitsbedingungen, Umgang mit Ressourcen und Umweltschutz unmittelbar beeinflusst. Weiters kann die Erarbeitung einer bautechnologischen Lösung immer nur eine gemeinsame Optimierungsaufgabe mit allen Zielen darstellen. In welcher Wertigkeit oder Rangfolge dabei die einzelnen Ziele berücksichtigt werden, hängt von der speziellen Situation der konkreten Bauaufgabe, den Bedingungen des Auftraggebers und des Baubetriebes ab.<sup>192</sup>

<sup>192</sup> vgl. [Fiedler]; 195f.

### **6.2 Einflussgrößen zum Verfahrensvergleich**

In diesem Kapitel werden die einzubeziehenden Einflussgrößen eines Verfahrensvergleichs erörtert. Weiters werden die unterschiedlichen Einflussarten beschrieben, sowie Einflüsse die einen Verfahrensvergleich erschweren und zu Unrichtigkeiten bei der Verfahrenswahl führen.

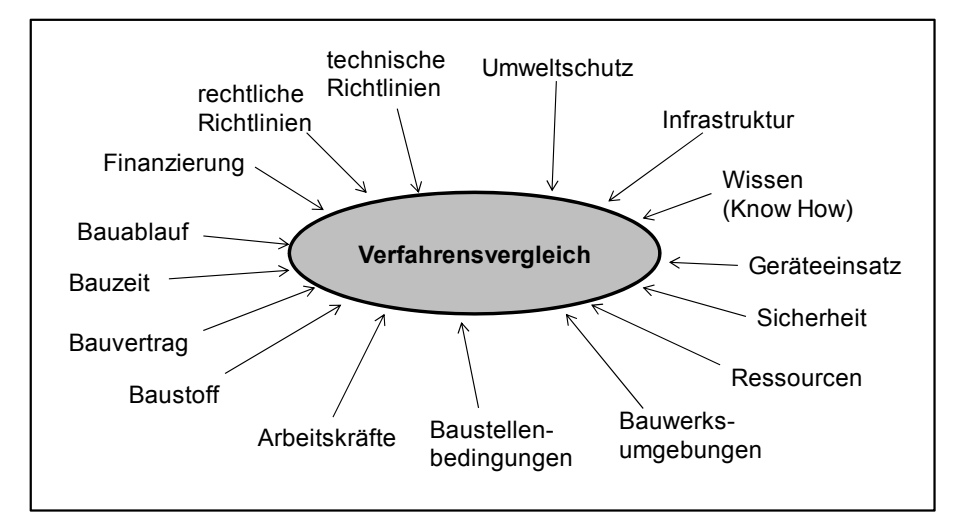

Bild 6.2: Einflussfaktoren in der Bauverfahrenswahl<sup>193</sup>

Die Einteilung der Einflussgrößen erfolgt nach *Teschke <sup>194</sup> .* Dieser unterscheidet dabei zwischen endogenen und exogenen Einflüssen, die nun näher beschrieben und mittels Beispielen erklärt werden.

## **6.2.1 Endogene Einflussgrößen**

Endogene Einflussgrößen sind innerbetrieblich Einflüsse und basieren in der Regel auf Erfahrungswerten. Dabei zählen zu den endogenen Einflussgrößen das Objekt, der Betrieb und der Auftraggeber.

- **Objektbedingte Einflüsse:** Als Objekt wird dabei das zu erstellende Bauwerk verstanden, dass Einfluss auf das Bauverfahren und damit auch auf den Verfahrensvergleich hat und gegeben ist durch:
	- die Objektabmessung
	- den Objektgrundriss
	- die Bauleistung
	- die Bauweise

<sup>193</sup> In Anlehnung: [Brecheler]; 112.

<sup>194</sup> vgl. [Teschke]; 7ff.

- den Baugeräte- und Baumaschineneinsatz
- das Baugelände
- **Betriebsbedingte Einflüsse:** Als Betrieb wird das bauausführende Unternehmen verstanden. Beispiel hierzu können sein:
	- Maßnahmen der Arbeitsvorbereitung
	- Grad der Beherrschung des Bauverfahren
	- Grad der Erfüllung der betrieblichen Zielsetzungen
- **Auftragsbedingte Einflüsse:** Als Auftraggeber wird der Bauherr verstanden, der entweder ein privater Bauherr, aus der gewerblichen Wirtschaft oder die öffentliche Hand sein kann. Als Beispiele lassen sich folgende Einflüsse nennen:
	- der Fertigungsstellungstermin
	- Zeitpunkt und Höhe der zu leistenden Zahlungen
	- Pönalstrafen bei Überschreitung vertraglich vereinbarter **Termine**
	- Prämien bei Unterschreitung vertraglich vereinbarter Termine

# **6.2.2 Exogene Einflussgrößen**

Exogene Einflüsse werden durch außerbetriebliche Einflüsse gekennzeichnet. Sie besitzen daher einen Prognosecharakter, die nur schwer beeinflussbar sind. Sie werden daher in der Planung als unsichere Größen mit einbezogen, da sowohl der Zeitpunkt als auch Intensität nicht vorhersehbar sind. Die wichtigsten Einflussgrößen sind:

- **•** Witterung
- betriebliche Störungen (Maschinenstörungen, Verkehrsbedingungen)
- Naturgewalten

Weiters kann auch der Baugrund als exogene Einflussgröße genannt werden, da es immer schwierig ist, verlässliche Informationen über Natur und Beschaffenheit des Untergrundes zu bekommen ist.<sup>195</sup>

<sup>195</sup> vgl. [Kühn]; 30.

## **6.2.3 Vergleichserschwerende Einflüsse**

In der Vergleichskalkulation können anzusetzende Werte nicht unverändert übernommen oder von anderen Baustellen und fremden Betrieben übertragen werden. Grund dafür ist, dass die außer- und innerbetrieblichen Einflüsse zu unterschiedliche Werte mit großer Streubreite aufweisen. Es ist deshalb eine Bereinigung der Werte erforderlich, um die abgewandelten Verhältnisse zu berücksichtigen. So hat zum Beispiel die Witterung beim Erdbau bei gleichen Bodenverhältnissen eine große Bedeutung, da die Aufwandswerte, die sowohl bei guter als auch schlechter Witterung gemessen werden, nicht vergleichbar sind und somit für eine Vergleichskalkulation nicht einfach verwendet werden können. Auch andere Einflüsse wie zum Beispiel die Eingeübtheit einer Arbeitskolonne können verfälschte Ergebnisse liefern. Weiters treffen diese erschwerenden Einflüsse auch auf die Kapazitätenauslastung von Maschinen zu, die zum Beispiel bei gleicher Größer und Art eines Bauvorhabens oft unterschiedliche Vorhaltezeiten aufweisen können. Auch bei der Übernahme von Werten für Maschinenkosten ist besonders der Einfluss der zeitproportionalen Abschreibung und Verzinsung zu beachten. Im Baubetrieb ist es schwierig alle Einflüsse, die aus unterschiedlichen und vorangegangenen Perioden resultieren, auszuschalten, so dass die Vergleichsergebnisse meist mit einem gewissen Ausführungsrisiko behaftet sind. Ob die getroffenen Entscheidungen richtig gewählt wurden, stellt sich in der Regel erst während der Bauausführung heraus. Ein kalkulatorischer Verfahrensvergleich ist daher nur eine Entscheidungshilfe, mit der man Ausführungsrisiken minimiert, aber nicht ausschalten kann <sup>196</sup>

## **6.2.4 Grundsätzliche Unrichtigkeiten**

Bei Verfahrensvergleichen kann es oft zu falschen Schlussfolgerungen kommen, da die gegenüberzustellenden Größen nicht methodisch richtig festgelegt werden. Besondere Beachtung soll dabei auf die Richtigkeit der vorgegebenen Abhängigkeiten erfolgen. So passiert oft der Fehler bei der Bewertung der Arbeitsstunden den vollen Kalkulationszuschlag auf den Lohn anzusetzen. Der Anteil Lohn resultiert dabei bekanntlich aus der Verteilung der allgemeinen Geschäftskosten, der Baustellengemeinkosten, des Gewinns und des Wagnisses, obwohl bei den meisten Bauverfahren keine Abhängigkeit zwischen den auf der Baustelle anfallenden Lohnkosten und diesem Zuschlag besteht. Dennoch wäre es falsch, nur den Arbeiterlohn ohne die Soziallasten und

<sup>196</sup> vgl. [Hütte]; 184

Lohnnebenkosten anzusetzen, da hier ein klarer Zusammenhang existiert. Dieselben Überlegungen gelten auch für Baustoffe und Subunternehmerleistungen, da vor allem der Vergleich mit den letzteren oft falsch durchgeführt wird. Das Problem beim Vergleich, ob Eigenleistungen durch Subunternehmerleistungen ersetzt werden können, besteht darin, dass nur wirkliche Einsparungen und nicht Zuschläge berücksichtigt werden dürfen. In den Zuschlägen sind jedoch immer Anteile von Gemeinkosten vorhanden und daher nicht direkt vergleichbar. Weiters gilt es, die Genauigkeit herangezogener Unterlagen bei einem Verfahrensvergleich genau zu prüfen. Oft entstehen Fehler durch Fehlbuchungen, wo ein falsches Konto belastet wird. Zusätzlich sollte auf die richtige zeitliche Abgrenzung der weiterverrechneten Kosten geachtet werden. Auch bei einer angewendeten Verschlüsselung der Kosten, zum Beispiel Lager- und Werkstattkosten, werden Fehler gemacht, die das Ergebnis eines Verfahrensvergleichs stark verfälschen können.<sup>197</sup>

### **6.3 Kriterien**

Die Auswahl der beschriebenen Kriterien zur Bauverfahrensauswahl erfolgte in Anlehnung an *Maybaum<sup>198</sup>*

*Stadler <sup>199</sup>* erklärt, um das optimale Bauverfahren herauszufiltern, müssen in der letzten Stufe einer Verfahrensplanung (die Verfahrensauswahl) die Bestandteile des Verfahrensvergleichs quantifiziert werden. Dabei müssen alle Kriterien auf eine einheitliche Vergleichsbasis gebracht werden. Dabei ist eine Quantifizierung der Kriterien unter vollkommen objektiven Gesichtspunkten in der Regel nicht möglich, da bei diesem Vorgang meist subjektive Einflüsse eine große Rolle spielen. Weiters kann bei qualitativen Kriterien eine Quantifizierung durch eine Kombination von Bewertung und Gewichtung der einzelnen Kriterien erfolgen, wie dies auch in der Form bei der Benotung von Leistungen geschieht. Der Ausgangspunkt für die Durchführung einer Bewertung und Gewichtung der einzelnen Kriterien ist der Grad der Realsierung der vorgegebenen Ziele durch die Kriterien.

## **6.3.1 Wirtschaftlichkeit**

Die zwei wirtschaftlichen Hauptziele bei der Durchführung eines Bauvorhabens sind, wie bereits genannt, minimale Herstellungskosten

<sup>197</sup> vgl. [Hütte]; 184f.

<sup>198</sup> In Anlehnung: [Maybaum]; 18.

<sup>199</sup> vgl. [Stadler]; 46.

bei minimaler Herstellzeit. Dabei ist es für die Auswahl eines Bauverfahrens ausreichend, die fünf einflussreichsten Kostenarten (Löhne, Gehälter, Material, Gerät, Transport) zu untersuchen.

*Schmidt<sup>200</sup>* benennt noch weitere wirtschaftliche Kriterien:

- Zeitabhängige Kosten, wie Werteverzehr von Maschinen, Wartungskosten, Zinskosten infolge der Kapitalbindung durch die für ein Verfahren eingesetzten Maschinen und Lohnkosten.
- Leistungsabhängige Kosten, wie Reparaturkosten und Betriebsstoffkosten.
- Fixe Kosten für die Baustelle, wie An- und Abtransporte, Auf- und Abbau der Maschinen und Kosten von Vorrichtungen.
- Baustellenbedingte Kosten, wie Kosten bei bauablaufbedingten Umstellungen von Maschinen, Kosten von Umbauten bei Maschinen und Folgekosten bei Bauablaufstörungen

## **6.3.2 Technische Kriterien und Leistungsfähigkeit**

Nach der Eignungsprüfung stehen in der Regel mehrere Bauverfahren zur Ausführung der Leistung zur Verfügung (zum Beispiel Herstellung einer Baugrubensicherung mittels Schlitzwand oder Bohrpfahlwand). Bevor ein Verfahren den Vorzug auf Grund von geringeren Kosten bekommt, bedarf es einer technischen Überprüfung hinsichtlich technischer Bedingungen bei der Bauausführung, der Zufriedenheit des Bauherrn, der Vermeidung von Störungen und der Reduzierung des Unfallrisikos. Auf Grund des Fehlens eines Maßstabes zur Quantifizierung lassen sich die einzelnen Kriterien im Hinblick auf die Zielsetzung nicht so einfach miteinander vergleichen, wie bei dem kostenmäßigen Beurteilungsschema. Da ein einheitlicher Maßstab nicht vorhanden ist, bietet sich eine Punktebewertung an.<sup>201</sup>

Als weitere technische Kriterien werden von *Schmidt<sup>202</sup>* noch folgende genannt:

- Erfüllt das Verfahren die Leistungserfordernisse?
- Steht der für die Verfahrensanwendung erforderliche Raum zur Verfügung?
- Steht Raum für die spätere Demontage der für das Verfahren einzusetzenden Maschinen zur Verfügung?

<sup>200</sup> vgl. [Schmidt]; 74ff.

 $201$  vgl. [Stadler]; 46.

<sup>202</sup> vgl. [Schmidt]; 70ff.

- Entsprechen die Bodenverhältnisse den Ansprüchen des Bauverfahrens?
- Vermeidet das Verfahren Lärmbelästigungen?
- Vermeidet das Verfahren nachteilige Rückwirkungen auf das zu transportierende Material?

Muss nur eine dieser Fragen zur Verfahrenseignung mit Nein beantwortet werden, so ist das mögliche Verfahren für den anstehenden Anwendungsfall ungeeignet. Auch wenn die Fragen grundsätzlich mit Ja beantwortet werden können, spielen für die tatsächlich erzielbare Leistung weitere Kriterien einen ausschlaggebenden Grund. Die verfahrensbedingte, technische mögliche Höchstleistung wird in der Regel eingeschränkt und beeinflusst von den wechselnden Bedingungen der Verfahrensanwendung. Als Beispiele können folgende genannt werden:

- die Lage der Baustelle
- **Transportentfernungen**
- der Einarbeitungsgrad des Bedienungspersonals
- der Einfluss der Witterung

# **6.3.3 Organisatorische Eignung**

Nur wenn eine innerbetriebliche, termingerechte Verfügbarkeit des Bauverfahrens vorhanden ist, kann es zu einem Verfahrensvergleich herangezogen werden. Es müssen dabei die einzusetzenden Maschinen mit den zugehörigen Vorrichtungen, das Personal mit entsprechender Qualifikation und die Einsatzvoraussetzungen, die sich durch Neukauf, Miete oder Personaleinstellung termingerecht schaffen lassen, gewährleistet sein. Auch bei der organisatorischen Eignung ist mangels einer Messbarkeit in technischen Einheiten oder Geldgrößen nur eine Punktebewertung möglich.<sup>203</sup>

Weiters werden noch wiederholt einige Kriterien zur organisatorischen Eignung für die Auswahl eines Bauverfahrens nach *Schmidt <sup>204</sup>* beschrieben:

- Welche Fertigungsgruppe ist bauablaufbestimmend?
- Sind Störungen im Bauablauf durch leistungsmäßige Überforderung eines Verfahrens ausgeschlossen?

 $203$  vgl. [Stadler]; 46.

<sup>204</sup> vgl. [Schmidt]; 77ff.

- Lässt sich die Störungshäufigkeit durch regelmäßige Wartung vermindern?
- Wirkt sich die Kapazitätsbindung auf zukünftige Baustellen aus?

## **6.3.4 Umweltverträglichkeit**

Umweltbeeinträchtigungen äußern sich je nach betroffenem Umweltfaktor und der Belastungsart in unterschiedlichen Reaktionen. Als Verursacher können eingesetzte Betriebsmittel, angewendete Bauverfahren und bauwerksspezifische Teilprozesse genannt werden. Eine Beurteilung einer Umweltbelastung ist nur durch den Vergleich mit einem bekannten Richtwert oder mit einem gleichartigen, von anderen Quellen erzeugten, Belastungswert möglich. Auch bei der Überprüfung der Umweltverträglichkeit eines Bauverfahrens erfolgt die Beurteilung, ähnlich wie bei der technischen und organisatorischen Quantifizierung, mittels einer Punktebewertung.<sup>205</sup>

Die Schwerpunkte zur Prüfung der Umweltverträglichkeit sind folgende:

- Lärmentwicklung, die meisten durch Baumaschinen verursacht werden. Zur Überprüfung wird ein gewisser nach Vorschriften bestimmter Schalldruck gemessen.
- Erschütterungen, die ebenfalls durch die Arbeit von Maschinen herrühren.
- Luftverschmutzung, die aus der Staubentwicklung bei der Arbeit der Maschinen, bei deren Fortbewegung auf den Baustraßen und durch die Abgase der Fahrzeuge mit Verbrennungsmotoren entsteht.
- Wassereinwirkungen, wie verschmutztes Oberflächen- und Grundwasser durch die Bauarbeiten.<sup>206</sup>

# **6.3.5 Sicherheitstechnische Kriterien**

Wie bereits im Kapitel 6.1 erwähnt, ist die Unfallsicherheit ein unbedingt zu erfüllendes Ziel. Zusätzlich ist die Sicherheit der Arbeitskräfte und Arbeitsmittel auch ein entscheidendes Kriterium für die Bauverfahrensauswahl. Sicheres Arbeiten in allen Arbeitsphasen und ein subjektives Sicherheitsgefühl der Arbeiter hat absolute Priorität bei der Verfahrenswahl. Dabei ist die Aufrechnung der Effektivität eines Bauverfahrens im Vergleich zu seiner Sicherheit aus moralischen und

<sup>205</sup> vgl. [Stadler]; 47.

<sup>206</sup> vgl. [Kühn]; 719.

ethnischen Gründen nicht zulässig. Das Leben und die Gesundheit der Arbeitnehmer hat immer Vorrang vor allem anderen.<sup>207</sup>

Speziell bei Spezialtiefbauarbeiten, die besonders unfallträchtig sind, ist ein sorgfältig ausgewählter und vor allem auch laufend überwachender Schutz für die Beschäftigten von höchster Priorität. Arbeitssicherheit sollte daher ganz groß geschrieben werden.<sup>208</sup>

## **6.4 Geotechnische Kriterien**

Im nachfolgenden Kapitel werden die wesentlichen geotechnischen Grundlagen des Baugrundes für die Aufgaben des Spezialtiefbaues erläutert. Eine vollständige Beschreibung einzelner Labor- und Feldversuche ist dabei nicht das Ziel dieser Ausführungen. Ziel auch in diesem Kapitel ist, dass Kriterien festgelegt werden, die unterstützend auf die Bauverfahrensauswahl wirken.

*Buja<sup>209</sup>* beschreibt, dass ein Bodengutachten als eines der wichtigsten Grundlagen für Spezialtiefbauarbeiten ist. Dabei sollte im Zuge der Globalisierung zunehmend die Empfehlung des Eurocode 7 zu beachten sein. Die wichtigsten Aufgaben lauten:

- Bodenparameter (Kornverteilung, Lagerungsdichte, Druckfestigkeit, Tragfähigkeit, Scherfestigkeit usw. )
- **E** Grundwasserstand
- **Höchst- und Niedrigwasser**
- **Aggressivität des Grundwassers**
- **Example 3 Constructs** Grundwasser

## **6.4.1 Bodenparameter**

Die Einteilung von Böden erfolgt nach dem Grad ihrer Verfestigung. Fels wird als Sammelbegriff für alle Festgesteine verwendet. Wobei unverwitterter Fels sich als ausgezeichneter Baugrund erweist, da er seine Eigenschaften auch bei Freilegung nicht ändert. Hauptsächliche Merkmale für die Einteilung von Böden nach bodenmechanischen und bautechnischen Gesichtspunkten sind die Korngröße und Kornform. Man unterscheidet dabei nichtbindige (rollige) Böden, wie Sand, Kies, Steine und ihre Mischungen, wenn der Gewichtsanteil der Bestandteile unter

<sup>207</sup> vgl. [Bacher]; 89.

<sup>208</sup> vgl. [Kühn]; 719.

<sup>209</sup> vgl. [Buja]; 183.

0,06 mm Korndurchmesser weniger als 15 Prozent beträgt. Da bei nichtbindigen Böden im trockenen Zustand die Körner nicht aneinander haften, ist für Sande und Kiese das Einzelkorngefüge charakteristisch. Tone, tonige Schluffe, Schluffe werden als bindige Böden bezeichnet. Der Gewichtsanteil der bindigen Bestandteile unter 0,06 mm Korndurchmesser muss dabei größer als 15 Prozent sein. Weiters bildet sich auch im trockenen Zustand eine zusammenhängende Masse. Bei organischen Böden wie Torf, Faulschlamm und Humus und anorganischen Böden muss der Gewichtsanteil organischer Beimengen, tierischer und pflanzlicher Herkunft, bei nichtbindigen Böden mehr als 3 Prozent oder, bei bindigen Böden, mehr als 5 Prozent betragen.<sup>210</sup>

## **Klassifizierung von Böden:**

Die Klassifizierung von Boden und Fels erfolgt dabei nach der ÖNORM B 2205. Die Einteilung erfolgt aufgrund ihres Zustandes beim Lösen in Klassen. Die Beschreibung der einzelnen Klassen erfolgt durch das Buch von *Maybaum<sup>211</sup>*

Klasse 1: Oberboden (Mutterboden).

Oberboden ist die oberste Schicht des Bodens, die neben anorganischen Stoffen, z.B. Kies-, Sand-, Schluff- und Tongemischen, auch Humus und Bodenlebewesen enthält.

Klasse 2: Fließende Bodenarten.

Bodenarten, die von flüssiger bis breiiger Beschaffenheit sind und die das Wasser schwer abgeben.

Klasse 3: Leicht lösbare Bodenarten.

Nichtbindige bis schwachbindige Sande, Kiese und Sand-Kies-Gemische mit bis zu 15 Gew.-% Beimengungen an Schluff und Ton (Korngröße kleiner 0,06mm) und mit höchstens 30 Gew.-% Steinen von über 63 mm Korngröße bis zu 0,01 m<sup>3</sup> Rauminhalt. Organische Bodenarten mit geringem Wassergehalt (z.B. feste Torfe).

Klasse 4: Mittelschwer lösbare Bodenarten.

Gemische von Sand, Kies, Schluff und Ton mit einem Anteil von mehr als 15 Gew.-% Korngröße kleiner als 0,06 mm. Bindige Bodenarten von leichter bis mittlerer Plastizität, die je nach Wassergehalt weich bis fest sind, und die höchstens 30 Gew.-% Steine von über 63 mm Korngröße bis zu 0,01 m<sup>3</sup> Rauminhalt enthalten.

nstitut für baubetrieb – bauwirtschaft<br>projektentwicklung – projektmanagement

 $210$  vgl. [Maybaum]; 25.

 $211$  [Maybaum]; 26f.

Klasse 5: Schwer lösbare Bodenarten.

Bodenarten nach den Kassen 3 und 4, jedoch mit mehr als 30 Gew.-% Steinen von über 63 mm Korngröße bis zu 0,01 m<sup>3</sup>. Nichtbindige und bindige Bodenarten mit höchstens 30 Gew.-% Steinen von über 0,01 m<sup>3</sup> Rauminhalt. Ausgeprägte plastische Tone, die je nach Wassergehalt weich bis fest sind.

Klasse 6: Leicht lösbarer Fels und vergleichbare Bodenarten.

Felsarten, die einen inneren, mineralisch gebundenen Zusammenhalt haben, jedoch stark klüftig, brüchig, bröckelig, schiefrig, weich oder verwittert sind, sowie vergleichbare verfestigte nichtbindige und bindige Bodenarten. Nichtbindige und bindige Bodenarten mit mehr als 30 Gew.- % Steinen von über 0.01 m<sup>3</sup> bis zu 0.1 m<sup>3</sup> Rauminhalt.

#### Klasse 7: Schwer lösbarer Fels.

Felsarten, die einen inneren, mineralisch gebundenen Zusammenhalt und hohe Gefügefestigkeit haben, und nur wenig klüftig oder verwittert sind. Festgelagerter und unverwitterter Tonschiefer, Nagelfluhschichten, Schlackenhalden der Hüttenwerke und dergleichen. Steine von über 0.1 m<sup>3</sup> Rauminhalt.

#### **Lagerungsdichte:**

Laut *ÖNORM B 4400-1<sup>212</sup>* ermittelt die Lagerungsdichte D die lockerste sowie die dichteste Lagerung im Boden. Die Bezeichnung bzw. die Klassifizierung der Lagerungsdichte kann dabei sehr locker, locker, mitteldicht, dicht und sehr dicht sein.

Jeder Boden besteht aus Hohlräumen, welche mit Luft und/oder Wasser gefüllt sind, sowie dem Feststoff der Bodenteilchen. Dabei gilt, je größer der Hohlraum zum Gesamtvolumen ist, desto lockerer ist die Lagerung. Weiters ist der Begriff Lagerungsdichte nur auf nichtbindige Böden anwendbar. Über die Kenntnis der Lagerungsdichte können Rückschlüsse auf die Verdichtung des Bodens und damit ihre Tragfähigkeit und Zusammendrückbarkeit ermittelt werden.<sup>213</sup>

Überhaupt hat die Lagerungsdichte eines Sandes bzw. nichtbindigen Bodens eine große Bedeutung. Um Sande bearbeiten zu können (z.B. durchrammen), muss der ausweichen können, d.h. die umgebenen Sandkörner müssen Platz schaffen und näher zusammenrücken. Bei dicht gelagerten Sanden gibt es jedoch kaum Möglichkeiten zum Ausweichen. Zusätzlich ist die Lagerungsdichte bei rolligen Böden ein wichtiges Indiz für die Gewinnungsfestigkeit des Materials.<sup>214</sup>

<sup>212</sup> vgl. [ÖN B4400-1]; 21.

 $213$  vgl. [Maybaum]; 40.

<sup>214</sup> vgl. [Kühn]; 89ff.

### **Druckfestigkeit:**

Die Druckfestigkeit wird fast immer dazu benötigt, um einen Boden in "leicht" oder "schwer" einzustufen. Dabei kann im Labor mittels Versuchen (einaxiale Druckfestigkeit) festgestellt werden, welche Belastungen sie aushalten können und wie sie sich bei Belastungen verändern. Weiters ist die Druckfestigkeit ein sehr hilfreicher Parameter zur Bestimmung der Lösefestigkeit von harten Böden und Fels und sie dient auch als Maschinenkennwert, um eine passende Antriebsdimensionierung auszuwählen.<sup>215</sup>

### **Tragfähigkeit:**

Die Tragfähigkeit des Bodens (Aushubbereich) ist vor allem für Fahrzeuge und Maschinen bedeutend. Danach entscheidet sich, ob Reifen- oder Raupenfahrzeuge oder vielleicht sogar Gleisbetrieb eingesetzt werden muss.

#### **Scherfestigkeit:**

Bei bestimmten Spannungszuständen ist im Boden ein Bruchvorgang (Scherfuge) möglich. Auslösend wirkt dabei die Schub- oder Scherspannung und rückhaltend die Normalspannung. Die Scherfestigkeit ist dabei abhängig von der Lagerungsdichte (bei nichtbindigen Böden), der Konsistenz (bei bindigen Böden) und von der Zeitdauer der Beanspruchung.<sup>216</sup>

Die Scherfestigkeit eines Bodens ist vor allem für die schneidende Bodenbearbeitung wichtig. Bei einem sehr zähem Bodenmaterial, dabei tritt meist eine Stauchung und keine oder erst sehr späte Scherfuge (d.h. bei hohem Druck) auf, kann die Gewinnung des Materials zu großen Schwierigkeiten führen. Ähnlich ergeht es beim Schneiden mittels eines maschinellen Lösewerkzeuges, wenn sie in ein zähes Material (z.B. feuchter Ton) eindringen soll. Dabei kann vom Standpunkt des maschinellen Lösungsvorganges ein solches Material durchaus mit einem "leicht lösbaren Fels" gleichgesetzt werden und somit führt dies zu einer Erschwerung des Gewinnungsvorganges.<sup>217</sup>

#### **Verdrängungswiderstand:**

Der Verdrängungswiderstand kann auch als Eindringwiderstand bezeichnet werden. Er ist vor allem dort von großer Bedeutung, wo Pfähle, Spundbohlen oder andere Rammgüter in den Boden einzutreiben sind. Als Messinstrument dient dafür eine Rammsonde, bei der eine

<sup>215</sup> vgl. [Kühn]; 94ff.

 $216$  vgl. [Maybaum]; 47.

<sup>217</sup> vgl. [Kühn]; 107.

gemessene Schlagzahl sich der Verdrängungswiderstand der Bodenart zurückführen lässt. 218

## **Bodenzähigkeit:**

Die Zähigkeit eines zu lösenden Bodens und somit die Gewinnungsfestigkeit spielt eine große Rolle. Problematisch bei allen diesen Erscheinungsformen von Zähigkeit ist, dass man sie nicht genau definieren kann. Dies führt zu vielen Streitigkeiten im Gewinnungsbereich, da diese Art von Zähigkeit sich nur aus der Erfahrung einigermaßen einordnen lässt. Die Folge ist immer eine Erschwerung der Gewinnungsarbeit. Weiters lässt sich die Zähigkeit eines bindigen Bodens noch am ehesten über die Zugkraft definieren, dabei führt dies z.B. bei Baggerarbeiten mit den Löse- und Ladearbeiten um die Erhöhung von mindestens einer Gewinnungsstufe.

## **Bohrwiderstand:**

Der Bohrwiderstand ist vor allem beim Herstellen von großen Bohrlöchern (ab etwa 100 cm Durchmesser) im Boden und Fels mittels Drehbohrverfahren wichtig. Dabei lässt sich feststellen, dass das Schneiden, Schürfen und Reißen selbst von härtestem Granit oder Basalt kaum Probleme bereitet, sondern sich immer die Frage nach der Wirtschaftlichkeit gestellt werden muss und ob nicht vielleicht andere Verfahren günstigere Ergebnisse liefern. Kenngröße für das Erdbohren ist die Drehscherfestigkeit. Weiters lässt sich der Bohrfortschritt mit wenigen Ausgangsgrößen wie Andruck, Drehmoment und Bohrwiderstand berechnen. Schwieriger ist das drehende Bohren in Fels, welches am Anfang mittels einer schneidenden Bohrschnecke erfolgen kann. Bei zunehmender Härte des zu durchörternden Materials muss die Bohrschnecke jedoch mit Zähnen ausgestattet werden, oder der Abteufvorgang muss mittels eines Meißels erfolgen. Eine andere Betrachtungsweise (speziell auf härteres Material zugeschnitten) geht von der Gesteinsfestigkeit (Druckfestigkeit) aus. Auch hier muss der Bohrfortschritt, welcher mittels Zähnen, Meißeln, Bohrgreifern oder Hämmern erfolgt, ein Leistungsindiz sein, jedoch immer unter Berücksichtigung der Wirtschaftlichkeit.<sup>219</sup>

### **Meißelwiderstand:**

Der Meißelwiderstand ist zu berücksichtigen, wenn Boden oder Fels weder durch schneiden oder schürfen gelöst werden kann, sondern gemeißelt werden muss. Dabei stellt sich die Frage, wie schwer muss der Meißel sein und mit welcher Fallhöhe muss gearbeitet werden. Als

<sup>218</sup> vgl. [Kühn]; 107f.

<sup>219</sup> vgl. [Kühn]; 108.

Bestimmungsinstrument für die Fallhöhe und den Meißel kann ebenfalls eine Rammsonde verwendet werden.<sup>220</sup>

## **6.4.2 Wassereinwirkungen auf den Boden**

Von großer Bedeutung sind die Wassereinwirkungen im Boden, da viele Bauschäden auf die Wirkung des Wassers zurückzuführen sind. Dabei müssen drei Arten von Wassereinwirkungen näher betrachtet werden, um auch für diese Problematik das geeignetste Bauverfahren auswählen zu können.

## **Oberflächenwasser:**

Das Oberflächenwasser, welches vor allem durch Regen verursacht wird, kann den Baugrund einer Baustelle schnell in Schlamm verwandeln. Daher ist es wichtig, die gefährdeten Oberflächen vorab zu verdichten, damit erst gar kein Wasserzutritt möglich ist. Besonders wasserempfindlich sind feinstkörnige, schluffige Böden die sich an der Oberfläche sehr schnell in Schlamm verwandeln und dabei als Fließsand zum Ausfließen angeschnittener Böschungen neigen. Sind Gräben und Gruben auszuheben, so muss das angesammelte Wasser mittels Pumpen abgepumpt werden. Weiters empfiehlt es sich die vorhandenen Geräte auf Matratzen zu lagern, da damit Bodenpressungen erheblich reduziert werden können. Zusätzlich empfiehlt es sich Böschungen mit Plastikplanen abzudecken, damit das Regenwasser sofort abfließen kann.221

Die *ÖNORM B 2205 <sup>222</sup>* beschreibt weiters, dass ein Aushub bei zulaufendem Wasser, der Auftragnehmer unter Beachtung der Eigenschaften des anstehenden Baugrundes alle geologischen und bodenmechanischen Erkenntnisse geeignete Maßnahmen setzen muss. Dabei muss die Standsicherheit des anstehenden Bodens sichergestellt und schädliche Auflockerungen, Hohlraumbildungen, Bodensubstanzverluste und hydraulische Grundbrüche vermieden werden.

Von einem hydraulischen Grundbruch spricht man, wenn Grundwasserströmungen die Scherfestigkeit des Bodens überwinden. Dieses Problem tritt vor allem in einer Baugrube mit Spundwandverbau auf. Dabei wird durch die schwindende Festigkeit des Materials der Spundwand das Erdauflager genommen.<sup>223</sup>

<sup>220</sup> vgl. [Kühn]; 109.

<sup>221</sup> vgl. [Kühn]; 737.

<sup>222</sup> vgl. [ÖN B2205]; 13.

<sup>223</sup> vgl. [Buja 2]; 1081.

#### **Kluftwasser:**

Kluftwasser tritt vor allem in Tunnel auf und kann unter Umständen mit sehr hohem Druck und mit hoher Temperatur austreten. Daher sollte schon beim Auffahren eines Tunnels nach Möglichkeit ein Gefälle so gelegt werden, dass für einen ausreichenden Wasserabfluss gesorgt  $ist<sup>224</sup>$ 

#### **Grundwasser:**

Wie bereits erwähnt, ist bei den Baugrunderkundungen die Höhe des Grundwasserstandes von entscheidender Bedeutung. Bei der Auswahl des Bauverfahrens (Baugrubenverbau) spielen der Grundwasserstand, sowie auch die Erkenntnis über ein mögliches Höchst- bzw. Niedrigwasser, die Aggressivität des Grundwassers (stahl- oder betonangreifend) und die Lage von gespanntem Grundwasser eine entscheidende Rolle.

Die *ÖNORM B 2205225* beschreibt, dass wenn ein Aushub unter Wasser erfolgt, so sind unter Beachtung der Bodeneigenschaften und der hydraulischen Bedingungen jene Maßnahmen rechtzeitig vorzusehen, welche den Wasserspiegel nicht verändern und einen hydraulischen Grundbruch, eine Erosion im Bereich der Aushubsohle und eine Auflockerung gegenüber der natürlichen Lagerung verhindern und die Standsicherheit im Bereich der Aushubflanken sicherstellen.

Grundwasser in einer Baugrube muss meistens abgesenkt werden. Nur selten wird ein Boden (z.B. Ton) so dicht und wasserundurchlässig sein, dass er selbst für das Wasser eine Wanne bilden kann. Die umweltverträglichste Grundwasserwanne ist eine senkrechte Umschließung der Baugrube mit einer Spund-, Bohrpfahl- oder Schlitzwand und eine horizontale Abdichtung mittels einer Sohl-Injektion.<sup>226</sup>

### **6.4.3 Besondere Bodenverhältnisse**

Die örtlichen Bodenkenntnisse und eventuelle Bohrhindernisse sind wichtige Kriterien für die Auswahl eines Bauverfahrens im Spezialtiefbau. So können z.B. durch eine ehemalige Bebauung Fundamentreste vermutet werden, die von den Erkundungsbohrungen jedoch nicht angetroffen wurden. Daher werden nachfolgend einige mögliche, schwierige Bodenverhältnisse aufgelistet, wie z.B.:

<sup>224</sup> vgl. [Kühn]; 737.

<sup>225 [</sup>ÖN B2205]; 13.

<sup>226</sup> vgl. [Kühn]; 737.

- Weiche, bindige Böden können an den Rohrwandungen zu Schwierigkeiten bei der Verrohrung durch ihre Haftung führen.
- Durch Sandlinsen (oberflächennahe Schichten, die durch Ablagerungen von Gewässern wie z.B. Seen, Flüssen entstanden sind) in bindigen Böden kann bei Bohrarbeiten die Stützflüssigkeit seine Wirkung verlieren. Eine von bindigem, undurchlässigem Boden umschlossene Sandlinse lässt sich z.B. auf diese Weise nicht stützen und fließt in das Bohrloch.
- Auch sandarme, grobe Kiese lassen sich aufgrund ihrer großen Durchlässigkeit und des Einzelkorngewichtes durch Flüssigkeitsüberdruck nur unzureichend bzw. nicht stützen.
- Weiters erschweren große Steine (Findlinge), eingebettet in bindigem oder nichtbindigem Boden die Meißelarbeit, da der Stein nachgibt (federt).
- Bei der Annäherung der Bohrung an die Grundwasserschicht mit gespanntem Wasser ist besondere Vorsicht geboten, um den Aufbruch des Bodens und damit eine Auflockerung zu verhindern.
- Bei stahl- oder betonangreifendem Wasser oder Boden sind besondere Schutzmaßnahmen bzw. besondere Materialien erforderlich.
- Besondere Vorsicht ist beim Durchfahren von kontaminiertem Baugrund (Gefahr von Gasbildung) geboten. Weiters ist die Beseitigung von kontaminiertem Baugrund problematisch und teuer.
- Sind Bestandteile im Boden oder Grundwasser enthalten, die eine Stützflüssigkeit angreifen, scheidet die Stützung des Bohrloches mittels Flüssigkeit z.B. Bentonit aus.<sup>227</sup>

Abschließend muss auch bei den geotechnischen Kriterien festgehalten werden, dass ein Verfahrensvergleich zur Auswahl eines Bauverfahrens nur mittels eines Punktebewertungssystems erfolgen kann. Da auch bei Kriterien wie den unterschiedlichen Bodenparametern und Wassereinwirkungen eine Messbarkeit in einheitlichen technischen Einheiten zum Verfahrensvergleich nicht möglich ist.

<sup>227</sup> vgl. [Buja]; 183f.

# **7 Kalkulatorischer Verfahrensvergleich**

Unter einem Verfahrensvergleich wird die Ermittlung von Entscheidungshilfen verstanden, anhand derer das geeignetste Verfahren ausgewählt wird. Der Umfang bzw. die Tiefe eines Verfahrensvergleichs richtet sich dabei nach der Bedeutung der Verfahren am Gesamtobjekt. Die größte Entscheidungshilfe ist im Regelfall die Zielgröße der "Wirtschaftlichkeit" eines Verfahrens-vergleichs. Bei einem Verfahrensvergleich nach wirtschaftlichen Gesichtspunkten sind die möglichen Kriterien der Kapitalbedarf, die Möglichkeit der Weiterverwendung und die Kosten eines Bauverfahrens für ein ausführendes Unternehmen. Die Kosten bzw. der Preis der Bauleistung sind dagegen das Kriterium der Auftraggeberseite. Beim Kriterium Kosten eines Bauverfahrens eignet sich ein kalkulatorischer Verfahrensvergleich, bei dem die beim Einsatz eines Verfahrens wahrscheinlich auftretenden Kosten ermittelt werden. Es werden dabei folgende zwei Methoden unterschieden:

- Absoluter kalkulatorischer Verfahrensvergleich (Differenzkostenvergleich)
- Grenzkostenbestimmung durch einen kalkulatorischen Vergleich (Berechnung der Wirtschaftlichkeitsgrenze).<sup>228</sup>

Das Bild 7.1 gibt einen Überblick über den wirtschaftlichen Verfahrensvergleich mit einer besonderen Betrachtung des kalkulatorischen Verfahrensvergleichs.

<sup>228</sup> vgl. [Maybaum]; 18.
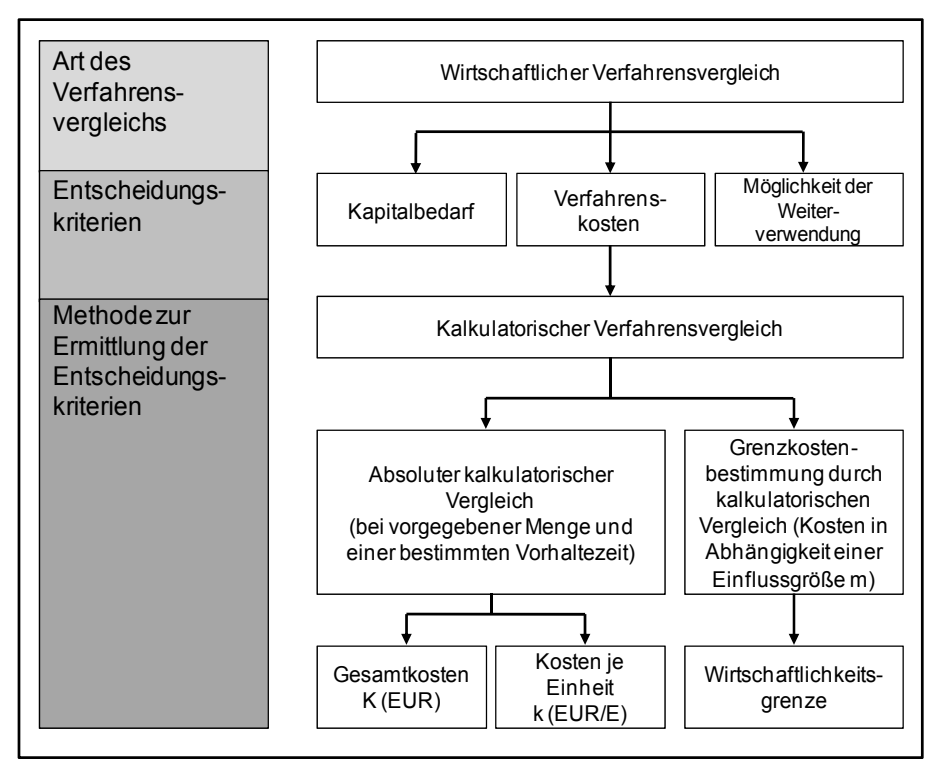

**Bild 7.1: Wirtschaftlicher Verfahrensvergleich**<sup>229</sup>

*Hoffmann<sup>230</sup>* beschreibt, dass beim kalkulatorischen Verfahrensvergleich für jedes der untersuchten Bauverfahren vergleichende Kostenermittlungen durchgeführt werden.

Da ein Bauwerk in der Regel mit mehreren Bauverfahren hergestellt werden kann, müssen Umstände wie innerbetriebliche Gegebenheiten als auch äußere Randbedingungen der Baustelle und die vorgeschriebenen Ausführungsbedingungen mitberücksichtigt werden. Ziel eines kalkulatorischen Verfahrensvergleichs zur Auswahl eines Bauverfahrens ist es, jenes auszuwählen, das die minimalsten Kosten verursacht. Gewöhnlich können solche Ausführungsbedingungen folgende sein:

- vorhandene Baumaschinen
- örtliche Randbedingungen
- geforderte Qualität
- **E** einzuhaltende Bauzeit
- **EXEC** technische Normen und Richtlinien
- Vorschriften, die Sicherheit und Gesundheitsschutz betreffen.

 $229$  [Maybaum]; 19.

<sup>230 [</sup>Hoffmann]; 685.

Daher hängt das Ergebnis, welches Bauverfahren anzuwenden ist, von einem methodisch durchgeführten Kostenvergleich ab.<sup>231</sup>

### **7.1 Methodik des kalkulatorischen Verfahrensvergleichs**

Die durchgeführte Kostenermittlung beim kalkulatorischen Verfahrensvergleich wird in der Regel auch als Vergleichskalkulation bezeichnet. Damit der Vergleich zu belastbaren Ergebnissen führt, muss dieser methodisch richtig durchgeführt werden. Dabei müssen die geschaffenen Zwangspunkte durch betriebsinterne Verhältnisse, die Anforderungen des Auftraggebers und Gegebenheiten der Baustelle berücksichtigt werden. Solche Zwangspunkte werden verursacht durch:

- Qualitätsvorgaben, Bauzeit, Arbeitszeit, Vorgaben zur Baukonstruktion vom Auftraggeber
- Betriebsmittel, Baugeräte, Arbeitskräfte, Baustoffe, zur Verfügung stehendes Kapitel vom Auftragnehmer
- Witterungsverhältnisse, topographische Gegebenheiten, Zufahrtswege, Versorgungsleitungen usw. durch die Baustelle.<sup>232</sup>

Die größte Unsicherheit bei einem methodisch durchgeführten Kostenvergleich (kalkulatorischen Verfahrensvergleich) liegt im Falle von Eigenleistungen bei der Einschätzung der Höhe des jeweiligen Lohnaufwandes. Das Problem im Baubetrieb mit den angesetzten Werten einer Vergleichskalkulation von anderen Baustellen können nicht einfach auf die neue Baustelle übernommen werden, da die außer- und innerbetrieblichen Einflüsse zu unterschiedlichen Werten mit großem Streubereich führen. Daher müssen die Werte bereinigt werden, damit die neuen und abgewandelten Verhältnisse berücksichtigt werden können. Die Einführung eines Leistungsfaktors, der die innerbetrieblichen Einflüsse und die jeweiligen Baustellengegebenheiten berücksichtigt, könnte die Treffsicherheit bei der Einschätzung des jeweiligen Lohnaufwandes verbessern. Häufig kommt es bei der Bauausführung zu Entwurfsänderungen. Dabei lassen sich eventuell entstehende unterschiedliche Materialkosten relativ leicht dem Auftraggeber in nachvollziehbarer Form darstellen. Problematischer erweist sich jedoch dabei der Nachweis des veränderten Lohnaufwandes. Wird der geänderte Lohnaufwand durch eine überbetriebliche Richtwerttabelle als prozentualer Unterschied zwischen der Preisermittlungsgrundlage und der geänderten Ausführung ermittelt, so können aus dem prozentualen Unterschied und dem Soll-Stundensatz

<sup>&</sup>lt;sup>231</sup> vgl. [Berner]; 127.

<sup>232</sup> vgl. [Berner]; 128.

der angebotenen Leistung die geänderten Lohnkosten erfasst werden. Die Überbetrieblichkeit der Richtwerte spielt dabei keine Rolle, da nur der relative Unterschied zwischen der angebotenen Leistung und der geänderten Leistung berücksichtig wird. Im Baubetrieb gelingt es nur sehr schwer alle Einflüsse bei einem Vergleich auszuschalten, daher ist das Vergleichsergebnis meist mit einem gewissen Ausführungsrisiko behaftet. Ob die getroffenen Entscheidungen richtig sind, stellt sich meist erst bei der Bauausführung heraus, wenn sich die inner- und außerbetrieblichen Einflüsse auswirken. Daher ist der kalkulatorische Verfahrensvergleich nur eine Entscheidungshilfe, mit der man das Ausführungsrisiko minimieren, jedoch nicht gänzlich ausschalten kann. Um die Qualität eines kalkulatorischen Verfahrensvergleichs zu verbessern, müssen die Unsicherheiten der Kalkulationsansätze quantifiziert und die Abweichungen bzw. die Streubereiche der zu erwartenden Werte bei der Bauausführung abgeschätzt werden (siehe Bild  $7.2$ ). $^{233}$ 

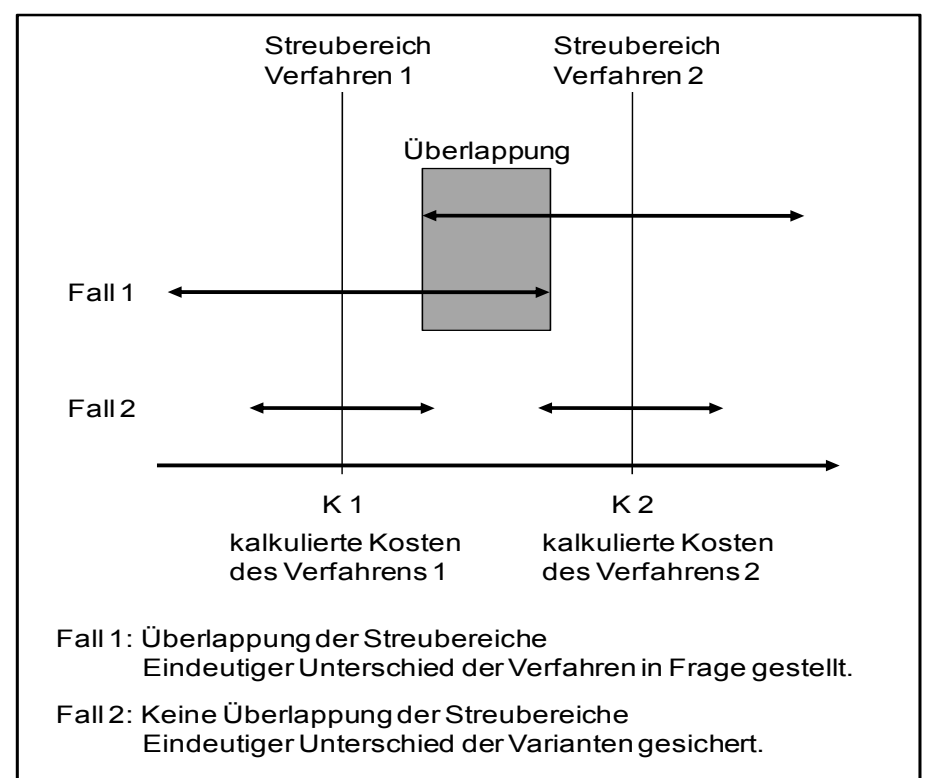

**Bild 7.2: Berücksichtigung der Kalkulationsunsicherheiten bei der Berechnung des Kostenunterschiedes zweier Verfahren<sup>234</sup>**

Die falschen Schlussfolgerungen bei einem Verfahrensvergleich entstehen oft durch eine nicht methodisch richtige Festlegung der

<sup>&</sup>lt;sup>233</sup> vgl. [Spranz]; 17ff.

<sup>234 [</sup>Spranz]; 19.

gegenüberzustellenden Größen. Ein häufig gemachter Fehler entsteht bei der Bewertung der Arbeitsstunden, nämlich den Mittellohn mit vollem Kalkulationszuschlag für allgemeine Geschäftskosten, Baustellengemeinkosten, Gewinn und Wagnis anzusetzen. Dabei besteht bei den allermeisten Bauverfahren keine Abhängigkeit zwischen den anfallenden Lohnkosten und diesen Kalkulationszuschlägen auf der jeweiligen Baustelle. Daher sollten die entstehenden Lohnkosten auf der Grundlage des Mittellohns einer Arbeitergruppe, einschließlich der Lohnnebenkosten, ermittelt werden. Auswirkungen auf die Bauzeit und die Baustellengemeinkosten sollten ebenfalls getrennt betrachtet werden. Gleiche Überlegungen gelten für Baustoffe und Subunternehmerleistungen. Besonders bei den Subunternehmer-leistungen sind nur die wirklichen Einsparungen und nicht die Zuschläge, die zwar im Einheitspreis enthalten sind, aber in Wirklichkeit zur Deckung der Gemeinkosten dienen, zu berücksichtigen.<sup>235</sup>

Weitere Besonderheiten beim kalkulatorischen Verfahrensvergleich müssen beim richtigen Ansetzen von Leistungskennwerten beachtet werden. Unter Leistungskennwerten ist dabei der Arbeits- bzw. Gerätestundenbedarf je Leistungseinheit zu verstehen. Dabei wirken auf die Höhe der Kennwerte viele Einflüsse ein, wie z.B. die Baustellensituation, das Bauvorhaben, die Witterung und das Verfahren der Kennwertermittlung selbst. Es bedarf einer großen Erfahrung und Kritikfähigkeit an unterschiedlichen Orten für unterschiedliche Verfahren ermittelte Kennwerte bei einem Verfahrensvergleich anzusetzen. Dabei erfüllen Leistungsansätze aus der Angebotskalkulation die Anforderungen im Regelfall nicht. Weiters sollte man zur Vereinfachung eines kalkulatorischen Verfahrensvergleichs nur jene Kosten verfolgen, die auch tatsächlich in unterschiedlicher Höhe anfallen. Daher ist es unnötig z.B. beim Vergleich von zwei unterschiedlichen Geräten bei gleicher Bauzeit die Lohnkosten für den Geräteführer zu berücksichtigen.<sup>236</sup>

# **7.2 Differenzkostenvergleich**

Damit das wirtschaftlichste Bauverfahren bestimmt werden kann, wird eine Kostendifferenz zwischen den zur Auswahl anstehenden Bauverfahren ermittelt. Dabei werden nur jene Größen berücksichtigt, die sich durch die zu vergleichenden Bauverfahren ändern. Gleichbleibende Größen werden nicht betrachtet.<sup>237</sup>

<sup>235</sup> vgl. [Spranz]; 19f.

<sup>236</sup> vgl. [Maybaum]; 21.

<sup>237</sup> vgl. [Berner]; 128.

*Maybaum <sup>238</sup>* beschreibt weiters, dass bei diesem absoluten Kostenvergleich, die Kosten der Verfahren für eine bestimmte Menge und einen festgelegten Zeitraum ermittelt und zueinander in Beziehung gesetzt werden. Die Kosten werden entweder als Gesamtkosten K [€] oder als Kosten je Einheit k [€/Einheit] angegeben.

Die Vergleichsfunktionen können dabei folgendermaßen aussehen:

Gesamtkosten:  $K_{Verfahren 1}$  verglichen mit  $K_{Verfahren 2}$ 

Kosten je Einheit: k Verfahren 1 verglichen mit k Verfahren 2

Die absolute Differenz D zwischen den Gesamtkosten K<sub>1</sub> und K<sub>2</sub> zweier Bauverfahren ergibt sich aus:

 $D = K_1 - K_2$  [7.1]<sup>239</sup>

Die absolute Differenz d zwischen den Kosten je Einheit  $k_1$  und  $k_2$  ergibt sich aus (z.B. Stückkosten €/m<sup>3</sup>):

 $d = k_1 - k_2$  [7.2]<sup>240</sup>

Wichtig bei einem Differenzkostenvergleich ist es, dass die Dimensionen der Größen K<sub>1</sub>, K<sub>2</sub>, k<sub>1</sub> und k<sub>2</sub> gleich sind, z.B. €/m<sup>3</sup> oder €/t.

# **7.3 Berechnung der Wirtschaftlichkeitsgrenze**

Mit dem Verfahren zur Berechnung der Wirtschaftlichkeitsgrenze können die Wirtschaftlichkeitsbereiche zweier Verfahren festgelegt werden. Dabei wird unter der Wirtschaftlichkeitsgrenze der Schnittpunkt der Kostenkurven zweier Verfahren verstanden. An diesem Schnittpunkt sind die Kosten beider Verfahren gleich groß.<sup>241</sup>

Das Ziel eines Bauunternehmens ist es, eine maximale Auslastung bei der Anzahl der Arbeitskräfte, den Leistungen von Baumaschinen oder sonstigen Betriebseinrichtungen zu erzielen. Diese mögliche Beschäftigung, gemessen an Arbeitsstunden, Maschinenstunden oder Leistungsmengen, in Bezug zur tatsächlich vorhandenen Beschäftigung, stellt die charakteristische Kennzahl für die betriebliche Auslastung dar. Werden die Kosten daher in einer Abhängigkeit vom Beschäftigungsgrad und Ausführungszeitraum betrachtet, so können die Kosten bei gleichbleibenden Produktionsverhältnissen in fixe und variable Kosten unterschieden werden. Fixe Kosten ändern sich in ihrer Höhe innerhalb eines bestimmten Zeitraumes nicht, wenn sich der Beschäftigungsgrad

<sup>238</sup> vgl. [Maybaum]; 19.

<sup>239 [</sup>Berner]; 128.

<sup>240 [</sup>Berner]; 128.

<sup>&</sup>lt;sup>241</sup> vgl. [Hütte]; 186.

bzw. die durch den Beschäftigungsgrad gemessene Leistung ändert. Zu den fixen Kosten zählen einmalige Kosten wie z.B. Auf- und Abbau einer Anlage oder eines Gerätes, die unabhängig von der produzierten Menge oder Vorhaltezeit sind. Auch zeitabhängige Kosten wie z.B. die Gerätemiete sind innerhalb eines bestimmten Bezugszeitraumes als fixe Kosten anzusetzen. Werden die fixen Kosten auf eine Leistungseinheit bezogen, so werden die Einheitskosten k umso geringer, je mehr Leistungseinheiten im Betrachtungszeitraum erstellt werden, d.h. je höher der Beschäftigungsgrad ist. (siehe Bild 7.3)<sup>242</sup>

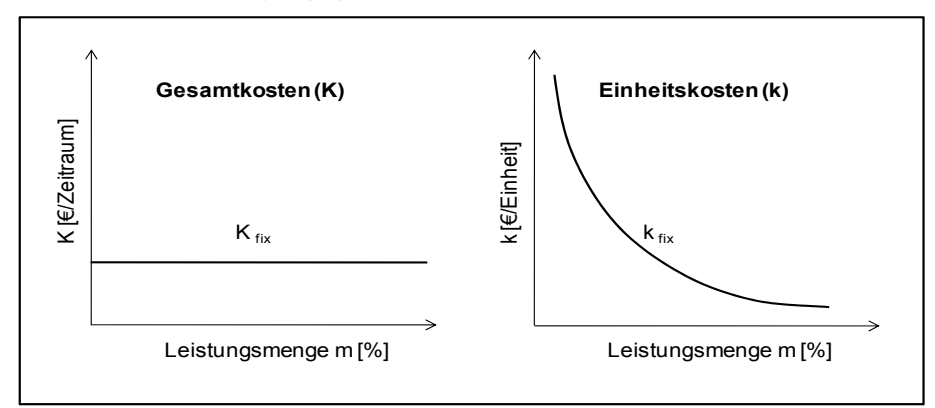

**Bild 7.3: Kostenfunktionen für fixe Kosten<sup>243</sup>**

Kosten die leistungsabhängig und sich in Abhängigkeit vom Beschäftigungsgrad ändern, werden als variable Kosten bezeichnet. Bei den Gesamtkosten K steigen sie linear mit wachsendem Beschäftigungsgrad an (z.B. Baustoffkosten, Fremdleistungen). Bezogen auf eine Leistungseinheit, bleiben die Einheitskosten k konstant, weil auch der Anteil je Einheit gleichbleibend ist. (siehe Bild 7.4)<sup>244</sup>

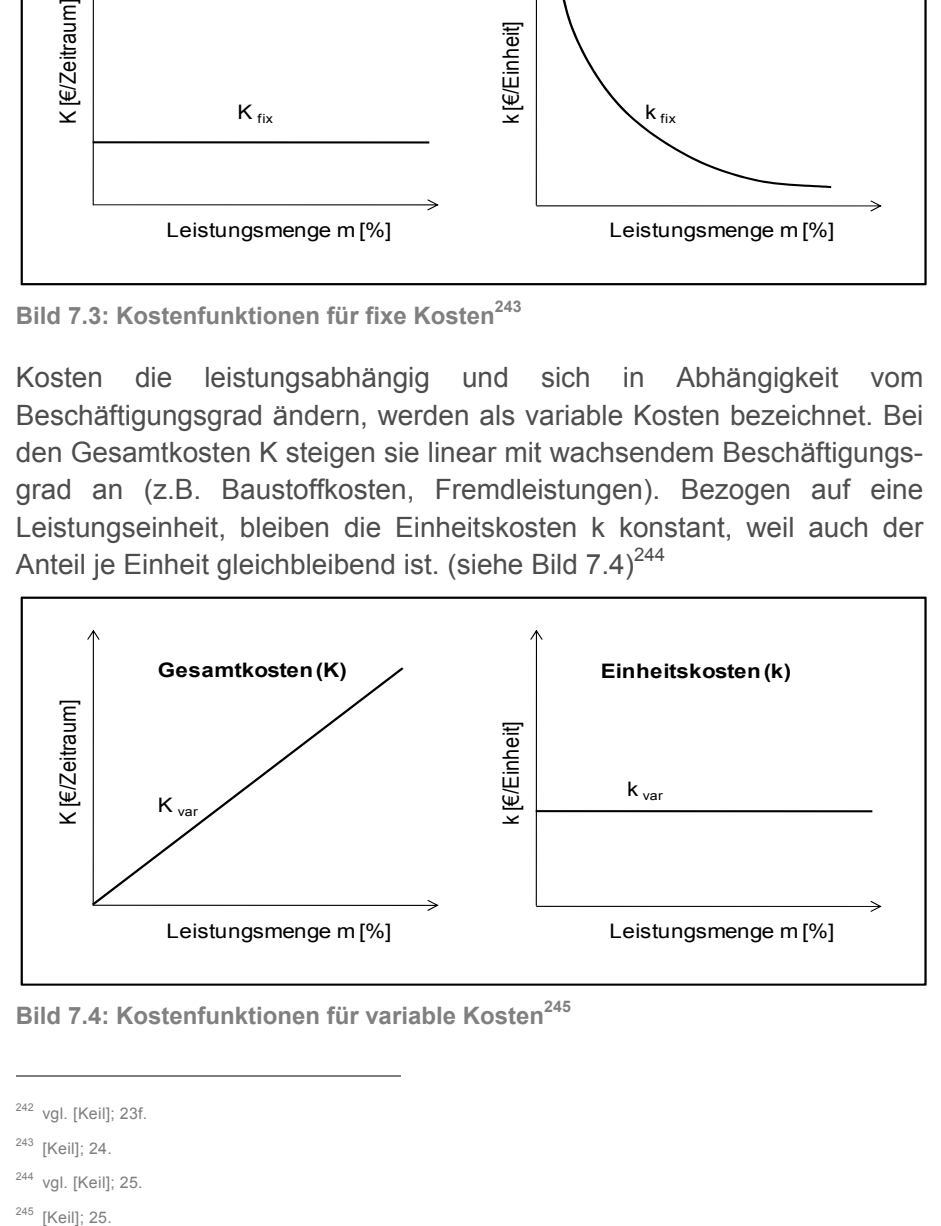

**Bild 7.4: Kostenfunktionen für variable Kosten<sup>245</sup>** 

 $\overline{a}$ 

<sup>244</sup> vgl. [Keil]; 25.

<sup>245</sup> [Keil]; 25.

<sup>242</sup> vgl. [Keil]; 23f.

<sup>243 [</sup>Keil]; 24.

Die Zusammensetzungen der Gesamtkosten K und Einheitskosten k aus fixen und variablen Kosten ergibt eine Addition der Kurven aus den Kostenverläufen von Bild 7.3 und 7.4.

Bei einer Produktion von einem Betonbauwerk können z.B. die Kosten für Betriebsstoffe oder Zuschlagsstoffe als variabel und z.B. die Gerätemiete, Kosten für Auf- und Abbau, Transportkosten sowie Lohnkosten für den Maschinisten als fixe Kosten angesehen werden. Der Kostenverlauf für die Einheitskosten ist degressiv, d.h. je höher die Produktionsmenge ist, umso niedriger sind die fixen Kosten je Einheit. Weiters kann man feststellen, dass bei einer vollen Auslastung einer Anlage die niedrigsten Einheitskosten entstehen. (siehe Bild 7.5)<sup>246</sup>

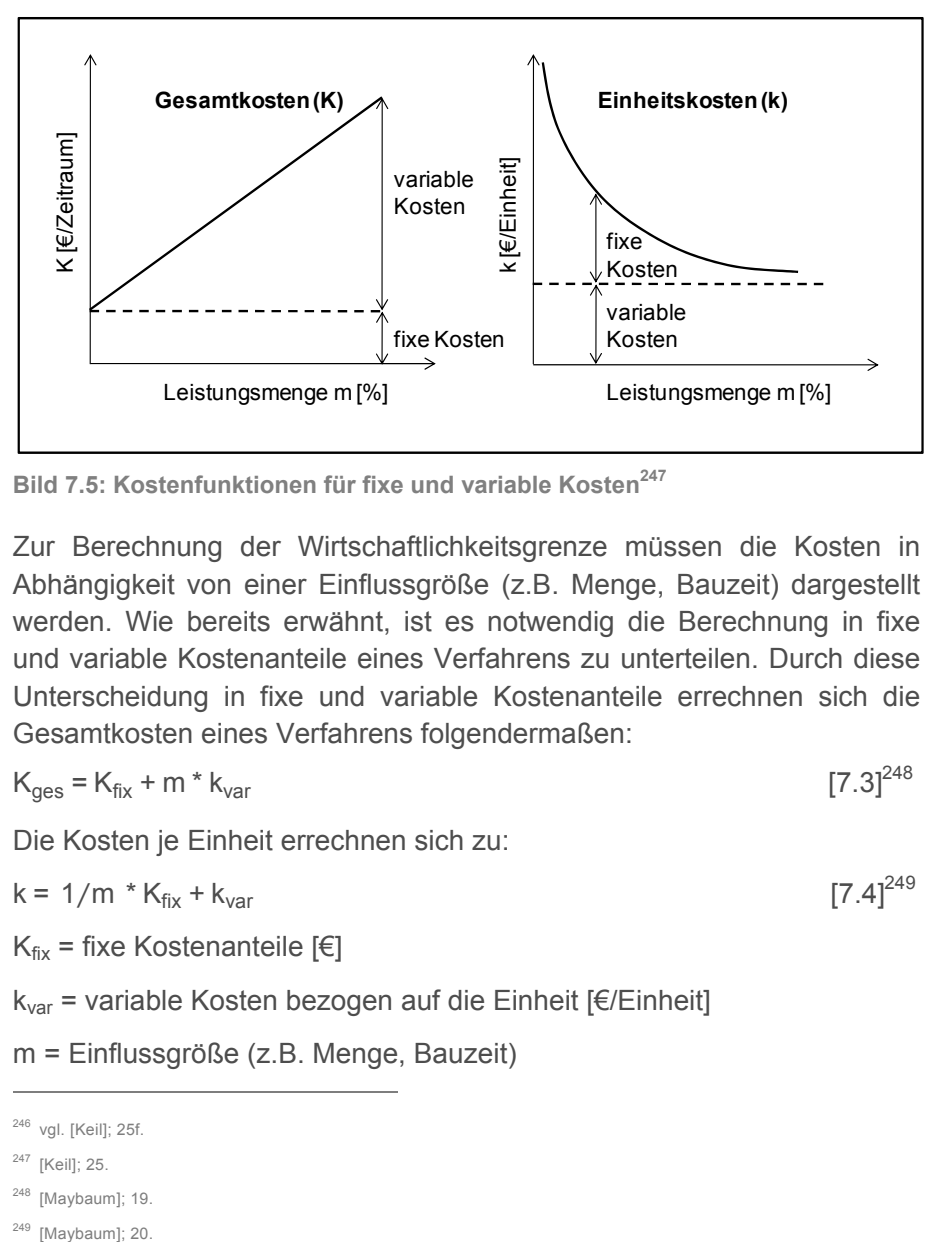

Bild 7.5: Kostenfunktionen für fixe und variable Kosten<sup>247</sup>

Zur Berechnung der Wirtschaftlichkeitsgrenze müssen die Kosten in Abhängigkeit von einer Einflussgröße (z.B. Menge, Bauzeit) dargestellt werden. Wie bereits erwähnt, ist es notwendig die Berechnung in fixe und variable Kostenanteile eines Verfahrens zu unterteilen. Durch diese Unterscheidung in fixe und variable Kostenanteile errechnen sich die Gesamtkosten eines Verfahrens folgendermaßen:

$$
K_{\text{ges}} = K_{\text{fix}} + m \cdot k_{\text{var}} \tag{7.3}^{248}
$$

Die Kosten je Einheit errechnen sich zu:

$$
k = 1/m * K_{fix} + k_{var}
$$
 [7.4]<sup>249</sup>

 $K_{fix}$  = fixe Kostenanteile [€]

kvar = variable Kosten bezogen auf die Einheit [€/Einheit]

m = Einflussgröße (z.B. Menge, Bauzeit)

<sup>246</sup> vgl. [Keil]; 25f.

<sup>247 [</sup>Keil]; 25.

 $248$  [Maybaum]; 19.

 $249$  [Maybaum]; 20.

Die Wirtschaftlichkeitsgrenze m<sub>gr</sub> errechnet sich aus der Gleichsetzung der einzelnen Kostenfunktionen zweier Verfahren.

$$
K1fix + m* k1var = K2fix + m* k2var
$$
 [7.5]<sup>250</sup>

Die errechnete Grenzmenge aus dieser Gleichung entspricht der Wirtschaftlichkeitsgrenze (Bild 7.6 und 7.7).

$$
m_{gr} = (K2_{fix} - K1_{fix}) / (k1_{var} - k2_{var})
$$
 [7.6]<sup>251</sup>

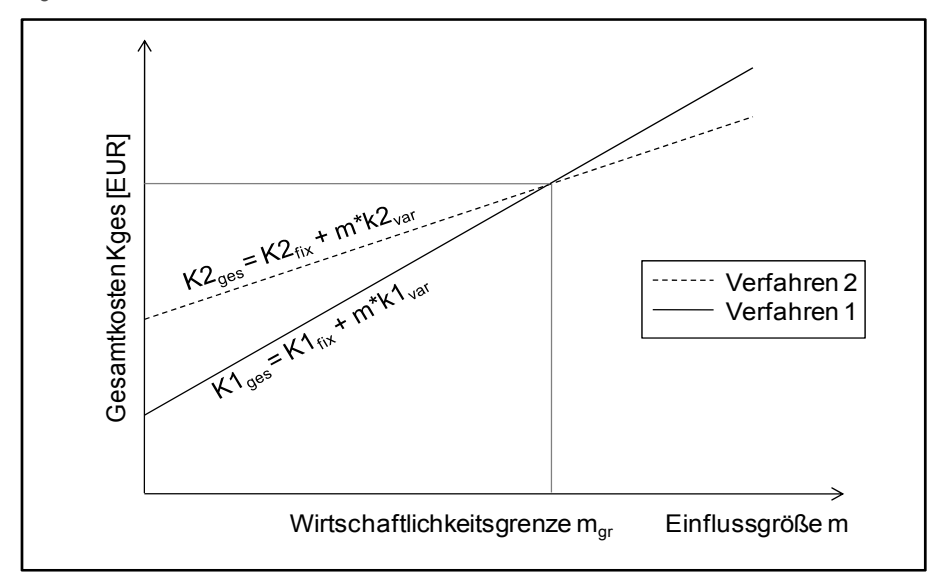

**Bild 7.6: Gesamtkosten in Abhängigkeit von einer Einflussgröße252**

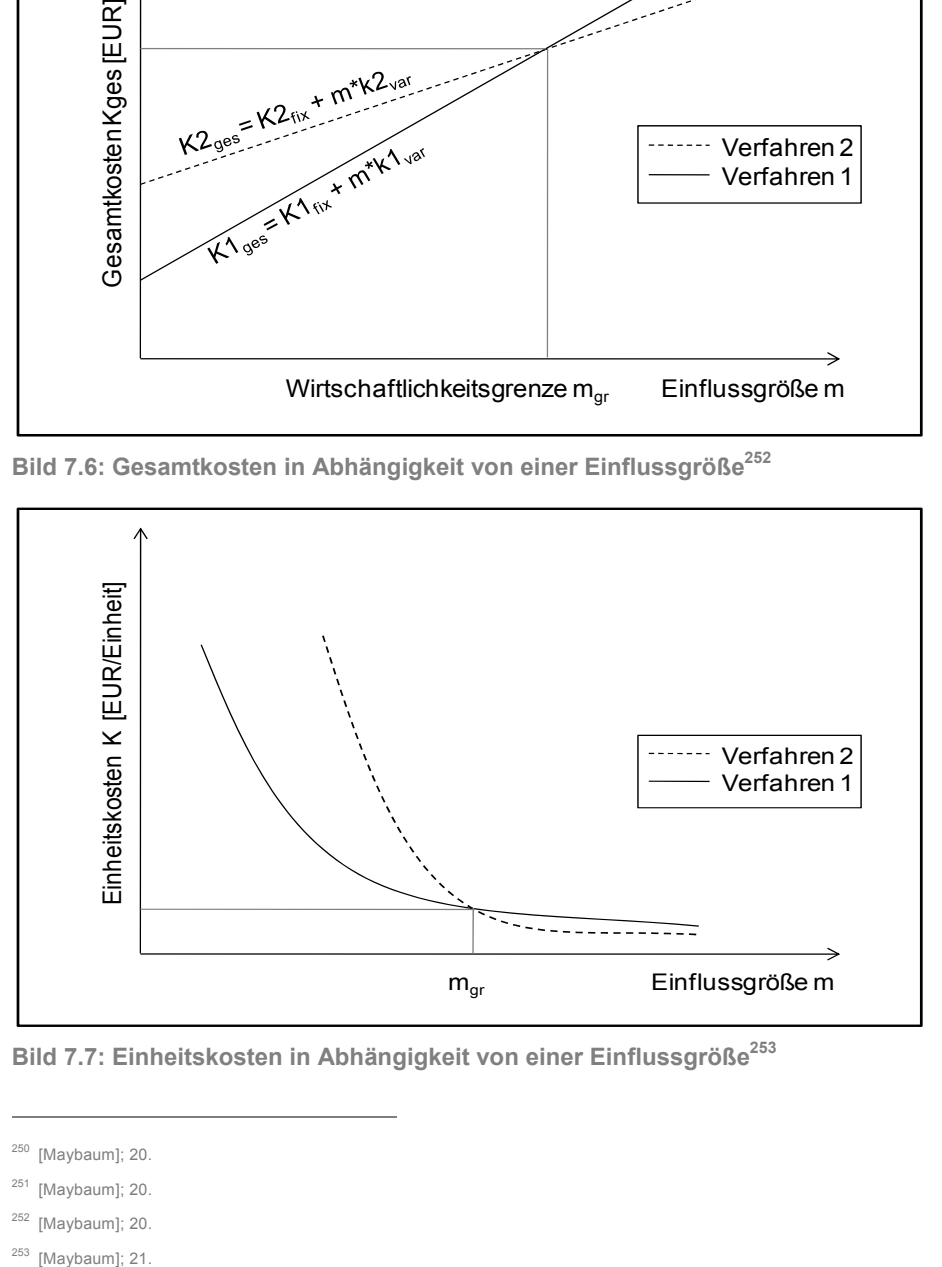

**Bild 7.7: Einheitskosten in Abhängigkeit von einer Einflussgröße253**

<sup>250 [</sup>Maybaum]; 20.

<sup>251 [</sup>Maybaum]; 20.

<sup>252 [</sup>Maybaum]; 20.

 $253$  [Maybaum]; 21.

# **8 Differenzierter Verfahrensvergleich**

In diesem Kapitel wird der differenzierte Verfahrensvergleich mit den verschiedenen Möglichkeiten der Anwendung dargestellt. Es werden dabei folgenden Methoden eines Verfahrensvergleichs vorgestellt:

- die Nutzwertanalyse;
- der qualitative Verfahrensvergleich und Verfahrensauswahl;
- der Verfahrensvergleich mittels "Morphologischem Kasten";
- **der intuitive Verfahrensvergleich;**
- der stochastische differenzierte Verfahrensvergleich;
- der systematische Verfahrensvergleich nach Hofstadler mit der Anwendung einer Entscheidungsmatrix;

Bei einem differenzierten Verfahrensvergleich werden weitere Kriterien neben den rein wirtschaftlichen Kriterien mitberücksichtigt. Dabei handelt es sich vor allem um technische, organisatorische, umweltbedingte und sicherheitstechnische Kriterien. Ziel ist es, die Auswahl der Bauverfahren zu quantifizieren und in die Beurteilung mit einzubeziehen. Dabei soll der Verfahrensvergleich möglichst weitgehend objektiviert werden. Weiters sind dabei folgende Schritte erforderlich:

- Erfassen der für die Verfahrensauswahl relevanten Einflussfaktoren,
- **Festlegung und Gewichtung der angestrebten Ziele,**
- Entwicklung von quantifizierbaren Kriterien, um die Verfahren im Hinblick auf die angestrebten Ziele beurteilen zu können,
- Entwicklung und Anwendung einer praktisch anwendbaren Technik für die Verfahrensauswahl.<sup>254</sup>

*Hoffmann<sup>255</sup>* beschreibt zusätzlich noch einige Ziele, die es bei einem differenzierten Verfahrensvergleich zu beachten gilt:

- technische Anforderungen des Bauwerks müssen erfüllt sein;
- Minimierung der Kosten der Bauausführung;
- **EXECUTEDENT EXECUTEDE:** Zufriedenstellung des Auftraggebers;
- Vermeidung von innerbetrieblichen Schwierigkeiten;
- Minimierung des Unfallrisikos und der Umweltbelastung.

<sup>254</sup> vgl. [Kühn 2]; 52.

<sup>255</sup> vgl. [Hoffmann]; 686.

Bei einem differenzierten Verfahrensvergleich zur optimalen Auswahl eines Bauverfahrens bauen viele der oben erwähnten Methoden auf eine Nutzwertanalyse auf bzw. integrieren diese in ihr System.<sup>256</sup>

Besonderes Augenmerk bei der Beschreibung der unterschiedlichen Methoden wird im Folgenden auf den systematischen Verfahrensvergleich nach Hofstadler gelegt.

## **8.1 Nutzwertanalyse in der Bauwirtschaft**

Der Ablauf und die Vorgehensweise einer Nutzwertanalyse wurden bereits im Kapitel 3.8 für die Betriebswirtschaft beschrieben. Daher wird in diesem Kapitel nur mehr eine kurze Zusammenfassung der Nutzwertanalyse beschrieben.

In einfachen Fällen kann eine Bewertung der verschiedenen Lösungsvarianten mittels einer Nutzwertanalyse durchgeführt werden. Meistens kommt sie zur Anwendung, wenn ein mathematisches Modell mit anschließender Modellsimulation zu aufwendig wäre. Weiters ist die alleinige Betrachtung der Kosten für ein Bauprojekt oft nicht ausreichend und daher sollten zur Verfahrensauswahl zusätzliche Parameter mitberücksichtigt werden. Als weitere Parameter können z.B. die Leistungsfähigkeit, Unfallsicherheit und die Umweltbeeinträchtigung genannt werden. Das Grundprinzip besteht darin, dass man den einzelnen Ausführungsstufen eines Lösungsweges Werte zuordnet, die man entweder additiv oder multiplikativ miteinander verknüpft. Das jeweilige Rechenergebnis stellt dann die "Summe" der Punkte und damit den Wert eines Verfahrens (seinen Nutzen) dar. Zu einer Nutzwertanalyse bieten sich oft verfeinerte Methoden an. Sie kommen aber alle nicht um die Tatsache herum, dass man alle Werte und Bewertungen gefühlsmäßig bzw. subjektiv annimmt und daher immer Irrtümern unterliegen kann.<sup>257</sup>

Im nachfolgenden werden zwei baubetriebliche Beispiele von Nutzwertanalysen dargestellt. Beim Bild 8.1 werden die Kriterien in Anlehnung an *Bramsemann* durch baubetriebliche und bauwirtschaftliche Kriterien geändert. Die Anzahl der zu vergleichenden Bauverfahren und die Anzahl der Kriterien sind dabei beliebig erweiterbar. Das Beispiel soll 3 Verfahren zur Bohrpfahlherstellung mit einigen wenigen Kriterien zeigen.

<sup>256</sup> vgl. [Lang]; 127.

<sup>257</sup> vgl. [Kühn]; 47.

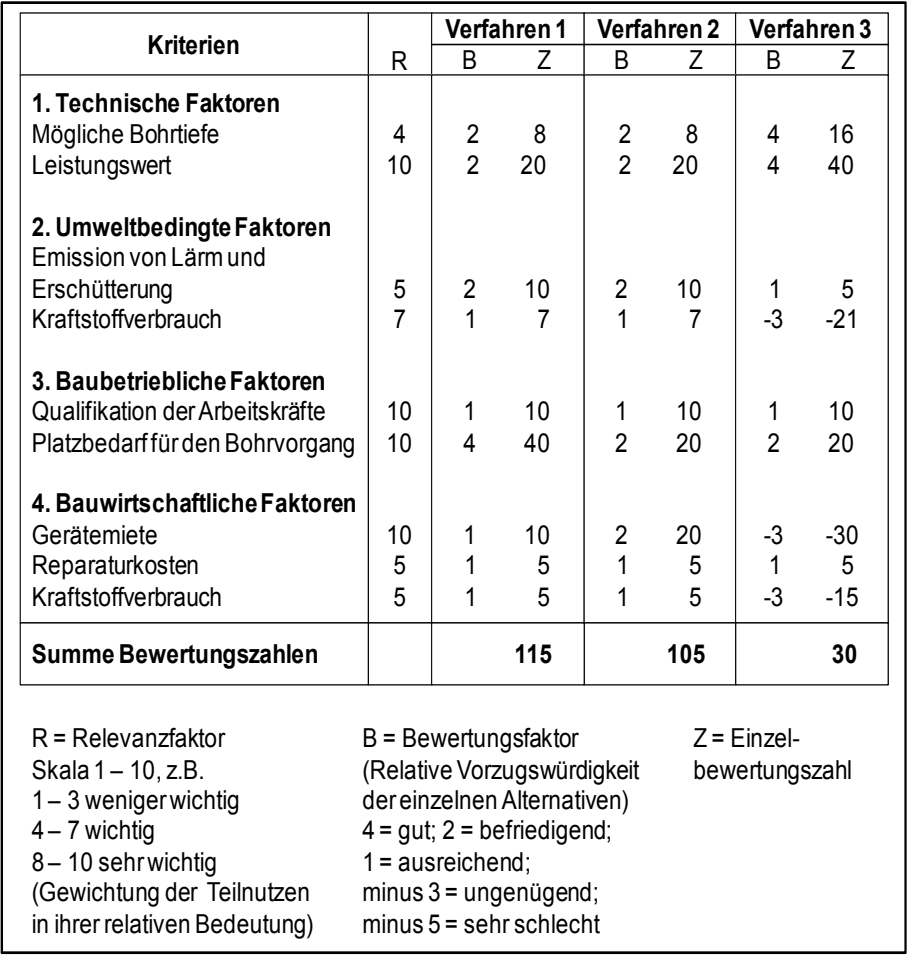

**Bild 8.1: Nutzwertanalyse für die Auswahl eines Bohrverfahrens zu**  Bohrpfahlherstellung<sup>258</sup>

Das zweite Beispiel einer Nutzwertanalyse zeigt unterschiedliche Baumaschinen und deren Eignung für verschiedene Prozesse wie schneiden, reißen, sprengen usw. zur Herstellung eines Offshorebereichs bzw. eines Seewasserbaus.

<sup>258</sup> In Anlehnung: [Bramsemann]; 271.

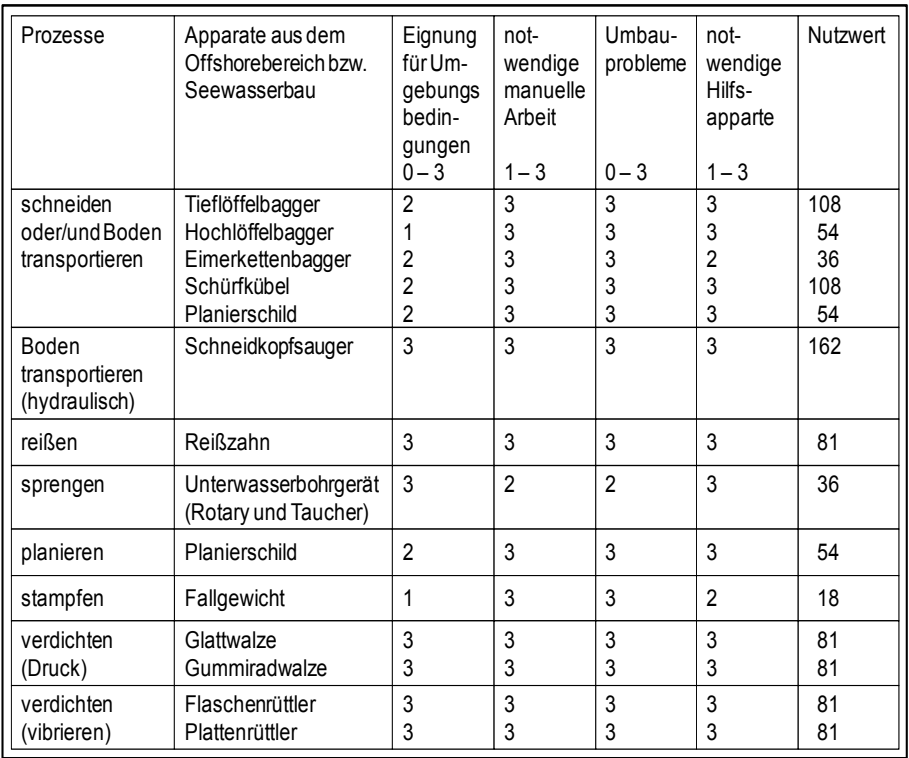

**Bild 8.2: Aufbau einer Nutzwertanalyse als Beispiel von Baumaschinen und deren Prozesse<sup>259</sup>**

# **8.2 Qualitativer Verfahrensvergleich und Verfahrensauswahl**

Im folgenden Kapitel erfolgt die grundlegende Erklärung eines qualitativen bzw. differenzierten Verfahrensvergleichs.

*Maybaum <sup>260</sup>* beschreibt, dass durch einen qualitativen Verfahrensvergleich noch weitere Zielkomponenten in die Entscheidungsfindung, neben den wirtschaftlichen Gesichtspunkten, einfließen. Diese Notwendigkeit kann sich auf der Bauherrnseite (z.B. Erprobung neuer Bauverfahren) oder auf der ausführenden Seite (z.B. Verfügbarkeit usw.) ergeben. Ein differenzierter Verfahrensvergleich erfolgt dabei in den folgenden vier Schritten, die nachfolgend noch näher erläutert werden:

- 1. Festlegung der für die Entscheidung wichtigen Zielgrößen und der zugehörigen Kriterien;
- 2. Gewichtung der Zielgrößen;
- 3. Gewichtung der Kriterien

<sup>259 [</sup>Kühn]; 47.

<sup>260</sup> vgl. [Maybaum]; 22.

4. Quantifizierung der Kriterien

Der erstgenannte Schritt für die Festlegung der wichtigsten Zielgrößen wurde bereits zuvor im Kapitel 6.3 behandelt, daher erfolgt die Konzentration auf die drei verbleibenden Wertungsphasen.

# **8.2.1 Gewichtung der Zielgrößen**

Da die betriebsinternen und betriebsexternen Bedingungen bei jeder Bauausführung wechseln können, haben die Zielsetzungen, die bei einer Verfahrensauswahl vorliegen, bei jedem Bauauftrag unterschiedliches Gewicht. Daher kann eine einheitliche Festlegung nicht getroffen werden. Dennoch ist eine Gewichtung der Zielgrößen bei einem Verfahrensvergleich unerlässlich.261

Das Bild 8.3 zeigt als Beispiel allgemeingültige Teilziele.

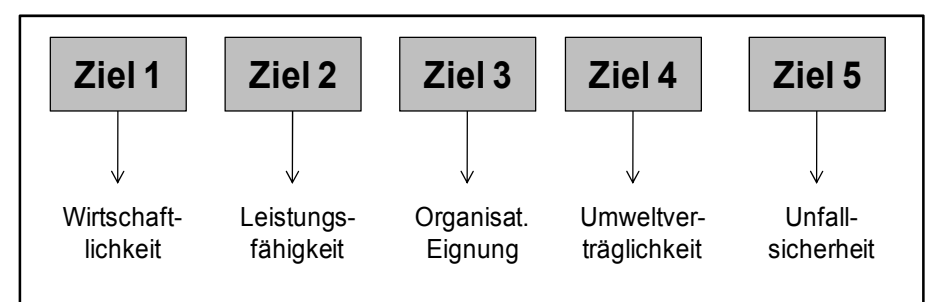

**Bild 8.3: Allgemeingültige Teilziele<sup>262</sup>** 

Diese Teilziele müssen nun jedes für sich, einzelnen bewertet werden, so dass die Bedeutung der Einzelziele innerhalb des gesamten Zielsystems ausgedrückt werden kann.

z.B.:  $V_1 = 1, 0$ ;  $V_2 = 0, 8$ ;  $V_3 = 0, 7$ ;  $V_4 = 0, 5$ ;  $V_5 = 0, 5$ .

Dabei bestimmt der Faktor V<sub>1</sub> die Bedeutung des Zieles 1, der Faktor V<sub>2</sub> die Bedeutung des Zieles 2 usw. Aufgrund der subjektiven Betrachtungsweise sind diese Werte jedoch mit Fehlern behaftet. Um Fehlerquellen einzugrenzen, sollte in diesem Zusammenhang das so genannte "einfache" sowie "unterteilte Rangordnungsverfahren" angewendet werden.<sup>263</sup>

Für die Gewichtung der einzelnen Zielgrößen mittels eines "unterteilten Rangordnungsverfahren" wird auf die Literatur von *Schmidt<sup>264</sup>* verwiesen und daher nicht näher beschrieben.

<sup>261</sup> vgl. [Schmidt]; 111.

 $262$  [Maybaum]; 22.

<sup>263</sup> vgl. [Maybaum]; 22.

<sup>264 [</sup>Schmidt]; 112ff.

#### **8.2.2 Gewichtung der Kriterien**

Die Zuordnung und die Gewichtung der angeführten Teilziele in Unterziele bzw. Kriterien sind sinnvoll. Die Beschreibung der unterschiedlichen Kriterien wurde bereits in den Kapiteln 6.3 und 6.4 erläutert. Die Benennung der Kriterien erfolgt hier mit dem Gewichtungsfaktor "w". Nach der Gewichtung der Teilziele müssen die daraus resultierenden Kriterien gewichtet werden.

z.B. für das Ziel 1 mit der Gewichtung:  $V_1$ .

Weiters erfolgt die Benennung nach *Maybaum<sup>265</sup>* folgendermaßen:

Kriterium 11: W<sub>11</sub>

Kriterium 12: W<sub>12</sub>

Kriterium 13: W<sub>13</sub> usw.

Die Überprüfung kann ebenfalls auf der Basis des Rangordnungsverfahrens vorgenommen werden.

Die Beurteilung eines Verfahrens nach wirtschaftlichen, technischen, organisatorischen, umweltbedingten und sicherheitstechnischen Kriterien setzt einen einheitlichen Bewertungsmaßstab voraus. Auch die Ergebnisse der wirtschaftlichen Beurteilung sollten in Punkten ausgedrückt werden. Dies erleichtert zudem die Verfahrensbeurteilung bezüglich des Kostenrisikos. Da bei der Verfahrensauswahl stets nur die für ein bestimmtes Bauvorhaben in Betracht gezogenen Verfahren einem Vergleich unterzogen werden, sollte das jeweils günstigste Verfahren als Beurteilungsmaßstab verwendet werden. Dabei gilt es festzulegen ab welchen Mehrkosten im Vergleich zum kostengünstigsten Verfahren ein anderes Verfahren nicht mehr für die Anwendung in Betracht gezogen werden soll. *Schmidt <sup>266</sup>* beziffert den Bewertungsmaßstab für die geringstmöglichen Gesamtkosten folgendermaßen:

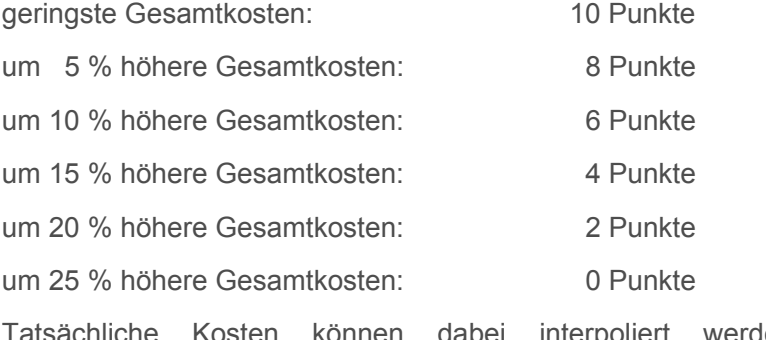

Tatsächliche Kosten können dabei interpoliert werden, wobei Gesamtkosten, die höher als 25 Prozent der geringstmöglichen

265 vgl. [Maybaum]; 23.

 $\overline{a}$ 

266 vgl. [Schmidt]; 122f.

Gesamtkosten, bei der Bewertung mit 0 Punkten bewertet werden. Daher ist dieses Verfahren für die Anwendung auszuscheiden.

Eine weitere Möglichkeit wirtschaftliche Kriterien zu bewerten, kann bei der Untersuchung von Verfahren mit der größten Chance einer Kosteneinsparung erfolgen, ausgedrückt durch die größte Abweichung der Untergrenze der Risikospanne von den kalkulationsüblichen Kostenansätzen. Das Beurteilungsschema kann folgendermaßen aussehen:

maximale relative Differenz zwischen Untergrenze der Risikospanne und kalkulationsüblichen Kosten: 10 Punkte

keine Differenz: 0 Punkte

Zwischenwerte ergeben sich nach der jeweiligen Kostenspanne des einzelnen Verfahrens, so dass unterschiedlich differenzierte Punktebewertungen auftreten.<sup>267</sup>

Bei einem weiteren Kriterium, wie das Risiko einer Kostenüberschreitung, kann die Bewertung nach *Schmidt<sup>268</sup>* so aussehen:

maximale relative Differenz zwischen Obergrenze der Risikospanne und kalkulationsüblichen Kosten: 0 Punkte

keine Differenz, d.h. kein Kostenrisiko: 10 Punkte

Zwischenwerte ergeben sich ebenfalls je nach Kostenspanne des jeweiligen Verfahrens.

Danach kommt es wiederum zu einer Gewichtung der drei wirtschaftlichen Kriterien. Die Beurteilung erfolgt nach subjektiven Gesichtspunkten und kann daher von Bewertungsperson zu Bewertungsperson unterschiedlich sein. Dem Kriterium mit den geringsten Kosten werden dabei die meisten Punkte zugeteilt. Die Gesamtgewichtung muss dabei die Zahl 1 geben.

## **8.2.3 Quantifizierung der Kriterien**

Die Frage nach der Wirksamkeit und Wertigkeit der einzelnen Kriterien lässt sich im Gegensatz zur kostenrelevanten Beurteilung (Reihenfolge nach Kostenhöhe und Risikospanne) nicht so ohne weiteres beurteilen, da im Hinblick auf die vorhandene Zielsetzung ein geeigneter Maßstab fehlt. Ein mögliches Punktesystem (z.B. 0 bis 10) kann zur Lösung des Problems beitragen. Dabei profitiert die Differenzierungsmöglichkeit von einer zahlenmäßig größer angelegten Punktspanne. Aufgrund der

<sup>&</sup>lt;sup>267</sup> vgl. [Schmidt]; 123.

<sup>268</sup> vgl. [Schmidt]; 124.

unterschiedlich zu bewertenden Kriterien muss der Beurteilungsmaßstab allgemein formuliert werden. Daher lässt sich bei den benannten Kriterien folgender Maßstab anwenden:

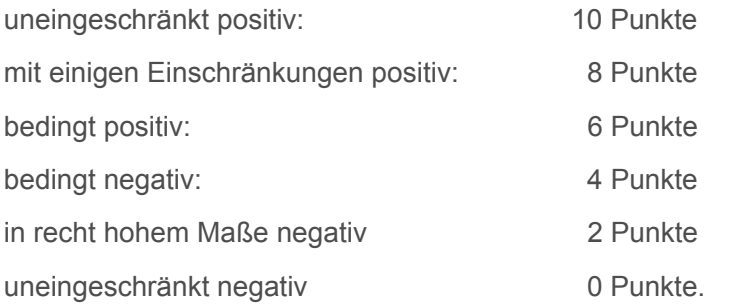

Durch die Unterteilung in 6 Stufen von jeweils 5 Zweiersprüngen ergibt sich eine mögliche Zwischenbewertung, ohne Dezimalbrüche auftreten zu lassen $269$ 

Für die Quantifizierung der wirtschaftlichen Kriterien sind die unterschiedlichen Verfahren abhängig von den Gesamtkosten. Zum einen sind dies die eingesetzten Betriebsmittel und Arbeitskräfte, sowie die Leistungsfähigkeit der eingesetzten Maschinen und der Umfang der erforderlichen Vorrichtungen.<sup>270</sup>

Die unterschiedlichen technischen Möglichkeiten zur Bauausführung lassen niemals alle zur Verfügung stehenden Verfahren in Betracht ziehen. Insbesondere lassen realisierbare Leistungen, der Raumbedarf der eingesetzten Maschinen und Vorrichtungen verschiedene Verfahren als ungeeignet erscheinen. Daher bedarf es einer Vorauswahl um geeignete Verfahren, die den technischen Anforderungen der Bauausführung entsprechen, herauszufiltern. Dabei müssen alle technischen Kriterien den Teilzielen entsprechen. Die Quantifizierung der technischen Kriterien gestaltet sich schwierig, da auch hier ein Maßstab fehlt. Dennoch bietet sich auch hier eine Punktebewertung, wie bereits angeführt, an.271

Für die organisatorische Eignung ist es vor allem wichtig, dass einzusetzende Maschinen und qualifiziertes Personal termingerecht zur Verfügung stehen. Dabei ist es auch wichtig, dass bei Maschinen der Kapitalbedarf durch entweder Neukauf, oder Miete sichergestellt ist. Weiters fehlt auch bei den organisatorischen Kriterien die Messbarkeit in Einheiten oder Geldgrößen, daher kann auch bei diesen Kriterien eine Quantifizierung mittels eines Bewertungsmaßstabes erfolgen.<sup>272</sup>

<sup>269</sup> vgl. [Maybaum]; 23.

<sup>270</sup> vgl. [Schmidt]; 94.

<sup>&</sup>lt;sup>271</sup> vgl. [Schmidt]; 98ff.

<sup>&</sup>lt;sup>272</sup> vgl. [Schmidt]; 108ff.

Die Quantifizierung von umweltbedingten Kriterien kann nur durch einen Vergleich mit bekannten Richtwerten oder mit einem gleichartigen von anderen Quellen erzeugten Belastungswert erfolgen. Die Punktebewertung muss dabei durch einen relativen Vergleich des gesamten Belastungsspektrums mit dem Baubetrieb erfolgen. Die Rangfolge der Ziele erfolgt wiederum durch den Mangel eines Maßstabes anhand einer Punktebewertung.<sup>273</sup>

Durch die Bewertung, Gewichtung und Festlegung von Zielen und Kriterien errechnet sich somit eine erreichte Gesamtpunktezahl für die Zielerfüllung eines Bauverfahrens.

Gesamtbewertung = 
$$
\sum_{i=1}^{N} V_i * w_{ij} * \text{Punktezahl}
$$

Diese für alle in den Vergleich einbezogenen Verfahren ermittelten Punktzahlen bilden eine Entscheidungshilfe für die Verfahrensauswahl.<sup>274</sup>

Abschließend wird noch ein Flussdiagramm des Arbeitsablaufes eines differenzierten Verfahrensvergleichs im Bild 8.4 dargestellt.

<sup>273</sup> vgl. [Bacher]; 117.

<sup>274</sup> vgl. [Maybaum]; 23.

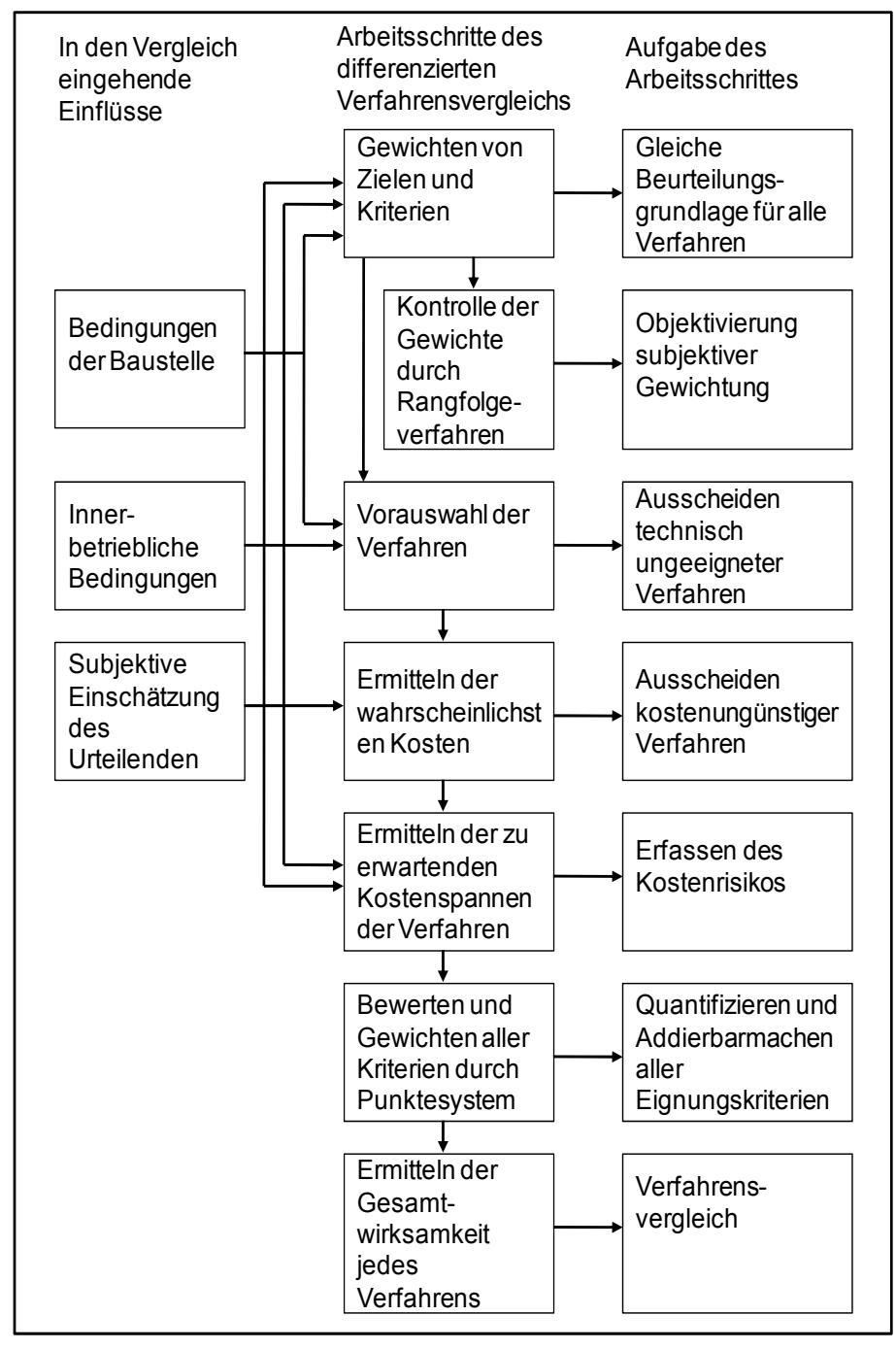

Bild 8.4: Arbeitsablauf dem differenzierten Verfahrensvergleich<sup>275</sup>

<sup>275 [</sup>Schmidt]; 129.

### 8.3 Verfahrensvergleich mittels "Morphologischen Kasten"

Für *Bronner<sup>276</sup>* dient die Morphologie der Diagnose von Problemen und der Suche von Lösungen. Sie ist geeignet, komplexe Probleme durch logische und systematische Verknüpfungen von Problemelementen zu lösen. Dabei ist eine eindeutige Definition der Fragestellung Voraussetzung.

Bei der Entscheidungsfindung mittels Morphologie werden die einzelnen Probleme in seine Bestandteile aufgespalten, um daraus möglichst viele Lösungselemente abzuleiten. Dabei können aus der Kombination der Vorschläge Totallösungen generiert werden. Beim Festlegen der Problemdimensionen gilt es zu beachten, dass die Dimensionen relevant und unabhängig sein müssen. Weiters muss eine Differenzierung der Dimensionen nach einzelnen Ausprägungen möglich sein. Zusätzlich bedarf es einer Verknüpfung der Elemente um Lösungsalternativen zu finden. Der Hauptvorteil der Morphologie ist es, dass sich möglichst alle Aspekte und diese in ihrer unterschiedlichsten Ausprägung erfassen lassen. Der Begriff "Morphologischer Kasten" bringt dabei zum Ausdruck, wie man sich die Verknüpfungsstruktur der Dimensionen vorzustellen hat. $277$ 

Nun wird an einem Beispiel (Bild 8.5) mittels "Morphologischen Kasten" die Anwendung deutlich gemacht. Dabei handelt sich um den Bau von mehreren ähnlichen Pieranlagen im Seehafenbau. Es werden drei unterschiedliche Bauverfahren mit den verschiedenen Arbeitsvorgängen dargestellt. Der "Morphologische Kasten" ist dabei eine Art Tabelle, eine Matrix, die (auf den Baubereich bezogen) senkrecht die einzelnen Arbeitsvorgänge, waagrecht die unterschiedlichen Ausführungsmöglichkeiten für die Arbeitsvorgänge auflistet. Stark vereinfacht wird der Bauvorgang so durchgeführt. Die aufgeständerte Pierplatte besteht aus einer durchgehenden Betonplatte, die auf Pfählen ruht, die ihrerseits wiederum im Meeresboden gegründet sind. Zunächst werden die Gründungen für die Pfähle und dann die Pfähle selbst hergestellt. Diese werden danach zur Einbaustelle (sie liegt im Wasser) transportiert und vor Ort eingebaut. Danach wird der Überbau hergestellt und zum Einbau auf die Pfahlköpfe antransportiert. Die unterschiedlichen Ausführungsmöglichkeiten, zur Herstellung der Pieranlagen, finden sich im rechten Feld des "Morphologischen Kastens". Danach kann man die einzelnen zweckmäßig erscheinenden Lösungswege einzeichnen und somit die beste Lösung finden. Ein "Morphologischer Kasten" dient somit der

<sup>276 [</sup>Bronner]; 61.

<sup>277</sup> vgl. [Bronner]; 61.

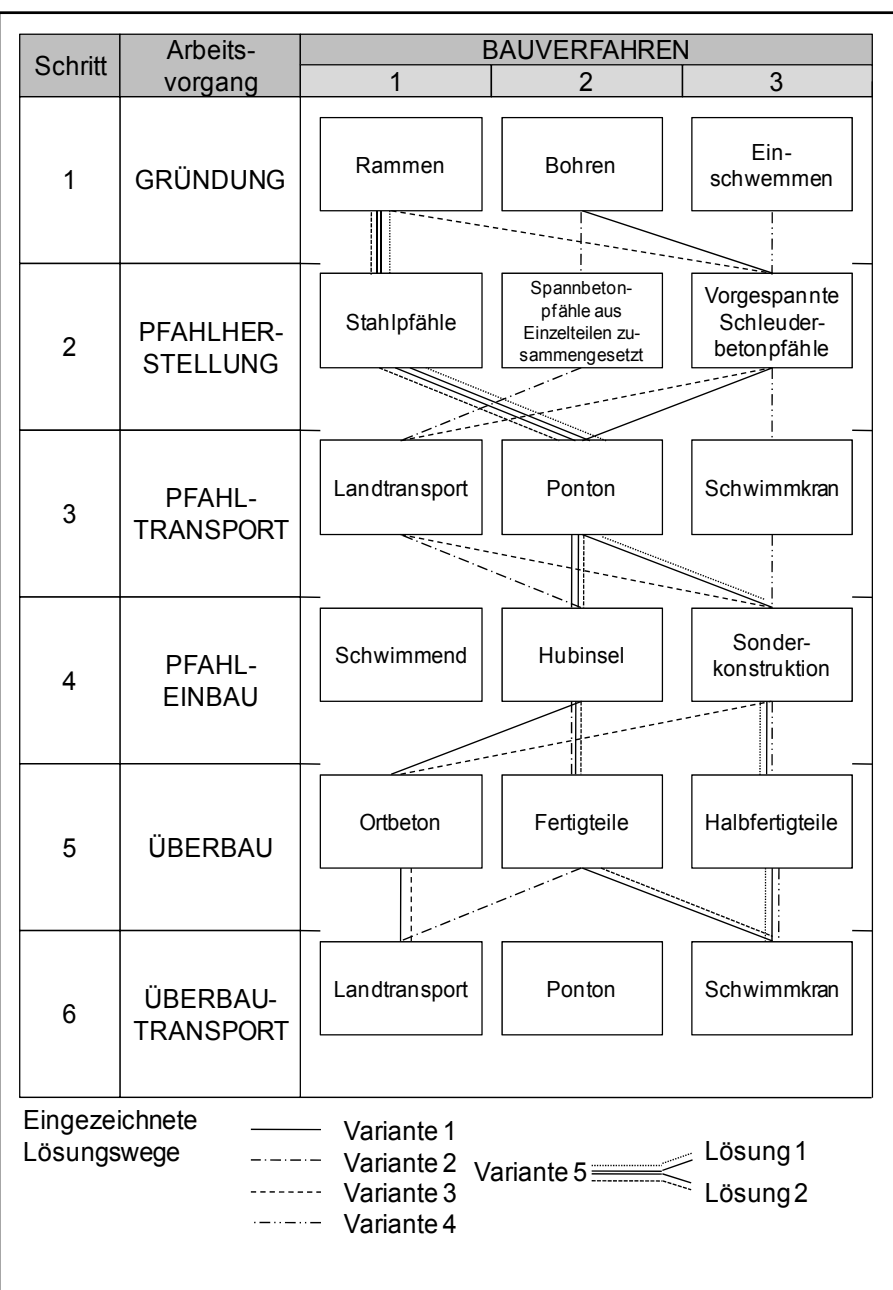

gedanklichen Ordnung der verschiedenen Lösungsmöglichkeiten, um damit sinnvolle Ausführungsvarianten zu finden.<sup>278</sup>

Bild 8.5: Morphologischer Kasten mit eingezeichneten Lösungswegen<sup>279</sup>

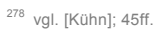

279 [Kühn]; 46.

## **8.4 Intuitiver Verfahrensvergleich**

Die Vorgehensweise bei einem intuitiven Verfahrensvergleichs erfolgt bewusst unsystematisch. Dabei sollen völlig neue, noch nicht da gewesene Lösungen gefunden werden. Weiters setzt ein solcher Vergleich einen hochgradigen schöpferischen Prozess voraus, um neue außergewöhnliche Lösungen zu finden. Eine der bekanntesten Methoden in diesem Zusammenhang ist z.B. das Brainstorming.<sup>280</sup>

Unter Brainstorming wird eine Methode verstanden, die zur Lösung technischer und wirtschaftlicher Probleme dient. Dabei werden von einer Gruppe von Personen spontane Ideen zu vorgegebenen Fragestellungen geäußert. Dabei werden die Ideen zunächst kritiklos gesammelt und erst in einer weiteren Stufe auf ihre Brauchbarkeit untersucht.<sup>281</sup>

Damit die Äußerungen ungehindert erfolgen können, gibt es bestimmte "Spielregeln" einzuhalten.

- Keine Kritik an den Äußerungen eines Anderen.
- Kein Gedanke ist "zu schlecht", "zu dumm", "zu irreal" als dass er nicht aufgegriffen bzw. ausgesprochen werden sollte.
- **Je mehr Gedanken, Ansätze und Ideen umso besser.**<sup>282</sup>

Das Ziel eines Brainstormings ist die Hoffnung auf die große Zahl. Denn je größer die Menge an unterschiedlichen Anregungen ist, umso wahrscheinlicher ist es, das sich dabei zumindest eine brauchbare Überlegung finden lässt. Die Erfahrung zeigt, dass diese Technik eine weitaus höhere Ergiebigkeit erzielt und sich etwa die Hälfte der Äußerungen (nach einigem Training) als einzeln oder in Verbindung miteinander als überdenkenswert und sinnvoll erweisen.<sup>283</sup>

*Lang<sup>284</sup>* beschreibt weiters, dass die Methode des Brainstormings vor allem bei der Entwicklung für neue Techniken und Innovationen angewendet wird. Dabei wird das Brainstorming-Verfahren in zwei Phasen gegliedert.

- **Erste Phase:** Ideen finden:
- **Zweite Phase:** Ergebnisse sortieren und bewerten.

<sup>280</sup> vgl. [Lang]; 152.

<sup>281</sup> vgl. [Brüssel]; 108.

<sup>282</sup> vgl. [Bronner]; 57.

<sup>283</sup> vgl. [Bronner]; 57.

<sup>284</sup> vgl. [Lang]; 152f.

Auf genaue Erklärungen zu den zwei Phasen wird auf die Arbeit von *Lang<sup>285</sup>* verwiesen.

Abschließend werden noch die Vorteile und Nachteile eines intuitiven Verfahrensvergleichs mittels Brainstorming aufgelistet.

#### **Vorteile:**

- es ermöglicht das Finden von innovativen Ideen und ausgefallenen Problemlösungen;
- es findet Einsatz, wenn normale Techniken keine weiteren Lösungsansätze bieten;
- es ist einfach zu handhaben;
- **geringe Kosten;**
- Ausnutzung von Synergieeffekten durch die Gruppenbildung.

## **Nachteile:**

- **sehr abhängig von Teilnehmern;**
- oftmals viele unbrauchbare Lösungsansätze;
- **Example 3** es besteht Gefahr zur Abschweifung;
- **aufwändige Selektion geeigneter Ideen;**
- es besteht Gefahr von gruppendynamischen Konflikten.<sup>286</sup>

## **8.5 Stochastische differenzierte Verfahrensvergleiche**

Bei Verfahrensvergleichen kommt es sehr oft zu der Annahme, dass alle Einflussgrößen fest und unveränderlich vorgegeben sind. Dabei gibt es jedoch Einflussgrößen, deren Ergebnis nicht mit völliger Sicherheit vorhergesagt werden können. Solche Größen werden stochastische Größen, Zufallsvariable, Zufallsveränderliche oder stochastische Variable genannt. Exogene Einflussgrößen zählen zu solchen stochastischen Größen, wobei Witterungseinflüsse den Schwerpunkt bilden. Die beeinflussenden Faktoren einer Witterung wie Temperatur und Niederschläge lassen sich hinsichtlich ihres Zeitpunktes des Auftretens und ihrer Intensität nicht mit Sicherheit vorhersagen. Da weiters die Bauleistung unter dem Einfluss der Witterung steht, ist auch die Bauleistung eine stochastische Größe. Dennoch gibt es auch bei endogenen Einflussgrößen stochastische Variable, da qualitative Faktoren oft auf der Grundlage subjektiver Erfahrungen und

<sup>285 [</sup>Lang]; 153f.

<sup>286</sup> vgl. [Lang]; 154.

Überlegungen getroffen werden und daher die Entscheidungsträger einer Quantifizierung unterworfen werden sollen. Bei einem stochastisch differenzierten Verfahrensvergleich erfolgt die Berechnung auf der Basis von Wahrscheinlichkeitsrechnungen und einer Häufigkeitsverteilung. Als Entscheidungsmodell dienen die Grundlagen der Nutzwertanalyse, wo auch die Zufallsvariablen erstellt werden. Weiters erfordert auch ein stochastisch differenzierter Verfahrensvergleich eine Quantifizierung der Kriterien und die Erstellung einer einheitlichen Vergleichsbasis. Die Quantifizierung erfolgt dabei ähnlich, wie bereits im Kapitel 8.2 beschrieben, durch eine Kombination von Bewertung und Gewichtung.<sup>287</sup>

Beim stochastisch differenzierten Verfahrensvergleich von *Teschke<sup>288</sup>* kommt es zu einer Modellbildung, damit die komplexen Problemzusammenhänge auf ein vereinfachtes gedankliches Gebilde reduziert werden können. Das Modell ist die Abbildung einer Realsituation mit relevanten Eigenschaften und Kriterien von mindestens zwei konkurrierenden Verfahrensalternativen. Wichtig beim Beurteilen eines Verfahrens ist nicht die Existenz stochastischer Größen, sondern die Kenntnis des wahrscheinlichen Auftretens dieser Größen. Dabei ist jeder Zufallsvariablen eine Wahrscheinlichkeitsverteilung zugeordnet, die durch eine Wahrscheinlichkeitsfunktion oder einer Dichtefunktion beschrieben wird.

Zur näherungsweisen Beschreibung verwendet Teschke beispielweise ein Drei-Werte-Verfahren, was zu einer groben Beschreibung bzw. Kennzeichnung der Häufigkeitsverteilung führt. Diese Häufigkeitsverteilung besteht aus drei Komponenten:

- Pessimistischer Wert;
- Wahrscheinlicher Wert;
- **•** Optimistischer Wert.

Das Drei-Werte-Verfahren mit Häufigkeitsverteilung ermöglicht somit eine weitgehende Differenzierung der Bewertung der einzelnen Kriterien. Wie die weitere Quantifizierung dieses Modells sowie die Erstellung einer einheitlichen Vergleichsbasis erreicht wird, wird auf die Literatur von *Teschke <sup>289</sup>* verwiesen, der einen stochastisch differenzierten Verfahrensvergleich am Beispiel von Winterbauverfahren durchführt. Dabei steht das Ziel der Maximierung des Gewinns im Vordergrund.

<sup>&</sup>lt;sup>287</sup> vgl. [Teschke]; 11ff.

<sup>&</sup>lt;sup>288</sup> vgl. [Teschke]; 12ff.

<sup>&</sup>lt;sup>289</sup> [Teschke]; 11ff.

# **8.6 Systematischer Verfahrensvergleich nach Hofstadler**

In diesem Kapitel wird der systematische Verfahrensvergleich nach *Hofstadler<sup>290</sup>* beschrieben. Hofstadler beschreibt dabei in seinem Buch die Vorgehensweise für einen Verfahrensvergleich von Schalungen. Ziel ist es jedoch, diesen Verfahrensvergleich mit der Anwendung einer Entscheidungsmatrix auf den Spezialtiefbau umzulegen. Dabei ist der Ablauf der Entscheidungsfindung der gleiche, jedoch werden einige Kriterienblöcke auf den Spezialtiefbau umgelegt und mit spezialtiefbautechnischen sowie geotechnischen Kriterien ausgestattet. Im nächsten Kapitel wird dann die Anwendung der Entscheidungsmatrix an einem konkreten, praxisorientierten Beispiel durchgeführt.

Auch bei diesem Verfahrensvergleich werden neben wirtschaftlichen Kriterien auch andere in den Vergleich mit einbezogen. Ein differenzierter Verfahrensvergleich ist umfassender als ein kalkulatorischer und erfordert daher eine größere Datenmenge und ist zeitaufwändiger. Die ganzheitliche Betrachtung, die wesentlich zur Reduzierung des Risikos in der Kalkulation als auch bei der Bauausführung beiträgt, ist dabei der große Vorteil.

# **8.6.1 Vorgehensweise**

Der Arbeitsablauf für den differenzierten Verfahrensvergleich ist im Bild 8.6 für den Spezialtiefbau dargestellt und wird nachfolgend beschrieben:

- 1. Formulierung der Unterkriterien für die folgenden Ausscheidungskriterien unter Berücksichtigung der Ausschreibungsunterlagen und in weiterer Folge des Bauvertrages.
	- Bauwerksspezifische Kriterien
	- Sicherheitstechnische Kriterien
	- **Umwelt- und Umfeldkriterien**
	- Geotechnische Kriterien
	- **Allgemein technische Kriterien**
	- Maschinentechnische Kriterien
- 2. Durchführung einer Nutzwertanalyse mit Punktesystem (Teil 1).
- 3. Die Erfüllung der Kriterien wird genau überprüft. Sind Teilkriterien nicht erfüllt, wird versucht Elemente des Verfahrens oder des Systems zu substituieren.

<sup>&</sup>lt;sup>290</sup> vgl. [Hofstadler]; 345ff.

- 4. Ausscheiden aller Verfahren oder Systeme, welche nach der Substitution nicht alle Kriterien erfüllen.
- 5. Formulierung der baubetrieblichen und bauwirtschaftlichen Kriterien.
- 6. Ermitteln der Bandbreite für die Kosten und Bauzeit unter besonderer Berücksichtigung des Ressourceneinsatzes und der Logistik.
- 7. Abschätzung des Risikos der verschiedenen Verfahren oder Systeme hinsichtlich der formulierten Kriterien.
- 8. Durchführung einer Nutzwertanalyse mit Punktesystem (Teil 2).
- 9. Diskussion, Überprüfung und Überarbeitung der Ergebnisse.
- 10. Abschließende Beurteilung des Risikos der Verfahren/Systeme.
- 11. Entscheidung für ein Verfahren oder ein System.

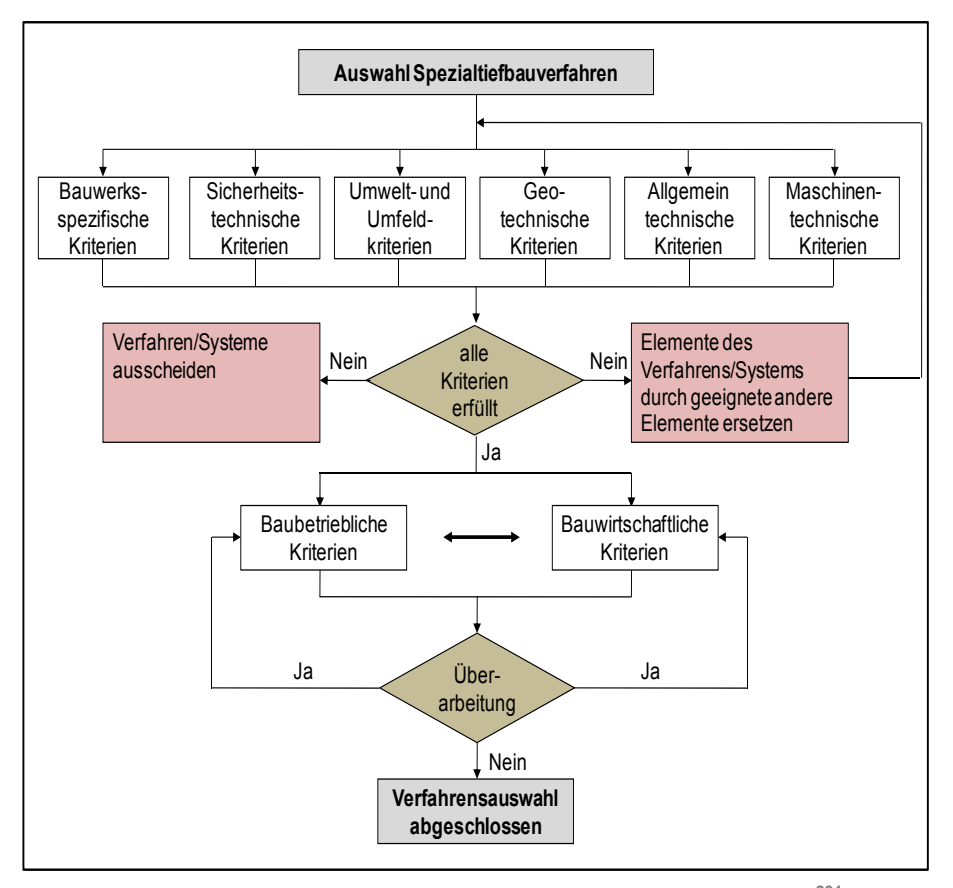

Bild 8.6: Vorgangsschema für den differenzierten Verfahrensvergleich<sup>291</sup>

<sup>&</sup>lt;sup>291</sup> In Anlehnung: [Hofstadler]; 345.

#### **8.6.2 Hauptkriterienblöcke und Auswahlkriterien**

In diesem Kapitel werden die acht Hauptkriterienblöcke mit den verschiedenen Teilkriterien aufgelistet. Diese Teilkriterien können dann punktuell bei den verschiedenen Bauverfahren ausgewählt und mit Punkten bewertet werden. Weiters können die Kriterienblöcke an die jeweilige Aufgabenstellung erweitert und angepasst werden.

#### **Bauwerksspezifische Kriterien**

Anzahl der sich wiederholenden Bauwerksherstellungen Bewehrungsdurchmesservielfalt Bewehrungsgrad Bewehrungsverteilung ebene/gekrümmte Bauwerksherstellungen gleichbleibender/wechselnder Querschnitt Grundriss des Bauwerkes Lagermöglichkeiten außerhalb der Bauwerksgrenzen Umbau während des Einsatzes

**Tabelle 8.1: Bauwerksspezifische Kriterien** 

#### **Sicherheitstechnische Kriterien**

Behördliche Auflagen länderspezifische Anforderungen Qualität und Beständigkeit der Arbeitsgeräte bzw. Arbeitsbühnen sicheres Arbeiten in allen Arbeitsphasen Sonderteile für die Sicherheitseinrichtungen subjektives Sicherheitsgefühl für die Arbeitskräfte systemintegrierte Sicherheitselemente Windanfälligkeit

**Tabelle 8.2: Sicherheitstechnische Kriterien** 

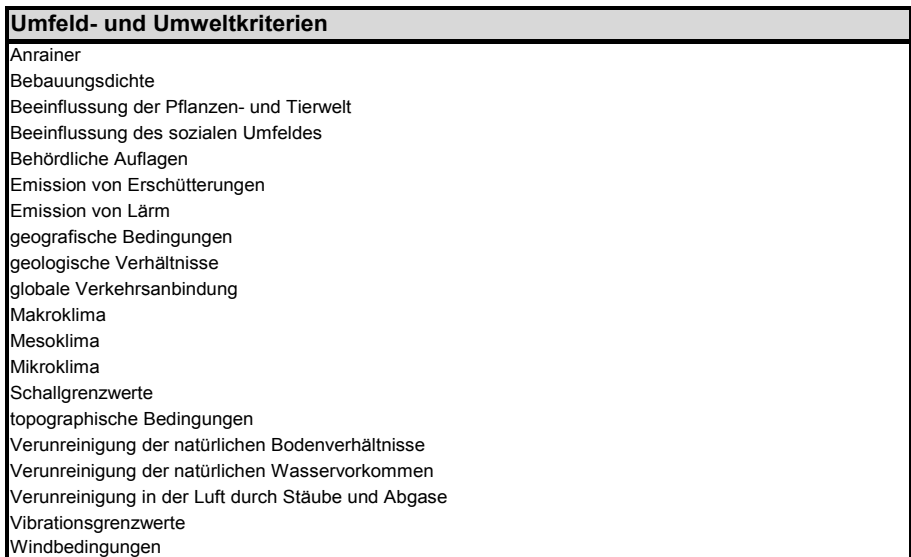

#### **Tabelle 8.3: Umfeld- und Umweltkriterien**

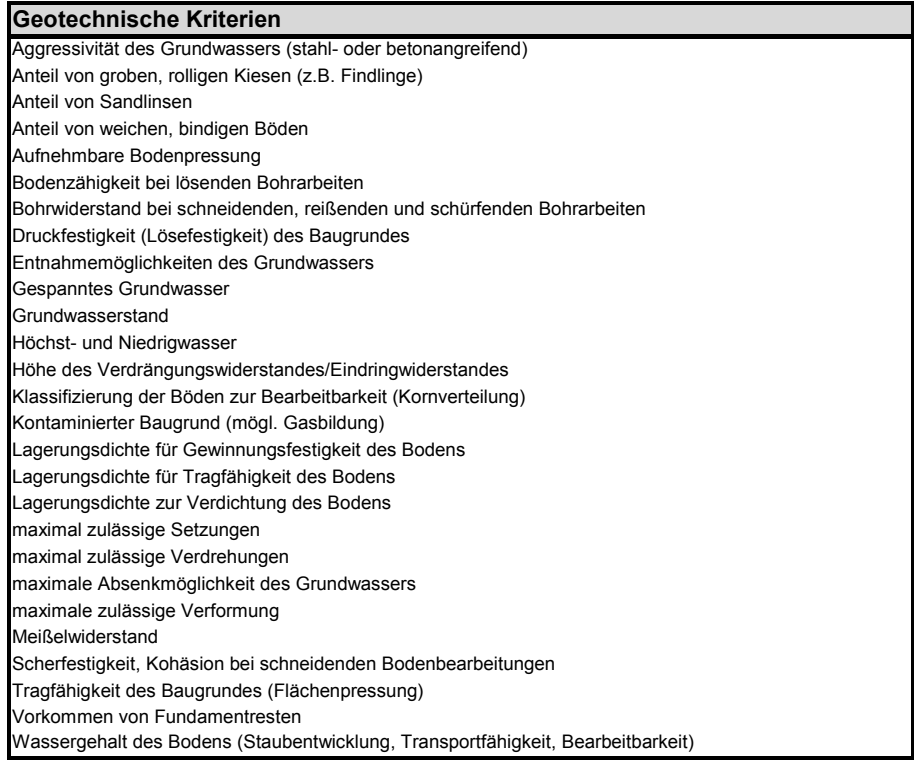

**Tabelle 8.4: Geotechnische Kriterien** 

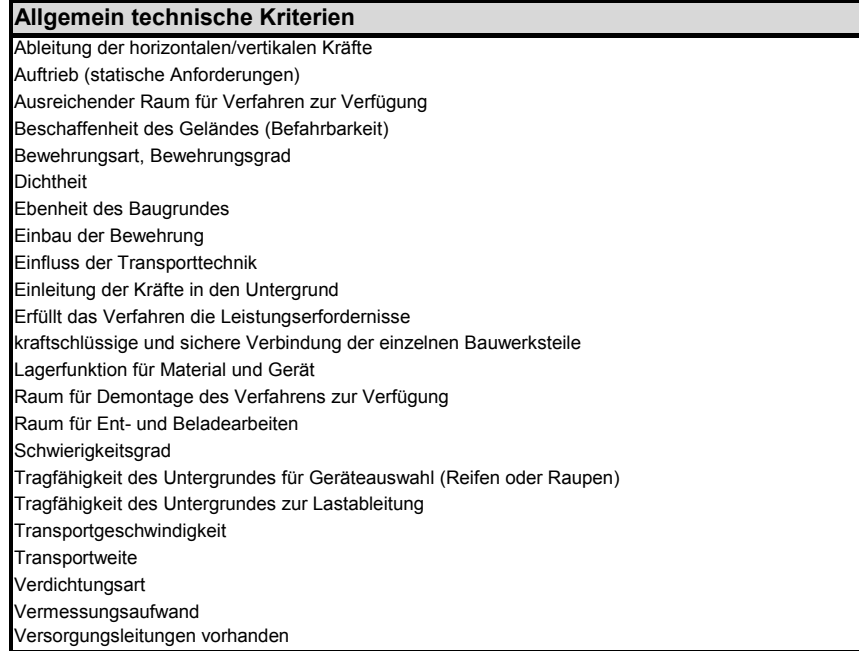

**Tabelle 8.5: Allgemein technische Kriterien** 

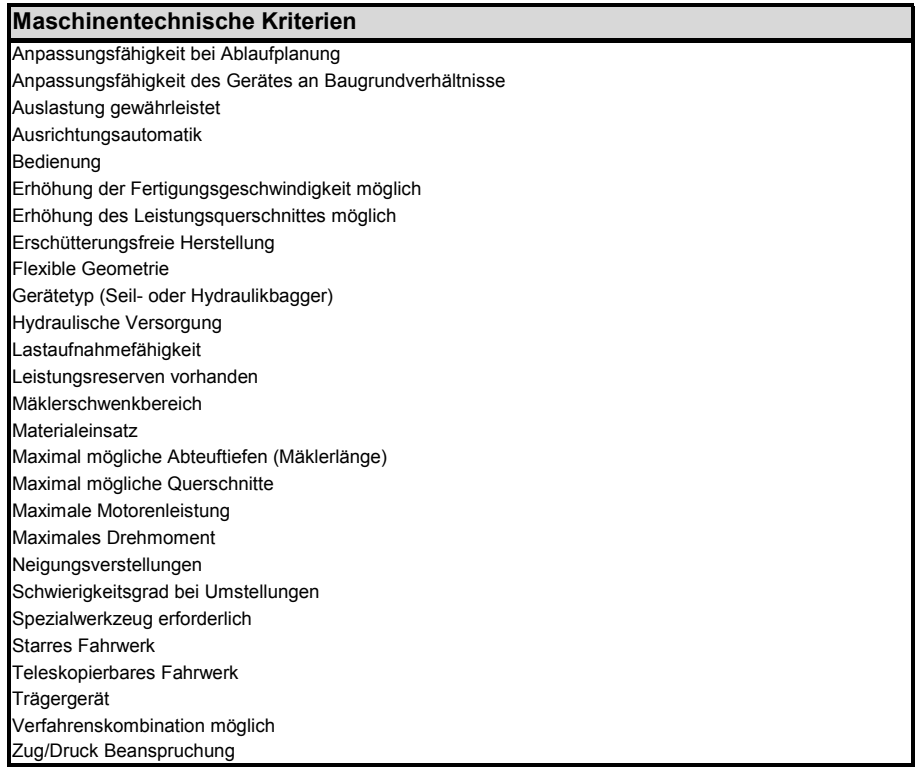

**Tabelle 8.6: Maschinentechnische Kriterien** 

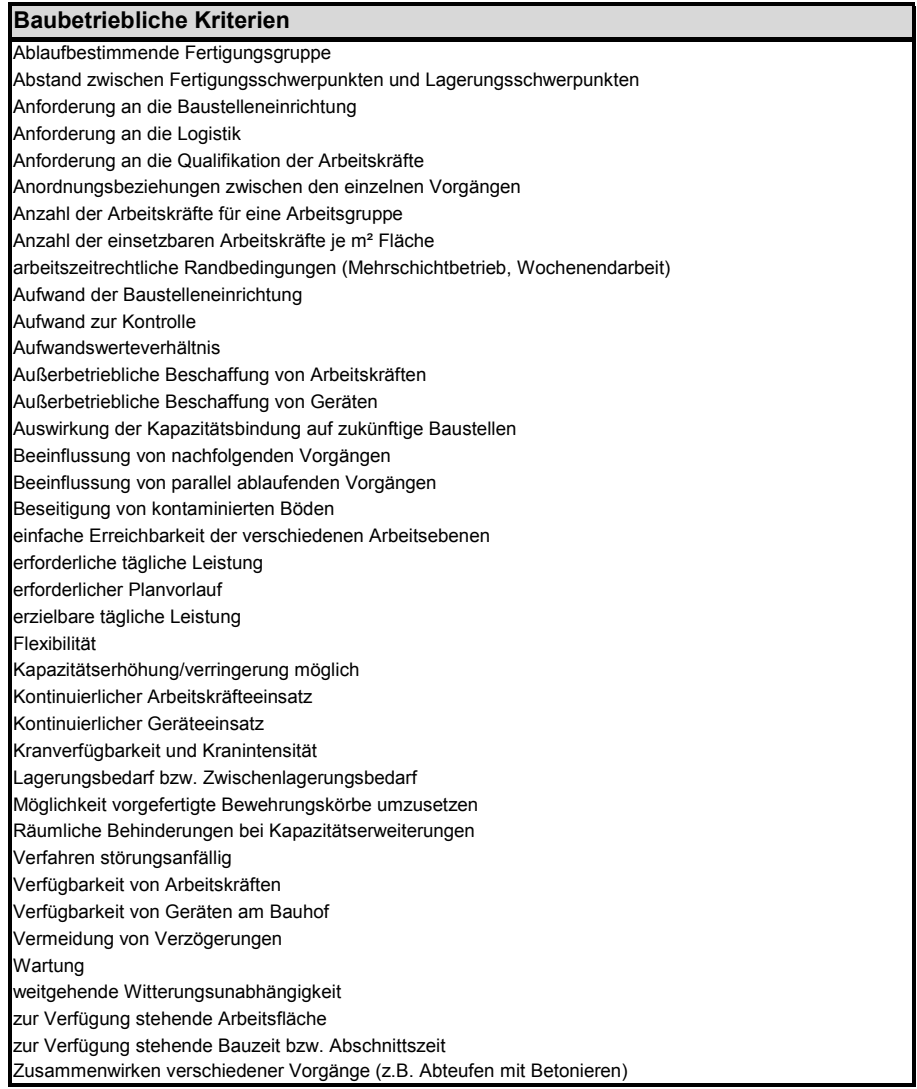

**Tabelle 8.7: Baubetriebliche Kriterien** 

| <b>Bauwirtschaftliche Kriterien</b>                      |
|----------------------------------------------------------|
| Anzahl der möglichen Einsätze des Gerätes                |
| Aufwandswert                                             |
| Betriebsstoffe                                           |
| dispositiver Arbeitsaufwand                              |
| Ersatzteilbeschaffung                                    |
| erzielbare tägliche Leistung                             |
| Geräteneuwert                                            |
| Grund- und Demontagearbeiten                             |
| Konjunktur                                               |
| Kosten der Arbeitsvorbereitung                           |
| Kosten für An- und Abtransport                           |
| Kosten für bauablaufbedingte Umstellungen                |
| Kosten für Vorrichtungen                                 |
| Kranintensität                                           |
| Lohnniveau/Lohnkosten                                    |
| Marktsituation                                           |
| Miet-/Kaufanteil                                         |
| Mietsatz                                                 |
| Preisänderungen (Gleitung, Lohnerhöhung, Betriebsstoffe) |
| Produktivität                                            |
| Reparaturanteil/Reparaturkosten                          |
| Umbauarbeiten                                            |
| Verfügbarkeit                                            |
| Vorhaltemenge                                            |
| Wartungskosten                                           |
| Werteverzehr von Geräten (z.B. Abschreibung)             |
| Zinskosten infolge Kapitalbindung                        |
| zusätzlicher Aufwand für sicherheitstechnische Maßnahmen |

**Tabelle 8.8: Bauwirtschaftliche Kriterien** 

## **8.6.3 Entscheidungsmatrix**

Mit Hilfe der Entscheidungsmatrix können die formulierten Kriterien bewertet werden und anschließend das geeignetste Verfahren oder System ausgewählt werden. Dabei wird hinsichtlich der Kriterien in zwei Gruppen unterschieden:

- Ausscheidungskriterien (KO-Kriterien).
- Baubetriebliche und bauwirtschaftliche Kriterien.

Dabei muss in der Gruppe der Ausscheidungskriterien jedes Teilkriterium einen Wert größer Null annehmen. Sollte trotz Substitution eines oder mehrere Elemente eines Verfahren einen Wert kleiner Null besitzen, ist das Verfahren auszuscheiden. Weiters sind die beiden Hauptgruppen der Kriterien in Spalte 1 angeführt. In Spalte 2 wird die erste Gruppe in 6 Untergruppen und die zweite Hauptgruppe in 2 Untergruppen aufgeteilt. In Spalte 3 werden die einzelnen Teilkriterien einer jeden Untergruppe (Kriterienblock) angeführt, die für die Entscheidungsfindung relevant sind. Die Bewertung der jeweiligen Untergruppen erfolgt in Spalte 4. Dabei muss sich beim Addieren der Prozentsätze der Untergruppen sowohl bei den Ausscheidungskriterien, als auch bei den baubetrieblichen und bauwirtschaftlichen Kriterien jeweils eine Summe von 100 % ergeben. Für jedes Einzelkriterium einer

jeden Untergruppe wird ebenfalls eine Gewichtung vorgenommen und die Teilsumme der Kriterien jeder Untergruppe muss wiederum 100 % ergeben (siehe Bild 8.7).

 $\Gamma$ 

|        |                    | 2                                                          | Spalte 2: Ausscheidungskriterien<br>Spalte 3: Teilkriterien                                                                                                    | 3 |          |        | <u>gsmatr</u><br><b>Sewichtun</b><br>4 | $\overline{5}$ | <b>Kriterien</b> | Gesamt- bzw. Einzel-<br>gewichtung der ausgewählten |                |             |        |        |      |
|--------|--------------------|------------------------------------------------------------|----------------------------------------------------------------------------------------------------|---|----------|--------|----------------------------------------|----------------|------------------|-----------------------------------------------------|----------------|-------------|--------|--------|------|
| Projen |                    |                                                            |                                                                                                    |   |          | Gesamt | Einzeln                                | Verahren A     |                  | Verfahren B                                         |                | Verfahren C |        |        |      |
|        | <b>Bearbeiters</b> |                                                            |                                                                                                    |   | Version: | v1.0   | [%]                                    | [%]            | nkte<br>Pr       | Gesamt                                              | Punkte         | Gesamt      | Punkte | Gesamt |      |
|        |                    |                                                            | Kriterium 1                                                                                                    |   |          |        |                                        | 15             | 3                | 0.045                                               | $\overline{2}$ | 0.03        | 0      | 0      | 2.1  |
|        |                    |                                                            | Kriterium <sub>2</sub>                                                                                                    |   |          |        |                                        | 25             | 2                | 0.05                                                | 4              | 0.1         | 2      | 0.05   | 2.2  |
|        |                    | spezifische<br>Bauwerks<br>Kriterien                       | Kriterium 3                                                                                                    |   |          |        | 10                                     | 30             | 4                | 0.12                                                | 1              | 0.03        | 3      | 0.09   | 2.3  |
|        |                    |                                                            | Kriterium i                                                                                                    |   |          |        |                                        | 30             | 5                | 0.15                                                | 3              | 0.09        | 1      | 0.03   | 2.4  |
|        |                    | Punkteanzahl - Teilkriterium                               |                                                                                                    |   |          |        | 100                                    |                | 0.365            |                                                     | 0.25           |             | 0.17   | 2.20   |      |
|        |                    |                                                            | Kriterium 1                                                                                                    |   |          |        |                                        | 25             | 2                | 0.075                                               | 3              | 0.113       | Δ      | 0.15   | 3.1  |
|        | Kriterien          | Kriterium <sub>2</sub>                                     |                                                                                                    |   |          | 15     | 25                                     | 3              | 0.113            | 4                                                   | 0.15           | 3           | 0.113  | 3.2    |      |
|        |                    | technische<br><b>Sicherheits</b><br>Ausscheidungskriterien | Kriterium 3                                                                                                    |   |          |        |                                        | 25             | 1                | 0,038                                               | $\overline{2}$ | 0.075       | 5      | 0.188  | 3.3  |
|        |                    |                                                            | Kriterium i                                                                                                    |   |          |        |                                        | 25             | $\overline{2}$   | 0.075                                               | 3              | 0.113       | 5      | 0.188  | 34   |
|        |                    |                                                            |                                                                                                    |   |          |        |                                        | 100            |                  | 0.3                                                 |                | 0.45        |        | 0.638  | 3.20 |
|        |                    |                                                            | Kriterium 1                                                                                                    |   |          |        |                                        | 30             | 4                | 0.24                                                | 5              | 0.3         | 4      | 0.24   | 5.1  |
|        |                    |                                                            |                                                                                                    |   |          |        | 20                                     | 40             | 3                | 0.24                                                | 4              | 0.32        | 3      | 0.24   | 5.2  |
|        |                    |                                                            | Kriterium i                                                                                                    |   |          |        |                                        | 30             | $\overline{2}$   | 0.12                                                | 1              | 0.06        | 5      | 0.3    | 5.3  |
|        |                    |                                                            |                                                                                                    |   |          |        |                                        | 100            |                  | 0.6                                                 |                | 0.68        |        | 0.78   | 5.20 |
|        |                    |                                                            | Kriterium 1                                                                                                    |   |          |        |                                        | 20             | 3                | 0.12                                                | 1              | 0.04        | 2      | 0.08   | 6.1  |
|        |                    | နွဲ                                                        | Punkteanzahl - Teilkriterium<br>Kriterien<br><b>Jmwelt</b><br>Kriterium <sub>2</sub><br>Punkteanzahl - Teilkriterium<br>technische<br>Kriterien<br>Kriterium <sub>2</sub><br>Kriterium i |   |          |        | 20                                     | 50             | 2                | 0.2                                                 | 2              | 0.2         | 4      | 0.4    | 6.2  |
|        |                    |                                                            |                                                                                                    |   |          |        | 30                                     | 4              | 0.24             | 3                                                   | 0.18           | Δ           | 0.24   | 6.3    |      |
|        |                    |                                                            | Punkteanzahl - Teilkriterium                                                                                                    |   |          |        |                                        | 100            |                  | 0.56                                                |                | 0.42        |        | 0.72   | 6.10 |
|        |                    |                                                            |                                                                                                    |   |          |        |                                        |                |                  |                                                     |                |             |        |        |      |

**Bild 8.7: Ausschnitt der Entscheidungsmatrix – Darstellung und Gewichtung der Kriterien** 

Mit der Entscheidungsmatrix können mehrere Verfahren oder Systeme miteinander verglichen werden. Bei mehr als drei zu vergleichenden Verfahren kann die Matrix entsprechend erweitert werden.

In den Spalten 6, 8 und 10 sind die Punkte der jeweiligen Kriterien für die Verfahren zu vergeben. Dabei wird mit 5 Punkten die höchstmögliche Punkteanzahl und mit 0 Punkten die geringstmögliche Punkteanzahl vergeben (0 Punkte = Kriterium nicht erfüllt; 5 Punkte = Kriterium voll erfüllt). In den Spalten 7, 9 und 11 werden die gewichteten Punkte errechnet und schlussendlich miteinander addiert (siehe Bild 8.8).

|                                 |                                             |                                             |     | <b>Entscheidungsmatrix</b> |                |     |                                      |                     |                |              |                |                      | Zeile      |  |
|---------------------------------|---------------------------------------------|---------------------------------------------|-----|----------------------------|----------------|-----|--------------------------------------|---------------------|----------------|--------------|----------------|----------------------|------------|--|
| <b>Kriterien</b>                |                                             |                                             |     |                            | Gewichtung     |     |                                      | Punktevergabe       |                |              |                |                      |            |  |
| $\overline{2}$<br>3             |                                             |                                             |     |                            |                |     | $\overline{\mathbf{6}}$<br>11        |                     |                |              |                |                      |            |  |
| Projekt:                        |                                             |                                             |     |                            | Gesamt Einzeln |     | Verfahrer<br>Verfahren C<br>erfahren |                     |                |              |                |                      |            |  |
| Bearbeiter:<br>Version:<br>v1.0 |                                             |                                             |     |                            |                | [%] | P <sub>40</sub>                      | G <sub>esa</sub> mt | Funkte         | Gy samt      | Panne          | G <sub>r</sub> ss mt |            |  |
|                                 |                                             |                                             |     |                            |                | 15  | 3                                    | 0.045               | 2              | 0,03         | 0              | 0                    |            |  |
|                                 | spezifische<br><b>Bauwerks</b><br>Kriterien | Kriterium 1                                 |     |                            |                | 25  | $\overline{2}$                       | 0.05                | 4              | 0.1          | $\overline{2}$ | 0.05                 | 2.1        |  |
|                                 |                                             | Kriterium <sub>2</sub>                      |     |                            | 10             | 30  | 4                                    | 0.12                | 1              | 0.03         | 3              | 0.09                 | 2.2        |  |
|                                 |                                             | Kriterium <sub>3</sub>                      |     |                            |                | 30  | 5                                    |                     | 3              |              | 1              |                      | 2.3        |  |
|                                 |                                             | Kriterium i<br>Punkteanzahl - Teilkriterium |     |                            |                | 100 |                                      | 0.15<br>0,365       |                | 0.09<br>0,25 |                | 0,03<br>0,17         | 2.4        |  |
|                                 |                                             |                                             |     |                            |                | 25  | $\overline{2}$                       | 0.075               | 3 <sub>i</sub> | .112         | 4              | $\sqrt{0.15}$        | 2.20       |  |
|                                 |                                             | Kriterium 1                                 |     |                            |                | 25  | 3                                    | 0.113               | 4              | 15           |                | 0.113                | 3.1        |  |
|                                 | technische<br>Kriterien                     | Kriterium <sub>2</sub>                      |     |                            | 15             | 25  |                                      | 0.038               | h              | Ō<br>075     | 5              |                      | 3.2<br>3.3 |  |
|                                 | Sicherheits                                 | Kriterium 3                                 |     |                            |                |     |                                      | 0.188               |                |              |                |                      |            |  |
|                                 |                                             | Kriterium i                                 |     |                            |                | 25  |                                      |                     |                |              |                |                      |            |  |
|                                 |                                             | Punkteanzahl - Teilkriterium                |     |                            |                | 100 | <b>Errechneter Nutzenbeitrag</b>     |                     |                |              |                |                      |            |  |
|                                 |                                             | Kriterium 1                                 |     |                            |                | 30  |                                      |                     |                |              |                |                      |            |  |
|                                 | Kriterien<br>Umwelt                         | Kriterium <sub>2</sub>                      |     |                            | 20             | 40  |                                      |                     |                |              |                |                      | 0.4        |  |
|                                 |                                             | Kriterium i                                 |     |                            |                | 30  | $\overline{2}$                       | 0.12                | 1              | 0.06         | 5              | 0.3                  | 5.3        |  |
| Ausscheidungskriterien          | Punkteanzahl - Teilkriterium                |                                             | 100 |                            | 0.6            |     | 0.68                                 |                     | 0,78           | 5.20         |                |                      |            |  |
|                                 | echnische<br>Kriterien<br>Ġ<br>G            | Kriterium 1                                 |     |                            | 20             | 20  | 3                                    | 0.12                | 1              | 0.04         | 2              | 0.08                 | 6.1        |  |
|                                 |                                             | Kriterium <sub>2</sub>                      |     |                            |                | 50  | 2                                    | 0.2                 | $\overline{2}$ | 0.2          | 4              | 0.4                  | 6.2        |  |
|                                 |                                             | Kriterium i                                 |     |                            |                | 30  | 4                                    | 0,24                | 3              | 0,18         | 4              | 0,24                 | 6.3        |  |
|                                 | Punkteanzahl - Teilkriterium                |                                             |     |                            |                | 100 |                                      | 0.56                |                | 0.42         |                | 0.72                 | 6.10       |  |

**Bild 8.8: Ausschnitt der Entscheidungsmatirx - Punktevergabe** 

Danach werden bei den Ausscheidungskriterien die jeweiligen Summen gebildet und mit einem Ausscheidungsfaktor multipliziert. Sollte dabei nur ein Teilkriterium Null Punkte bekommen haben, so wird dieses Verfahren/System ausgeschieden. Die positiv beurteilten Ausscheidungskriterien der jeweiligen Verfahren/Systeme werden danach weiter behandelt. Die Gewichtung der baubetrieblichen und bauwirtschaftlichen Kriterien wird in Spalte 4 vorgenommen, wobei auch hier die Summe 100 % sein muss. Das gleiche gilt für die Einzelkriterien der baubetrieblichen bzw. bauwirtschaftlichen Kriterien (Summe jeweils 100 %). Weiters ist die Punktevergabe gleich wie bei den Ausscheidungskriterien bereits beschrieben.

Die Summe der Punkte der Ausscheidungskriterien und der baubetrieblichen und bauwirtschaftlichen Kriterien wird danach gebildet und mit einem Risikofaktor multipliziert. Durch den Risikofaktor (Funktion der Eintrittswahrscheinlichkeit und Auswirkung) kann abschließend eine Risikobewertung vorgenommen werden. Dabei bedeutet der Faktor 1 kein erhöhtes Risiko und durch den Faktor 0 wird ein unüberwindliches Risiko berücksichtigt. Die Werte dazwischen stehen für eine subjektive Größenordnung der Risikoabschätzung.

Zum Abschluss liefert die Entscheidungsmatrix eine Endpunkteanzahl, womit die Reihenfolge der Verfahren/Systeme feststeht und somit eine Entscheidung darauf aufbauend getroffen werden kann (siehe Bild 8.9).

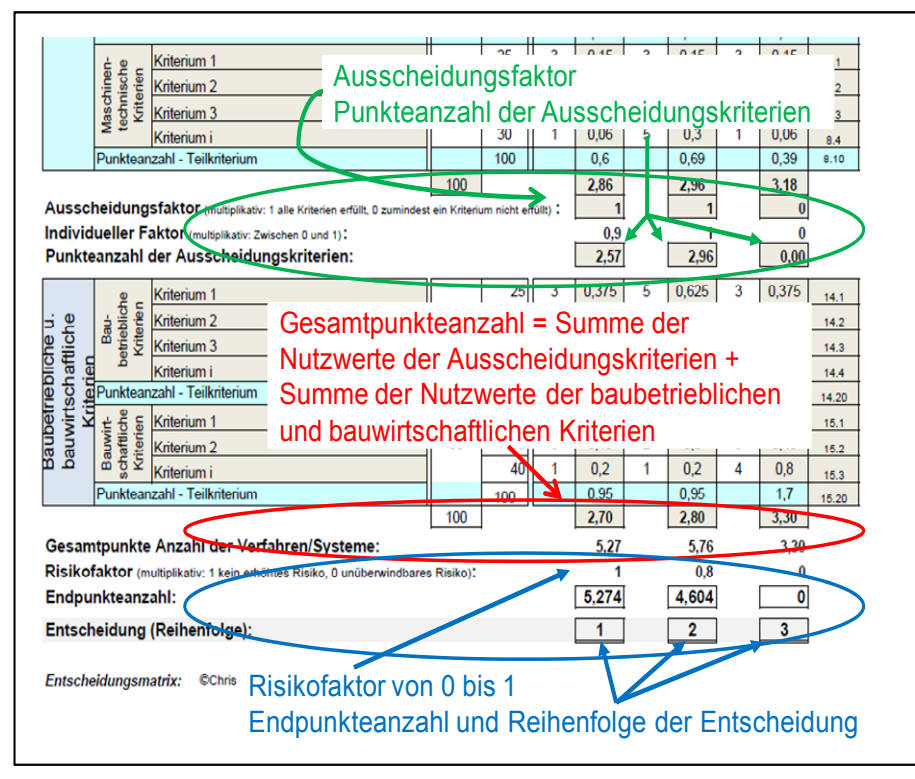

**Bild 8.9: Ausschnitt der Entscheidungsmatrix - Punkteanzahl, Risikofaktor und Reihenfolge** 

Im Anschluss wird noch die gesamte Entscheidungsmatrix abgebildet. In weiterer Folge wird im nächsten Kapitel die Anwendung der Entscheidungsmatrix im Spezialtiefbau an einem praktischen Beispiel mit unterschiedlichen Bauverfahren dargestellt. Dabei bedarf es einer besonderen Beachtung bei der Gewichtung der einzelnen Kriterien, die an das Lohnniveau und die bauwerks- und baustellenspezifischen Gegebenheiten anzupassen sind.

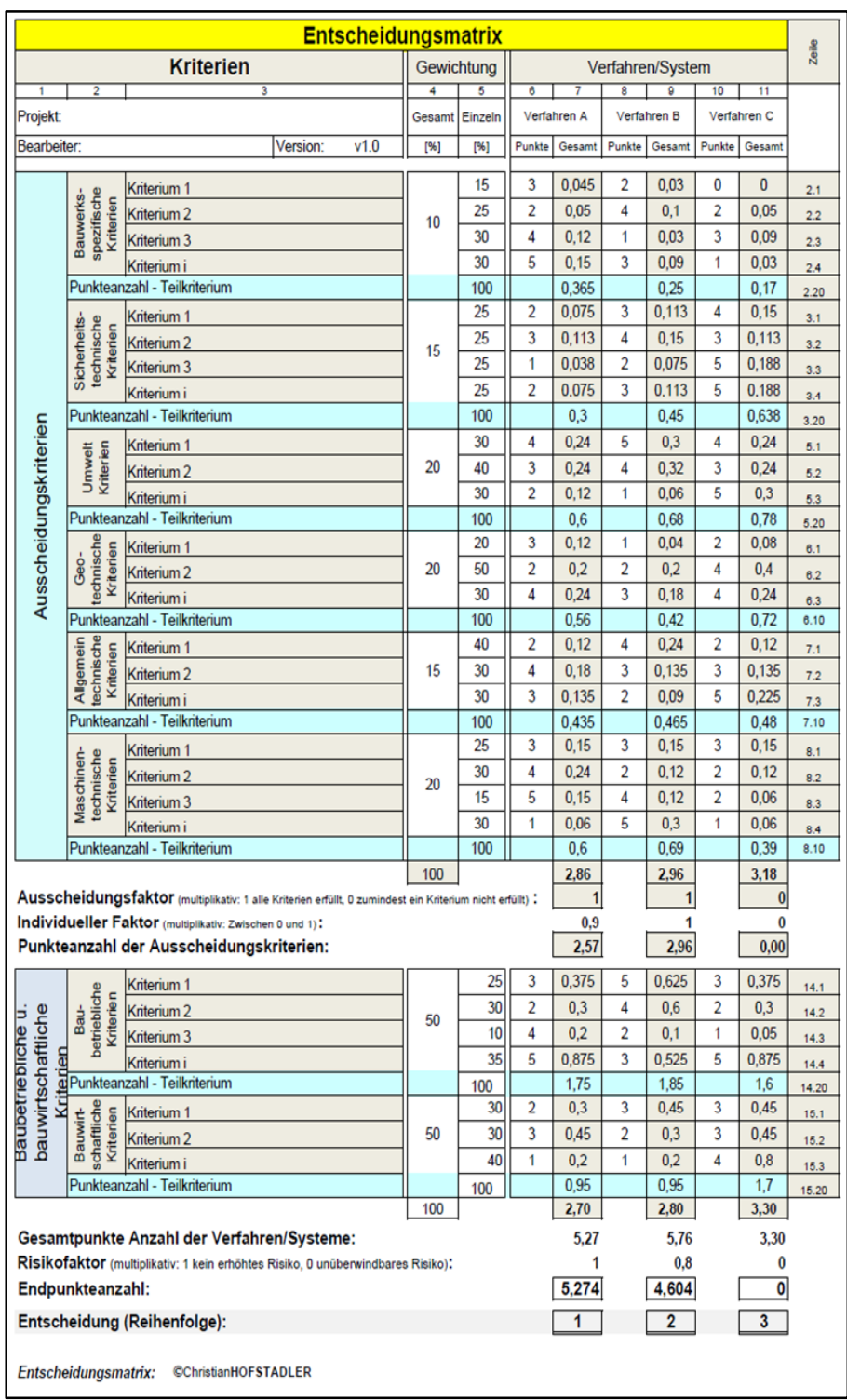

**Bild 8.10: Entscheidungsmatrix für drei Bauverfahren<sup>292</sup>**

institut für baubetrieb – bauwirtschaft<br>projektentwicklung – projektmanagement

<sup>292</sup> In Anlehnung: [Hofstadler]; 348.

# **9 Einsatz der Entscheidungsmatrix im Spezialtiefbau**

In diesem Kapitel kommt es zum Einsatz des systematischen Verfahrensvergleichs von Hofstadler. Dabei wird die Anwendung der Entscheidungsmatrix an einem ausgewählten Bauprojekt aus der Praxis vorgestellt. Das Projekt befasst sich mit den unterschiedlichen Spezialtiefbauverfahren die zu einer Baugrundverbesserung mittels einer Tiefengründung führen. Die erforderlichen Daten wurden von den verantwortlichen Baufirmen zur Verfügung gestellt.

# **9.1 Projektbeschreibung**

In diesem Kapitel wird ein Bauprojekt vorgestellt, bei dem unterschiedliche Kriterien verschiedener Bauverfahren zur Tiefengründung ausgewählt werden und mit Hilfe der Entscheidungsmatrix bewertet werden. Durch diese Bewertung entsteht eine Rangfolge der verschiedenen Bauverfahren. Jenes Bauverfahren, das die höchste Endpunkteanzahl erreicht, gilt als das optimalste Verfahren für die beschriebene Bauaufgabe. Die Auswahl und Bewertung der einzelnen Kriterien ergeben sich aus dem Bauvertrag, den Ausschreibungsunterlagen, dem Bodengutachten und dem Wissensstand des Bearbeiters. Daher kann es durchaus möglich sein, dass ein Projekt bei dem ein Verfahrensvergleich mittels einer Entscheidungsmatrix angewendet wird, von verschiedenen anderen Personen (Experten) zu einem unterschiedlichen Ergebnis führt.

# **Projekt Landeskrankenhaus Leoben:**

Im Krankenhaus Leoben kommt es zu einigen Neubauten bzw. Erweiterungen des jetzigen Bestandes. Unter anderem wird ein neues Garagendeck, ein Funktionstrakt, der Eingangsbereich usw. gebaut und adaptiert. Die Gründung für das Garagendeck erfolgt im Stützenbereich mit verstärkten Fundamentplatten und entsprechenden Tiefgründungen. Auch bei den Bestandsarbeiten und den Anschlüssen zum Bestand sollen Bodenverbesserungen bzw. Tiefgründungen durchgeführt werden. Weiters bedarf es einer Tiefengründung beim Neubau des Verbindungstraktes.

#### **1. Eckdaten**

Projekt: LKH Leoben

Durchmesser der Tiefengründung: 0,60 m bis 0,80 m

Tiefe der Tiefengründung: 7,0 m bis 15,0 m

Gesamtkubatur: ca. 4100 m<sup>3</sup>

#### **2. Rahmenbedingungen**

- Von Montag bis Freitag 07:00 bis 19:00 wobei von 07:00 bis 09:00 und zwischen 11:30 bis 14:00 keine lärm- und erschütterungsintensiven Arbeiten durchzuführen sind. Ab spätestens 19:00 bis 7:00 sind sämtliche Bauarbeiten einzustellen. Weiters ist das Arbeiten an Samstagen, Sonn- und Feiertagen verboten.
- Die eingesetzten Baugeräte (z.B. Kompressoren, Bagger, LKWs usw.) haben entsprechend dem Stand der Technik eine lärmarme Ausführung aufzuweisen.
- Bei sämtlichen Tiefengründungen sowie bei Baugrundverbesserungen sind Arbeiten wie Rammen und Schlagen verboten. Die Zerkleinerung von Felsteilen darf nicht Vorort, sonder muss außerhalb des Krankenhausareals stattfinden. Die Staubbindung durch regelmäßige Befeuchtung ist laufend sicherzustellen.
- Durch die beengten Platzverhältnisse kann nicht mit einer Errichtung von Personalcontainern usw. direkt in den Baufeldern gerechnet werden. Die Einrichtungen müssen einvernehmlich und laufend koordiniert mit den zuständigen Beauftragten abgestimmt sein.
- Die Auswahl des jeweiligen Bauverfahrens hat in Rücksicht auf die Lärmemissionen, Erschütterungen und Staubentwicklungen gemeinsam mit der örtlichen Bauaufsicht (ÖBA) zu erfolgen.

#### **3. Bodengutachten**

Bei durchgeführten Probebohrungen konnte ein sandiger, teilweise kiesiger, schluffiger Boden festgestellt werden. In unterschiedlichen Tiefenlagen kommt es zu einem verwitterten und dann kompakten Fels. Die Anordnung der Tragelemente ist nach statischen Gesichtspunkten zu treffen. Es ist hierbei mit Tragelementen zwischen 7,0 und ca. 15,0 m zu rechnen. Als Durchmesser werden zwischen 60 cm und 80 cm, bezogen auf die jeweilige Bauverfahrensauswahl, vorgeschlagen. Grundsätzlich soll die Gründung auf einem unverwitterten Fels zu liegen
kommen. Die Lagerungsdichte wurde als mitteldicht gelagert eingestuft. Weiters konnten bei den Probebohrungen kaum wasserführende Schichten angetroffen werden. Bezogen auf die vorliegenden geologischen Verhältnisse werden jedoch Wässer zu erwarten sein. Diese können bei der Prüfung der Betonaggressivität jedoch als schwach betonangreifend eingestuft werden. Weiters wird auf vorhandene Hang- und Sickerwässer hingewiesen, welche unbedingt dauerhaft schadlos weiterzuleiten sind.<sup>293</sup>

## **4. Pläne**

Das Bild 9.1 zeigt den Grundriss des Landeskrankenhauses Leoben. Dabei sind die einzelnen Anordnungen der Tiefengründungen zur Baugrundverbesserung blau ersichtlich.

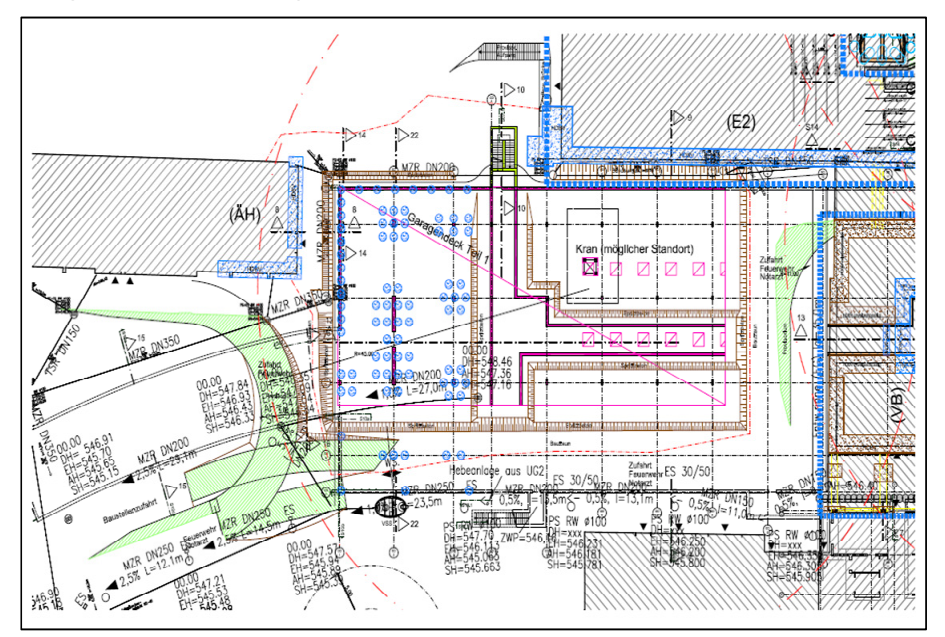

Bild 9.1: Grundriss der Tiefengründungen des Landeskrankenhauses<sup>294</sup>

Das Bild 9.2 zeigt einen Schnitt der Tiefengründungen. Dabei ist zu erkennen, dass unterschiedliche Tiefen erforderlich sind, damit die Gründung in einem unverwitterten Fels zu liegen kommt.

<sup>&</sup>lt;sup>293</sup> [Unterlagen zur Verfügung gestellt von der Firma Kostmann].

<sup>&</sup>lt;sup>294</sup> [Plan zur Verfügung gestellt von der Firma Kostmann].

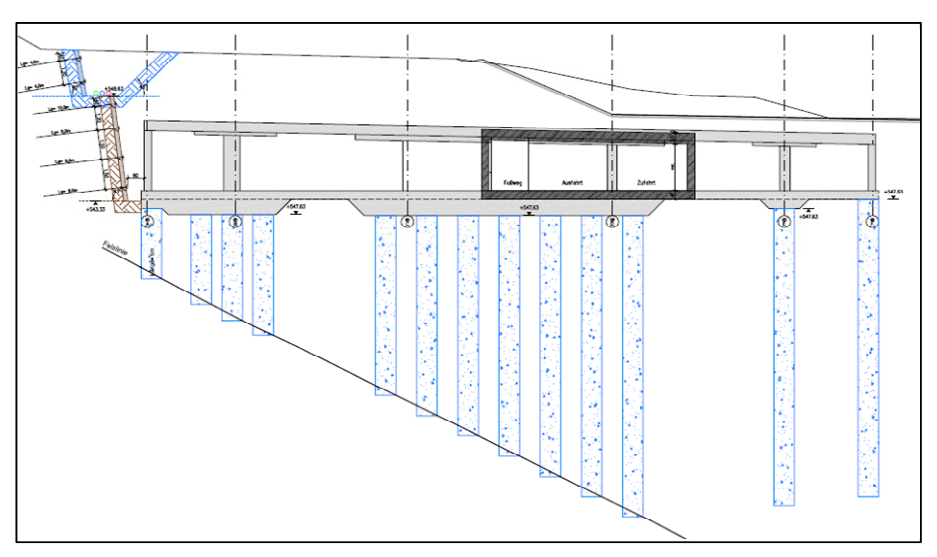

**Bild 9.2: Schnitt der Tiefengründungen des Landeskrankenhauses<sup>295</sup>**

## **9.2 Spezialtiefbauverfahren**

Es gibt zahlreiche Bauverfahren für Tiefengründungen, die für dieses konkrete Projekt anzuwenden sind. Häufig ist die Anwendung von Baugrundverbesserungsmethoden die kostengünstigere Lösung gegenüber einer Pfahlgründung. Gelegentlich kann auch die Pfahlgründung kostengünstiger sein, wenn dadurch z.B. große Fundamentmassen, Umspundungen oder Wasserhaltungen vermieden werden können.

Die Wahl der für die jeweilige Bauaufgabe am besten geeigneten Gründungskonzeption wird im Wesentlichen durch folgende Parameter beeinflusst.

- Fläche des zu verbessernden Geländes
- **Bauwerksart, Größe und Verteilung der Lasten**
- verfügbare Materialien
- **verfügbare Geräte**
- Grundwasserschutzbestimmungen
- **Begrenzungen von Lärm, Staub und Erschütterungen**
- **Zugänglichkeit und Befahrbarkeit des Geländes**<sup>296</sup>

Jedoch können durch die gegebenen Rahmenbedingungen einige Verfahren ausgeschlossen werden. Im Speziellen sind dabei

<sup>&</sup>lt;sup>295</sup> [Plan zur Verfügung gestellt von der Firma Kostmann].

<sup>296</sup> vgl. [Maybaum]; 165f.

Bauverfahren gemeint, die zu hohe Lärm- bzw. Erschütterungsemissionen verursachen. Da diese Rahmenbedingungen auch mögliche Ausscheidungskriterien der Entscheidungsmatrix sind, werden diese Bauverfahren zur Baugrundverbesserung bzw. Tiefengründung ausgeschieden. Diese wären unter anderem:

- Tiefenrüttelverfahren,
- Dynamische Intensivverdichtung,
- **Rammpfähle,**
- **Kellybohrverfahren,**
- **Duktile Pfähle usw.**

## **9.2.1 Düsenstrahlverfahren**

Das Düsenstrahlverfahren, auch Hochdruckbodenvermörtelung (HDBV) genannt, ist ein Bauverfahren, das den anstehenden Boden mit einem Bindemittel, meist einer Zementsuspension, unter hohem Druck vermischt, wobei die Bodenstruktur vollkommen zerstört wird. Auf diese Weise entsteht ein verfestigter Bodenkörper aus Bodenmaterial und Bindemittel. Die Herstellung eines verfestigten Bodenkörpers im Düsenstrahlverfahren erfolgt in folgenden Phasen:

- Im Drehbohrverfahren wird mit Wasserspülung ein Spezialbohrgestänge niedergebracht, das an einem Bagger mit Mäkler geführt wird.
- Nach dem Erreichen der Endtiefe erfolgt der Beginn des Düsens. Dabei wird eine Zementsuspension mit einem Pumpendruck bis 600 bar eingepumpt.
- Bei gleichzeitigem drehendem Zurückziehen des Bohrgestänges entsteht eine Bodenvermischung aus den vorhandenen Bodenkörnern mit der Zementsuspension. Infolge der Rotation und der Aufwärtsbewegung entsteht ein zylindrischer vermörtelter Bodenkörper
- Abhängig vom Bodenmaterial und der Wahl des Pumpendrucks, der Drehgeschwindigkeit und der Ziehgeschwindigkeit lassen sich die Form und die Größe des vermörtelten Bodenkörpers einstellen.
- **Durch Wiederholung des Vorganges und Aneinanderreihung** bzw. Überschneidung können beliebige Verfestigungskörper hergestellt werden.<sup>297</sup>

<sup>&</sup>lt;sup>297</sup> vgl. [Hudelmaier]; K 12/2f.

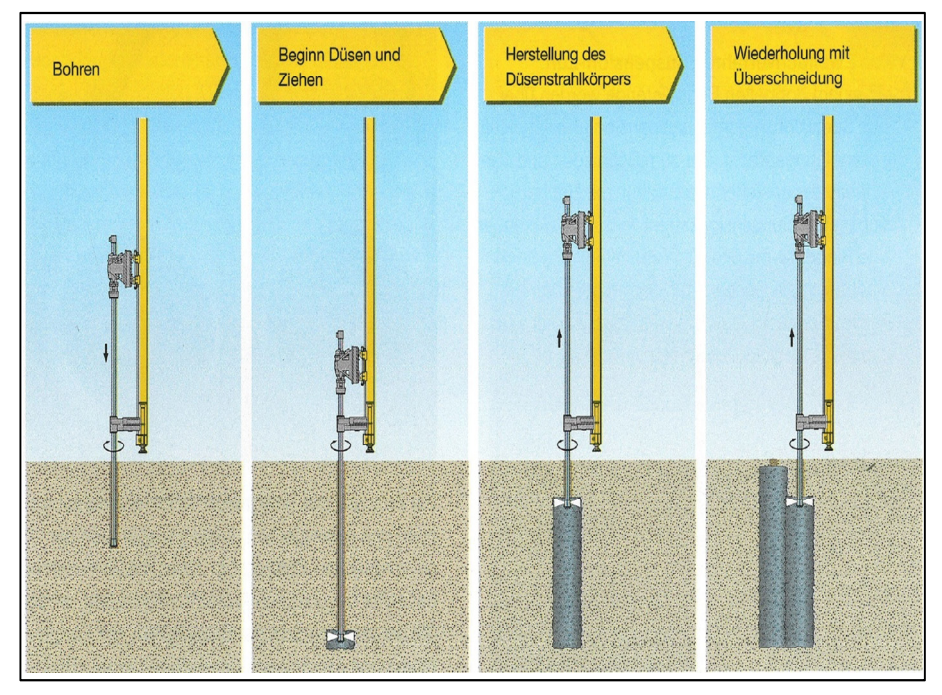

Das Bild 9.3 zeigt die unterschiedlichen Herstellungsphasen eines Düsenstrahlverfahrens.

Bild 9.3: Herstellungsphasen beim Düsenstrahlverfahren<sup>298</sup>

Weiters lassen sich vier verschiedene Verfahrensvarianten ausführen. Die Auswahl des geeigneten Verfahrens richtet sich nach den geologischen Gegebenheiten und der geometrischen Zielsetzung. Jedes dieser Verfahren hat seine bevorzugten Anwendungsgebiete. Das Bild 9.4 zeigt und beschreibt die vier verschiedenen Verfahrensvarianten.

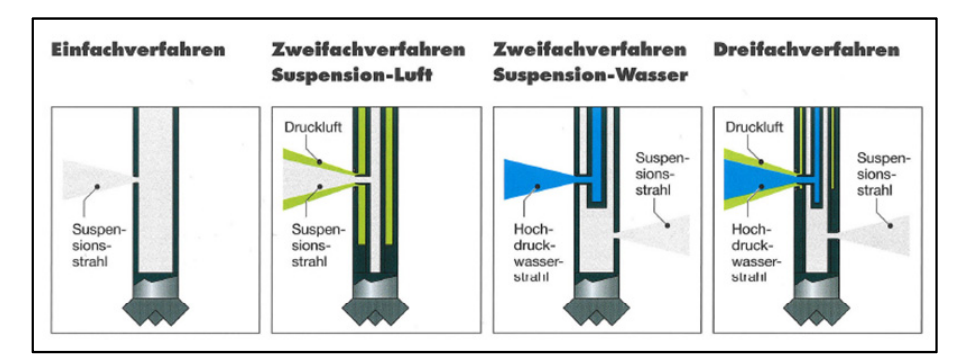

Bild 9.4: Verfahrensvarianten beim Düsenstrahlverfahren<sup>299</sup>

<sup>298 [</sup>Hudelmaier]; K 12/3.

<sup>299 [</sup>Hudelmaier]; K 12/5.

Die Bodenvermörtelung mit Düsenstrahlverfahren hat einen weit gefächerten Anwendungsbereich. Es kann für Unterfangungen, Baugrubenwänden, Tiefengründungen, Dichtsohlen usw. eingesetzt werden. Es ist sowohl in groben als auch in feinkörnigen Böden einsetzbar. Auch bei Böden mit veränderlicher Schichtung kann der gewünschte Durchmesser der verfestigten Bodensäule eingehalten werden. Es sind mit dem passenden Baugerät Einbringtiefen bis 30 m problemlos erreichbar. Im Vergleich zu Bohr- oder Rammpfählen weist die Bodenvermörtelung im Düsenstrahlverfahren viele verfahrenstechnische Vorteile auf. Es sind dies eine hohe geometrische Flexibilität, eine optimale Anpassung an die jeweiligen Gegebenheiten und die Herstellung variabler Körperformen. Die vorhandene Bausubstanz wird durch die erschütterungs- und bewegungsarme Herstellung geschont. Die erreichbare Festigkeit hängt von den im Verfestigungskörper verbliebenen Bodenanteilen sowie von der Art und der Menge des Bindemittelanteiles ab. Die Reichweite bzw. der erzielbare Durchmesser des Düsenstrahls ist in erster Line abhängig von der Bodenart, insbesondere von der Lagerungsdichte und der Konsistenz. Der Säulendurchmesser liegt in der Regel zwischen 0,6 m und maximal 3,0 m. Der eingesetzte Baustoff, gegebenenfalls Bentonit, ist natürlichen Ursprungs und umweltfreundlich. Dadurch wird der Baustoff den gestiegenen Anforderungen zum Schutz des Bodens und des Grundwassers gerecht. Das Düsenstrahlverfahren lässt sich in nahezu allen Bodenarten anwenden. Die Anwendungsgrenzen ergeben sich fast ausschließlich aus der Größe und Leistungsstärke der eingesetzten Geräte. Beim möglichen Antreffen von Hindernissen (z.B. Findlingen) im Baugrund muss der Bohrvorgang im Regelfall abgebrochen und das Bohrgestänge versetzt eingebracht werden. Bedingt durch den kleinen Durchmesser des Bohrrohres tritt diese Gefahr jedoch nur bei großen Hindernissen auf. Bei Böden mit einem hohen Anteil an organischen Bestandteilen und bei stark aggressivem Grundwasser können Probleme mit der erzielbaren Qualität des vermörtelten Bodens entstehen.<sup>300</sup>

Die Qualitätssicherung bei Bodenvermörtelungen im Düsenstrahlverfahren ist nicht alleine auf die Bauausführung zu beschränken. Es schließt alle Aktivitäten, von der Planung über die Arbeitsvorbereitung, der eigentliche Herstellung bis zur Überprüfung des hergestellten verfestigten Bodenkörpers ein. Weiters sind Bodenuntersuchungen erforderlich, sowie Eignungsprüfungen, die Auswahl der Baustoffe und die Wahl der Verfahrensvariante vorzunehmen. Daher müssen bei der Herstellung einer Düsenstrahlsäule die folgenden Produktionsparameter überwacht werden:

für das Bohren die Bohrtiefe und die Bohrgeschwindigkeit;

<sup>300</sup> vgl. [Hudelmaier]; K 12/5ff.

- für das Düsen die Drehgeschwindigkeit und die Ziehgeschwindigkeit;
- und die Zusammensetzung der Suspension.

Danach ist die planmäßige Lage, Tiefe und Neigung der Bohrung zu kontrollieren. Weiters muss nach dem Herstellen des verfestigten Bodenkörpers eine Sollabmessung (Kontrollbohrung) und eine Festigkeitsprüfung (Probekörper) durchgeführt werden.<sup>301</sup>

## **9.2.2 Ortbetonbohrpfahl mittels Teilverdrängungsbauverfahren**

Bohrpfähle können als Ortbetonpfähle hergestellt werden, wobei in einem Baugrund ein gebohrter Hohlraum entsteht. Daraufhin wird der Hohlraum mit Beton gefüllt und weiters mit einem Bewehrungskorb bestückt. Der Hohlraum wird hierbei entweder verrohrt oder unverrohrt hergestellt. Bei unverrohrten Bohrlöchern kann die Bohrlochwandung z.B. durch eine Bentonitsuspension gestützt werden. Bei einer verrohrten Bohrpfahlherstellung soll durch die Verrohrung die Auflockerung im Baugrund eingeschränkt werden. Sie ist zwingend erforderlich, wenn der durchörterte Boden auch bei Verwendung von stützender Flüssigkeit nicht standfest ist und mit Ausbrüchen aus der Bohrungswand gerechnet werden muss.<sup>302</sup>

In weiterer Folge wird eine Pfahlherstellungsart beschrieben, die mittels einer Endlosschnecke hergestellt wird. Dabei bedarf es keiner verrohrten Bohrung, da der Pfahl mit einer durchgehenden Bohrschnecke (Hohlbohrschnecke), die im Drehbohrverfahren in den Boden eingedreht wird, hergestellt wird. Der Pfahlquerschnitt entspricht dabei dem Außendurchmesser der Hohlbohrschnecke. Durch die stets mit Bohrgut gefüllte Bohrschnecke ist das Schneckenbohrverfahren einer verrohrten Bohrung gleichzusetzen. Weiters wird der Pfahlbeton bei gleichzeitigem Ziehen der Hohlbohrschnecke durch das Zentrumsrohr (Seelenrohr) eingebracht. Abhängig von der Ausbildung der Hohlbohrschnecke und den Bodenverhältnissen wird beim Einbohren der Bohrschnecke der Boden entweder vollständig zu Tage gefördert oder teilweise bzw. fast vollständig im umgebenden Boden verdrängt.<sup>303</sup>

Bei einem Teilverdrängungsbohrpfahl mit dünnem Seelenrohr wird mittels eines kräftigen Drehantriebs die durchgehende Bohrschnecke in einem Arbeitsgang in den Boden eingedreht. Das Seelenrohr ist dabei mit einer verlorenen Spitze verschlossenen. Weiters füllen sich danach

<sup>301</sup> vgl. [Hudelmaier]; K 12/12.

<sup>302</sup> vgl. [Maybaum]; 291ff.

<sup>303</sup> vgl. [Hudelmaier]; I 12/2.

die Schneckengänge und fördern zunächst nur das nicht verdrängte Bohrgut aus der Bohrung. Nach dem Erreichen der Endtiefe wird mittels einer Betonpumpe Beton durch das Seelenrohr gepresst, die Spitze abgestoßen und die mit Boden gefüllte Bohrschnecke ohne Drehbewegung bei weiterem Einpumpen von Beton gezogen. Im Boden entsteht dabei eine Betonsäule. Aufgrund des dünnen Seelenrohres wird ein Bewehrungskorb, sofern erforderlich, nur nach dem Herstellen der Betonsäule in den frischen Beton eingedrückt bzw. eingerüttelt. Weiters können geneigte Pfähle bis zu 6 Grad mit diesem Verfahren hergestellt werden. Die Stützung der Bohrlochwandung ist nur dann gewährleistet, wenn die Schneckenwendel auf voller Länge gefüllt ist. Einschnürungen und Fehlstellungen in der Betonsäule sollten beim Betonieren und Ziehen der Schnecke vermieden werden. Das Bild 9.5 entspricht der Vorgehensweise beim Herstellen eines Bohrpfahles mittels Endlossschnecke. 304

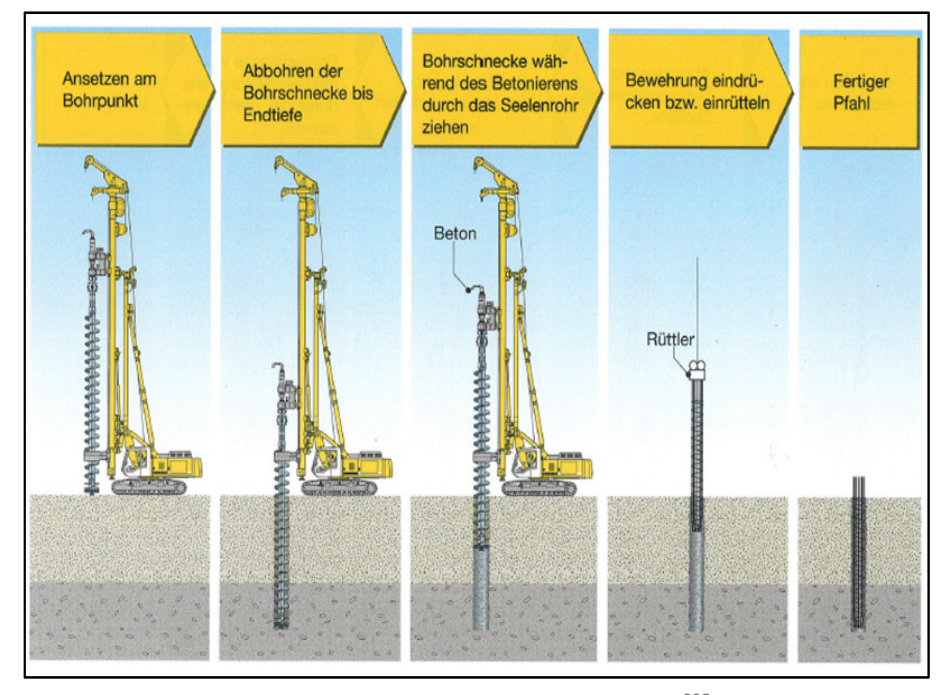

**Bild 9.5: Teilverdrängungsbohrpfahl mit Endlossschnecke<sup>305</sup>**

Bei der Auswahl des Betons sind folgende Parameter zu beachten:

- **Pumpfähiger Beton bis Korngröße 16 mm;**
- Vorzugsweise Verwendung von Rundkorn;
- Die Betonrezeptur muss sorgfältig auf das Pumpen abgestimmt sein.

<sup>304</sup> vgl. [Hudelmaier]; I 12/3.

<sup>305 [</sup>Hudelmaier]; I 12/3.

Gegenüber verrohrt hergestellten Bohrpfählen liegt der Betonmehrverbrauch zumeist in der Größenordnung von 10 bis 30 % und wird überwiegend durch das Einbringen des Betons unter Druck, durch die ungenaueren Begrenzungsmöglichkeiten des Pfahlkopfes und durch die Vergrößerung des Pfahldurchmessers infolge der Bohrbewegung der Schnecke verursacht. Weiters ist der Mehrverbrauch auch von den Baugrundverhältnissen abhängig.

Schneckenbohrpfähle kommen in erster Linie als Gründungspfähle zum Einsatz. Die üblichen Durchmesser der Schneckenbohrpfähle betragen maximal 120 cm. Weiters können Tiefen von bis zu 40 m erreicht werden. Zusätzlich zeichnet sich das Verfahren durch extrem niedrige Erschütterungen aus. Dabei eignet es sich besonders beim Bohren an erschütterungsempfindlichen Bauten, wie z.B. setzungsempfindlichen Nachbarbebauungen. Weiters ist die Tragfähigkeit der Pfähle durch die teilweise Verdrängung des Bodens und den unter Druck eingebrachten Beton höher als bei den herkömmlichen verrohrt hergestellten Ortbetonbohrpfählen.

Mit dem Verfahren sind hohe Leistungen möglich, denen allerdings auch hohe Gerätekosten gegenüberstehen (wie z.B. Betonpumpe und Hilfskran). Das Arbeiten mit der durchgehenden Bohrschnecke ist ein wirtschaftliches und schnelles Verfahren zum Herstellen von vielen einzelnen Pfählen.

Das Verfahren kann in fest bis locker gelagerten Böden und im verwitterten Fels sowie in gleichförmigen kohäsionslosen Böden eingesetzt werden. Unter dem Grundwasserspiegel und in bindigen Böden mit der Scherfestigkeit von größer 15 kN/m³ kann das Verfahren nicht benützt werden. Weiters ist das Verfahren empfindlich gegenüber im Boden auftretenden Hindernissen, da während des Abbohrens nicht auf ein anderes Bohrwerkzeug wie z.B. einen Meißel, umgestellt werden kann. Bei unüberwindlichen Hindernissen muss die Bohrung daher aufgegeben werden.

Zur Kontrolle der Pfahlqualität muss die Überwachung der Pfahlherstellung folgendes umfassen.

- die Kontrolle der Betonzufuhr und des Betondruckes;
- die Ziehgeschwindigkeit;
- und die Rotation der Bohrschnecke.<sup>306</sup>

institut für baubetrieb – bauwirtschaft<br>projektentwicklung – projektmanagement

<sup>306</sup> vgl. [Hudelmaier]; I 12/6ff.

## **9.2.3 Kiesstopfsäulen mittels Rüttelstopfverdichtung**

Die Herstellung einer Rüttelsäule erfolgt in der gleichen Methode wie die Herstellung eines Ortbeton-Vibrationspfahles im Boden. Jedoch wird anstelle von Beton Kies oder Sand in das eingerüttelte Stahlrohr eingebracht. Dabei ist das Rüttelrohr am unteren Ende mit einer fest am Rohr verbundenen, mechanisch aufklappbaren Rüttelspitze verschlossen. Die Rüttelspitze ist so konstruiert, dass sie durch eine mechanische Vorrichtung geöffnet werden kann, wenn die Rüttelspitze die Endtiefe erreicht und das Rüttelrohr mit Schüttmaterial aufgefüllt ist. Dabei erfolgt die Öffnung unmittelbar nach dem Zurückziehen des Rüttelrohrs. Bei gleichzeitiger Vibration wird nun das Rohr ca. 1,0 m bis 1,8 m zurückgezogen, wobei das eingebrachte Schüttmaterial im Boden verbleibt und nachverdichtet wird. Danach wird das Rüttelrohr um ca. 1/3 der Ziehstrecke wieder eingedrückt. Dadurch wird die Rüttelsäule zusätzlich verdichtet ("gestopft"), wodurch eine noch bessere Verzahnung mit dem umgebenden Boden und eine höhere Belastbarkeit der Rüttelsäulen bewirkt werden. Wichtig bei der Rüttelstopfverdichtung ist, dass während des Ziehvorganges ständig Schüttmaterial über den Einfülltrichter nachgefüllt wird. Als Rüttelrohre kommen einwandige Stahlrohre zum Einsatz. Das Befüllen des Rüttelrohres erfolgt über einen Trichter, der am oberen Ende des Rohres angeschweißt ist. Bereits durch die Verdrängung des Bodens und in Verbindung mit der Vibration beim Einbringen des Rüttelrohres wird die Tragfähigkeit des umgebenden Bodens verbessert. An einem hydraulisch verstellbaren Mäkler erfolgt die Führung des Rüttlers, mit dem Rohrlängen bis 30 m eingebracht werden können. Durch die Verstellmöglichkeiten des Mäklers kann das Rüttelrohr nach allen Richtungen genau eingerichtet werden. Rüttelsäulen dienen meist zur Verbesserung der Tragfähigkeit des Bodens unter großen Fundamentplatten.<sup>307</sup>

Das Bild 9.6 zeigt den systematischen Ablauf zur Herstellung einer Kiesstopfsäule mittels Rüttelstopfverdichtung.

<sup>307</sup> vgl. [Hudelmaier]; G 14/ 4ff.

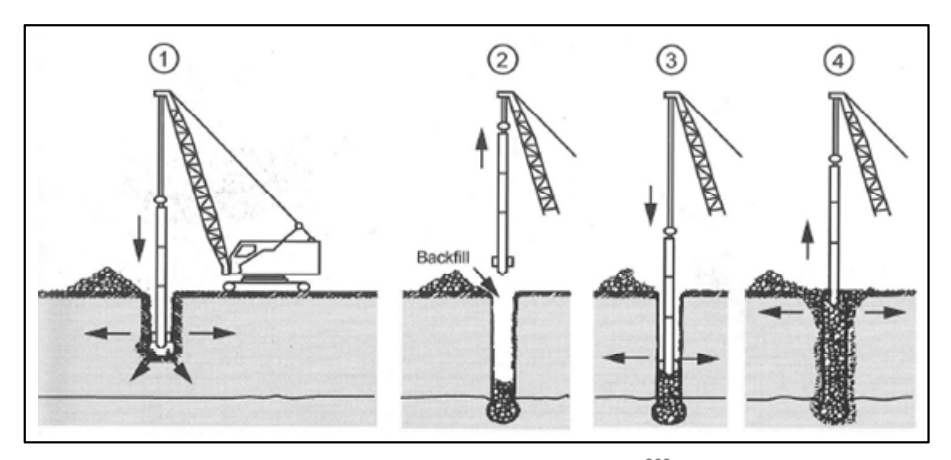

**Bild 9.6: Kiesstopfsäule mittels Rüttelstopfverdichtung308**

In weiterer Folge werden noch Eigenschaften und Besonderheiten der Rüttelstopfverdichtung aufgelistet:

- Durch das Einbringen des Rüttelrohres in einem Stück können große Herstellleistungen bewirkt werden;
- Bei preisgünstigem Schüttmaterial ergibt sich eine hohe Wirtschaftlichkeit im Vergleich zu Pfahlgründungen mit Betonpfählen;
- Die Herstellung kann bei anstehendem Grundwasser im Boden erfolgen;
- Auf wechselnde Bodenverhältnisse kann durch Änderung des Einbringrasters ohne Unterbrechungen der Serienherstellung reagiert werden;
- Die Bodeneigenschaften in dem unmittelbar an das Rüttelrohr angrenzenden Bereich werden durch die Verdrängung des Bodens und der Vibration während des Einbringvorganges verbessert.
- Die Rüttelsäulen können im Durchmesser und in der Länge an die geologischen Verhältnisse und die Belastung durch das Bauwerk angepasst werden.<sup>309</sup>

Die Anwendungsgrenzen für das Bauverfahren sind unter anderem, dass beim Antreffen von Hindernissen im Boden der Einbringvorgang abgebrochen und das Stahlrohr erneut versetzt eingerüttelt werden muss. In nichtbindigen Böden mit dichter Lagerung und in Schluffen und Tonen mit fester Konsistenz ist das Einbringverfahren nicht anwendbar. Weiters ergeben sich die Anwendungsgrenzen zum einen aus dem

<sup>308 [</sup>Maybaum]; 215.

<sup>309</sup> vgl. [Hudelmaier]; G 14/8.

Durchmesser des Stahlrohres und je nach Bodenverhältnissen aus den damit möglichen Einbringtiefen, zum anderen aus der Größe der eingesetzten Geräte. Es können dabei Durchmesser zwischen 0,3 m und 0,9 m je nach Bodenart und Einbringtiefen bis 27 m je nach Mäklerlänge des Gerätes erreicht werden.

Zur Qualitätskontrolle werden die Überprüfung der Eindringtiefe, der Eindringgeschwindigkeit, der Rüttelfrequenz und der hydraulische Druck des Rüttlers empfohlen.<sup>310</sup>

## **9.3 Anwendung der Entscheidungsmatrix**

Bevor mit der Bearbeitung des Projektes begonnen werden konnte, wurde eine Besprechung mit dem technischen Leiter eines Bauunternehmens durchgeführt. Die für die Beurteilung der zu vergleichenden Tiefgründungsverfahren notwendigen Unterlagen (Pläne, Leistungsverzeichnis und Bodengutachten) wurden seitens der Baufirma zur Verfügung gestellt. Weiters wurden auch die zu vergleichenden Bauverfahren in Absprache mit der Baufirma diskutiert. Man einigte sich dabei auf die drei zuvor beschriebenen Bauverfahren. Die jeweiligen Kosten der Geräte sowie das Leistungsverzeichnis der Spezialtiefbauarbeiten werden aus Datenschutzgründen nicht angegeben bzw. dargestellt. Weiters muss erwähnt werden, dass ein kalkulatorischer Verfahrensvergleich nicht Ziel dieser Masterarbeit ist. Die angegebenen Kosten für die Herstellung der unterschiedlichen Bauverfahren sollen als Richtwerte dienen, um verschiedene Teilkriterien leichter beurteilen und bewerten zu können.

## **9.3.1 Auswahl der Kriterien**

In diesem Kapitel wird beschrieben, warum es zur Auswahl der einzelnen Teilkriterien unter den Hauptkriterien gekommen ist.

## **Bauwerksspezifische Kriterien:**

Hier wurden die Teilkriterien wie die Anzahl der sich wiederholenden Bauwerksherstellungen, ob ebene oder gekrümmte Bauwerke herzustellen sind und ob der Querschnitt gleichbleibend oder wechselnd ist, ausgewählt. Die Auswahl der Teilkriterien erfolgt aufgrund der unterschiedlichen Flexibilität der einzelnen Bauverfahren. Dabei gilt es zu bewerten, welches Verfahren sich leichter auf wechselnde Bauwerksbedingungen einstellen kann und wie hoch der zeitliche Aufwand für die Einrichtung einer Bohrung ist.

institut für baubetrieb – bauwirtschaft<br>projektentwicklung – projektmanagement

<sup>310</sup> vgl. [Hudelmaier]; G 14/9ff.

#### **Sicherheitstechnische Kriterien:**

Bei den sicherheitstechnischen Kriterien wurde vor allem auf das subjektive Sicherheitsgefühl der Arbeiter bei den unterschiedlichen Bauverfahren Wert gelegt.

#### **Umfeld- und Umweltkriterien:**

Hier wurden vor allem jene Teilkriterien ausgewählt, die sich mit den Emissionen von Lärm und Erschütterungen befassen. Dabei sollen die Bauverfahren auf ihre Emissionen und Verunreinigungen bewertet werden.

#### **Geotechnische Kriterien:**

Bei diesem Hauptkriterienblock wurden die Teilkriterien speziell dadurch ausgewählt, wie sich bei den unterschiedlichen Bauverfahren die mögliche Aggressivität des Grundwassers, oder der Anteil von Findlingen bzw. Fundamentresten auswirken. Weiters wird versucht die Bauverfahren zu bewerten, wie sie auf eine mitteldichte Lagerungsdichte, oder auf die Bodenzähigkeit des vorliegenden Baugrundes reagieren.

#### **Allgemein technische Kriterien:**

In diesem Kriterienblock wird auf die technischen Möglichkeiten der einzelnen Bauverfahren eingegangen. Dabei wird bewertet, welches Bauverfahren die statischen Erfordernisse am besten bewerkstelligen kann, damit die einleitenden Kräfte in den Untergrund ableiten können. Weiters wird untersucht, ob die Verfahren die nötigen Leistungserfordernisse haben sowie ob der bestehende Arbeitsraum für die Verfahren ausreicht und geeignet ist.

#### **Maschinentechnische Kriterien:**

Hier wird versucht, die unterschiedlichen Geräte, die für die Bauverfahren zur Verfügung stehen, auf ihre mögliche Erhöhung der Fertigungsgeschwindigkeit, sowie des Leistungsquerschnittes oder ob Leistungsreserven vorhanden sind, zu bewerten.

#### **Baubetriebliche Kriterien:**

In diesem Hauptkriterienblock wird auf die Anforderungen an die Logistik, sowie der Baustelleneinrichtung und der Qualifikation der Arbeitskräfte eingegangen. Weiters werden die Leistungswerte bzw. Aufwandswerte und der Aufwand zu Kontrolle bewertet. Zusätzlich wird auf die Berücksichtigung von nachfolgenden und parallel ablaufenden Vorgängen geachtet. Weitere Punkte die es zu beurteilen gilt, sind ein kontinuierlicher Arbeitskräfteeinsatz sowie Geräteeinsatz. Auch die Teilkriterien, ob die unterschiedlichen Verfahren störungsanfällig oder ein hohes Maß an Wartung benötigt wird, werden bewertet.

#### **Bauwirtschaftliche Kriterien:**

In diesem Punkt werden unter anderem die Kosten für den An- und Abtransport, sowie Reparaturkosten und Wartungskosten bewertet. Weiters werden der dispositive Arbeitsaufwand und die Lohnkosten untersucht.

#### **9.3.2 Entscheidungsmatrix**

In diesem Kapitel kommt es zur Bewertung der einzelnen Teilkriterien. Weiters werden einige wichtige Parameter wie mögliche Leistungswerte bzw. Aufwandswerte und eine mögliche Auswahl an Geräten mit deren Leistungsmöglichkeiten angegeben. Zusätzlich wird noch der unterschiedliche Personalbedarf je Bauverfahren aufgelistet. Die Zeitangaben für die Einrichtung, sowie den Vermessungsaufwand und den kalkulatorischen Aufwand für einen Geräteausfall werden als Richtwert von *Maybaum<sup>311</sup>* angegeben.

## **Verfahren A**

Das Bauverfahren A wird das Düsenstrahlverfahren sein.

Leistungswert: 100 – 150 lfm je Tag

Zeit für Einrichtung: max. 30 min pro Punkt

Vermessungsarbeiten: 5 min/Vorgang

Geräte: Bohrgerät, z.B. LRB 155 und Hochdruckpumpen und Mischanlage

Geräteausfall: max. 30 Minuten pro Tag

Personalbedarf: 1 Bauleiter, 1 Anlagentechniker an der Mischstation, 1 Maschinist und 1 Helfer

Kosten: ca. 120 €/m³

**Verfahren B** 

Das Bauverfahren B wird die Ortbetonbohrpfahlherstellung mittels Teilverdrängungsverfahren sein.

Leistungswert: 80 – 120 lfm je Tag

Zeit für Einrichtung: 10 – 15 min

Vermessungsarbeiten: 5 min/Vorgang

<sup>311</sup> vgl. [Maybaum]; 159, 221 und 312.

Geräte: Trägergerät mit Endlossschnecke, z.B. LRB 155 und Hilfskran

Geräteausfall: 25 – 35 Minuten pro Tag

Personalbedarf: 1 Bohrmeister, 1 Geräteführer, 1 Bohrhelfer

Kosten: ca. 300 €/m³

# **Verfahren C**

Das Bauverfahren C wird das Kiesstopfverfahren mittels Rüttelstopfverdichtung sein.

Leistungswert: 150 – 200 lfm je Tag

Zeit für Einrichtung: 3 min/Vorgang

Vermessungsarbeiten: 5 min/Vorgang

Geräte: Trägergerät mit Aufsatzrüttler, z.B. LRB 155 und 1 Radlader

Geräteausfall: ca. 35 Minuten pro Tag

Personalbedarf: 1 Maschinist für das Trägergerät, 1 Maschinist für den Radlader, 1 Bohrhelfer

Kosten: ca. 100 €/m²312

<sup>312 [</sup>Informationen zur Verfügung gestellt von der Firma Kostmann].

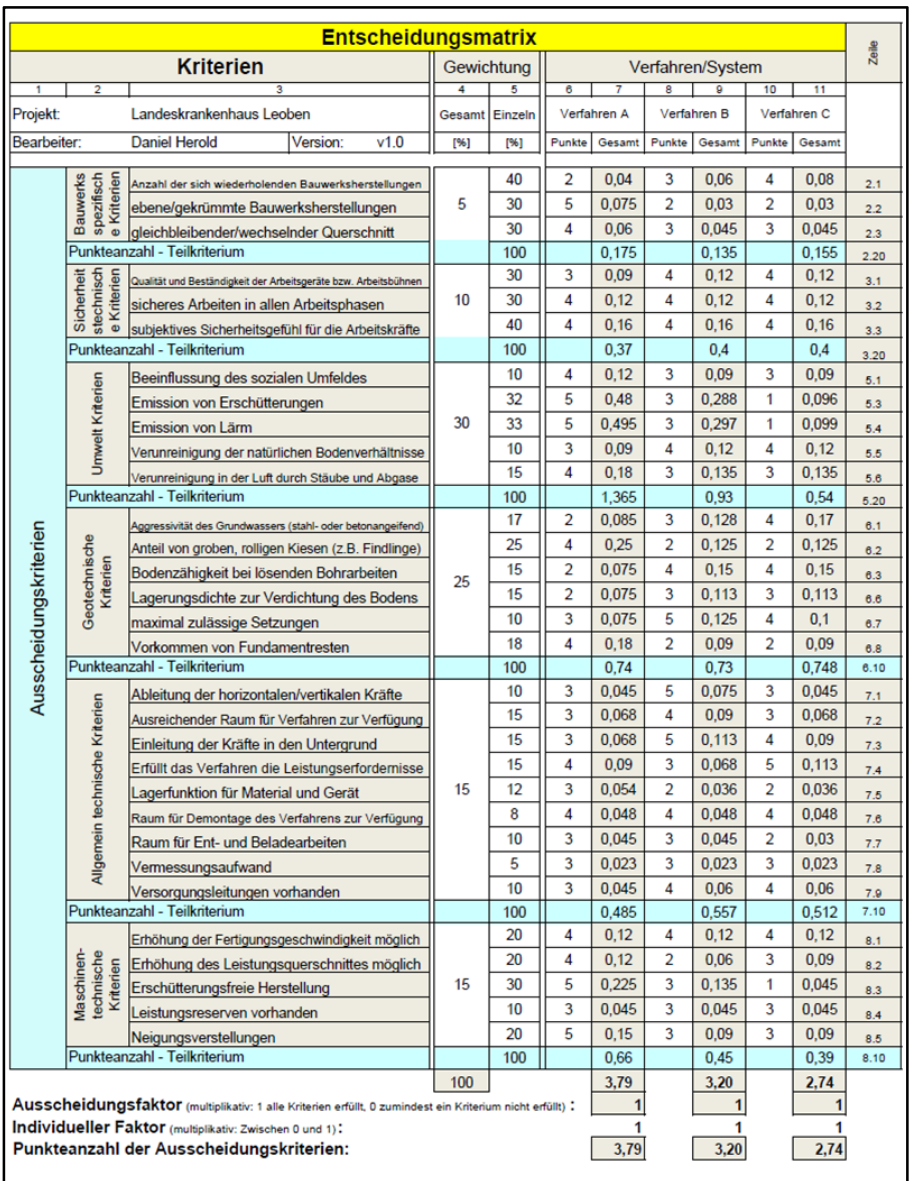

**Bild 9.7: Punkteanzahl der Ausscheidungskriterien - Teil 1** 

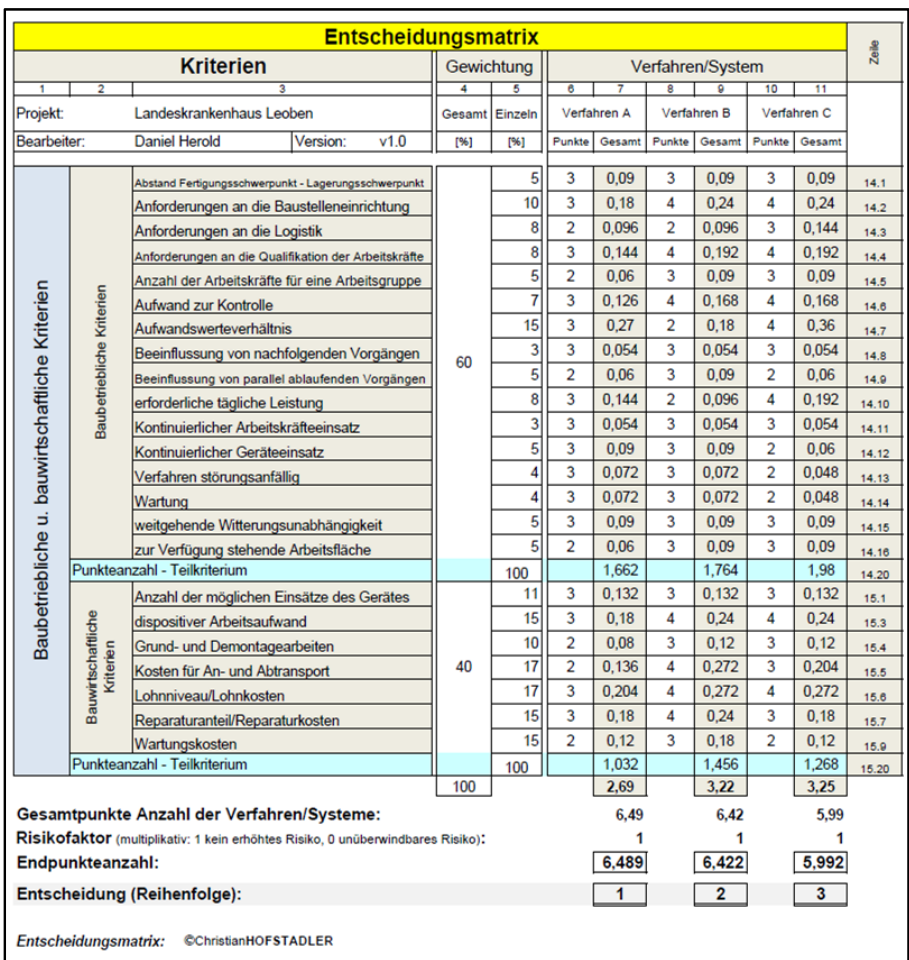

**Bild 9.8: Endpunkteanzahl der baubetrieblichen und bauwirtschaftlichen Kriterien sowie Endergebnis und Reihenfolge - Teil 2** 

Die Auswertung der Entscheidungsmatrix nach Hofstadler für das Projekt Landeskrankenhaus Leoben liefert folgende Reihenfolge für den Verfahrensvergleich von Tiefengründungen:

- 1. Verfahren A Düsenstrahlverfahren
- 2. Verfahren B Ortbetonbohrpfahlherstellung mittels Teilverdrängungsverfahren
- 3. Verfahren C Kiesstopfverfahren mittels Rüttelstopfverdichtung

Es ist zu erkennen, dass das Düsenstrahlverfahren leichte Vorteile gegenüber der Ortbetonbohrpfahlherstellung vorzuweisen hat. Die Rüttelstopfverdichtung kann als wenig sinnvoll für die Bauaufgabe bezeichnet werden. Speziell bei den Ausscheidungskriterien ist das Düsenstrahlverfahren im Vorteil gegenüber der Bohrpfahlherstellung. Das lässt sich dadurch begründen, dass das Düsenstrahlverfahren vor allem bei den umweltbedingten Kriterien stark punkten kann im Vergleich zu den anderen Verfahren. Das Düsenstrahlverfahren verursacht für die erforderliche Bauaufgabe am wenigsten Erschütterungen und Lärm.

Bei den baubetrieblichen und bauwirtschaftlichen Kriterien ist jedoch die Bohrpfahlherstellung von Vorteil. Zum einen liegt dies an den Anforderungen an die Baustelleneinrichtung. Das Düsenstrahlverfahren benötigt eine größere Anzahl an Versorgungsleitungen, Pumpen und Schläuchen im Vergleich zur Bohrpfahlherstellung. Die Anforderungen an die Logistik sind bei den drei Bauverfahren verhältnismäßig gleich. Bei allen Verfahren bedarf es einer rechtzeitigen Anlieferung von Zementsuspension oder Beton und Bewehrung bzw. Kies.

Ein weiterer Vorteil der Bohrpfahlherstellung gegenüber dem Düsenstrahlverfahren ist, dass der dispositive Aufwand geringer angesetzt werden kann. Weiters sind auch die Kosten für den An- und Abtransport sowie die Lohnkosten geringer einzuschätzen, da zum einen weniger Gerät und auch weniger Personal benötigt wird. Auch wenn die Ausfallzeiten beider Bauverfahren gleich lang pro Tag anzusetzen sind, sind aufgrund des Bedarfs an zusätzlichen Geräten, wie einer Mischanlage sowie einer Pumpenanlage beim Düsenstrahlverfahren die Kosten für Reparatur und Wartung höher.

Zum Abschluss muss noch festgehalten werden, dass die zu erwartenden Kosten je m<sup>3</sup> Tiefengründung beim Düsenstrahlverfahren deutlich geringer sind als bei der Bohrpfahlherstellung. Die Begründung für die höheren Kosten liegt darin, dass beim Bohrpfahl sowohl ein Bewehrungskorb als auch Beton einzubringen ist - im Gegensatz zur günstigeren Zementsuspension beim Düsenstrahlverfahren.

Als nächster Schritt wurde durch eine Sensitivitätsanalyse eine Grenzbetrachtung der Ergebnisse durchgeführt. Durch die Sensitivitätsanalyse erfolgte eine Modifikation der Gewichtung, um erkennen zu können, ob dies Unterschiede in der Rangfolge ausmacht. Dabei wurde die Gesamtgewichtung willkürlich um bis zu 10 % nach oben oder unten verändert. Auch bei dieser Änderung der Gewichtung konnte keine Veränderung in der Rangfolge der Bauverfahren festgestellt werden.

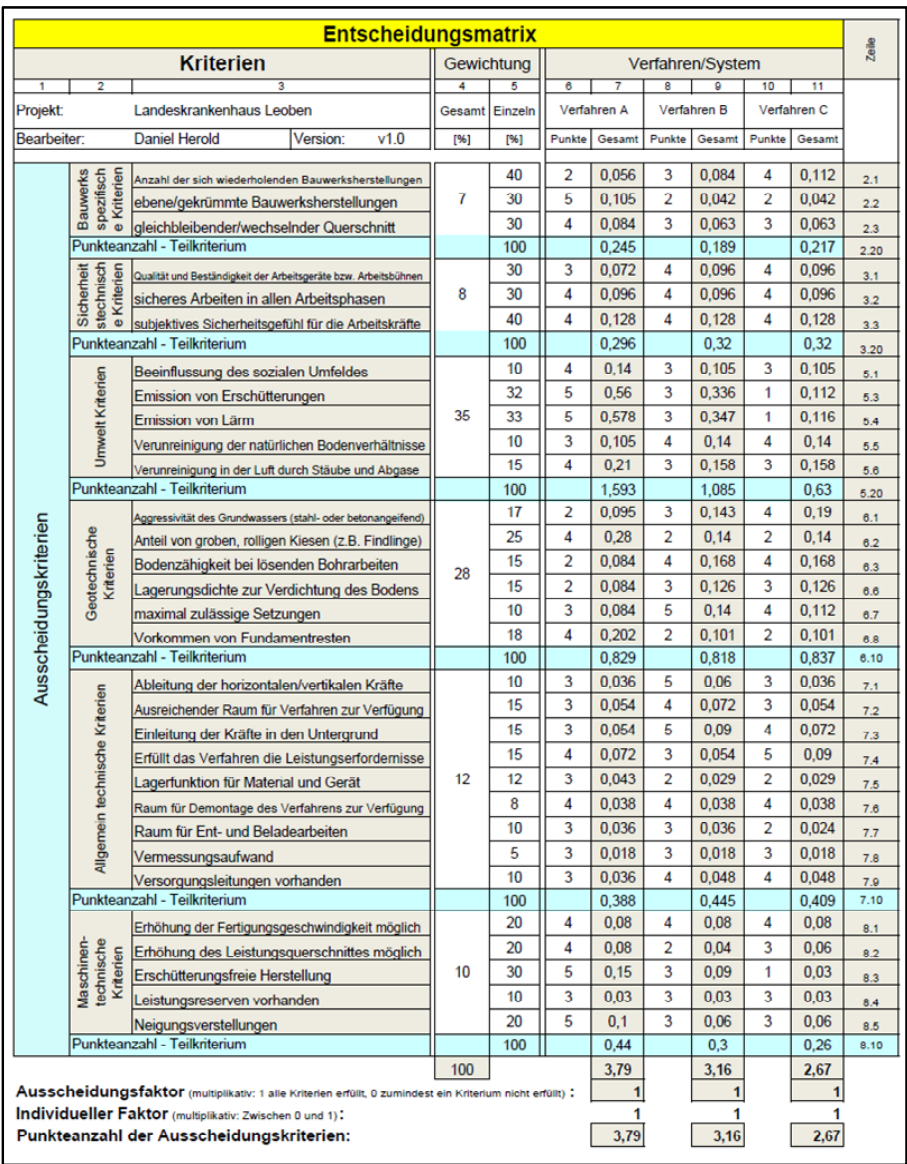

**Bild 9.9: Sensitivitätsanalyse - Teil 1** 

| <b>Entscheidungsmatrix</b>                                                      |                                                     |                                                      |      |                |                |                |                  |                         |              |                         |        | Zeile |
|---------------------------------------------------------------------------------|-----------------------------------------------------|------------------------------------------------------|------|----------------|----------------|----------------|------------------|-------------------------|--------------|-------------------------|--------|-------|
| <b>Kriterien</b>                                                                |                                                     |                                                      |      |                | Gewichtung     |                | Verfahren/System |                         |              |                         |        |       |
| $\overline{2}$<br>٠                                                             |                                                     |                                                      |      |                | 5              | 6              | $\overline{7}$   | $\overline{\mathbf{8}}$ | ø<br>10      |                         | 11     |       |
| <b>Projekt:</b>                                                                 |                                                     | Landeskrankenhaus Leoben                             |      | Gesamt Einzeln |                | Verfahren A    |                  | Verfahren B             |              | Verfahren C             |        |       |
| Bearbeiter:                                                                     |                                                     | <b>Daniel Herold</b><br><b>Version:</b>              | v1.0 | [%]            | [%]            | Punkte         | Gesamt           | Punkte                  | Gesamt       | Punkte                  | Gesamt |       |
| Baubetriebliche u. bauwirtschaftliche Kriterien                                 | Baubetriebliche Kriterien                           | Abstand Fertigungsschwerpunkt - Lagerungsschwerpunkt |      |                | 5              | 3              | 0.075            | 3                       | 0.075        | 3                       | 0.075  | 14.1  |
|                                                                                 |                                                     | Anforderungen an die Baustelleneinrichtung           |      |                | 10             | 3              | 0.15             | 4                       | 0.2          | 4                       | 0.2    | 14.2  |
|                                                                                 |                                                     | Anforderungen an die Logistik                        |      |                | 8              | $\overline{2}$ | 0.08             | $\overline{2}$          | 0.08         | 3                       | 0.12   | 14.3  |
|                                                                                 |                                                     | Anforderungen an die Qualifikation der Arbeitskräfte |      |                | 8              | 3              | 0.12             | 4                       | 0.16         | 4                       | 0.16   | 14.4  |
|                                                                                 |                                                     | Anzahl der Arbeitskräfte für eine Arbeitsgruppe      |      |                | 5              | $\overline{2}$ | 0.05             | 3                       | 0.075        | 3                       | 0.075  | 14.5  |
|                                                                                 |                                                     | Aufwand zur Kontrolle                                |      |                | 7              | 3              | 0.105            | 4                       | 0.14         | 4                       | 0.14   | 14.6  |
|                                                                                 |                                                     | Aufwandswerteverhältnis                              |      |                | 15             | 3              | 0.225            | 2                       | 0.15         | 4                       | 0.3    | 14.7  |
|                                                                                 |                                                     | Beeinflussung von nachfolgenden Vorgängen            |      |                | 3              | 3              | 0.045            | 3                       | 0.045        | 3                       | 0.045  | 14.8  |
|                                                                                 |                                                     | Beeinflussung von parallel ablaufenden Vorgängen     |      |                | 5              | 2              | 0.05             | 3                       | 0.075        | $\overline{a}$          | 0.05   | 14.9  |
|                                                                                 |                                                     | erforderliche tägliche Leistung                      |      |                | 8              | 3              | 0.12             | $\overline{2}$          | 0.08         | 4                       | 0,16   | 14.10 |
|                                                                                 |                                                     | Kontinuierlicher Arbeitskräfteeinsatz                |      |                | 3              | 3              | 0.045            | 3                       | 0.045        | 3                       | 0.045  | 14.11 |
|                                                                                 |                                                     | Kontinuierlicher Geräteeinsatz                       |      |                | $\overline{5}$ | 3              | 0.075            | 3                       | 0.075        | $\overline{2}$          | 0.05   | 14.12 |
|                                                                                 |                                                     | Verfahren störungsanfällig                           |      |                | 4              | 3              | 0.06             | 3                       | 0.06         | $\overline{2}$          | 0.04   | 14.13 |
|                                                                                 |                                                     | Wartung                                              |      |                | 4              | 3              | 0.06             | 3                       | 0.06         | $\overline{2}$          | 0.04   | 14.14 |
|                                                                                 |                                                     | weitgehende Witterungsunabhängigkeit                 |      |                | 5              | 3              | 0.075            | 3                       | 0.075        | 3                       | 0,075  | 14.15 |
|                                                                                 |                                                     | zur Verfügung stehende Arbeitsfläche                 |      |                | 5              | $\overline{2}$ | 0.05             | 3                       | 0.075        | 3                       | 0.075  | 14.16 |
|                                                                                 | Punkteanzahl - Teilkriterium                        |                                                      |      | 100            |                | 1.385          |                  | 1.47                    |              | 1,65                    | 14.20  |       |
|                                                                                 | Bauwirtschaftliche<br>Kriterien                     | Anzahl der möglichen Einsätze des Gerätes            |      |                | 11             | 3              | 0.165            | 3                       | 0.165        | 3                       | 0.165  | 15.1  |
|                                                                                 |                                                     | dispositiver Arbeitsaufwand                          |      |                | 15             | 3              | 0,225            | $\overline{A}$          | 0.3          | 4                       | 0.3    | 15.3  |
|                                                                                 |                                                     | Grund- und Demontagearbeiten                         |      |                | 10             | $\overline{2}$ | 0.1              | 3                       | 0.15         | 3                       | 0.15   | 15.4  |
|                                                                                 |                                                     | Kosten für An- und Abtransport                       |      | 50             | 17             | $\overline{2}$ | 0.17             | 4                       | 0,34         | 3                       | 0,255  | 15.5  |
|                                                                                 |                                                     | Lohnniveau/Lohnkosten                                |      |                | 17             | 3              | 0.255            | 4                       | 0.34         | $\overline{\mathbf{A}}$ | 0.34   | 15.6  |
|                                                                                 |                                                     | Reparaturanteil/Reparaturkosten                      |      |                | 15             | 3              | 0,225            | 4                       | 0.3          | 3                       | 0,225  | 15.7  |
|                                                                                 |                                                     | Wartungskosten                                       |      |                | 15             | $\overline{a}$ | 0,15             | 3                       | 0,225        | $\overline{a}$          | 0,15   | 15.9  |
|                                                                                 |                                                     | Punkteanzahl - Teilkriterium                         |      | 100            | 100            |                | 1,29             |                         | 1,82         |                         | 1,585  | 15.20 |
|                                                                                 |                                                     |                                                      |      |                |                |                | 2,68             |                         | 3,29         |                         | 3,24   |       |
| Gesamtpunkte Anzahl der Verfahren/Systeme:                                      |                                                     |                                                      |      |                |                |                | 6.46             |                         | 6.45         |                         | 5.91   |       |
| Risikofaktor (multiplikativ: 1 kein erhöhtes Risiko, 0 unüberwindbares Risiko): |                                                     |                                                      |      |                |                |                | 1                |                         | 1            |                         |        |       |
| Endpunkteanzahl:                                                                |                                                     |                                                      |      |                |                |                | 6.465            |                         | 6.447        |                         | 5.908  |       |
|                                                                                 | <b>Entscheidung (Reihenfolge):</b>                  |                                                      |      |                |                |                | 1                |                         | $\mathbf{2}$ |                         | 3      |       |
|                                                                                 | Entscheidungsmatrix:<br><b>©ChristianHOFSTADLER</b> |                                                      |      |                |                |                |                  |                         |              |                         |        |       |

**Bild 9.10: Sensitivitätsanalyse - Teil 2** 

# **10 Zusammenfassung**

Wie bereits in der Einleitung beschrieben, sind Verfahrensvergleiche in der Bauwirtschaft von zentraler Bedeutung. Da Bauwerke in der Regel mit verschiedenen Verfahren hergestellt werden können, ist eine optimale Verfahrensauswahl, die sich auf der Grundlage der im Verfahrensvergleich entwickelten Entscheidung bezieht, erforderlich. Bei einem Verfahrensvergleich kann in der Planungs- und Arbeitsvorbereitungsphase nicht immer eine reibungslose Beurteilung bzw. Bewertung in Bezug auf alle inner- und außerbetrieblichen Einflüsse gewährleistet werden. Die anfänglich getroffenen Entscheidungen eines solchen Vergleichs sind immer mit einem bestimmten Ausführungsrisiko behaftet, da sich die getroffene Entscheidung erst während der Bauausführung bewahrheitet.

In der Bauwirtschaft kommen meist kalkulatorische Bauverfahrensvergleiche zur Anwendung. Jedoch ist es sinnvoller einen differenzierten Verfahrensvergleich durchzuführen, da neben der Wirtschaftlichkeit eines Verfahrens weitere Zielgrößen wie die Leistungsfähigkeit, aber auch die organisatorische Eignung sowie die Unfallsicherheit und Umweltbeeinträchtigung Berücksichtigung finden müssen.

Ziel dieser Masterarbeit war es mittels eines systematischen Verfahrensvergleiches unter Einbeziehung einer Entscheidungsmatrix einen Vergleich durchzuführen, indem verschiedene Kriterien quantifiziert und bewertet werden können.

Weiters wurden in dieser Arbeit verschiedene Methoden der betriebswirtschaftlichen-, der kalkulatorischen- und differenzierten Verfahrensvergleiche vorgestellt. Jedoch wurde das Hauptaugenmerk auf den systematischen Verfahrensvergleich für den Spezialtiefbau mittels einer Entscheidungsmatrix nach Hofstadler gelegt. Die Entscheidungsmatrix wurde dabei mit neuen und bereits bestehenden Kriterienblöcken adaptiert. Ein wichtiger Punkt dieser Masterarbeit lag darin, neue geotechnische und maschinentechnische Kriterien, die einen wesentlichen Einfluss auf die Auswahl eines Spezialtiefbauverfahrens haben, zu finden und zu beschreiben.

In weiterer Folge wurde die Entscheidungsmatrix an einem aktuellen Projekt aus der Praxis in Zusammenarbeit mit einer Baufirma angewandt. Dabei war es das Ziel, mögliche Bauverfahren für eine Tiefengründung herauszufinden und festzustellen, welches am geeignetsten ist. Während der Ausarbeitung des Verfahrensvergleichs gab es einen ständigen Austausch von Informationen mit dem technischen Leiter des Bauunternehmens. Dabei wurde festgestellt, dass die getroffene Verfahrensauswahl mit der Entscheidungsmatrix zum gleichen Ergebnis führte, wie das firmeninterne Ergebnis.

Des Weiteren muss erwähnt werden, dass ein systematischer Verfahrensvergleich sehr viel detailiertes Wissen erfordert. Es sind für einen solchen Vergleich viele Parameter entscheidend, wie z.B. ob Geräte oder Arbeitskräfte zum benötigten Zeitpunkt verfügbar sind, oder wie hoch die einzelnen Reparatur- oder Wartungskosten der zu vergleichenden Verfahren sind. Dennoch muss festgehalten werden, dass der Einsatz eines systematischen Verfahrensvergleiches mittels einer Entscheidungsmatrix und somit eine differenzierte Betrachtung von zu vergleichenden Bauverfahren sehr zweckmäßig ist und der Zeitaufwand deutlich geringer ist als ursprünglich angenommen.

Zu guter Letzt muss noch bemerkt werden, dass die Entscheidungsmatrix sich für verschiedene Spezialtiefbauverfahren anwenden lässt. Die hier entwickelte Matrix verfügt über unterschiedliche Kriterien, mit denen sich sowohl Baugrubensicherungen, Baugrundverbesserungen sowie auch Pfahlgründungen miteinander vergleichen und bewerten lassen.

Ebenso kann angemerkt werden, dass die theoretischen Erkenntnisse dieser Arbeit in die Praxis umgesetzt wurden. Vor allem die praktische Anwendung der Entscheidungsmatrix war eine sehr spannende und gewinnbringende Arbeit. Die interessanten Erkenntnisse, welche sich durch die theoretische Auseinandersetzung mit diesem Thema eröffneten, wurden so greifbar und anschaulich.

# **Literaturverzeichnis**

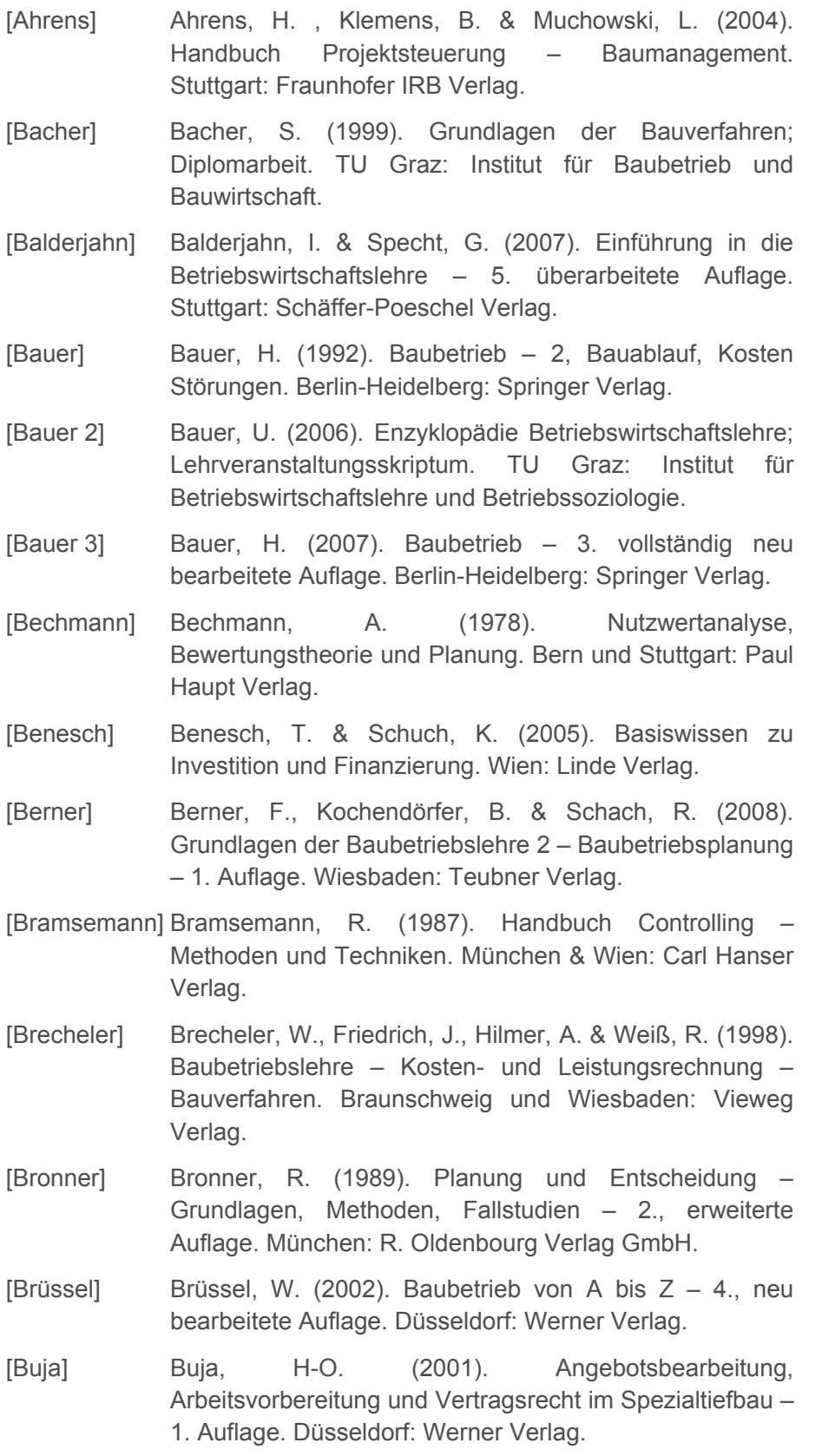

- [Buja 2] Buja, H-O. (2001). Handbuch des Spezialtiefbaus 2. neu bearbeitete und wesentlich erweiterte Auflage. Düsseldorf: Werner Verlag.
- [Domschke] Domschke, W. & Scholl, A. (2005). Grundlagen der Betriebswirtschaftslehre – Eine Einführung aus entscheidungsorientierter Sicht – 3. verbesserte Auflage. Berlin-Heidelberg: Springer Verlag.
- [Englert] Englert, K., Grauvogel, J. & Maurer, M. (1999). Handbuch des Baugrund- und Tiefbaurechts – 2., völlig neu bearbeitete und erweiterte Auflage. Düsseldorf: Werner Verlag GmbH & Co.
- [Fiedler] Fiedler, K. & Henschel, W. (1991). Grundlagen der Technologie im Baubetriebswesen – 3., stark bearbeitete Auflage. Berlin: Verlag für Bauwesen GmbH.
- [Grünig] Grünig, R. & Kühn, R. (2009). Entscheidungsverfahren für komplexe Probleme – 3. Auflage. Berlin und Heidelberg: Springer Verlag.
- [Haberfellner] Haberfellner, R. & Daenzer, W.F. (2002). Systems Engineering – Methodik und Praxis – 11. durchgesehene Auflage. Zürich: Verlag Industrielle Organisation.
- [Hoffmann] Hoffmann, M. & Krause, T. (2011). Zahlentafeln für den Baubetrieb – 8., überarbeitete und aktualisierte Auflage. Wiesbaden: Vieweg+Teubner.
- [Hofstadler] Hofstadler, C. (2008). Schalarbeiten Technologische Grundlagen, Sichtbeton, Systemauswahl, Ablaufplanung, Logistik und Kalkulation. Berlin-Heidelberg: Springer Verlag.
- [Hofstadler 2] Hofstadler, C. (2007). Bauablaufplanung und Logistik im Baubetrieb. Berlin-Heidelberg: Springer Verlag.
- [Hudelmaier] Hudelmaier, K. (2008). Spezialtiefbau Kompendium Verfahrenstechnik und Geräteauswahl. Nenzing: Liebherr-Werk Nenzing GmbH in Kooperation mit Ernst & Sohn Verlag.
- [Hütte] Akademischer Verein Hütte, (1974). Taschenbücher der Technik – Bautechnik 1 – 29. Auflage. Berlin, Heidelberg & New York: Springer Verlag.
- [Keil] Keil, W., Martinsen, U., Vahland, R. & Fricke, J. (2004). Kostenrechnung für Bauingenieure – 10. Auflage. München: Werner Verlag.
- [Kühn] Kühn, G. (1992). Der maschinelle Tiefbau. Stuttgart: Teubner Verlag.
- [Kühn 2] Kühn, G. (1991). Handbuch Baubetrieb: Organisation Betrieb – Maschinen. Düsseldorf: VDI-Verlag.
- [Lang] Lang, W. (2008). Verfahrensvergleiche zur optimalen Auswahl von Bauverfahren – Grundlagen, Methodik und Anwendung; Diplomarbeit. TU Graz: Institut für Baubetrieb und Bauwirtschaft.
- [Lechner] Lechner, K., Egger, A. & Schauer, R. (2003). Einführung in die Allgemeine Betriebswirtschaftslehre – 20. überarbeitete Auflage. Wien: Linde Verlag.
- [Lechner 2] Lechner, H. (2006). Grundlagen der Bauwirtschaftslehre; Lehrveranstaltungsskriptum. TU Graz: Institut für Baubetrieb und Bauwirtschaft.
- [Leimböck] Leimböck, E., Klaus, U.R. & Hölkermann, O. (2007). Baukalkulation und Projektcontrolling – unter Berücksichtigung der KLR Bau und der VOB – 11., überarbeitete Auflage. Wiesbaden: Vieweg Verlag.
- [Lorenz] Lorenz, M. & Lorenz, J. (2008). Das Baustellenhandbuch für den Tiefbau – 1. Auflage. Wildeshausen: Forum Verlag Herkert.
- [Maybaum] Maybaum, G. (2009). Verfahrenstechnik und Baubetrieb im Grund- und Spezialtiefbau. Wiesbaden: Vieweg+Teubner.
- [Murawski] Murawski, H. & Meyer, W. (2010). Geologisches Wörterbuch – 12. überarbeitete und erweiterte Auflage. Heidelberg: Spektrum Akademischer Verlag.
- [Nagel] Nagel, U. (1998). Baustellenmanagement. Berlin: Verlag für Bauwesen GmbH.
- [Schauer] Schauer, R. (2006). Betriebswirtschaftslehre Grundlagen. Wien: Linde Verlag.
- [Schmidt] Schmidt, H.T. (1970). Grundsätze baubetrieblicher Verfahrenswahl – dargestellt an Transportverfahren auf Großbaustellen. Wiesbaden und Berlin: Bauverlag GmbH.
- [Seicht] Seicht, G. (1997). Moderne Kosten- und Leistungsrechnung – Grundlagen und praktische Gestaltung – 9., erweiterte Auflage. Wien: Linde Verlag.
- [Spranz] Spranz, D. (2003). Arbeitsvorbereitung im Ingenieurhochbau. Berlin: Bauwerk Verlag.
- [Stadler] Stadler, G. (2005). Grundlagen der Bauverfahren; Lehrveranstaltungsskriptum. TU Graz: Institut für Baubetrieb und Bauwirtschaft.
- [Teschke] Teschke, F. (1977). Differenzierter Vergleich von Bauverfahren unter Berücksichtigung stochastischer Einflußgrößen – dargestellt am Vergleich von Winterbauverfahren; Dissertation. Braunschweig: Fakultät für Bauwesen der Technischen Universität Carolo Wilhelmina.
- [Voth] Voth, B. (1978). Boden Baugrund und Baustoff. Wiesbaden und Berlin: Bauverlag GmbH.
- [Würfele] Würfele, F. & Gralla, M. (2006). Nachtragsmanagement Leistungsbeschreibung, Leistungsabweichung, Bauzeitverzögerung. Neuwied: Werner Verlag.

#### **Normen und Regelwerke:**

- [ÖN B4400-1] Österreichisches Normungsinstitut (2010). ÖNORM B4400-1 – Geotechnik Teil 1: Benennung, Beschreibung und Klassifizierung von Böden. Wien: Austrian Standards Institute.
- [ÖN B2205] Österreichisches Normungsinstitut (2000). ÖNORM B2205 – Erdarbeiten Werkvertragsnorm. Wien: Austrian Standards Institute.

#### **Linkverzeichnis:**

- [Controlling] Klempien, D. (2009). Stärken-Schwächen-Analyse. http://www.controllingportal.de/Fachinfo/Grundlagen/Stae rken-Schwaechen-Analyse.html, erstellt am 28.01.2009.
- [Gabler] Gabler Wirtschaftslexikon. Produktionsfaktoren. http://wirtschaftslexikon.gabler.de/Definition/produktionsfa ktoren html
- [Wikibooks] Wikibooks die freie Bibliothek. Materialwirtschaft: Beschaffung: Angebotsvergleich: Qualitative und Quantitative Kriterien.

http://de.wikibooks.org/wiki/Materialwirtschaft: Beschaffu ng: Angebotsvergleich: Qualitative und quantitative Kri terien, erstellt am 09.09.2010 um 19<sup>53</sup>.

[Wikipedia] Wikipedia – Die freie Enzyklopädie. Kosten-Wirksamkeits-Analyse. http://de.wikipedia.org/wiki/Kosten-Wirksamkeits-Analyse, erstellt am 08.02.2011. um 18<sup>16</sup>.

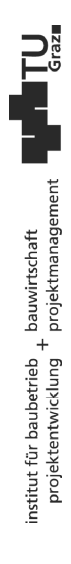